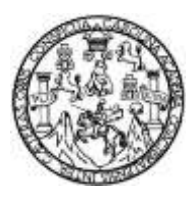

Universidad de San Carlos de Guatemala Facultad de Ingeniería Escuela de Ingeniería Civil

## **DISEÑO DE LA EDIFICACIÓN DE DOS NIVELES DE LA BIBLIOTECA Y CENTRO DE CAPACITACIÓN Y DISEÑO DEL RELLENO SANITARIO MUNICIPAL, SANTIAGO ATITLÁN, SOLOLÁ**

#### **Alexánder Pérez Sánchez**

Asesorado por el Ing. Silvio José Rodríguez Serrano

Guatemala, abril de 2015

UNIVERSIDAD DE SAN CARLOS DE GUATEMALA

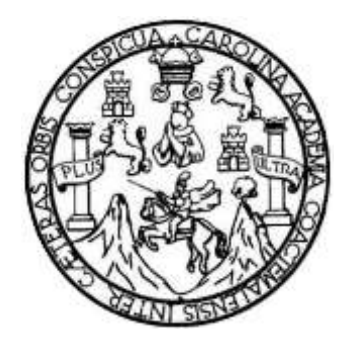

FACULTAD DE INGENIERÍA

### **DISEÑO DE LA EDIFICACIÓN DE DOS NIVELES DE LA BIBLIOTECA Y CENTRO DE CAPACITACIÓN Y DISEÑO DEL RELLENO SANITARIO MUNICIPAL, SANTIAGO ATITLÁN, SOLOLÁ**

TRABAJO DE GRADUACIÓN

PRESENTADO A LA JUNTA DIRECTIVA DE LA FACULTAD DE INGENIERÍA POR

**ALEXÁNDER PÉREZ SÁNCHEZ**

ASESORADO POR EL ING. SILVIO JOSÉ RODRÍGUEZ SERRANO

AL CONFERÍRSELE EL TÍTULO DE

**INGENIERO CIVIL**

GUATEMALA, ABRIL DE 2015

### UNIVERSIDAD DE SAN CARLOS DE GUATEMALA FACULTAD DE INGENIERÍA

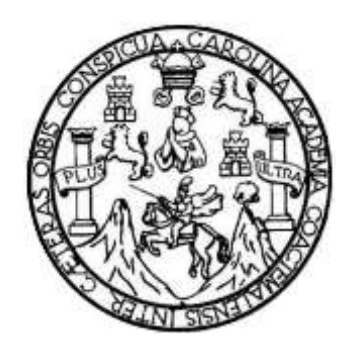

#### **NÓMINA DE JUNTA DIRECTIVA**

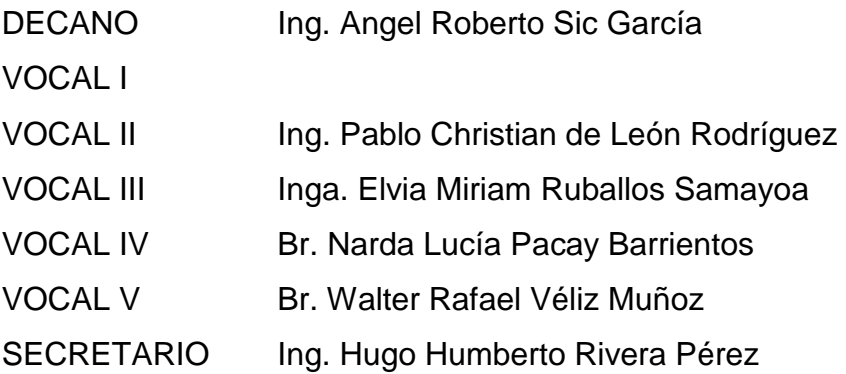

### **TRIBUNAL QUE PRACTICÓ EL EXAMEN GENERAL PRIVADO**

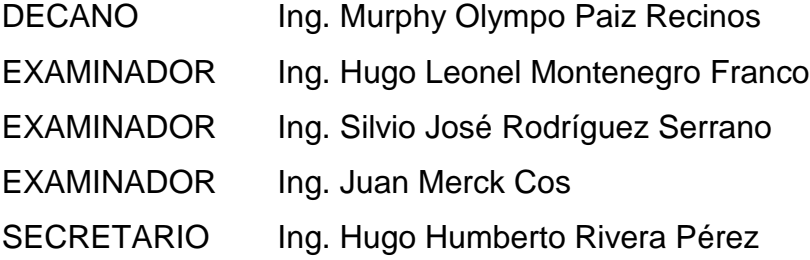

### **HONORABLE TRIBUNAL EXAMINADOR**

En cumplimiento con los preceptos que establece la ley de la Universidad de San Carlos de Guatemala, presento a su consideración mi trabajo de graduación titulado:

### **DISEÑO DE LA EDIFICACIÓN DE DOS NIVELES DE LA BIBLIOTECA Y CENTRO DE CAPACITACIÓN Y DISEÑO DEL RELLENO SANITARIO MUNICIPAL, SANTIAGO ATITLÁN, SOLOLÁ**

Tema que me fuera asignado por la Dirección de la Escuela de Ingeniería Civil, con fecha 27 de julio de 2011.

**Alexánder Pérez Sánchez**

### HONORABLE TRIBUNAL EXAMINADOR

En cumplimiento con los preceptos que establece la ley de la Universidad de San Carlos de Guatemala, presento a su consideración mi trabajo de graduación titulado:

DISEÑO DE LA EDIFICACIÓN DE DOS NIVELES DE LA BIBLIOTECA Y CENTRO DE CAPACITACIÓN Y DISEÑO DEL RELLENO SANITARIO MUNICIPAL, SANTIAGO ATITLÁN, SOLOLÁ

Tema que me fuera asignado por la Dirección de la Escuela de Ingeniería Civil, con fecha 27 de julio de 2011.

ler IPé rez Sánchez

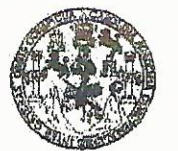

**FACULTAD DE INGENIERIA** 

**UNIDAD DE EPS** 

Guatemala, 22 de octubre de 2014 REF.EPS.DOC.1071.10.2014

Ing. Hugo Leonel Montenegro Franco Director Escuela de Ingeniería Civil Facultad de Ingeniería Presente

Estimado Ingeniero Montenegro Franco.

Por este medio atentamente le informo que como Asesor-Supervisor de la Práctica del Ejercicio Profesional Supervisado (E.P.S.), del estudiante universitario Alexánder Pérez Sánchez con carné No. 200615022, de la Carrera de Ingeniería Civil, procedí a revisar el informe final, cuyo título es DISEÑO DE LA EDIFICACIÓN DE DOS NIVELES DE LA BIBLIOTECA Y CENTRO DE CAPACITACION Y DISEÑO DEL RELLENO SANITARIO MUNICIPAL, SANTIAGO ATITLÁN, SOLOLÀ.

En tal virtud, LO DOY POR APROBADO, solicitándole darle el trámite respectivo.

Sin otro particular, me es grato suscribirme.

Atentamente, "Id y Enseñad a Todos" ivio José Redríguez Serrano sespr& Supervisor de EPS Ingeniería Civil erra Guatemalo dad de **DIRECCION** Unidad de Prácticas de Ingenieria y EP Facultad de Ingenieria

c.c. Archivo  $S<sub>IRS</sub>/ra$ 

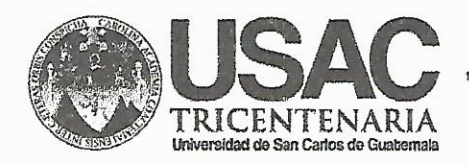

http;//civil.ingenieria.usac.edu.gt

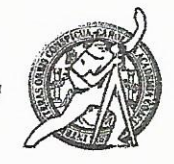

Universidad de San Carlos de Guatemala FACULTAD DE INGENIERÍA Escuela de Ingeniería Civil

Guatemala.

27 de octubre de 2014

Ingeniero Hugo Leonel Montenegro Franco Director Escuela Ingeniería Civil Facultad de Ingeniería Universidad de San Carlos

Estimado Ingeniero Montenegro.

Le informo que he revisado el trabajo de graduación DISEÑO DE LA EDIFICACIÓN DE DOS NIVELES DE LA BIBLIOTECA Y CENTRO DE CAPACITACIÓN Y DISEÑO DEL RELLENO SANITARIO MUNICIPAL, SANTIAGO ATITLÁN, SOLOLÁ, desarrollado por el estudiante de Ingeniería Civil Alexánder Pérez Sánchez, con Carnet No. 200615022, quien contó con la asesoría del Ing. Silvio José Rodríguez Serrano.

Considero este trabajo bien desarrollado y representa un aporte para la comunidad del área y habiendo cumplido con los objetivos del referido trabajo doy mi aprobación al mismo solicitando darle el trámite respectivo.

Atentamente, ID YENSEÑÁD A **TODOS** FACULTAD DE INGENIERIA DEPARTAMENTO DE Ing. Rafael Envique Morales Oche HIDRAULICA Revisor por el Departamento de Hidráulica USAC **PROGRAMA DE IN EUROPE RTA** CMIL ACREDITADO POR Agencia Centragmericana de loreditación de Programas de Masidel 34 años de Trabajo Académico y Mejora Contínua Arquitectura e Insenier's PERIODO 2013 - 2019

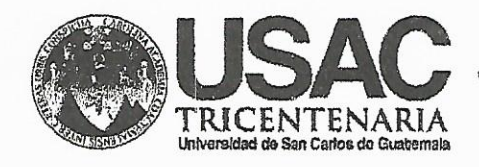

http://civil.ingenieria.usac.edu.gt

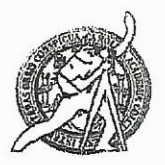

Universidad de San Carlos de Guatemala FACULTAD DE INGENIERÍA Escuela de Ingeniería Civil

Guatemala. 20 de febrero de 2015

Ingeniero Hugo Leonel Montenegro Franco Director Escuela Ingeniería Civil Facultad de Ingeniería Universidad de San Carlos

Estimado Ingeniero Montenegro.

Le informo que he revisado el trabajo de graduación DISEÑO DE LA EDIFICACIÓN DE DOS NIVELES DE LA BIBLIOTECA Y CENTRO DE CAPACITACIÓN Y DISEÑO DEL RELLENO SANITARIO MUNICIPAL, SANTIAGO ATITLÁN, SOLOLÁ, desarrollado por el estudiante de Ingeniería Civil Alexánder Pérez Sánchez, con Carnet No. 200615022, quien contó con la asesoría del Ing. Silvio José Rodríguez Serrano.

Considero este trabajo bien desarrollado y representa un aporte para la comunidad del área y habiendo cumplido con los objetivos del referido trabajo doy mi aprobación al mismo solicitando darle el trámite respectivo.

Atentamente,

**ID Y ENSEÑAD A TODOS** 

FACULTAD DE INGENIERIA DEPARTAMENTO Ing Ronald Estuardo Galindo Cabrera DE Jefe del Departamento de Estructuras ESTRUCTURAS USAC

/bbdeb.

Mas de 134 años de Trabajo Académico y Mejora Contínua

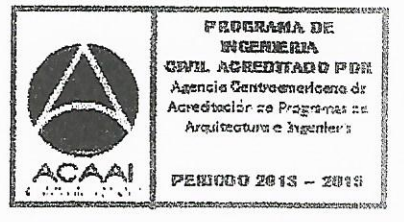

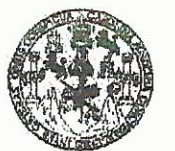

**FACULTAD DE INGENIERIA** 

UNIDAD DE EPS

Guatemala, 24 de febrero de 2015 Ref.EPS.D.102.02.15

Ing. Hugo Leonel Montenegro Franco Director Escuela de Ingeniería Civil Facultad de Ingeniería Presente

Estimado Ingeniero Montenegro Franco.

Por este medio atentamente le envío el informe final correspondiente a la práctica del Ejercicio Profesional Supervisado, (E.P.S) titulado DISEÑO DE LA EDIFICACIÓN DE DOS NIVELES DE LA BIBLIOTECA Y CENTRO DE CAPACITACION Y DISEÑO DEL RELLENO SANITARIO MUNICIPAL, SANTIAGO ATITLÁN, SOLOLÀ, que fue desarrollado por el estudiante universitario Alexánder Pérez Sánchez, carné 200615022, quien fue debidamente asesorado y supervisado por el Ing. Silvio José Rodríguez Serrano.

Por lo que habiendo cumplido con los objetivos y requisitos de ley del referido trabajo y existiendo la aprobación del mismo como Asesor - Supervisor de EPS y Director apruebo su contenido solicitándole darle el trámite respectivo.

Sin otro particular, me es grato suscribirme.

Attentamente, "Id y En≴eña∕d a Todos" bdríguez Serrano Ing. dad de EPS Carlos de Guatemal idad de Sab DIRECCIÓN oi de Prácticas de Ingeniería y EPS Facultad de Ingenier

 $S<sub>IRS</sub>/ra$ 

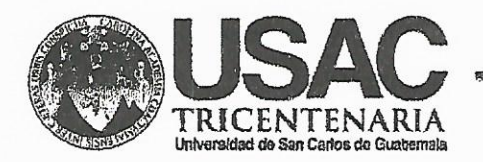

http;//civil.ingenieria.usac.edu.gt

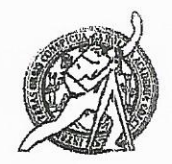

Universidad de San Carlos de Guatemala FACULTAD DE INGENIERÍA Escuela de Ingeniería Civil

El director de la Escuela de Ingeniería Civil, después de conocer el dictamen del Asesor y Coordinador de E.P.S. Ing. Silvio José Rodríguez Serrano, al trabajo de graduación del estudiante Alexánder Pérez Sánchez, titulado DISEÑO DE LA EDIFICACIÓN DE DOS NIVELES DE LA BIBLIOTECA Y CENTRO DE CAPACITACIÓN Y DISEÑO DEL RELLENO SANITARIO MUNICIPAL, SANTIAGO ATITLÁN, SOLOLÁ, da por este medio su aprobación a dicho trabajo.

**AD DE SANC INGENTER** 空性 ECTUR Ina. Hua6 Leonel Montehed INGE

Guatemala, abril 2015.

/bbdeb.

Mas de 134 años de Trabajo Académico y Mejora Contínua

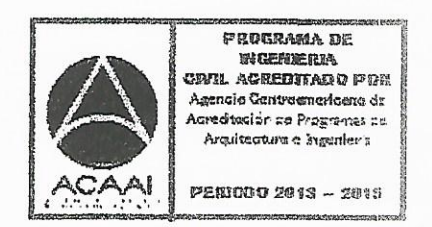

Universidad de San Carlos de Guatemala

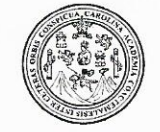

Facultad de Ingeniería Decanato

DTG. 160.2015

El Decano de la Facultad de Ingeniería de la Universidad de San Carlos de Guatemala, luego de conocer la aprobación por parte del Director de la Escuela de Ingeniería Civil, al Trabajo de Graduación titulado: **DISEÑO DE** LA EDIFICACIÓN DE DOS NIVELES DE LA **BIBLIOTECA Y CENTRO** DE CAPACITACIÓN Y DISEÑO DEL RELLENO SANITARIO **MUNICIPAL,** SANTIAGO ATITLÁN, SOLOLÁ, presentado por el estudiante universitario: Alexander Pérez Sánchez, y después de haber culminado las revisiones previas bajo la responsabilidad de las instancias correspondientes, autoriza la impresión del mismo.

SCUALARO

IMPRÍMASE:

N.A.

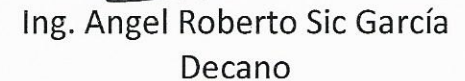

Guatemala, 16 de abril de 2015

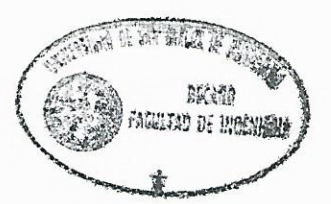

/gdech

Escuelas: Ingeniería Civil, Ingeniería Mecánica Industrial, Ingeniería Química, Ingeniería Mecánica Eléctrica, - Escuela de Ciencias, Regional de Ingeniería Sanitaria y Recursos Hidráulicos (ERIS). Post-Grado Maestría en Sistemas Mención Ingeniería Vial. Carreras: Ingeniería Mecánica, Ingeniería Electrónica, Ingeniería en Ciencias y Sistemas. Licenciatura en Matemática. Licenciatura en Matemática. Licenciatura en Física. Centro de Estudios Superiores de Energía y Minas (CESEM). Guatemala, Ciudad Universitaria, Zona 12. Guatemala, Centroamérica.

### **ACTO QUE DEDICO A:**

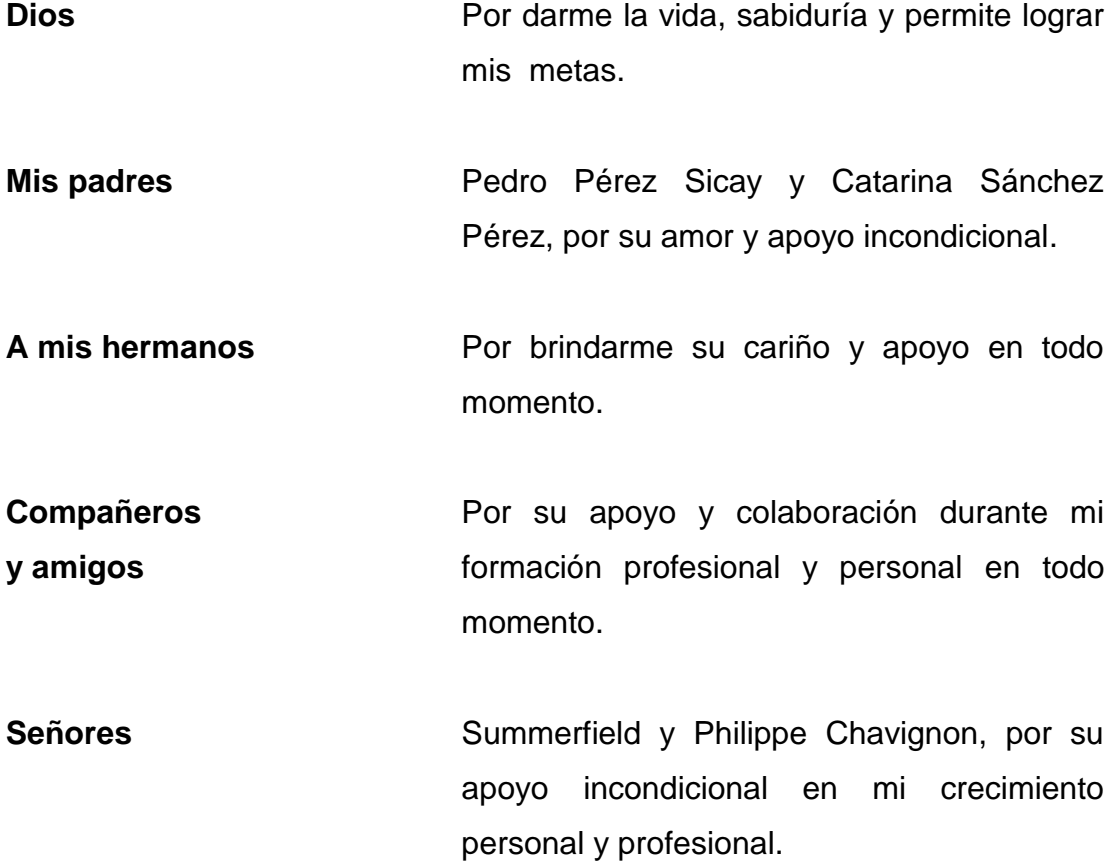

### **AGRADECIMIENTOS A:**

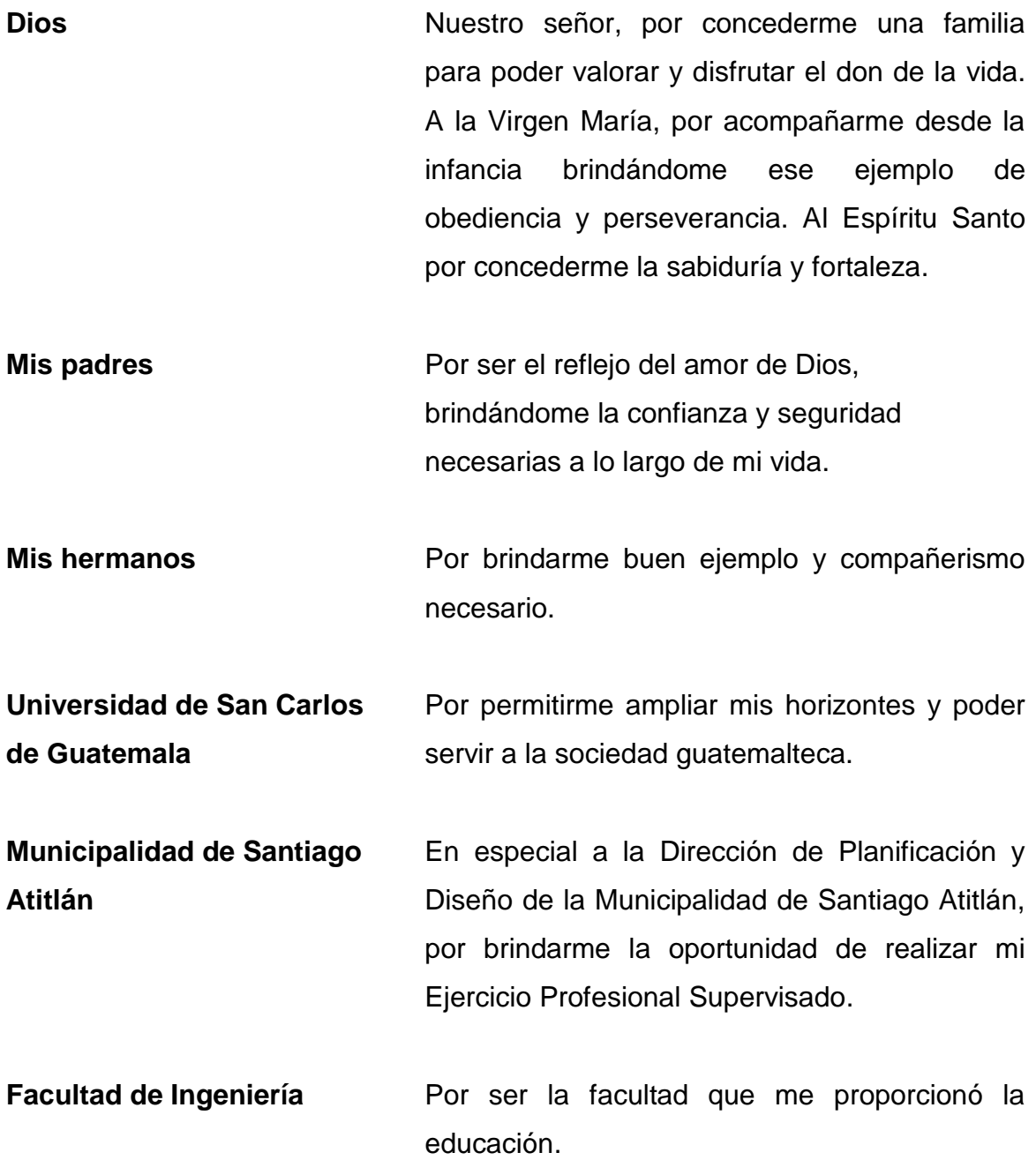

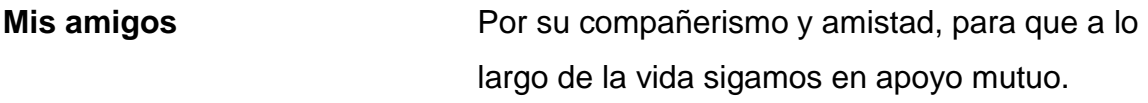

## ÍNDICE GENERAL

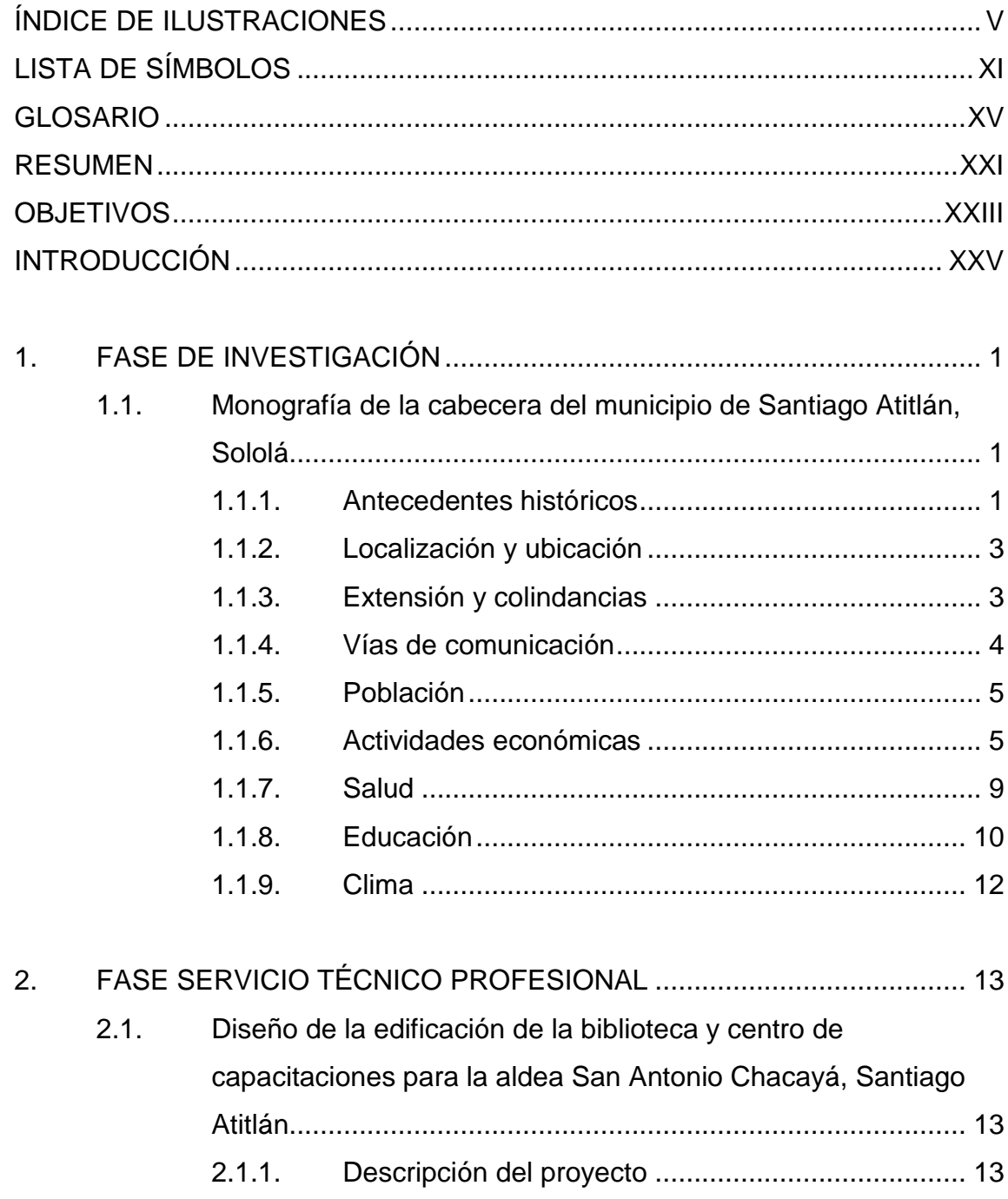

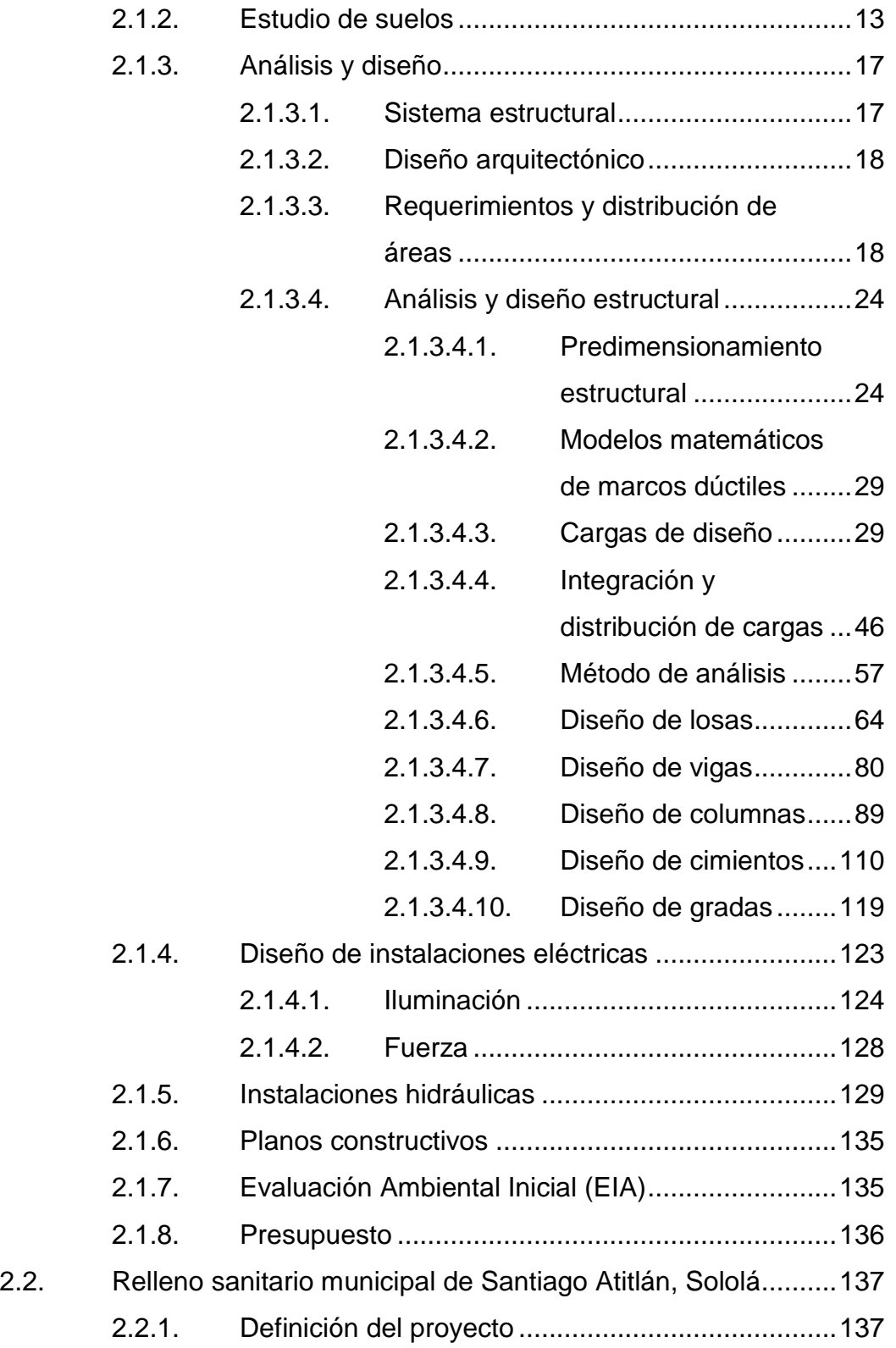

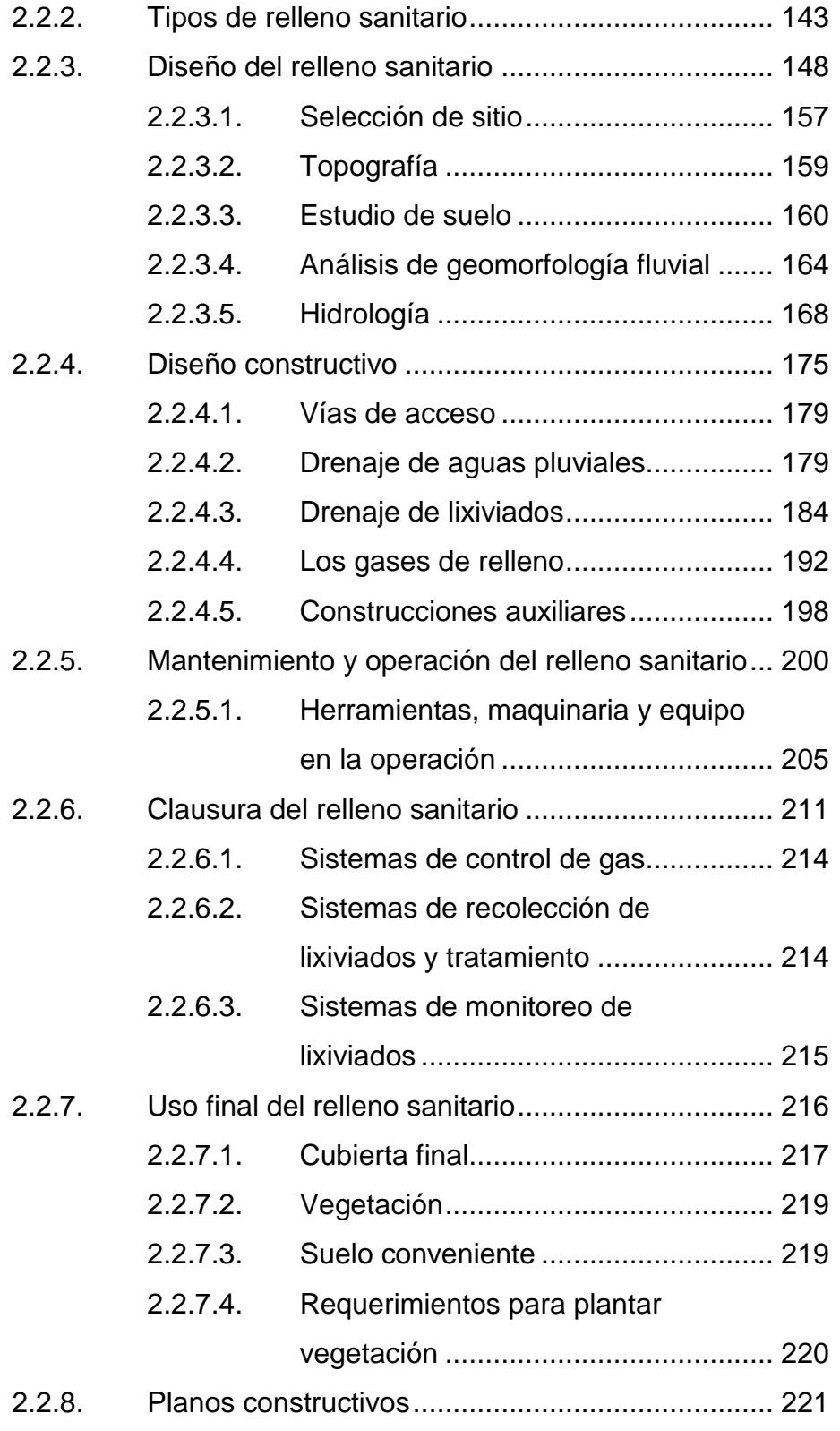

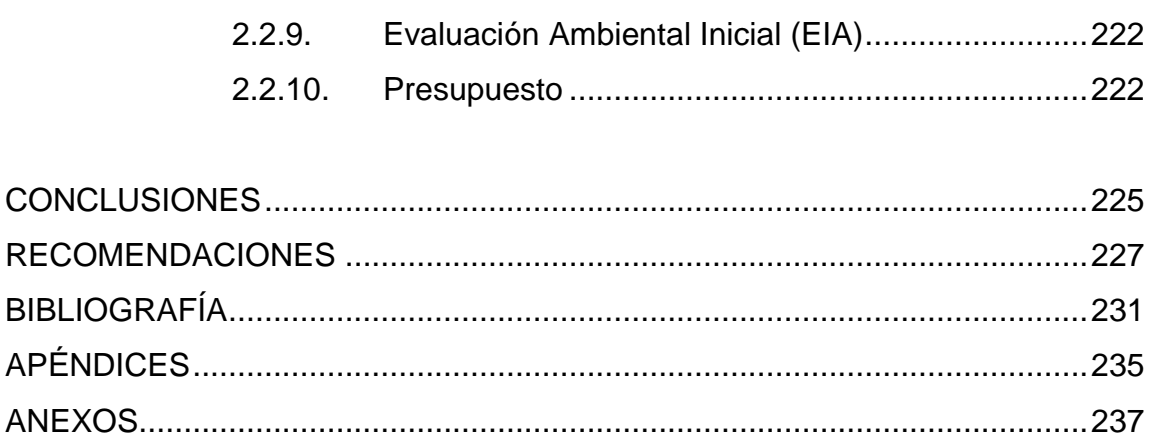

## <span id="page-18-0"></span>**ÍNDICE DE ILUSTRACIONES**

### **FIGURAS**

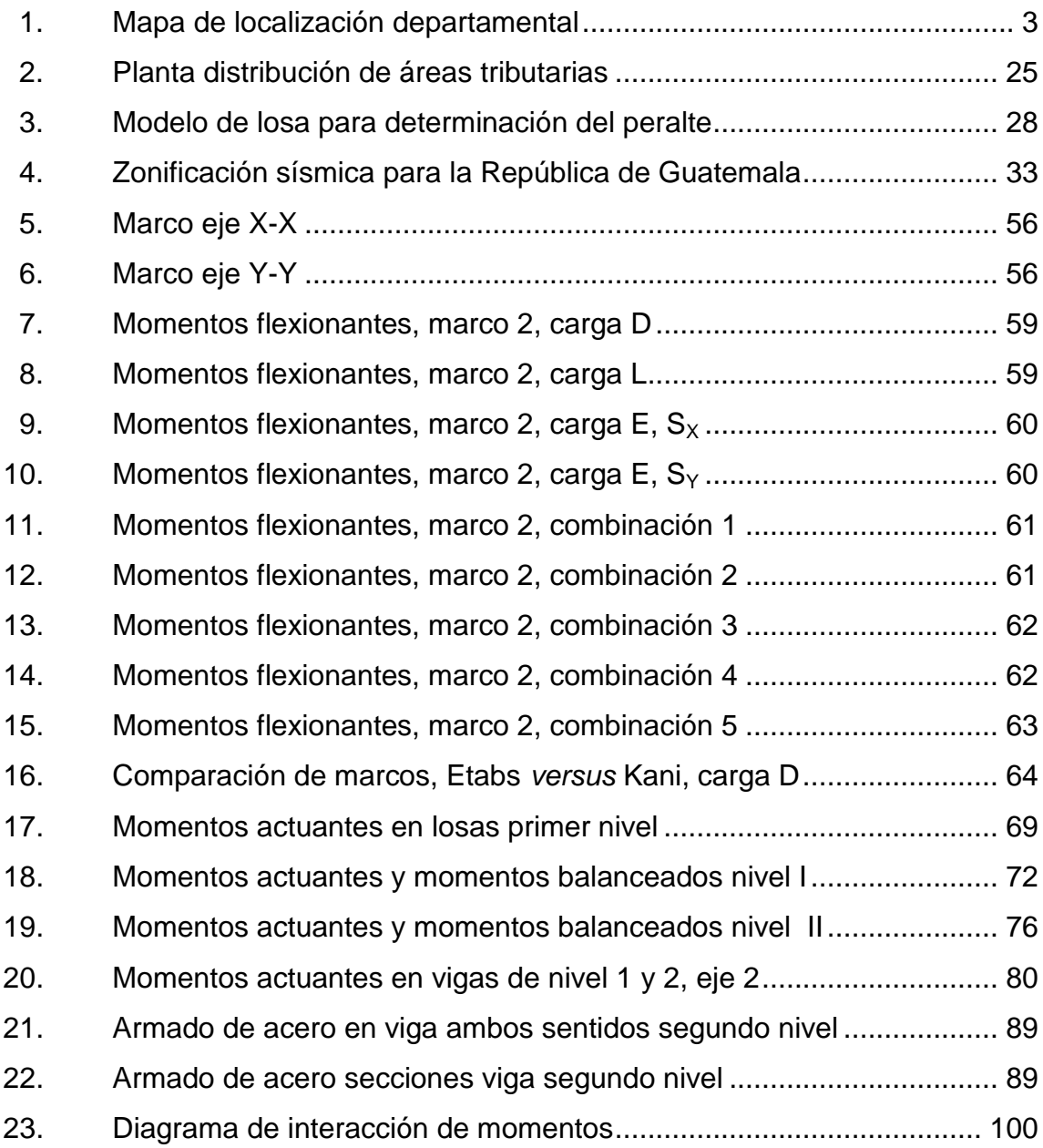

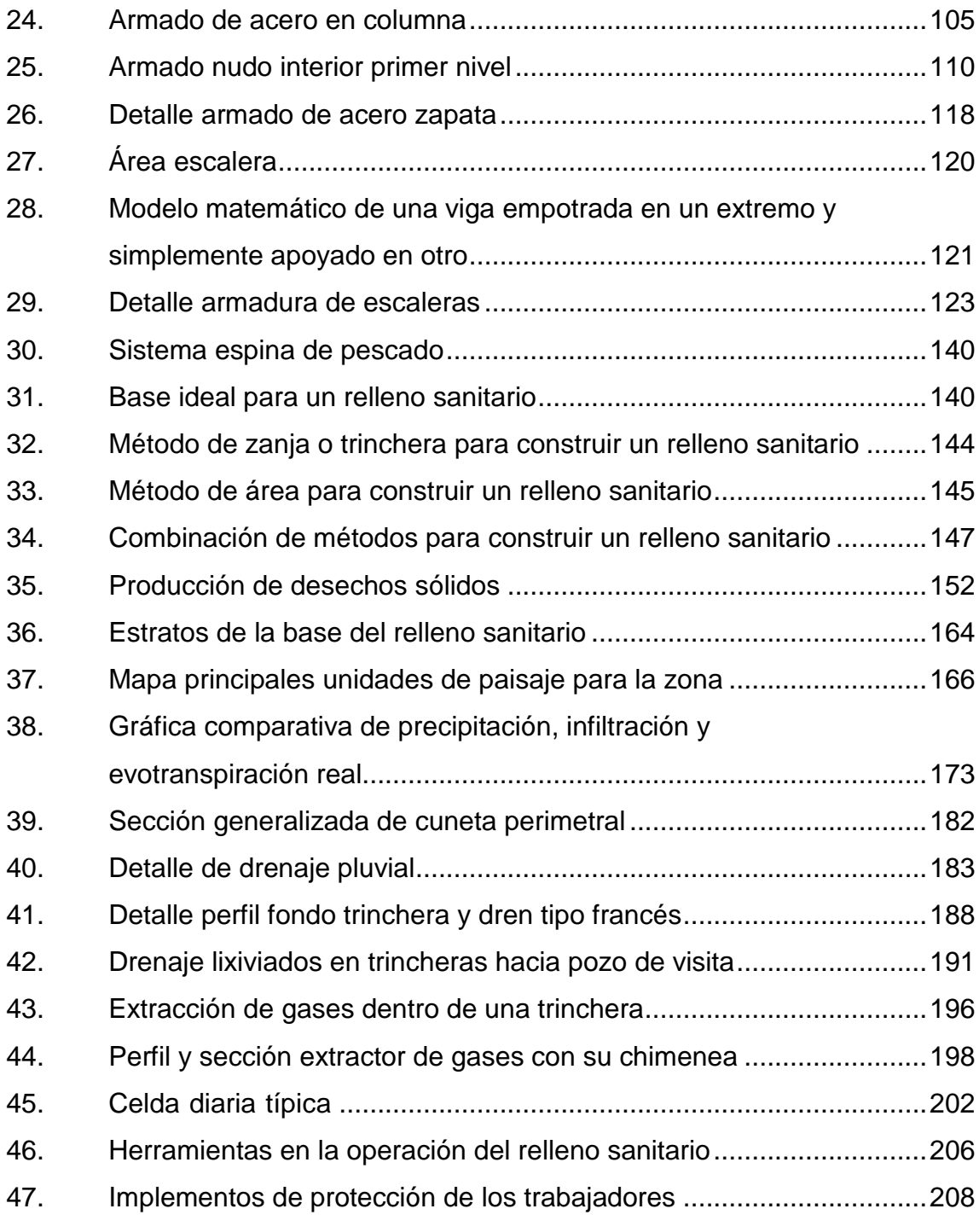

### **TABLAS**

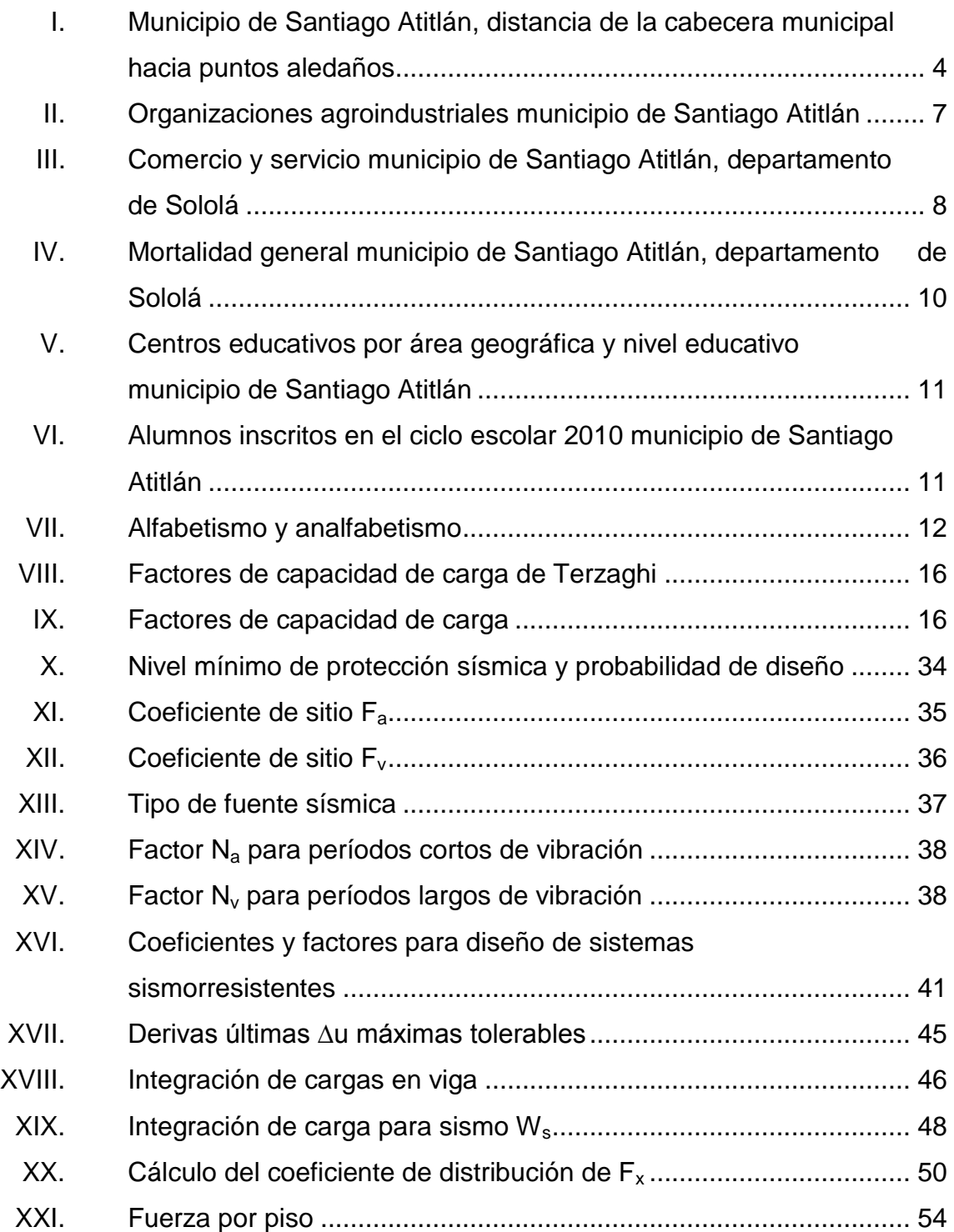

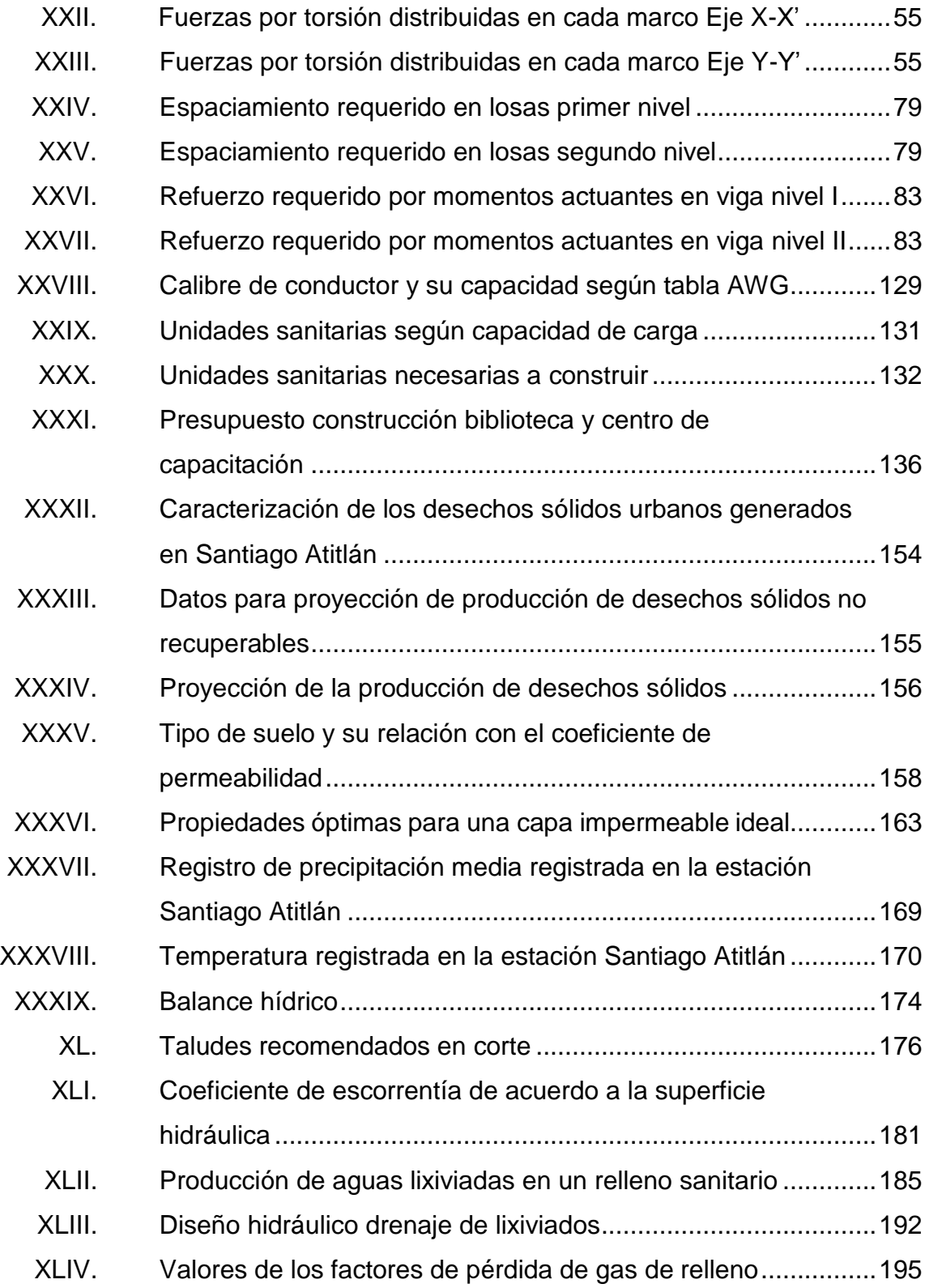

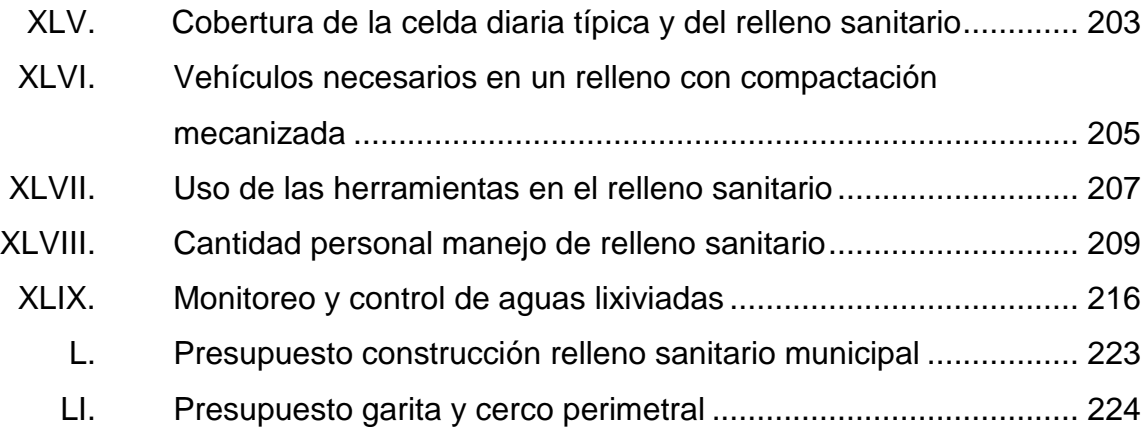

# **LISTA DE SÍMBOLOS**

<span id="page-24-0"></span>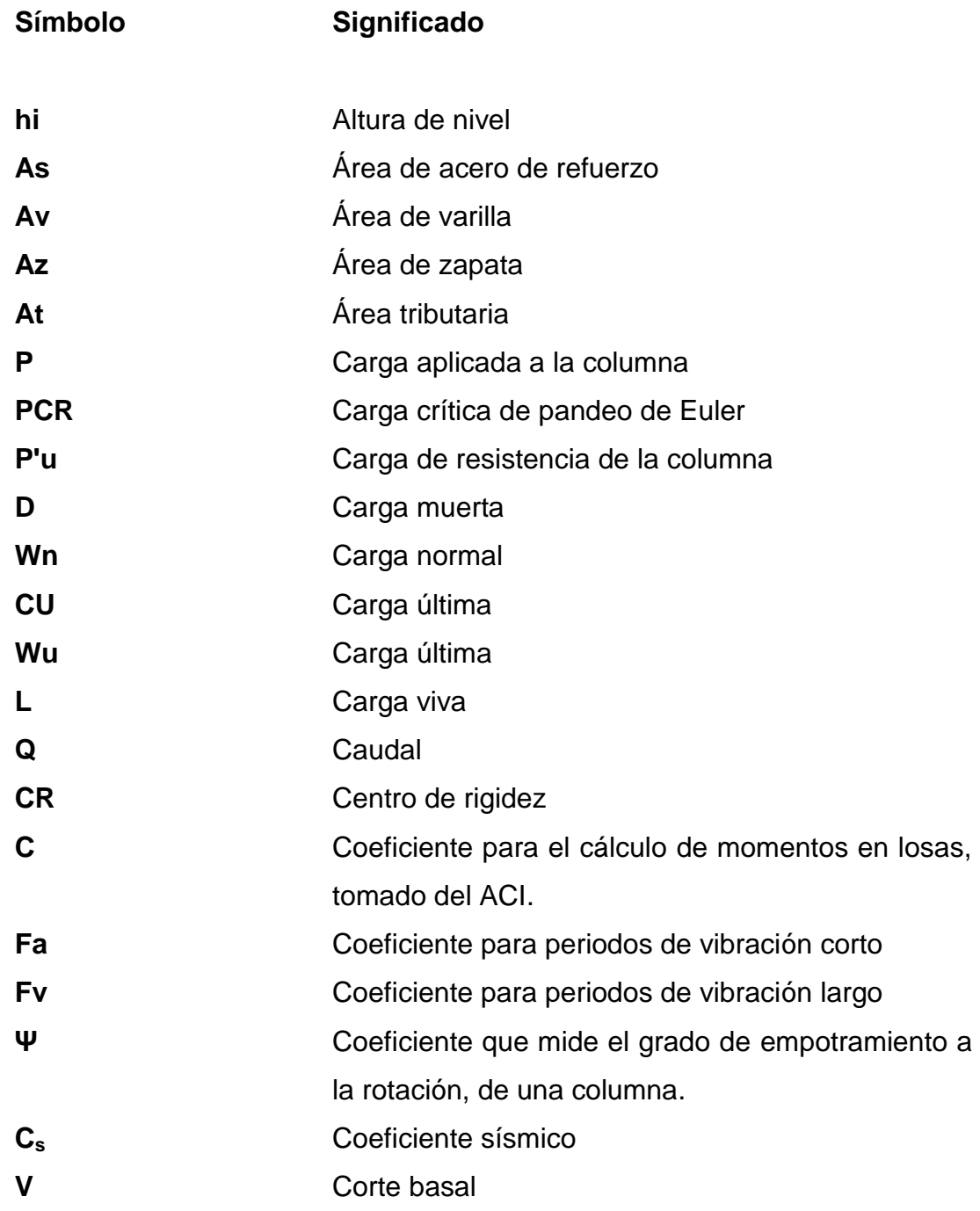

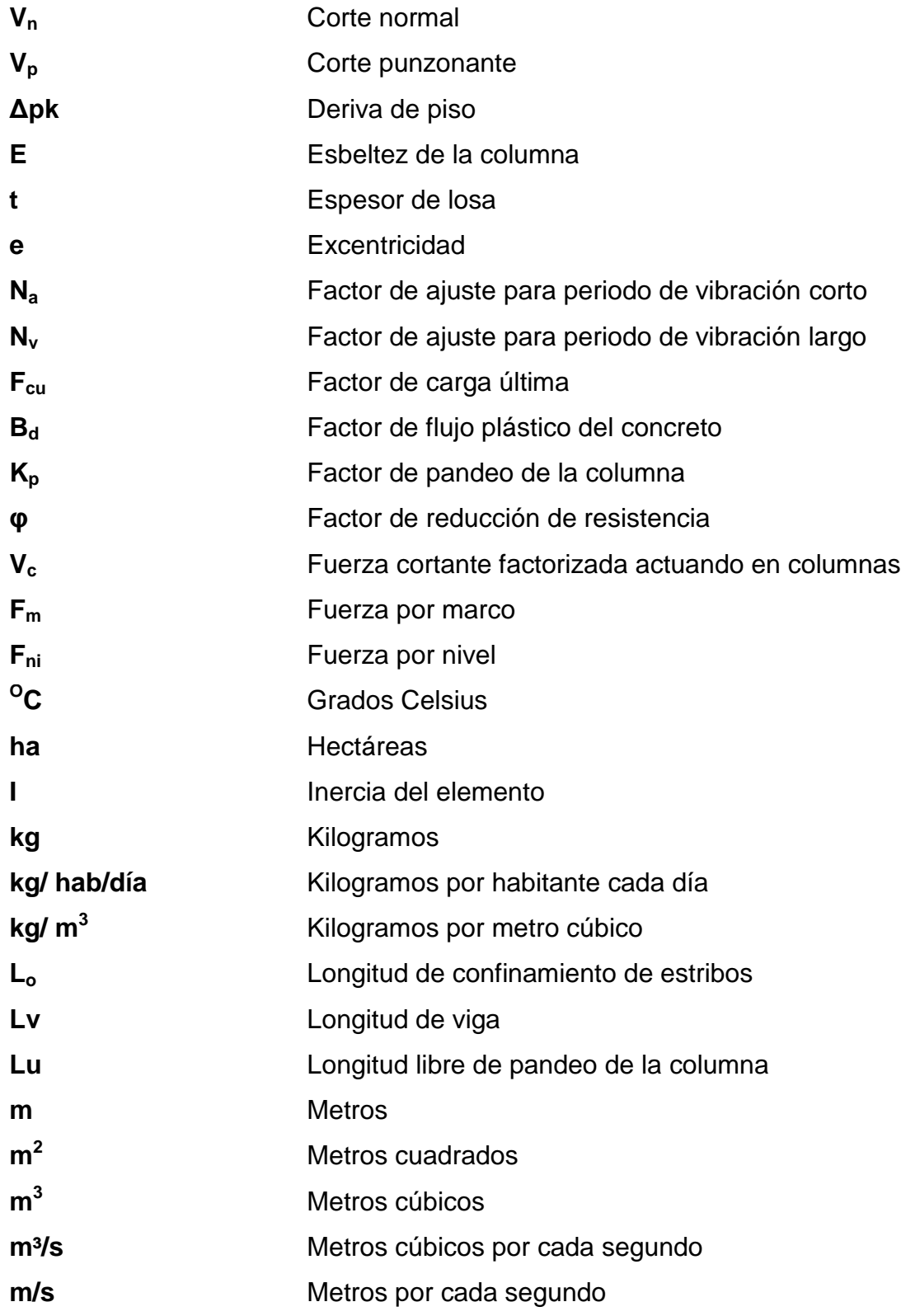

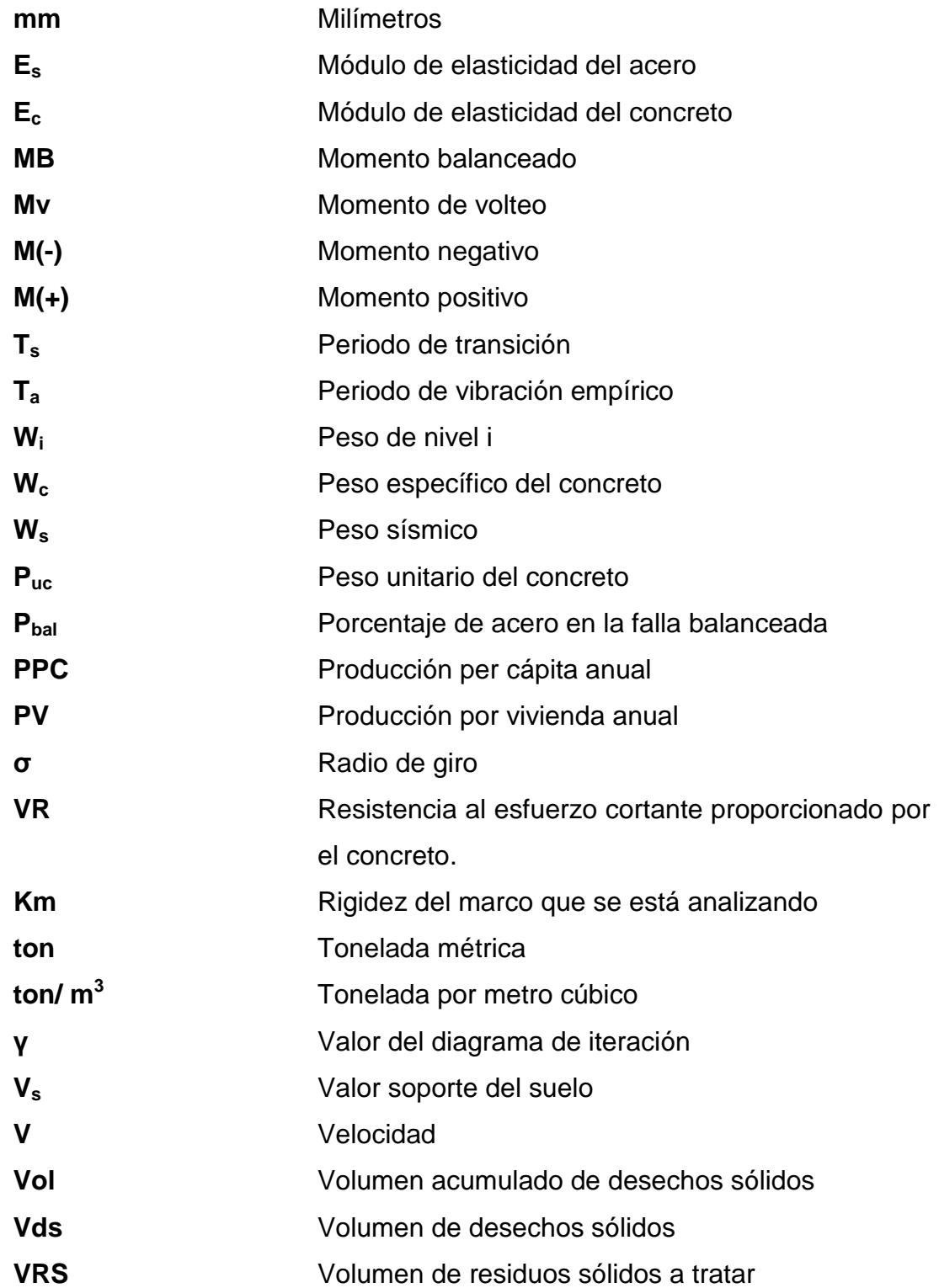

#### **GLOSARIO**

- <span id="page-28-0"></span>**Altimetría** Parte de la topografía que trata de la medida de las alturas.
- **Biodegradación** Destrucción de un producto, una vez desechado es destruido por bacterias, microorganismos u otros agentes biológicos.
- **Carga muerta** Son las fuerzas que actúan en forma permanente sobre los elementos que las soportan.
- Carga viva **Son las fuerzas que actúan en forma no** permanente sobre los elementos que las soportan.
- **Caudal** Relación de flujo de agua / unidad de tiempo.
- **Colector principal** Tubería diseñada que conduce aguas servidas o pluviales.
- **Columna** Pieza de madera, hierro, piedra u otro material colocada horizontal o casi horizontal, para soportar una carga entre apoyos.
- **Compactación** Proceso de apisonamiento con el fin de comprimir e incrementar así su densidad.
- **Compost Mezcla estable, lo más homogéneamente posible y** sanitariamente neutra con valor en el mercado y aplicable al suelo como abono.
- **Compostaje** Proceso en el que al someter los desechos sólidos orgánicos a descomposición microbiológica en condiciones controladas de aireación, humedad y temperatura, se transforma en compost.
- **Deflexión** Se refiere al cambio de posición que sufre el eje centroidal de cierto elemento, al ser sometido a una fuerza; por lo regular se mide en milímetros o centímetros.
- **Desecho sólido** Conjunto de materiales sólidos de origen orgánico e inorgánico que no tienen utilidad práctica o valor comercial para la persona o actividad que los produce.
- **Desecho sólido inorgánico** Desecho sólido que no es propenso a la putrefacción (por ejemplo, vidrio, metal, plástico).
- **Desecho sólido orgánico** Desecho sólido que es putrescible (por ejemplo, cáscaras frutas y verduras, estiércol, malezas).
- **Disposición final** Proceso de aislar y depositar los residuos sólidos en forma definitiva, disponiéndolos en lugares especialmente diseñados para recibirlos y eliminarlos, obviando su contaminación y favoreciendo la transformación biológica de los materiales biodegradables, de modo que no presenten daños o riesgos a la salud humana y al medio ambiente.
- **Drenaje pasivo** Difusión controlada de los gases de relleno afuera del cuerpo de desechos sólidos mediante chimeneas.
- **Esfuerzo** Es la fuerza aplicada por unidad de área, que soporta el material.
- **Especificaciones** Son normas generales y técnicas de construcción contenida en un proyecto, disposiciones especiales o cualquier otro documento que se emita antes o durante la ejecución de un proyecto.
- **Estructura Estructura** Son construcciones artificiales, en las cuales todos sus elementos están en equilibrio y reposo, los unos con relación a los otros.
- **Fermentación** Degradación de sustancias orgánicas por la acción de enzimas microbianas, acompañada frecuentemente con desprendimientos gaseosos.
- **Gas de relleno** El gas que se produce en un relleno sanitario (o botadero) como producto de la degradación biológica de los desechos orgánicos.
- **Límite elástico** Es el mayor esfuerzo que un material es capaz de desarrollar, sin que ocurra la deformación permanente al retirar el esfuerzo.
- **Lixiviado o aguas lixiviadas** Líquido residual generado por la descomposición biológica de la parte orgánica o de los desechos sólidos bajo condiciones aeróbicas y anaeróbicas; y como resultado de la percolación de aguas a través de los residuos en proceso de degradación.
- **Mantenimiento** Conjunto de acciones que se ejecutan en las instalaciones y/o equipos para prevenir daños o para la reparación de los mismos cuando se producen.
- **Momento** Término utilizado en ingeniería que se refiere al esfuerzo (fuerza x distancia), al que es sometido uno o varios miembros de cierta estructura.
- **Nivel freático** Profundidad de la superficie de un acuífero libre con respecto a la superficie del terreno.
- **Oxidación** Combinación con el oxígeno y generalmente reacción en la que un átomo o un ión pierden electrones.

Pendiente **Término** expresado en porcentaje que indica la inclinación de tubería o terreno. **Percolación** Movimiento de un líquido a través de un medio poroso. **Permeabilidad** Propiedad que tiene un cuerpo de permitir el paso de un fluido a través de él. **pH Potencial hidrogénico representada por una escala** que mide el valor de la acidez o alcalinidad de una sustancia. Sus valores van de 0-14. Se considera neutro un valor de 7, mientras que por debajo del valor corresponde a una materia ácida y por encima a una alcalina. **Planimetría** Parte de la topografía que enseña a representar en una superficie plana una porción de la superficie terrestre. **Pozo de visita** Parte del sistema de alcantarillado que permite la inspección o limpieza del colector principal. **Relleno sanitario** Lugar técnicamente diseñado para la disposición final controlada de los desechos sólidos, sin causar peligro, daño o riesgo a la salud pública, minimizando los impactos ambientales y utilizando principios de ingeniería.

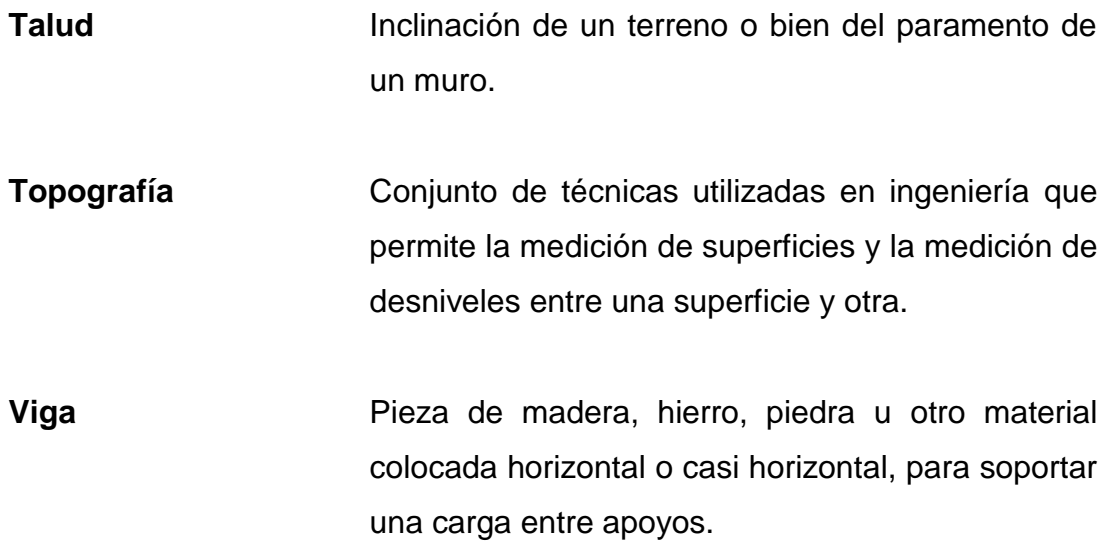

#### **RESUMEN**

<span id="page-34-0"></span>En la aldea San Antonio Chacayá del municipio de Santiago Atitlán, del departamento de Sololá, de acuerdo con la investigación realizada se logró determinar que uno de los problemas de prioridad máxima es la falta de infraestructura para la educación, actividades sociales, culturales. En el trabajo de graduación se describe el diseño de la infraestructura física necesaria para el funcionamiento de una biblioteca y centro de capacitación. Así mismo, se describe el diseño de la infraestructura física necesaria para el funcionamiento de un relleno sanitario municipal, desplegando además los criterios estructurales y arquitectónicos para la ejecución de estos proyectos.

Este trabajo se separa en dos partes, siendo la primera el diseño de dos niveles de la biblioteca y centro de capacitación con el sistema estructural de marcos dúctiles, en donde se realiza el análisis y diseño estructural ejemplificando los elementos para el proyecto de infraestructura. En la segunda, mediante un plan de manejo integral de desechos sólidos se deriva el diseño de un relleno sanitario municipal para la disposición de los residuos sólidos.

Con base en los resultados se elaboró un juego de planos de cada proyecto y los respectivos presupuestos para su ejecución. Dicho proyecto será presentado al comité de cada aldea para que se tenga acceso a este estudio y a las bases de diseño que se presentarán como propuesta a la Municipalidad de Santiago Atitlán. En él se especificaron los materiales, su calidad para la aprobación y seguimiento.

XXI
# **OBJETIVOS**

## **General**

Diseñar el edificio de la biblioteca y centro de capacitación de la aldea San Antonio Chacayá y del relleno sanitario municipal del municipio de Santiago Atitlán, del departamento de Sololá.

## **Específicos**

- 1. Realizar una investigación monográfica para obtener un diagnóstico sobre las necesidades del municipio de Santiago Atilán, del departamento de Sololá.
- 2. Integrar los conocimientos adquiridos durante la carrera en el área de estructuras y utilizar el procedimiento de marcos, por medio del software Etabs 9.5, para el diseño de la edificación.
- 3. Elaborar los planos y presupuestos necesarios para la construcción del edificio de la biblioteca y centro de capacitación de la aldea San Antonio Chacayá, Santiago Atitlán, Sololá.
- 4. Diseñar un relleno sanitario municipal para la disposición de residuos sólidos que se genera en la cabecera municipal de Santiago Atilán, Sololá.

# **INTRODUCCIÓN**

El ejercicio profesional supervisado de la Facultad de Ingeniería de la Universidad de San Carlos de Guatemala contribuye con diferentes comunidades que integran los municipios del país, para la determinación de necesidades y sus soluciones mediante la planificación y diseño de proyectos infraestructurales relacionados con la carrera universitaria del estudiantado. El presente proyecto se realizó en la municipalidad de Santiago Atitlán del departamento de Sololá.

Santiago Atitlán, de acuerdo al diagnóstico de necesidades, se presenta como un municipio que no cuenta con un espacio adecuado para la disposición de desechos sólidos. Por esta razón se realizó un plan integral de manejo de desechos en donde se prevé la construcción de un relleno sanitario para la disposición de residuos sólidos después de un proceso de reciclaje en el centro de transferencia en la misma ubicación. Por otra parte, se ha propuesto el diseño de una biblioteca y centro de capacitación en la aldea San Antonio Chacayá, Santiago Atitlán, cuyo objetivo es desarrollar la intelectualidad de la de la comunidad mediante la apertura de oportunidades de formación en el centro de capacitación y/o biblioteca.

# **1. FASE DE INVESTIGACIÓN**

# **1.1. Monografía de la cabecera del municipio de Santiago Atitlán, Sololá**

Según datos históricos a la llegada de los españoles el territorio guatemalteco Atitlán era la capital del señorío *tz´utujil* (Atitlán significa lugar entre mucha agua), este se originó del tronco común de los quichés de acuerdo con los *Anales de los Kaqchiqueles*, los tzutujiles fueron la primera de las sietes tribus que llegaron a Tulam, la legendaria ciudad de donde provenían los señores toltecas. Los zutujiles, cuyo nombre significa: los del lugar florido.

## **1.1.1. Antecedentes históricos**

Gracias a la producción del cacao y del algodón mantenían un intento comercio que llegó hasta Xelahuh y Gumarcaah. La capital del señorío se denominaba entonces Atziquinahá, Tziquinaah o Chi-há y se encontraba en el lugar conocido actualmente como Ghuitinamit o Chucinicit al lado poniente de la entrada de la bahía de Santiago.

En el 1547, durante el proceso de reducción a poblados de los indígenas, los frailes franciscanos Francisco de la Parra y Pedro de Betanzos fundaron el pueblo y la parroquia de Santiago Atitlán. En la relación escrita por el corregidor Alonso Paés en 1585, Santiago es mencionado como Atitlán de la real corona, con una población de 5 000 habitantes (100 tributarios), gran producción de fruta (zapote, aguacate y ciruelas) y poco de maíz.

Entre los datos históricos en la vida de Santiago Atitlán, son el establecimiento de la Misión Católica de Oklahoma (Micatokla) en 1963, lo que constituyó en el primer esfuerzo para la solución de los problemas sociales y la Fundación de la Radio La Voz de Atitlán en 1966, con el fin principal de proporcionar educación por medios radiofónicos. EL 2 de diciembre de 1990, se produjo un hecho que aún conmociona la vida de la población de Santiago Atitlán, relacionado con el asesinato 13 personas frente al destacamento militar ubicado en Panabaj, a uno y medio kilómetros de la cabecera municipal.

Esto se produjo cuando una multitud se presentó a reclamar el motivo de ataque perpetrado en contra de un habitante de dicho municipio, habiendo quedado éste herido y haberse dado el intento de secuestro de otro. La consecuencia inmediata de este trágico hecho fue la decisión de retirar el destacamento por órdenes del entonces presidente Vinicio Cerezo Arévalo; así como la organización del comité proseguridad y desarrollo, decisión que se adoptó en un cabildo abierto, con la participación de representantes de las distintas organizaciones sociales e iglesias del municipio. Desde entonces se conmemora a la memoria de los mártires. Realizado las actividades como la traída de la antorcha, actos culturales y religiosos.

Dicho suceso provocó la organización del Comité Proseguridad y Desarrollo, que se formó a Cabildo Abierto, en el que participaron representantes de las distintas organizaciones sociales e iglesias del municipio. Desde entonces dicho Comité se ha encargado de la seguridad civil en la jurisdicción municipal.

# **1.1.2. Localización y ubicación**

El municipio de Santiago Atitlán se encuentra localizado en el departamento de Sololá, en el sur occidente del país y se ubica a 14° 38' 15" de latitud norte y 91° 13' 48" de longitud oeste, situado en la falda occidental del volcán de Tolimán.

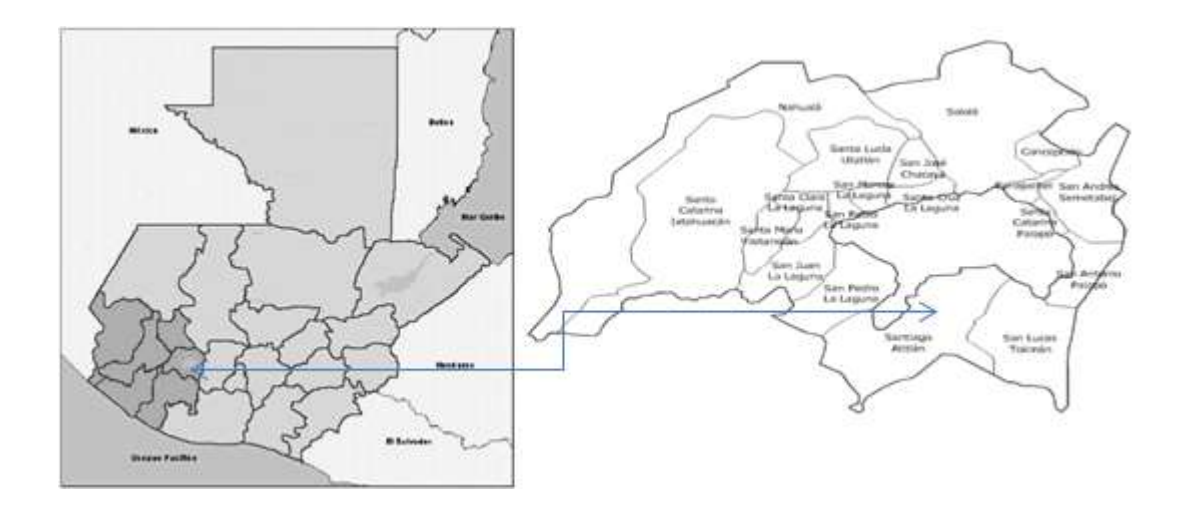

Figura 1. **Mapa de localización departamental**

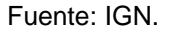

## **1.1.3. Extensión y colindancias**

La cabecera municipal se encuentra en las faldas del volcán Atitlán, tiene una extensión territorial de 136 kilómetros cuadrados, la cabecera municipal situada a 1 592 metros sobre el nivel del mar, con una extensión que representa el 12,82 por ciento en relación al departamento de Sololá cuyo territorio es de 1,061 kilómetros cuadrados. La altitud del municipio es de 1 592 metros sobre el nivel del mar. Las colindancias del municipio son las siguientes:

- Al norte: lago de Atitlán
- Al este: San Lucas Tolimán
- Al sur: Santa Bárbara (Suchitepéquez) y San Pedro La Laguna (Sololá)
- Al oeste: San Pedro La Laguna (Sololá) y Chicacao (Suchitepéquez)

## **1.1.4. Vías de comunicación**

La distancia de la capital de Guatemala hacia Santiago Atitlán es de 164 kilómetros por carretera asfaltada ingresando por el área costera. Con relación a la cabecera departamental y los municipios circunvecinos se observa que la vía de comunicación lacustre es determinante en las distancias que se describen. Las otras vías son asfaltadas a excepción de la que conduce a San Antonio Chacayá.

# Tabla I. **Municipio de Santiago Atitlán, distancia de la cabecera municipal hacia puntos aledaños**

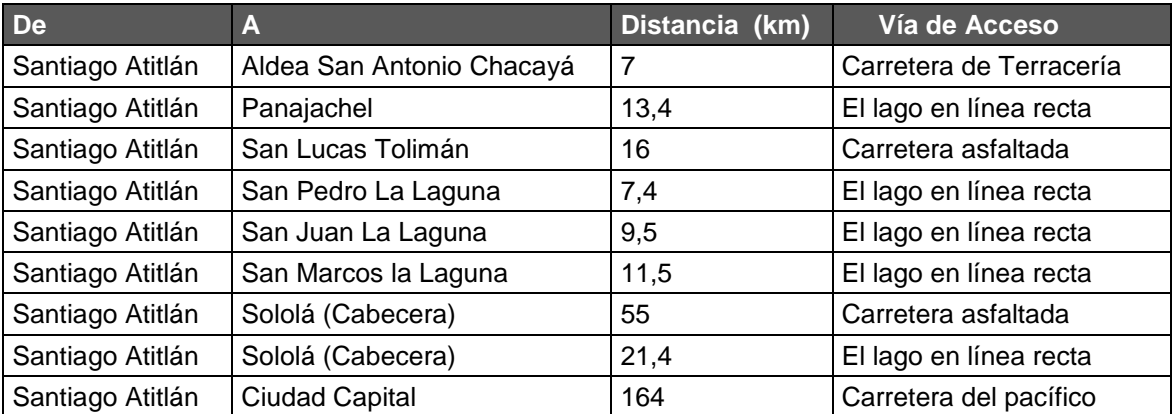

Fuente: Investigación de campo Grupo EPS, primer semestre 2010.

#### **1.1.5. Población**

El municipio de Santiago Atitlán según el censo del 2011, se encuentraba integrado por 22 centros poblados. La cabecera municipal tiene característica de un pueblo, con nueve cantones urbanos y dos cantones rurales, dos comunidades con categoría de aldea constituidas de 11 fincas y cuatro parajes.

El total de la población del municipio de Santiago Atitlán, según el Censo del (INE) de 1994, era de 23 303 habitantes. En el censo del 2002 presenta que los habitantes ascendían a 32 254, con base en los datos anteriores, se determinó la tasa de crecimiento poblacional de 2,99 por ciento anual, por lo que para el 2011 se proyectaba una población de 44 767 habitantes, con una densidad poblacional de 304,4 habitantes por kilómetro cuadrado con base en el censo realizado por el INE.

El 88,87 por ciento de la población es población urbana y el 11,13 por ciento de la población es población rural. El 98,18 por ciento de la población es indígena y el 1,82 por ciento es población no indígena.

### **1.1.6. Actividades económicas**

Las familias del municipio dependen en su mayoría de los ingresos provenientes de la actividad agrícola. Aunque esta actividad es la que ocupa la mayor cantidad de personas, no necesariamente significa que genere la mayor cantidad de ingresos, ya que la misma se realiza en terrenos propios o arrendados y no se percibe salario por ello.

#### Fuentes de empleo

Esto explica las condiciones de pobreza en que vive la población. El sector de servicios y el sector de comercio constituyen las principales fuentes de ingresos.

#### **Industrias**

Organización agrícola: principalmente brindan asesoría técnica y financiera. Entre ellas se pueden mencionar las siguientes: Federación de Pueblos Mayas, Organización Maya Nuevo Sembrador, Unión de productores Agrícolas Atitlán, Asociación de agricultores Maya, Asociación Unión de Productores Atitlán y Asociación de Agricultores Maya Tz'utujil.

Organización pecuaria: en el municipio solo existe la Asociación Agrícola Nuevo Sembrador, que capacita a sus asociados en la crianza de animales domésticos. La producción pecuaria, por lo tanto no representa una fuente significativa de ingresos para las familias; sin embargo se aprovecha para el autoconsumo.

Organización artesanal: la actividad artesanal registra un nivel representativo para la economía del lugar, especialmente en lo relativo a la producción de prendas y accesorios típicos variados, artículos de mostacilla, tallado en madera. Entre las organizaciones que apoyan esta actividad se encuentran las siguientes: Asociación de Mujeres Luna, Federación de Pueblos Mayas, Unión de Productores Agrícolas de Atitlán y Asociación de Artesanías.

Organización agroindustrial: se identificaron organizaciones que sirven de apoyo a la comercialización de este tipo de productos, entre ellas se encuentran las siguientes:

# Tabla II. **Organizaciones agroindustriales municipio de Santiago Atitlán**

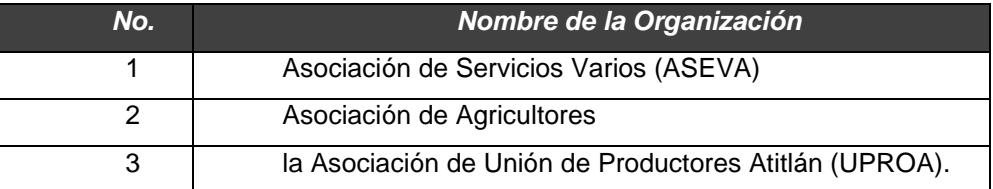

Fuente: Elaboración propia.

### Microempresa y comercio

La producción que involucra a mayor cantidad de pobladores es la realizada en minifundios. En ellos se producen cultivos de subsistencia como maíz, frijol, aguacate y pitaya. En menor cuantía se produce la nuez de macadamia, el tomate, el repollo, entre otros. Estos productos son distribuidos en los poblados para su compra y venta en los diferentes locales o mercados.

La actividad turística en Santiago Atitlán es una de las actividades de mayor dinamismo y que genera ingresos para sus pobladores, especialmente al área de hotelería, comercio de artesanías y restaurantes.

El comercio es una de las principales actividades a las que se dedica la población del municipio, los pobladores poseen sus propios locales o realizan productos artesanales que son destinados a estos locales. A continuación se describen los siguientes servicios que generan comercio en el municipio de Santiago Atitlán.

# Tabla III. **Comercio y servicio municipio de Santiago Atitlán, departamento de Sololá**

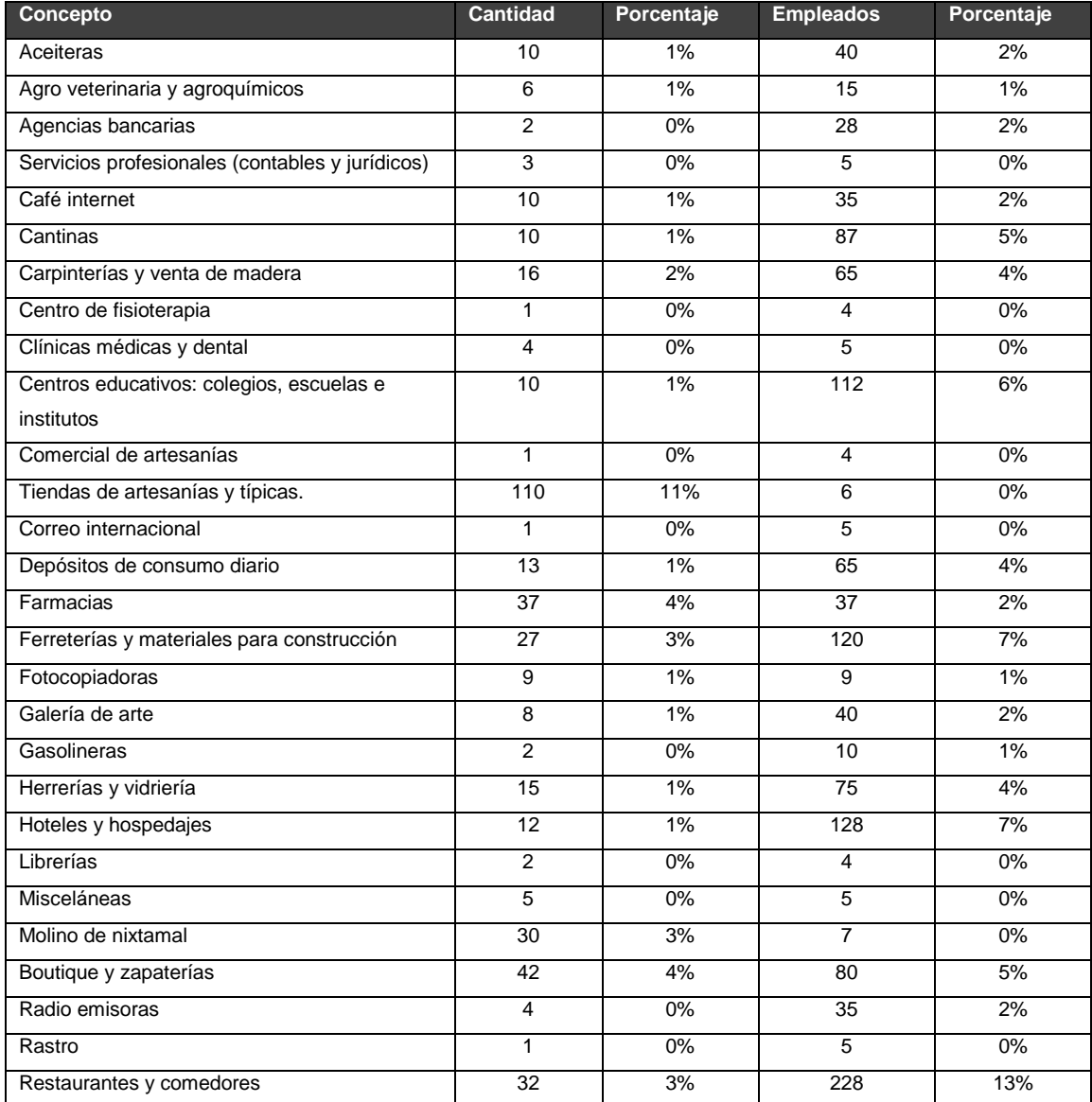

### Continuación de la tabla III.

| Servicios de cable                    |       | 0%    | 5    | $0\%$ |
|---------------------------------------|-------|-------|------|-------|
| Servicios de instalaciones eléctricas | 2     | $0\%$ | 10   | 1%    |
| Servicios sanitarios                  | 3     | 0%    | 15   | 1%    |
| Talleres mecánicos y eléctricos       | 6     | 1%    | 34   | 2%    |
| Tejería de productos textiles         | 15    | 1%    | 75   | 4%    |
| Teléfonos comunitarios                | 15    | 1%    | 15   | 1%    |
| Tiendas                               | 581   | 56%   | 345  | 20%   |
| <b>TOTAL</b>                          | 1,046 | 100%  | 1758 | 100%  |

Fuente: Diagnóstico del Municipio de Santiago Atitlán, EPSUM, 2010.

En el cuadro anterior se da a conocer los comercios y servicios, que cuenta el municipio así como el porcentaje de importancia de participación en la economía y la mano de obra ocupada en cada uno de las actividades.

Mercado: actualmente funciona un mercado municipal de carácter formal. El inmueble cuenta con tres niveles en los que se comercializa diversidad de productos. Los inquilinos del mercado deben pagar a la municipalidad una cuota mensual, por medio de la cual adquieren el derecho a la limpieza general del mismo los días de plaza se realizan los días viernes y domingo. Los días viernes se observa mayor flujo comercial debido a que es cuando se instalan vendedores informales alrededor del edificio municipal, por lo que se le considera el día de ventas más importante.

## **1.1.7. Salud**

Los servicios estatales están a cargo del centro de salud, tipo B con sede en la cabecera municipal. Según la información del Centro de Salud de Santiago Atitlán las causad de mortalidad son:

# Tabla IV. **Mortalidad general municipio de Santiago Atitlán, departamento de Sololá**

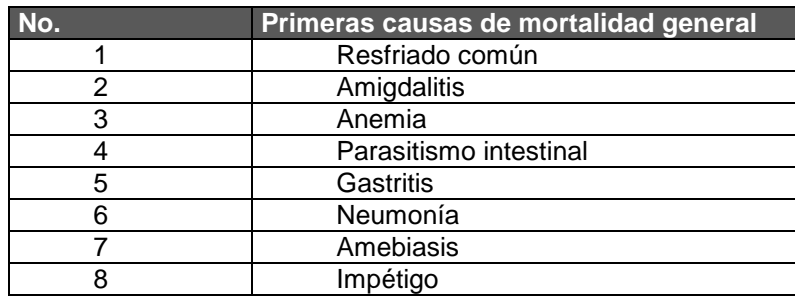

Fuente: Centro de Salud, Santiago Atitlán.

Estos porcentajes corroboran las estadísticas nacionales en las que indican las primeras tres causas de muerte en el país: por problemas respiratorios, problemas gastro-intestinales y desnutrición; extendiéndose en la población infantil y femenina.

En materia de salud, también se localizan servicios médicos privados, prestados por: un hospitalito y clínicas médicas, dos odontológicas y cuatro laboratorios dentales, ubicadas específicamente en el área urbana. Actualmente se encuentran voluntarios extranjeros sirviendo a la comunidad dentro del hospitalito.

### **1.1.8. Educación**

El municipio cuenta con los niveles educativos de preprimario, primario y nivel medio, que incluye nivel básico y diversificado. Los centros educativos por área geográfica y nivel educativo son los siguientes:

# Tabla V. **Centros educativos por área geográfica y nivel educativo municipio de Santiago Atitlán**

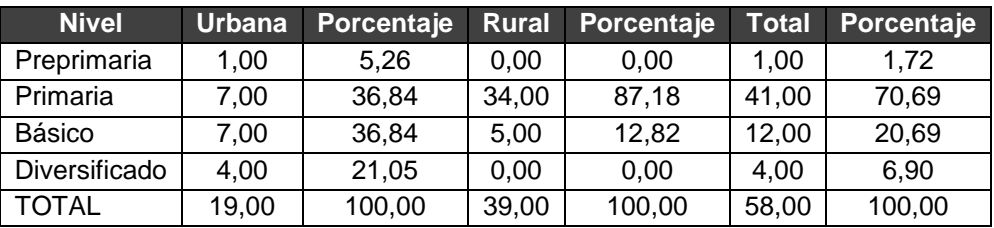

Fuente: Estadísticas Ministerio de Educación Santiago Atitlán. 2010.

El cuadro anterior muestra que de 58 centros educativos 19 se encuentran en el área urbana y 39 en el área rural. Asimismo, el nivel de escolaridad que predomina al 2010 es la primaria.

# Tabla VI. **Alumnos inscritos en el ciclo escolar 2010 municipio de Santiago Atitlán**

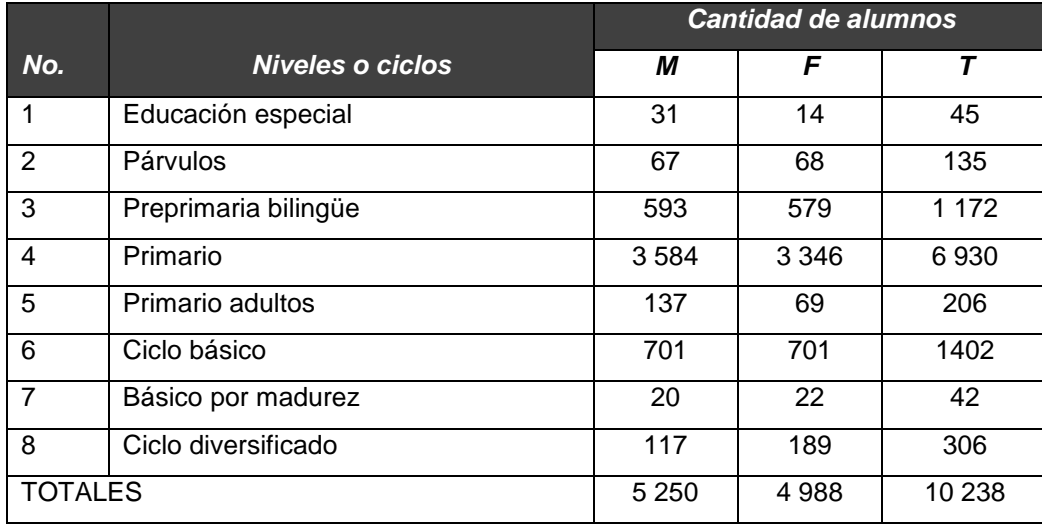

Fuente: Supervisión Educativa, Ministerio de Educacion Santiago Atitlán. 2010.

La asistencia a los ciclos básico y diversificado se ve influenciada por aspectos de orden económico y cultural.

Analfabetismo

Debido a la cobertura educativa en el municipio el analfabetismo en la población muestra un crecimiento, como se observa en el siguiente cuadro:

| Población  | Censo | <b>Porcentaje</b> | Censo  | Porcentaje | Encuesta | <b>Porcentaje</b> |
|------------|-------|-------------------|--------|------------|----------|-------------------|
|            | 1994  |                   | 2002   |            | 2008     |                   |
| Alfabeto   | 3814  | 28.67             | 12 165 | 45.47      | 1766     | 64.78             |
| Analfabeto | 9489  | 71,33             | 14 587 | 54.53      | 960      | 35,22             |

Tabla VII. **Alfabetismo y analfabetismo**

Fuente: Diagnóstico del Municipio de Santiago Atitlán, EPSUM, 2010.

## **1.1.9. Clima**

La temperatura media de Santiago Atitlán oscila entre los 17 y 20 grados Celsius. En el municipio no se han registrado cambios en clima por debajo de los cero grados centígrados, por lo que no existe el riesgo de sufrir heladas.

La humedad relativa del municipio oscila en un 75 por ciento, y la nubosidad es alta, especialmente en los meses cercanos a la época lluviosa. Presenta un sistema de precipitación pluvial variada (lluvia suave y lluvia intensa), junio y septiembre son los meses de precipitaciones más altas y disminuyen en julio y agosto, época donde se presenta el fenómeno de la canícula. Sus vientos en el mes de enero soplan de sur a este y en febrero al este.

# **2. FASE SERVICIO TÉCNICO PROFESIONAL**

# **2.1. Diseño de la edificación de la biblioteca y centro de capacitaciones para la aldea San Antonio Chacayá, Santiago Atitlán**

El proyecto consiste en el diseño de una edificación de dos niveles para los servicio de biblioteca y como centro de capacitación en la comunidad, El diseño estructural a utilizar será a base de marcos dúctiles con nudos rígidos de concreto reforzado.

## **2.1.1. Descripción del proyecto**

El primer nivel será la biblioteca en donde se distribuyen ambientes de lectura, recepción, informática, bodega y baños. En el segundo nivel será un salón que contará en el exterior su servicio sanitario.

### **2.1.2. Estudio de suelos**

Un estudio de suelos permite dar a conocer las características físicas y mecánicas del suelo, es decir la composición de los elementos en las capas de profundidad, así como el tipo de cimentación más acorde con la obra a construir y los asentamientos de la estructura en relación al peso que va a soportar.

En obras de importancia y características especiales, y sobre todo, cuando es proyectada su construcción en terrenos cuyo subsuelo no es conocido, es obligatorio el estudio del suelo para cada caso en particular. No es prudente deducir la resistencia y comportamiento de un suelo a partir de las características de otro, aún cuando estén próximos entre sí.

Capacidad portante de los suelos es la capacidad portante o carga admisible de un determinado tipo de suelo, es la presión máxima que puede aplicársele sin que se produzca la rotura de la masa situada debajo de cimientos.

Presión o intensidad de carga es la fuerza ejercida sobre la unidad de superficie de contacto entre cimiento y suelo. La unidad que expresa la presión es kilogramo por centímetro cuadrado.

Pues bien, la capa de suelo deberá ser capaz de soportar la presión aplicada. La acción sobre el terreno no depende exclusivamente de la carga absoluta aplicada, también del área de contacto entre el cimiento y el suelo.

Determinación del valor soporte del suelo (Vs): el valor soporte del suelo se realizó por medio de un ensayo de compresión triaxial a una muestra inalterada. Utilizando los resultados del ensayo a la teoría de la capacidad de carga de Terzagui, se logró determinar el valor soporte del suelo, siendo el procedimiento de cálculo desarrollado el que a continuación se describe:

> $\rm q_{\rm u}$ =1,3CN $\rm _c$ +γD $\rm _f$ N $\rm _q$ +0,4γ $\rm _c$ BN $\rm _Y$ Cimentación cuadrada

Donde:

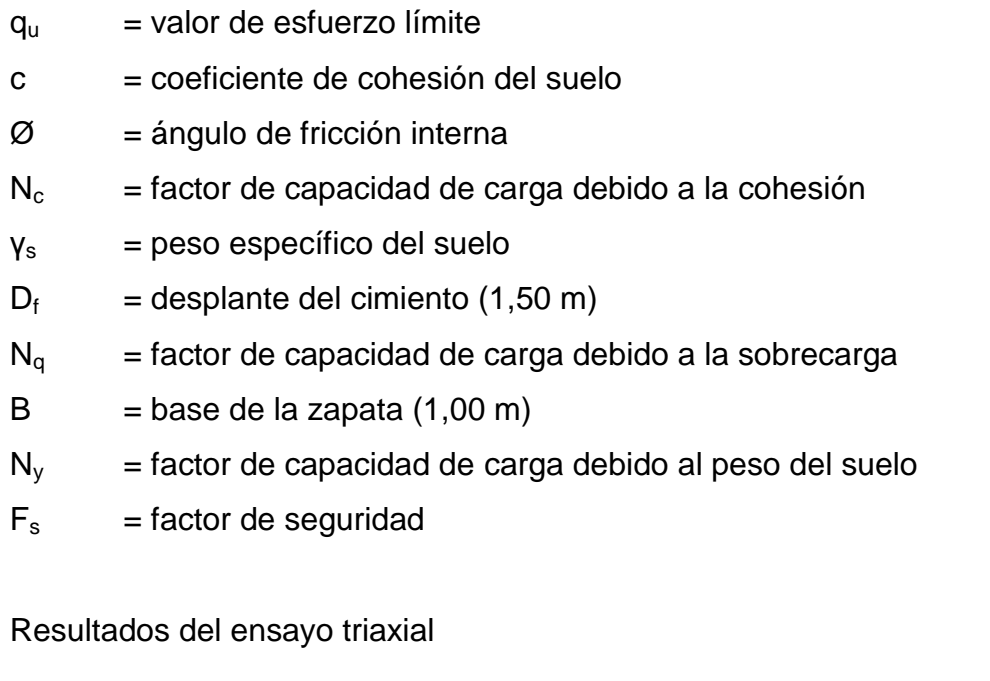

 $Ø = 15,16<sup>o</sup>$  c = 9,42 ton/m<sup>2</sup>  $γ_s = 1,49$  ton/m<sup>3</sup>

Para determinar los factores de capacidad de carga se hará uso de los resultados del ensayo triaxial y de la tabla que a continuación se muestra.

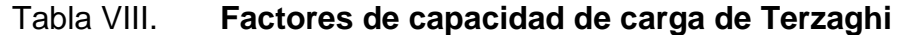

| $\phi$   | $N_c$ | $N_q$ | $N_{\gamma}^{\rm a}$ | $\phi$ | $N_c$  | $N_q$  | $N_y^a$ |  |
|----------|-------|-------|----------------------|--------|--------|--------|---------|--|
| 0        | 5.70  | 1.00  | 0.00                 | 26     | 27.09  | 14.21  | 9.84    |  |
| 1        | 6.00  | 1.1   | 0.01                 | 27     | 29.24  | 15.90  | 11.60   |  |
| $\bf{2}$ | 6.30  | 1.22  | 0.04                 | 28     | 31.61  | 17.81  | 13.70   |  |
| 3        | 6.62  | 1.35  | 0.06                 | 29     | 34.24  | 19.98  | 16.18   |  |
| 4        | 6.97  | 1.49  | 0.10                 | 30     | 37.16  | 22.46  | 19.13   |  |
| 5        | 7.34  | 1.64  | 0.14                 | 31     | 40.41  | 25.28  | 22.65   |  |
| 6        | 7.73  | 1.81  | 0.20                 | 32     | 44.04  | 28.52  | 26.87   |  |
| 7        | 8.15  | 2.00  | 0.27                 | 33     | 48.09  | 32.23  | 31.94   |  |
| 8        | 8.60  | 2.21  | 0.35                 | 34     | 52.64  | 36.50  | 38.04   |  |
| 9        | 9.09  | 2.44  | 0.44                 | 35     | 57.75  | 41.44  | 45.41   |  |
| 10       | 9.61  | 2.69  | 0.56                 | 36     | 63.53  | 47.16  | 54.36   |  |
| 11       | 10.16 | 2.98  | 0.69                 | 37     | 70.01  | 53.80  | 65.27   |  |
| 12       | 10.76 | 3.29  | 0.85                 | 38     | 77.50  | 61.55  | 78.61   |  |
| 13       | 11.41 | 3.63  | 1.04                 | 39     | 85.97  | 70.61  | 95.03   |  |
| 14       | 12.11 | 4.02  | 1.26                 | 40     | 95.66  | 81.27  | 115.31  |  |
| 15       | 12.86 | 4.45  | 1.52                 | 41     | 106.81 | 93.85  | 140.51  |  |
| 16       | 13.68 | 4.92  | 1.82                 | 42     | 119.67 | 108.75 | 171.99  |  |
| 17       | 14.60 | 5.45  | 2.18                 | 43     | 134.58 | 126.50 | 211.56  |  |
| 18       | 15.12 | 6.04  | 2.59                 | 44     | 151.95 | 147.74 | 261.60  |  |
| 19       | 16.56 | 6.70  | 3.07                 | 45     | 172.28 | 173.28 | 325.34  |  |
| 20       | 17.69 | 7.44  | 3.64                 | 46     | 196.22 | 204.19 | 407.11  |  |
| 21       | 18.92 | 8.26  | 4.31                 | 47     | 224.55 | 241.80 | 512.84  |  |
| 22       | 20.27 | 9.19  | 5.09                 | 48     | 258.28 | 287.85 | 650.67  |  |
| 23       | 21.75 | 10.23 | 6.00                 | 49     | 298.71 | 344.63 | 831.99  |  |
| 24       | 23.36 | 11.40 | 7.08                 | 50     | 347.50 | 415.14 | 1072.80 |  |
| 25       | 25.13 | 12.72 | 8.34                 |        |        |        |         |  |

Fuente: DAS, Braja. M. *Principios de ingeniería de cimentaciones* p. 158.

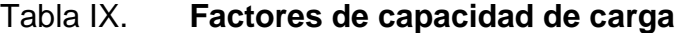

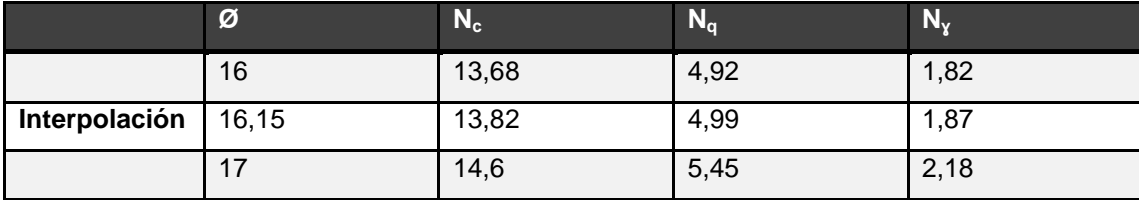

Fuente: Elaboración propia.

Entonces:

$$
\varnothing = 15,16^{\circ} \qquad c = 9,42 \text{ ton/m}^2 \qquad \gamma_s = 1,49 \text{ ton/m}^3
$$
  
\n
$$
q_u = 1,3 \text{CN}_c + \gamma \text{D}_f \text{N}_q + 0.4 \gamma_s \text{BN}_v
$$
  
\n
$$
q_u = 1,3*9,42*13,82+1,49*1,50*4,99+0,4*1,49*1,00*1,87=
$$
  
\n
$$
q_u = 81,51 \text{ ton/m}^2
$$

El valor soporte del suelo queda determinado por medio de la siguiente expresión matemática, en la cual interviene el factor de seguridad (Fs) que puede variar entre los valores de 2–4. Para este diseño se utilizará un factor de seguridad alta, considerando que se encuentra en una zona sísmica y una funcionalidad importante.

$$
V_s = \frac{q_u}{F_s} \rightarrow \frac{81,51 \text{ ton/m}^2}{4} = 20,377 \text{ ton/m}^2
$$

### **2.1.3. Análisis y diseño**

La estructuración del proyecto se refiere a los puntos clave de análisis y diseño tanto arquitectónico como estructural, cumpliendo con los requerimientos de servicio para suplir la necesidad de la comunidad y la seguridad del funcionamiento de la obra de acuerdo a sus parámetros de diseño de la cual es planteado.

### **2.1.3.1. Sistema estructural**

El sistema estructural a utilizar deber estar influido por los factores de desempeño, economía, estética, materiales disponibles en el lugar y la técnica de construcción de la obra. El resultado debe comprender el tipo estructural,

formas y dimensiones, los materiales y proceso de ejecución. Para este caso se ha elegido el sistema estructural de marcos dúctiles, con losas planas de concreto reforzado y muros de mampostería de block.

### **2.1.3.2. Diseño arquitectónico**

El diseño arquitectónico de una infraestructura se refiere a forma y distribución adecuada de los diferentes ambientes que conforman un edificio, cuya finalidad es la apropiada comodidad y funcionalidad de la infraestructura.

Las edificaciones en sí, se deben diseñar de acuerdo a las necesidades existentes y que también estarán limitados por el espacio disponible, recursos financieros y normas de diseño.

Disponibilidad de espacio: para la edificación de la biblioteca y centro de capacitación, se ha asignado un área de 288 metros cuadrados que corresponde a 20 por ciento del área total del terreno.

## **2.1.3.3. Requerimientos y distribución de áreas**

La distribución de áreas se hace en un plano de arquitectura, que es la representación gráfica más fundamental, una vista desde arriba que muestra la disposición de los espacios en la construcción.

Requerimientos generales

Son todos los aspectos importantes que se toman para el diseño, se puede mencionar: ubicación del edificio, altura de ventanas, iluminación, color de los acabados, entre otros.

- Requerimiento de conjunto
	- o Conjunto arquitectónico: se toman como base los requisitos con que se debe diseñar las oficinas, con respecto a su funcionalidad incluyendo todas las áreas a utilizar.
	- o Orientación del edificio: la correcta orientación proporciona una óptima iluminación, ventilación y asolamiento de todos los ambientes del edificio.
	- o Superficie y altura del edificio: la superficie varía en función de las necesidades que tenga que satisfacer en capacidad y la altura no debe exceder de tres metros y medio por nivel. En este caso, el edificio se orientó de este a oeste, y los ambientes se ubicaron tomando en cuenta la relación entre una oficina y otra.
- Requerimiento de iluminación

Generalidades de la iluminación en el edificio: la iluminación debe ser abundante y uniformemente distribuida, evitando la proyección de sombras y contrastes muy marcados. Para lograr lo anterior, debe tomarse en cuenta los siguientes criterios:

- o Es importante el número, tamaño y ubicación de las ventanas y/o lámparas.
- o Un local pequeño recibe mejor iluminación que uno grande, pero sus dimensiones dependen de los requerimientos de espacio.
- o Los acabados más brillantes permiten mayor reflexión de la luz y como resultado, una mejor iluminación.
- Tipos de iluminación: la iluminación se divide en natural y artificial. La iluminación natural por la ubicación de las ventanas, se divide en unilateral, bilateral y cenital. Estos tipos de iluminación se describen a continuación:
	- o Iluminación natural: el diseño de ventanas para la iluminación debe proporcionar luz pareja y uniforme en todos los puntos del área sin incidencia de rayos solares conos de sombra o reflejos.
	- o Iluminación natural unilateral: el área de ventanas debe ser del 25 por ciento al 30 por ciento del área de piso, el techo y los muros opuestos deben ser de color claro y no debe estar a una distancia de 2,5 veces la altura del muro donde están las ventanas.
	- o Iluminación natural bilateral: las ventanas en los muros del fondo ayudarán a mejorar las condiciones de iluminación, siempre y cuando estas den al exterior. Este caso se da cuando existen ventanas en las paredes laterales.
	- o Iluminación artificial: debe usarse como apoyo a la iluminación natural. Como se requiere iluminación nocturna en algunas áreas, se debe considerar iluminar los ambientes en forma idéntica a la natural, con el fin de mantener condiciones generales y deberá ser difusa para que no moleste la vista. La iluminación para el edificio es natural y artificial, utilizando para esto, ventanas orientadas al norte, sur, este y oeste, y lámparas.

### **Instalaciones**

Las instalaciones que regularmente se colocan en los edificios de oficinas son las hidráulicas, sanitarias, eléctricas y especiales. En su diseño y colocación se debe garantizar lo siguiente:

- o Seguridad de operación
- o Capacidad adecuada para prestar el servicio
- o Servicio constante
- o Protección contra agentes nocivos, principalmente ambientales
- Otros requerimientos

Ventilación: la ventilación debe ser alta, constante, cruzada y sin corrientes de aire. La cantidad disponible de aire en el ambiente, tiene gran importancia en el desarrollo de las actividades.

Color: el color es uno de los elementos que evitan la reverberación y sobre todo ayudan a la optimización de la iluminación natural. Se recomienda el uso de colores cálidos en ambientes donde la luz solar es poca. Los colores deben dar un efecto tranquilizante.

Confort acústico: es muy importante en un centro de esta categoría, pues los ambientes deben ser tranquilos para que influyan favorablemente en el estado anímico de los trabajadores. Para que exista un confort acústico es necesario que no existan interferencias sonoras entre los distintos ambientes. Los ruidos en una oficina pueden provenir del exterior, del centro de ambientes vecinos o del interior; para prevenirlos y así lograr las condiciones acústicas óptimas, se pueden tomar las precauciones siguientes:

- Para que no interfiera el ruido proveniente del exterior, ubicar los establecimientos en zonas tranquilas, pero de no ser posible esto, se debe orientar el edificio de manera que el viento se lleve los ruidos.
- Para prevenir la interferencia entre ambientes, separar los ambientes ruidosos de los tranquilos, tomando en cuenta la dirección del viento.
- Para disminuir el ruido interno del ambiente, construir con materiales porosos, ya que éstos absorben el ruido. También las patas del mobiliario y equipo deben tener aislantes acústicos.
- Distribución de áreas

La forma de los ambientes y su distribución dentro del edificio se hace del modo tradicional de edificios educativos, por ser ésta la que más se ajusta a las necesidades existentes y al espacio disponible. La altura del edificio será de dos niveles con el fin de independizar las dos funciones que ejercerá la edificación; en la planta baja será la biblioteca y en la planta alta el salón de capacitación y usos múltiples. La altura será de 3,5 metros por nivel, incluyendo el espesor de losa. Se dejará con esas medidas para dar confort, tanto a los ambientes como a los espacios de circulación. A continuación se define brevemente los ambientes de la edificación bajo las cuales se diseña.

- o Informática: el área de informática contará con un espacio para ocho computadoras y se ubicará en frente de la recepción para mayor control sobre el uso de los equipos.
- o Recepción y anaqueles: la recepción y librería comparten el mismo espacio y se ubicará inmediatamente al entrar a las

instalaciones del edificio y tendrá un área aproximado de treinta metros cuadrados o ampliarlo a seis metros cuadrados más, pero esto dependerá de los mobiliarios en las instalaciones.

- o Fichero: los ficheros se ubicarán a lado de la recepción y librería. Las dimensiones de esta será definido por el mobiliario que se compre a estas instalaciones. Sin embargo para fines de diseño y distribución de ambientes se ha asignado 1,50 metros lineales para este servicio.
- o Área de lectura: el área de lectura tendrá capacidad para cincuenta lectores y se ubicará al fondo de la biblioteca.
- o Batería de baños: los baños se ubicarán al lateral izquierdo al fondo de la biblioteca en lo que refiere a la plana baja y para la planta alta se ubicará en frente del salón de capacitación y/o salón de usos múltiples. Cada batería de baños contará con dos sanitarios para hombres y tres para mujeres. El fin de tener dos baterías de baño es la independización de la funcionalidad de la edificación, tanto para la biblioteca como para el salón de usos múltiples.
- o Bodega: la necesidad de tener un espacio para guardar equipo, herramientas y suministro, para el mantenimiento y servicio que se le da y proporciona la edificación. Para ello se tendrá una bodega que con el fin de aprovechar todos los espacios se ubicará por debajo de las gradas.
- o Salón de capacitación y usos múltiples: el salón de capacitación será un salón con un área de 216 metros cuadrados. Este salón tendrá capacidad para ciento cincuenta personas aproximadamente. El uso que la comunidad dará a esta instalación es la de capacitación, reuniones y eventos de la comunidad.
- o Plata amueblada y acotada: de acuerdo a los requerimientos y distribución descrita, se propone el plano de distribución de ambientes acotadas, cuyas dimensiones son adecuadas de acuerdo a las más utilizadas en nuestro medio y sugeridas por Ernst Neufert. *Arte de proyectar la arquitectura.*

### **2.1.3.4. Análisis y diseño estructural**

Se refiere al uso de las ecuaciones de la resistencia de materiales para encontrar los esfuerzos internos, deformaciones y tensiones que actúan sobre una estructura resistente, como edificaciones o armazones.

# **2.1.3.4.1. Predimensionamiento estructural**

El predimensionamiento estructural son cálculos de dimensiones preliminares de elementos, constituye la estructura sujeta a las cargas aplicadas y para ello se utilizan métodos analíticos cortos. La determinación de la carga crítica se auxilia de la planta general de la estructura para determinar las cargas tributarias.

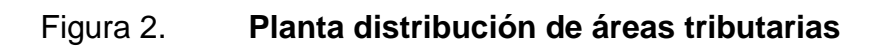

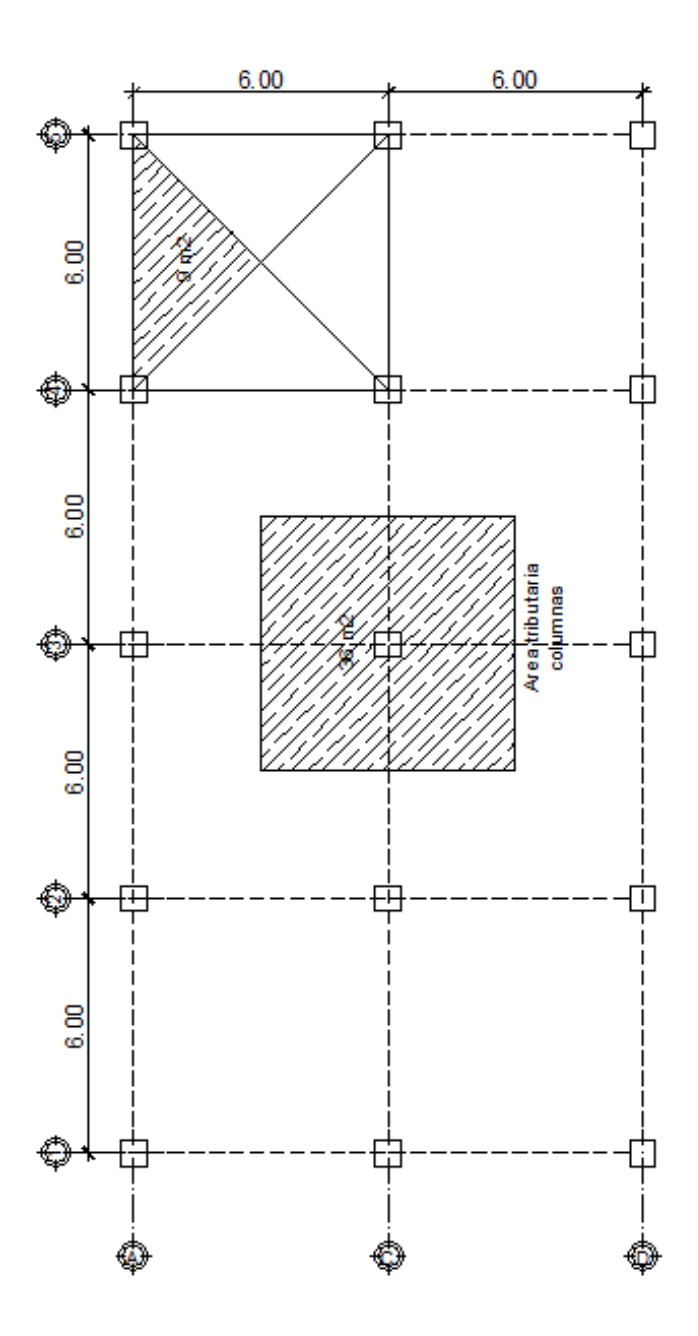

Fuente: Elaboración propia, con programa AutoCAD 2010.

#### Columnas

En la edición de 1971 del ACI, las dimensiones mínimas para elementos sometidos a compresión fueron eliminadas con el objeto de un uso más amplio de los elementos en compresión de concreto reforzado, con dimensiones menores en estructuras ligeramente cargadas, tales como edificios livianos de oficinas y edificios de baja altura para vivienda.

Por esta razón, el criterio a utilizar para el predimensionamiento se basa en los límites de refuerzo en elementos sometidos a compresión que dice, el área del refuerzo longitudinal  $A<sub>st</sub>$  para elementos a compresión no debe menor que 0,01 Ag ó ni mayor que 0,08 Ag. ACI 318-05 sección 10.9.1, página 135. Así también, el número mínimo de barras longitudinales en elementos sometidos a compresión debe ser 4 para barras dentro de estribos rectangulares ACI 318-05 sección 10.9.2 página 136. Ecuación 10-2 según ACI 318-05 página 129.

 $\varphi$ P = 0,80 $\varphi$ [0,85\*f<sup>'</sup><sub>c</sub>(A<sub>g</sub>-A<sub>st</sub>)+f<sub>y</sub>\*A<sub>st</sub>]

Donde:

 $P = \text{carga axial} = 86,400 \text{ kg (carga tributarias)}$ 

 $f'_{c}$  = 3 000 psi = 210 kg/cm<sup>2</sup>

- $f_v$  = 40 000= 4 200 kg/cm<sup>2</sup>
- $A_{q}$  = área de sección gruesa cm<sup>2</sup>
- $A_{st}$  = área de acero cm<sup>2</sup> =  $\rho$  \* $A_g$
- $\rho$  = cuantia de acero = 1%

1% $(A_g)$ ≤ $A_{st}$ ≤8%  $(A_g)$ 

Despejando Ag tenemos 
$$
A_g = \begin{bmatrix} P \\ 0.80[0.85 * r^2(1-p) + f_y * \rho] \end{bmatrix}
$$
  
 $A_g = \begin{bmatrix} \frac{86.400}{0.80[0.85 * 210 * (1-0.01) + 2.810 * 0.01]} \end{bmatrix}$   $A_g = 421.84 \text{ cm}^2$ 

Según el cálculo obtenido de esta ecuación, la sección mínima de la columna debe ser 20,54 \* 20,54 centímetros. Sin embargo en la sección del código ACI 318-05 en la sección 21.4.1.1 requiere que la dimensión minina que se debe tomar para una columna es 30 centímetros, en la sección 21.4.1.2 requiere que la relación base altura no debe de ser menor de 0,4. Para este diseño, considerando que el proyecto se ubica en una zona con índice de sismicidad de grado 4 y una edificación de categoría importante, se propone una sección de columna de 50 centímetros \* 50 centímetros.

Vigas

El código ACI 318-05 en la sección 21.3.1.3 requiere que la dimensión mínima para elementos controlados por flexión no debe de ser menor que a) 25 centímetros y b) 0,3\* h se tomaron las longitudes de los vanos que tiene nuestro edifico y con el criterio de 8 por ciento L por metro lineal calculamos nuestro peralte de nuestras vigas

 $h = L * 0,08$ h = 6,0  $*$  0,08 = 0,48 cm ≈ 0,50 m  $B=1/2(h) = 0.25 \approx 30 \text{ cm}$ 

Se propone una sección para vigas de 0,30 m \* 0,50 m

### Losas

- o La relación de la base y altura del área de losa determina si la losa es de una o dos sentido, véase el siguiente criterio
- $\circ$  Si la relación a/b < 0,5 = Losa armada en una dirección
- o Si la relación a/b ≥ 0,5 = Losa armada en dos direcciones

Figura 3. **Modelo de losa para determinación del peralte**

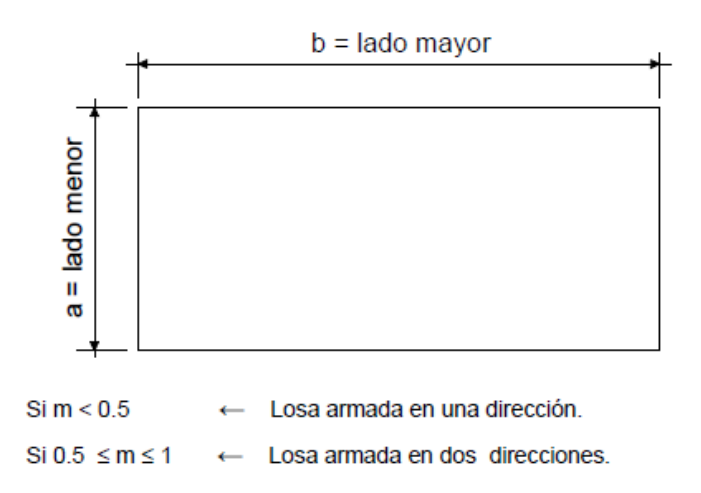

Fuente: Elaboración propia, con programa AutoCAD 2010.

Losa = 6,0  $\frac{5.0}{6.0}$  = 1,0 Losa armada en dos direcciones

En este diseño para la determinación del peralte de la losa, se aplicó el criterio de perímetro dentro de 180 y considerando la relación área tributaria y ancho tributario se determina que la losa es de dos sentidos.

$$
t = \frac{\text{perimetro}}{180}
$$

Donde:

 $t =$  peralte de losa

t= $\frac{(6,0*2)m+(6*2)m}{180}$ t=0,133≈0,15 m. Losa en dos direcciones.

# **2.1.3.4.2. Modelos matemáticos de marcos dúctiles**

Los modelos matemáticos representan la aplicación de las cargas sobre los marcos dúctiles y facilita realizar el análisis estructural de la edificación. Por similitud en geometría y las cargas aplicadas, se analizan únicamente los puntos críticos.

## **2.1.3.4.3. Cargas de diseño**

Son el propio peso, cargas muertas más las cargas ejercidas por el uso. Cargas vivas más las cargas producidas por eventos de la naturaleza, como vientos, sismos, nieve o agua.

$$
según la dirección de aplicación =\n{\begin{cases}\n\text{cargas verticales} & \text{carga viva} \\
\text{cargas horizontales} \rightarrow \text{ambientales}\n\end{cases}
$$

Cargas vivas (L)

Son las cargas de uso y ocupación. Pueden estar total o parcialmente en su sitio, o no estar presentes, y pueden cambiar su ubicación. La magnitud y distribución son inciertas en un momento dado. Todas las cargas que se

describen son obtenidas en las normas estructurales de diseño recomendadas para la república de Guatemala, AGIES NSE2-2010 Demandas estructurales, condiciones de sitio y niveles de protección.

- o Nivel I: salones sin asiento fijo: 500 kilogramos por metro cuadrado
- o Nivel II. azotea de concreto sin acceso: 200 kilogramos por metro cuadrado
- Cargas muertas (D)

Son todas las cargas correspondientes a elementos estructurales permanentes de la construcción y elementos que actúan en forma permanente sobre la estructura. La mayor parte de la carga muerta es el peso propio de la estructura.

Nivel I

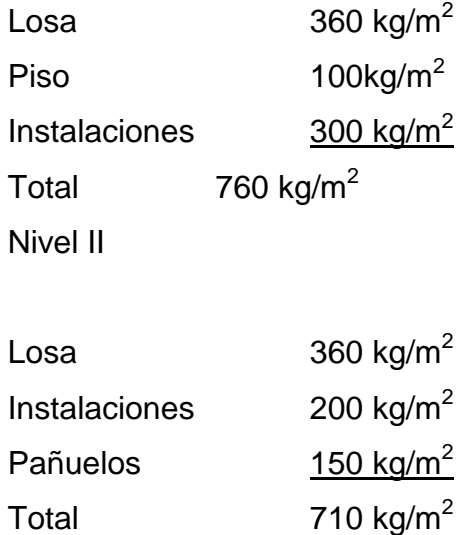

Carga sísmica  $(C_s)$ 

Los requisitos de cargas laterales propuestas por los códigos, son normas mínimas para diseñar edificios y estructuras resistentes a fuerzas horizontales. Consideran la estructura como unidad, tomando en cuenta cada uno de sus elementos estructurales. En Guatemala, son consideradas en el análisis, las cargas laterales de sismo y viento. Esta última dependiendo de la magnitud de la incidencia del mismo en una estructura sobre un área grande de exposición o bien por las condiciones del lugar. Para ese diseño, se utiliza el método propuesto por AGIES NSE2-10. Peso sísmico efectivo W<sub>s</sub>: El peso W<sub>s</sub> incluirá como mínimo la carga muerta total de la edificación y el 25 por ciento de la carga viva que no califica como reducible. Podrá no incluirse el 25 por ciento de las cargas vivas en estacionamientos, aunque sean no reducibles.

Peso sísmico W<sub>s</sub>= 1,0D+0,25L (según AGIES NSE3,1.10.3)

Donde:

D= carga muerta L= carga viva

El total de las fuerzas sísmicas equivalentes que actúan sobre la edificación, en cada dirección de análisis, se representará por medio del cortante estático equivalente al límite de cedencia en la base de la estructura o simplemente cortante basal estático a cedencia  $(V_b)$ :

 $V_b = C_s^*W_s$  (según AGIES NSE3, 2.1.1) V<sup>s</sup> =Ws\* C<sup>s</sup> (según AGIES NSE3, 2.1.10.3)

## Donde:

 $W_s$  = peso sísmico  $C_s$  = coeficiente sísmico  $V_s$  = corte basal sísmica

Cálculo del coeficiente sísmico

Condiciones de sitio (NSE2-10 CAP 4): esta metodología procede inicialmente en determinar la zonificación sísmica que corresponde al lugar donde se construye, para el efecto este diseño corresponde al municipio de Santiago Atitlán, del departamento de Sololá.
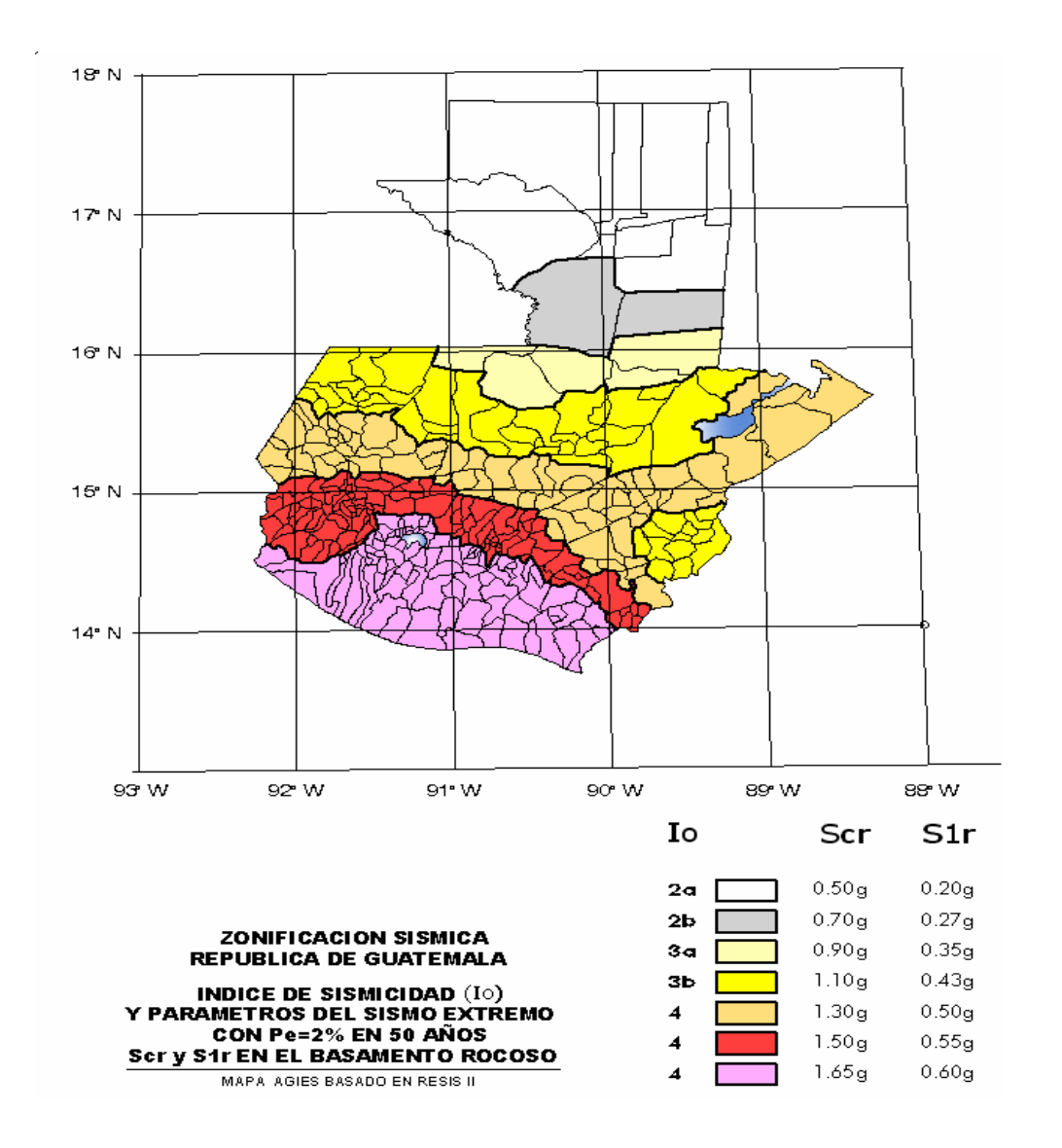

# Figura 4. **Zonificación sísmica para la República de Guatemala**

Fuente: AGIES NSE2-10. Figura 4-1

De acuerdo a la ubicación del proyecto se determina mediante la figura anterior el índice de sismicidad  $I_0$ =4 con coordenadas  $S_{cs}$ =1,65 g y  $S_{1s}$ =0,60 g

### Donde:

- S<sub>cs</sub>: es la ordenada espectral del sismo extremo en el sitio de interés para estructuras con período de vibración corto
- $S<sub>1s</sub>$ : es la ordenada espectral correspondiente a períodos de vibración de 1 segundo; ambos para un amortiguamiento de 5 por ciento del crítico

Además de determinar el índice de sismicidad, también se debe determinar el nivel mínimo de protección y probabilidad de sismo de diseño de acuerdo al índice de sismicidad y la clase de obra

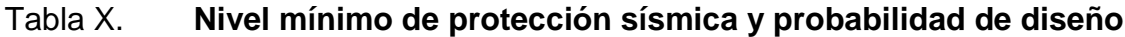

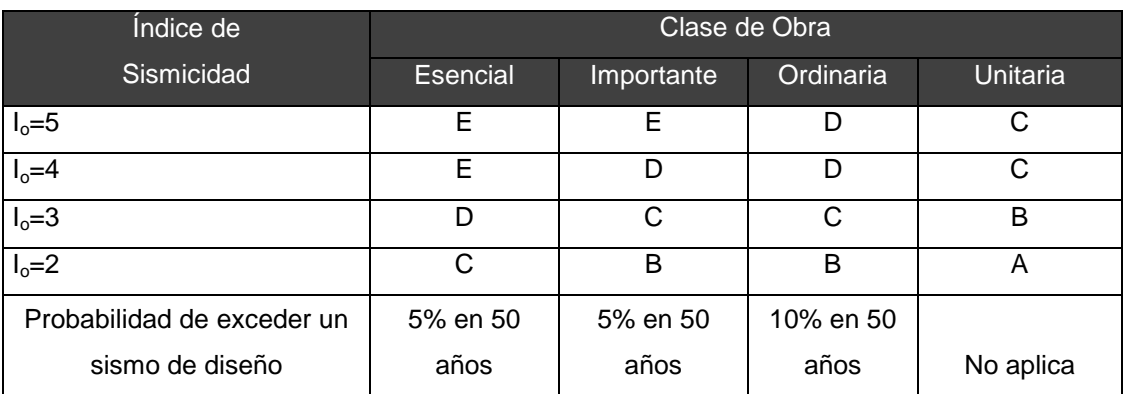

Fuente: AGIES NSE2-10-Tabla 4.1

Lugar: Santiago Atitlán, Sololá, Índice de sismicidad:  $I_0 = 4$ Clase de obra: Importante (biblioteca y salón de capacitación) Nivel mínimo de protección sísmica: D

El valor de  $S_{cr}$  y  $S_{1r}$  deberá ser ajustado a las condiciones en la superficie, según el perfil del suelo que cubra al basamento en el sitio. En algunos casos el valor de S<sub>cr</sub> y S<sub>1r</sub> deberá ser adicionalmente ajustado por la posibilidad de intensidades incrementadas de vibración en el sitio F<sup>a</sup> y Fv.

Donde:

Fa: coeficiente de sitio para períodos de vibración cortos Fv: coeficiente de sitio para períodos largos

Ajuste por clase de sitio (AGIES NSE2-10 4.3.3.2)

La determinación de los coeficientes de sitio para períodos largos y cortos se encuentran en las siguientes tablas de acuerdo al índice de sismicidad  $(I_0=4)$ y la clase de sitio (D).

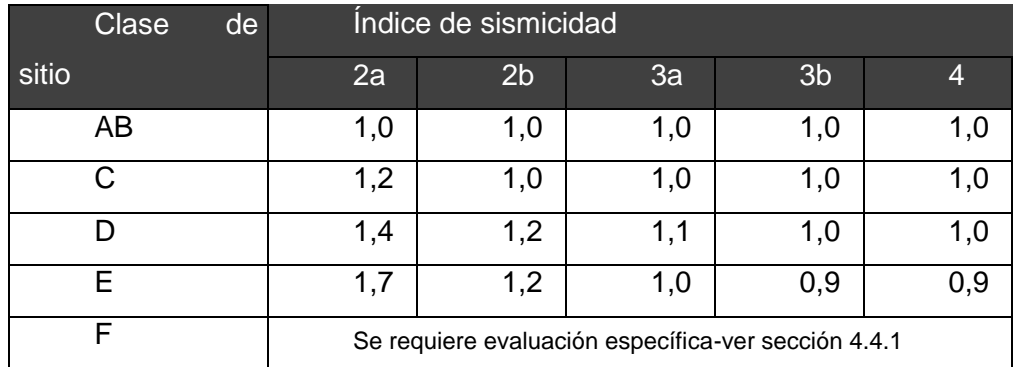

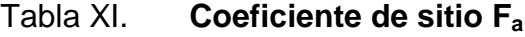

Fuente: Tabla 4.2 AGIES NSE2-10, sección 4.3.3.5.

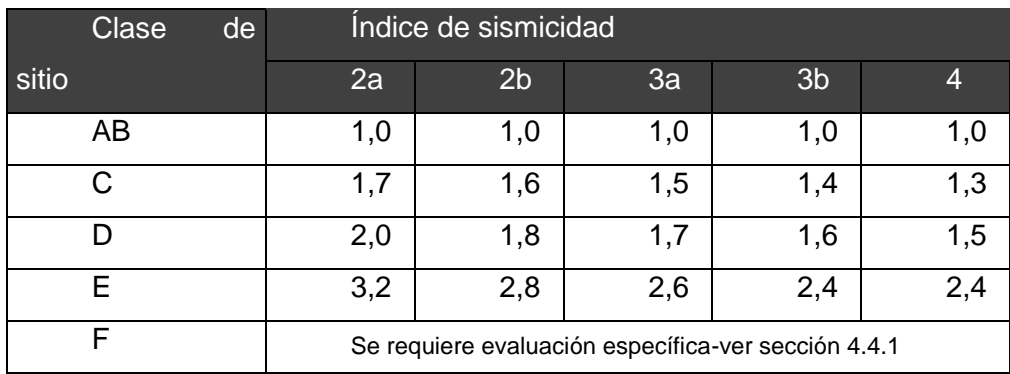

#### Tabla XII. **Coeficiente de sitio F<sup>v</sup>**

Fuente: Tabla 4.3 AGIES NSE2-10, sección 4.3.3.6.

Tipo de suelo D,  $I_0=4$ 

 $F_a = 1,0$  $F_v = 1,5$ 

Ajuste por intensidad sísmica  $N_a$  y  $N_v$  (4.3.3.3)

La identificación de los peligros tratados en esta sección se considera tarea de entes ediles y estatales por medio de programas de microzonificación de amenazas naturales. No se podrá requerir a proyectistas individuales que incluyan estas previsiones en los proyectos a menos que haya información disponible oficialmente reconocida por los entes ediles o estatales. N<sub>a</sub> y N<sub>v</sub> son los factores que apliquen por la proximidad de las amenazas especiales en función del tipo de fuente sísmica que se detalla en la siguiente tabla.

## Tabla XIII. **Tipo de fuente sísmica**

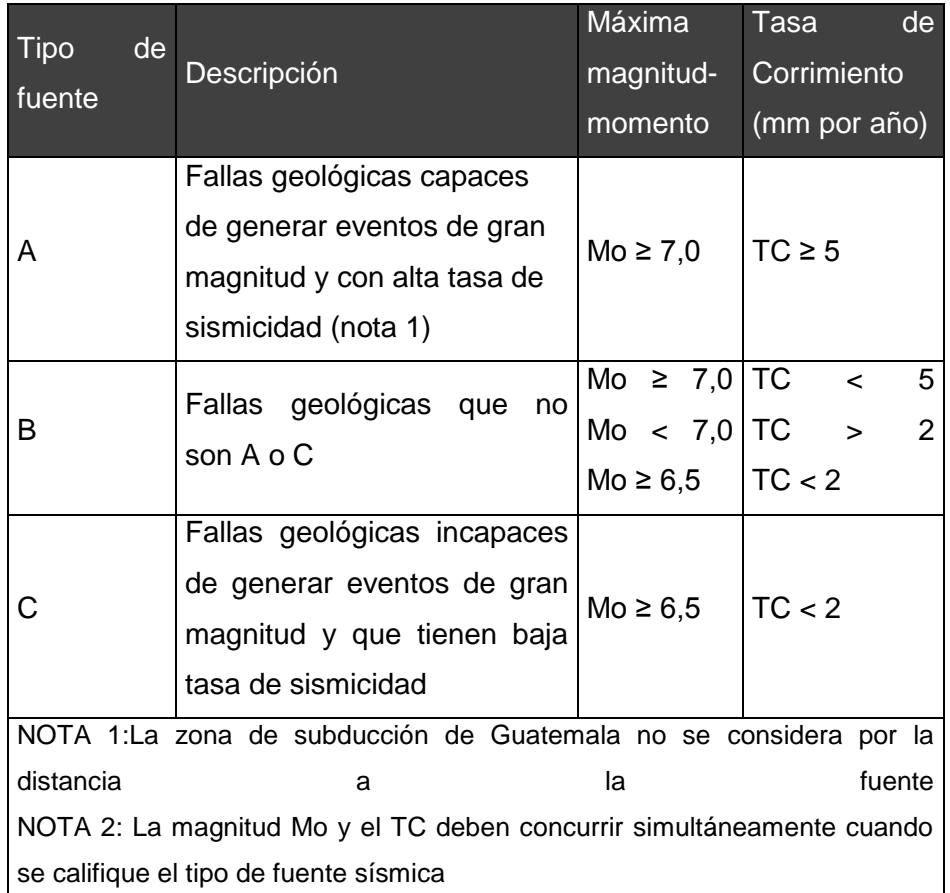

Fuente: AGIES NSE2-10, tabla 4.5 tipo de fuente sísmica.

El tipo de fuente que aplica al proyecto es c cuya descripación corresponde a fallas geológicas incapaces de generar eventos de gran magnitud y que tienen baja tasa sísmica.

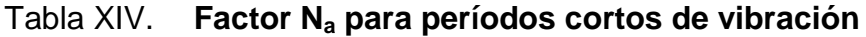

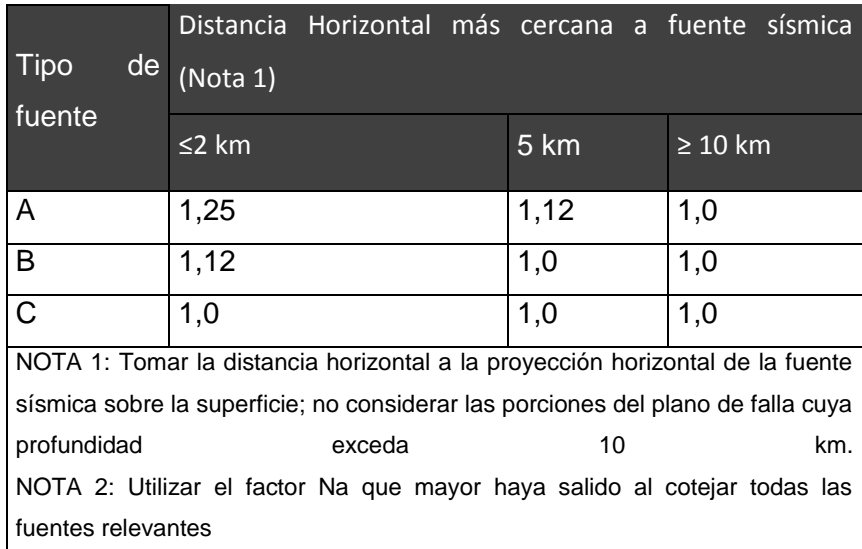

Fuente: AGIES NSE2-10, tabla 4.6.

# Tabla XV. **Factor N<sup>v</sup> para períodos largos de vibración**

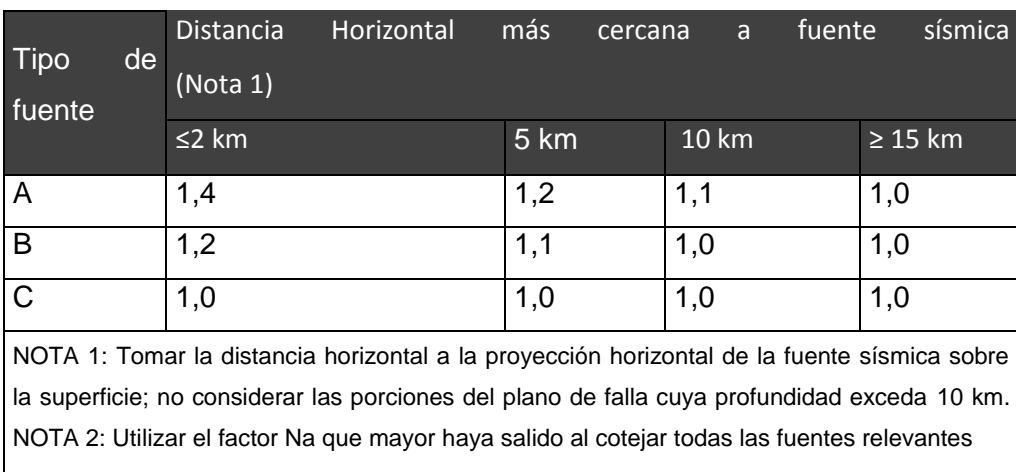

Fuente: AGIES NSE2-10-tabla 4.6.

Para este diseño se basó de una fuente sísmica de tipo C, fallas geológicas incapaces de generar eventos de gran magnitud y que tiene baja tasa de sismicidad.

 $N_a = 1,0$  $N_v = 1,0$ 

Construcción de los espectros de diseño

El AGIES NSE2-10 en la sección 4.3.4.1 establece las probabilidades de ocurrencia de sismos en el área a construir, para este diseño se consideró lo siguiente: que la probabilidad de ocurrencia de un sismo severo pueda exceder los 50 años es de 5 por ciento que representa un factor  $K_d=0,80$  (factor de escala de ocurrencia sísmica).

Categoría III, obras importantes Sismo de diseño: 5 por ciento en 50 años,  $kd = 0,80$ 

Espectro calibrado al nivel de diseño requerido

 $S_{cd} = S_{cr} * F_{a} * N_{a} * K_{d}$ 

 $S_{cd}$ =1,65 g (1,0)(1,0)(0,80)=1,32 g

 $S_{1d} = S_{1r^*}F_{v^*}N_v^*K_d$  $S_{1d}$ =0,60 g (1,5)(1,0)(0,80)=0,72 g Período de transición (T<sub>s</sub>)

$$
T_s = \frac{S_{1s^*}F_v}{S_{cs}F_a} = \frac{0.60 \text{ g } (1.5)}{1.65 \text{ g } (1.0)} = 0.545 \text{ seg}
$$

Cálculo del período de vibración

Sistema de marcos (E1) sismorrestitentes: es un sistema integrado con marcos de columnas y vigas que soportan toda la carga vertical y además todas las solicitaciones horizontales. Todos los marcos deben estar unidos entre sí por diafragmas de piso horizontales. Los marcos pueden ser de concreto reforzado o acero estructural. Los marcos, atendiendo a sus capacidades sismorresistentes, pueden ser especiales, intermedios o en algunos casos, ordinarios. Los atributos sismorresistentes se definen para cada sistema constructivo en la norma NSE 7 correspondiente.

# Tabla XVI. **Coeficientes y factores para diseño de sistemas sismorresistentes**

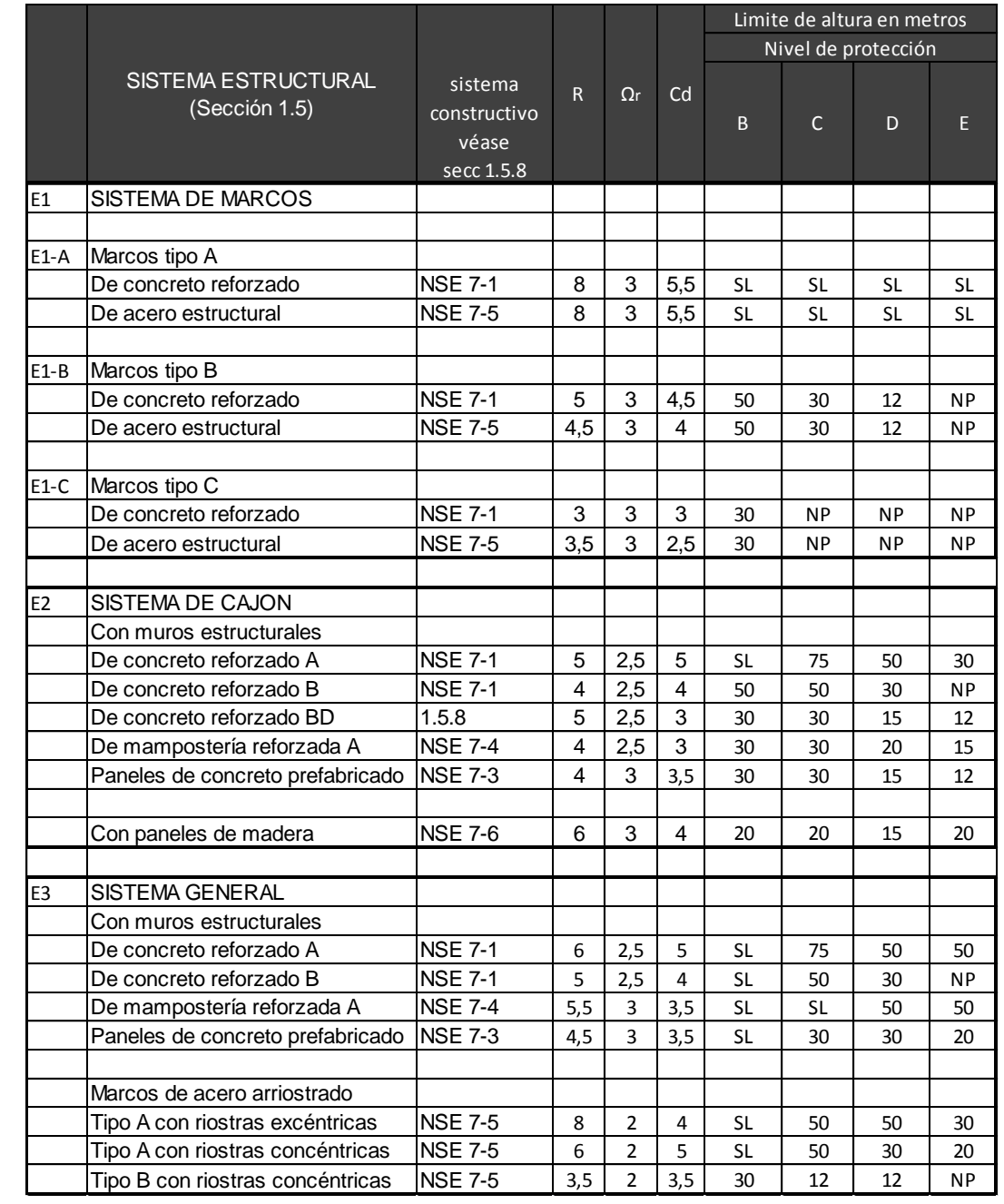

Fuente: AGIES NSE3-10, tabla 1.1.

Parámetros de estructura (tabla 1-1 NSE3): Tipo de sistema: marcos tipo E1-A de concreto reforzado

 $R = 8$  el factor genérico de reducción de respuesta sísmica (R)  $\Omega_r = 3$  el factor de sobre-resistencia  $C_d$  = 5,5 el factor de amplificación de desplazamiento poselástico  $\rho = 1.0$  no existe irregularidades el factor de redundancia

Método de la carga sísmica estática equivalente

El método de la carga sísmica estática equivalente permite que las solicitaciones sísmicas sean modeladas como fuerzas estáticas horizontales (y también verticales) aplicadas externamente a lo alto y ancho de la edificación. La cuantificación de la fuerza equivalente es semi-empírica. Está basada en un espectro de diseño sísmico definido en el capítulo 4 de NSE 2, la masa efectiva de la edificación, las propiedades elásticas de la estructura y el cálculo empírico del período fundamental de vibración de la edificación.

Período de vibración empírico  $(T_a)$ : el período fundamental de vibración de una edificación se estimará en forma empírica y genérica como:

 $T_a = KT(h_n)^x$ 

Donde:

- $h_n$ : es la altura total del edificio, en m, desde la base definida en la sección 1.10.4 (AGIES NSE3), y según el sistema estructural se dan los siguientes 5 casos de las ecuaciones siguientes:
- $KT = 0,049$ , x=0,75 para sistemas estructurales E1, E3, E4 o E5

42

- $KT = 0,047$ ,  $x=0,90$  solamente para sistemas estructurales E2 de concreto reforzado que sean abiertos o con fachadas de vidrio o paneles livianos y pocas particiones rígidas1
- $KT = 0,047$ ,  $x=0,85$  para sistemas E2 de concreto reforzado con fachadas rígidas2 o que no cumplan con el párrafo anterior
- KT = 0,072, x=0,80 solamente para sistemas estructurales E2 de acero que sean abiertos o con fachadas de vidrio o paneles livianos y pocas particiones rígidas
- KT = 0,072, x=0,75 para sistemas E2 de acero rigidizados
- $T_a =$  KT (h<sub>n</sub> )x = 0,047(8,50m)<sup>0,90</sup> =**0,322 seg**

Nota: T de la estructura < al T de transición ((0,322 s< 0,545 s) por lo que se considera  $T_a = S_a$  (T) =  $S_{cd} = 1,32$  g

Coeficiente sísmico al límite de cedencia  $C_s$ 

El coeficiente sísmico  $(C_s)$  en cada dirección de análisis se establecerá de la manera siguiente:

$$
C_s = \frac{S_a(T)}{R}
$$

Donde:

- S<sup>a</sup> (T): demanda sísmica de diseño para una estructura con período T obtenida del espectro de diseño símico establecido para el sitio en la sección 4.3.4 de la Norma NSE 2.
- R: factor de reducción se obtiene en parámetros de estructura AGIEStabla 1-1 NSE3-10

T: período fundamental de vibración de la estructura análisis dinámico: no considerado debido a la simplicidad del edificio.

$$
C_s = \frac{S_a(T)}{R} = \frac{1,32 \text{ g}}{8} = 0,165 \text{ para marcos de concreto reforzado}
$$

Efectos de demandas sísmicas verticales

Los efectos axiales, cortantes y flexionantes derivados de demandas sísmicas horizontales se obtendrán de sismo vertical  $(S_v)$  (NSE3, 4.1.2.2)

$$
S_v=0,15(s_{cd})=0,15(1,32 \text{ g})=0,20
$$

Nivel de protección C, D y E: se hará el análisis como se indica en la sección 4.2.2. Se utilizarán dos combinaciones de carga para diseñar los elementos de la estructura: 100 por ciento en una dirección concurrente con 30 por ciento en la dirección ortogonal y la combinación complementaria.

Derivas últimas máximas tolerables: las derivas últimas ΔU máximas son los referentes para establecer las derivas laterales.

### Tabla XVII. **Derivas últimas ∆u máximas tolerables**

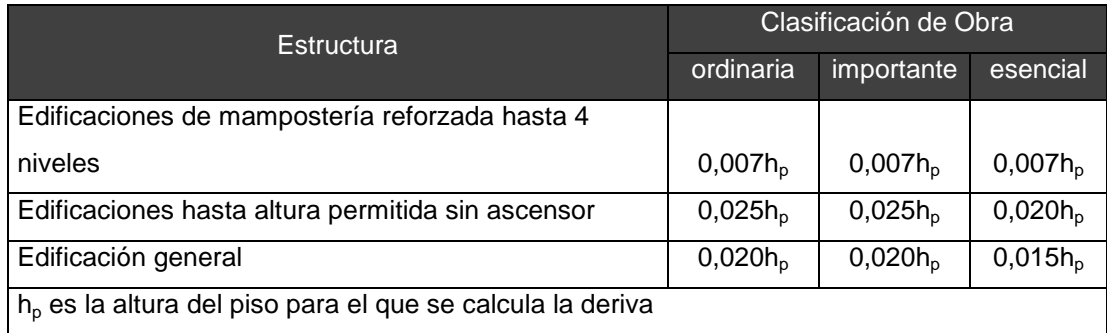

Fuente: AGIES NSE3-10, tabla 4.1, Derivas últimas máximas tolerables.

Deriva de piso Δpk: deriva del piso k. Definida como la diferencia del desplazamiento horizontal del centro de masa del nivel k respecto del centro de masa del nivel k-1

Máxima admisible (según tabla 4-1 NSE3)

 $\Delta_{\rm cp} \leq \frac{\Delta_{\rm v}}{c}$  $\frac{\Delta_v}{c_d}$ ,  $c_d$ =5,5 por lo tanto  $\frac{0.025}{5.5}$ =0,004545, adecuadamente para marcos la deriva debe cumplir con 4.3.5.

 $\Delta_{\boldsymbol{v}}$  $\frac{\Delta v}{\rho c_d}$ , como ρ=1,0, se mantiene del mismo valor

Cargas de viento

La estructura, los elementos de cierre y los componentes exteriores de las edificaciones expuestas a la acción del viento serán diseñadas para resistir las cargas (empujes o succiones) exteriores e interiores debidas al viento, suponiendo que este proviene de cualquier dirección horizontal. En la estructura, la ocurrencia de empujes y succiones exteriores serán consideradas.

Nota: si la carga del viento no es crítica comparada contra carga sísmica, solo se considera la carga sísmica para el diseño.

# **2.1.3.4.4. Integración y distribución de cargas**

Las gravitacionales son aquellas generadas por el peso propio y el uso de la estructura, y se denominan gravitacionales porque corresponden a pesos. Entre ellas se tiene las cargas muertas y las cargas vivas.

**Integración de cargas vivas y muertas** 

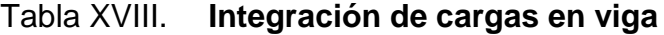

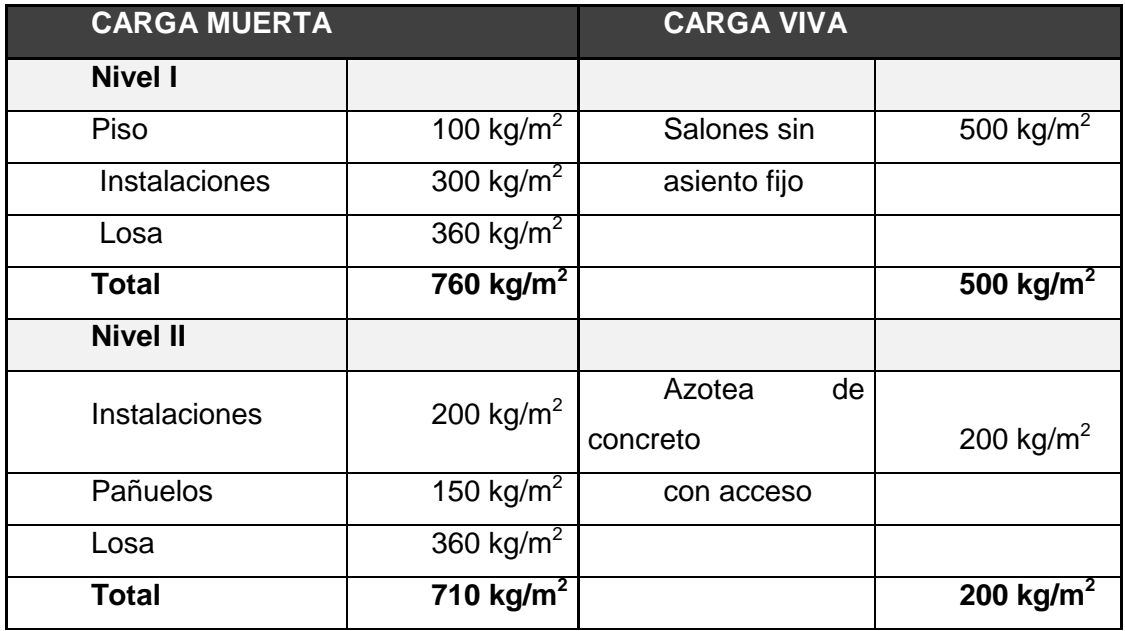

Fuente: elaboración propia.

Integración de cargas en viga

D o L=
$$
\frac{\text{Área tributaria a la viga(m2)*D (kg/m2)}{\text{Luz de la viga (m)}}+W_{viga}(\text{kg/m})
$$

Nivel I

$$
D = \frac{(6.0 \text{ m*6.0 m})}{2} \times 760 \text{ kg/m}^2 + 360 \text{ kg/m} = 2640 \text{ kg/m}
$$

$$
L = \frac{(6.0 \text{ m} \cdot 6.0 \text{ m})}{2} \cdot 500 \text{ kg/m}^2
$$
  
= 1 500 kg/m

Nivel II

$$
D = \frac{(6.0 \text{ m} \cdot 6.0 \text{ m})}{2} \cdot 710 \text{ kg/m}^2 + 360 \text{ kg/m} = 2490 \text{ kg/m}
$$

$$
L = \frac{\frac{(6,0 \text{ m} \cdot 6,0 \text{ m})}{2} \cdot 200 \text{ kg/m}^2}{6,0 \text{ m}} = 600 \text{ kg/m}
$$

 $\bullet$  Integración de cargas para sismo

Peso sísmico (W<sub>s</sub>) W<sub>s</sub>= 1,0D+0,25L (según AGIES NSE3,1.10.3)

Donde:

D= carga muerta

## L= carga viva

# Tabla XIX. **Integración de carga para sismo W<sup>s</sup>**

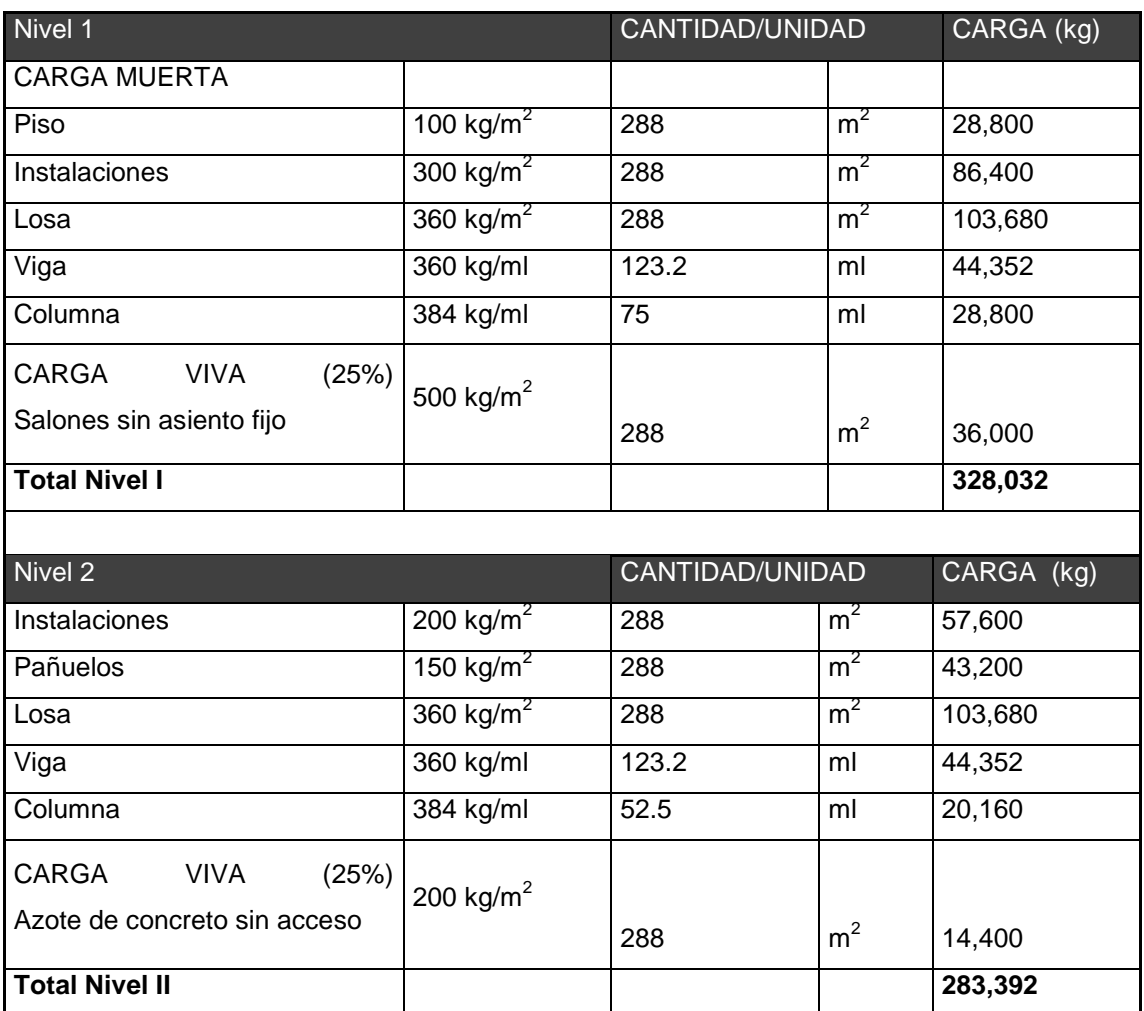

Fuente: elaboración propia.

Wn1=328.032 kg carga total primer nivel

Wn2=283.392 kg carga total segundo nivel

Cálculo de corte basal por nivel  $(V_s)$   $V_s = W_s^*C_s$  $W_s$  = peso sísmico  $C_s$  = coeficiente sísmico ( $C_s$ =0,165)

Corte basal nivel 1

$$
V_{s1} = W_s^* C_s = 328 032 \text{ Kg}^* 0,165 = 54 125,28 \text{ kg}
$$

Corte basal nivel 2

$$
V_{s2} = W_s^* C_s = 283\,392\,kg^* 0,165 = 46\,759,68\,kg
$$

Distribución vertical de las fuerzas sísmicas

El cortante basal de cedencia  $(V_b)$  se distribuirá a lo alto del edificio de acuerdo con las siguientes ecuaciones sugeridas por AGIES.

$$
F_x = C_{vx} * V_B
$$
 (Según AGIES NSE3, sección 2.2, Ecuadores 2-7)

$$
C_{vx} = \frac{w_x * h_x^k}{\sum_{i=1}^{n} (w_i * h_i^k)}
$$
 (Según AGIES NSE3, sección 2.2, Ecuadores 2-8)

Donde:

 $F_x$  = es el cortante de cedencia en el nivel x de la edificación  $h_x$  = es la altura del nivel x sobre la base  $k = 1$ , para T  $\leq 0.5$  s  $k = 0.75 + 0.5$  Ts, para  $0.5 < T \le 2.5$  s  $k = 2$ , para T > 2,5 s

Los términos  $W_x$ ,  $W_i$ ,  $h_x$  y  $h_i$  han sido previamente definidos. En el cálculo del coeficiente sísmico se utilizó el periodo T=0,545 s. Por lo que lo k se determina por la siguiente ecuación.  $k = 0.75 + 0.5$  Ts, para  $0.5 < T \le 2.5$  s

 $k = 0.75 + 0.5 (0.545 s) = 1.0225$ 

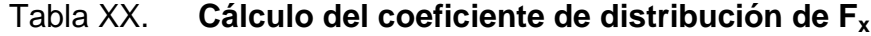

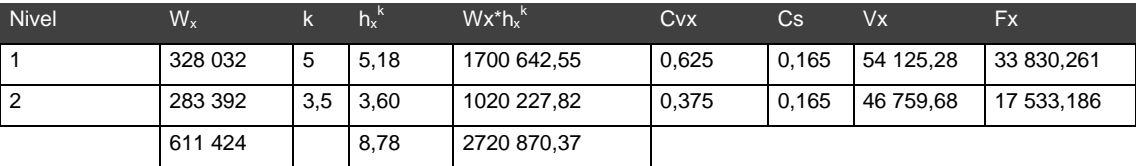

Fuente: elaboración propia.

F1=0,625\*54 125,28=33 830,26 kg  $F_2$ =0,375\*46 759,68=17 533,18 kg

Estas fuerzas sísmicas corresponden tanto al eje X como al Y debido a la simetría estructural y la metodología del AGIES para el cálculo de corte basal  $(V<sub>s</sub>)$  calculado por el mismo coeficiente de sismicidad  $(C<sub>s</sub>)$  y cargas aplicadas a los marcos.

Distribución de cargas sísmicas por marcos

La distribución de cargas sísmicas dependerá de la existencia o no de simetría estructural (excentricidades entre el centro de masa y el centro de rigidez), ya que de existir éstas la capacidad torsional del edificio se verá afectada y por ello los marcos que tengan una mayor excentricidad experimentaran una fuerza de marco  $(F_m)$  mayor, a los que posean menor o ninguna excentricidad.

En base a la definición anterior se delimitará dos casos en los que se distribuirán las fuerzas del nivel, hacia cada uno de los marcos que integran la estructura en el sentido en análisis: a) Cuando existe simetría estructural: (CM = CR), b) Cuando no existe simetría estructural (CM ≠ CR).

#### Cálculo de centro de masa (CM)

El centro de masa visto desde una perspectiva estructural, es el punto en donde aplica la fuerza sísmica en la estructura según el sentido en que se analice. El centro de masa coincide con el centroide geométrico de la planta del edificio siempre y cuando nuestra planta tenga una forma simétrica en la distribución de su masa, las coordenadas estarán dadas por:

$$
M_{x-x} = \frac{x}{2}
$$
 
$$
M_{y-y} = \frac{y}{2}
$$

Donde:

x = longitud del edificio en el sentido del eje x-x

y = longitud del edificio en el sentido del eje y-y

En este caso como se puede observar en la figura xx, debido a la simetría en la distribución de masa, las coordenadas del centro de masa se:

$$
M_{x-x} = \frac{24m}{2} = 12 \text{ m}
$$
  $M_{y-y} = \frac{12}{2} = 6 \text{ m}$ 

Estas coordenadas se aplican para los dos niveles de la edificación debido a la simetría estructural.

Cálculo del centro de rigidez (CR)

En este punto es donde se concentra la resistencia del edificio, este punto representa a los elementos sismorresistentes (columnas, muros de corte, arriostramientos), los cuales se oponen a la fuerza producida por el sismo. La localización del centro de rigidez del edificio, se encuentra en función de los elementos estructurales verticales sismorresistentes de este:

$$
X_{CR} = \frac{\sum (k_{yi} * x_i)}{\sum k_y} \qquad Y_{CR} = \frac{\sum (k_{xi} * y_i)}{\sum k_x}
$$

$$
Y_{CR} = \frac{(1*24) + (1*18) + (1*12) + (1*6) + (1*0)}{1+1+1+1+1} = 12
$$

$$
X_{\rm CR} = \frac{(1*12) + (1*6) + (1*0)}{1+1+1} = 6
$$

**Excentricidades** 

Debido a que los marcos no son independientes entre sí al serles aplicada la fuerza de sismo estos ocasionan en el sistema un incremento en las fuerzas horizontales debido a la torsión que se genera. Este incremento depende de la dirección en la que el sismo entra en la estructura y de la excentricidad en los ejes de la estructura. La excentricidad no es más que la diferencia de distancias entre el centro de masa y el centro de rigidez del entrepiso de una edificación

 $e_x = 12,00 - 12,00 = 0$  m  $e_y = 6,00 - 6,00 = 0$  m e=CM-CR=0 emínimo=5%\*Altura total del edificio  $e_{min} = 0.05 * 8.5 = 0.425$ 

De acuerdo a los resultados de las excentricidades, se toma la mayor, la cual es *e* = 0,425. Con estos valores se calculan los datos de la tabla y-y.

Caso en el cual existe simetría estructural:

En este caso la ubicación el CM coincide con la del CR, por lo que se ha obtenido una distribución simétrica de los elementos verticales, para este caso los marcos resistentes al sismo experimentarán únicamente fuerzas trasnacionales debidas a la distribución del cortante basal en el piso.

En este caso la fuerza en el marco en el eje que le corresponda  $(F_m)$ , es igual a la fuerza de piso (Fi) del eje, dividida entre el número de marcos que resisten dicha fuerza:

$$
F_m = \frac{F_{\text{nivel}}}{N \hat{u} m. \text{ de Marcos}}
$$

Donde:

 $F_m$ = fuerza por marco  $F_n$  = fuerza del piso Núm. <sub>Marcos</sub>= número de marcos que resiste al sismo

#### Tabla XXI. **Fuerza por piso**

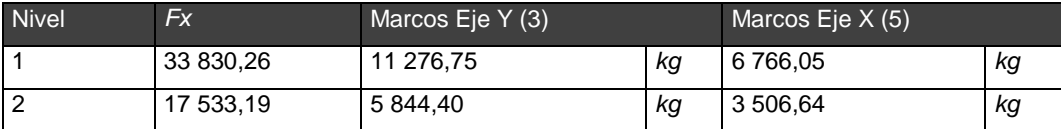

Fuente: elaboración propia.

#### Fuerzas del marco por torsión

Cuando no existe simetría estructural (CM  $\neq$  CR), se deberán determinar los centros de masa y de rigidez y obtener la excentricidad del edificio; para poder calcular las fuerzas totales por marco  $F_m$ , las cuales estarán compuestas de fuerzas de origen traslaciones y fuerzas de origen torsional, inducidas en cada uno de los marcos resistentes a la fuerza en el nivel analizado. Es decir, matemáticamente quedará representada por medio de la siguiente expresión:

 $FM = FM' + FM''$ 

Donde:

$$
FM = \frac{K^*F_{ni}}{\sum R_i}
$$
\n
$$
FM = \frac{e^*K^*F_{ni}}{\frac{\sum K_{i*}d_i^2}{Ki^*d_i}}
$$

e=CM-CRemínimo=5%\*Altura total del edificio emínimo=5%\*8,50m=0,425

### Donde:

 $F_m$ = fuerza por marco

 $k_i$  = rigidez del marco

 $D_i$  = distancia de CR a marco considerado

e = excentricidad

Cm = centro de masa

CR = centro de rigidez

## Tabla XXII. **Fuerzas por torsión distribuidas en cada marco eje X-X'**

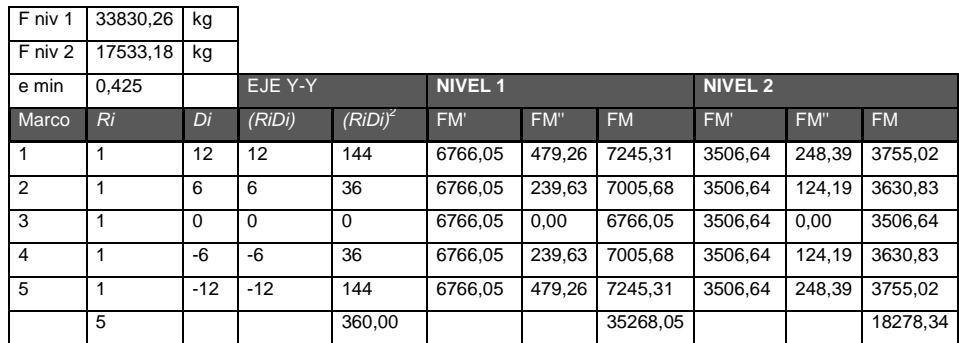

Fuente: elaboración propia.

### Tabla XXIII. **Fuerzas por torsión distribuidas en cada marco eje Y-Y'**

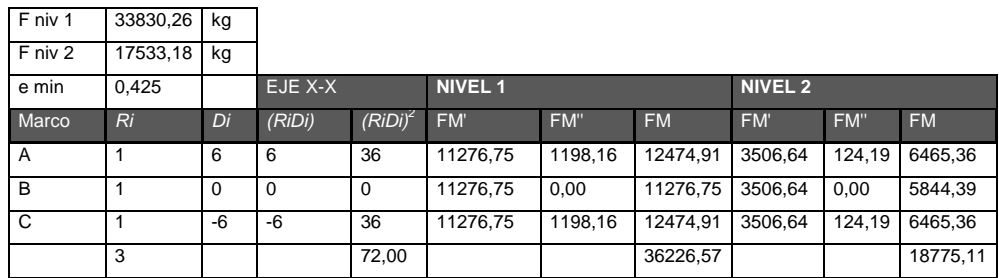

Fuente: elaboración propia.

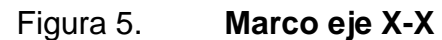

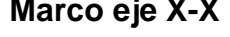

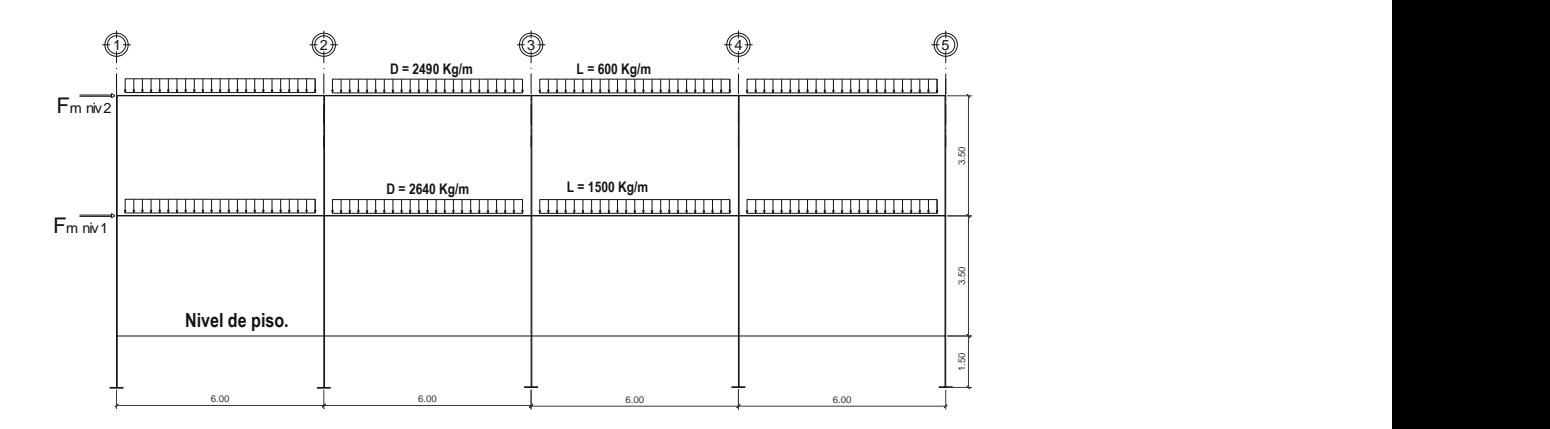

Fuente: elaboración propia, con programa AutoCAD 2010.

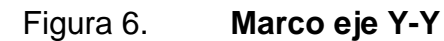

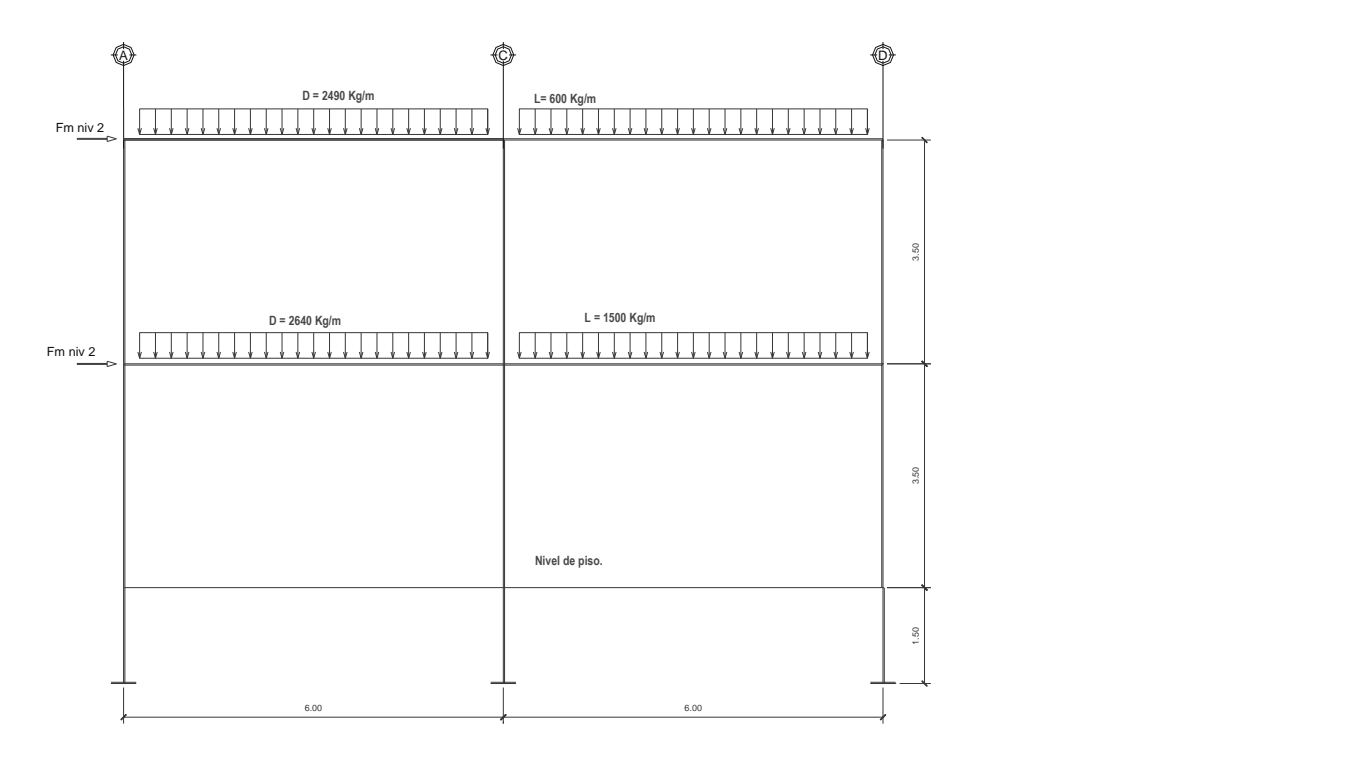

Fuente: elaboración propia, con programa AutoCAD 2010.

#### **2.1.3.4.5. Método de análisis**

Los métodos de diseño se dividen en determinísticos y probabilísticos. Entre los determinísticos esta el método de esfuerzos de trabajo y el de la rotura, y en probabilísticos se tiene el método de los estados límites.

Análisis estructural por software (Etabs V9.5)

o Especificaciones generales

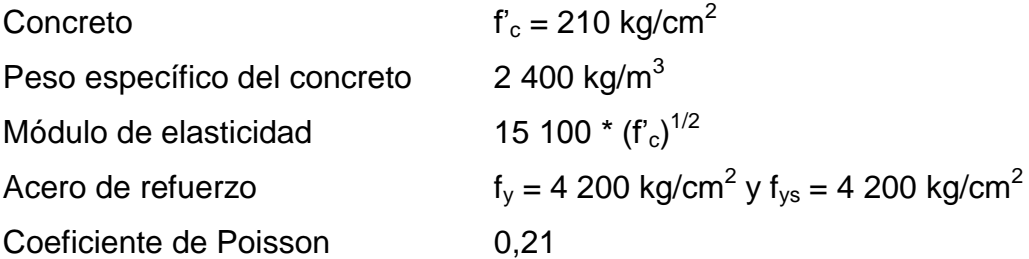

o Geometría estructural

Vigas 0,30 m X 0,50 m Columnas 0,50 m X 0,50 m Losas  $t = 0.15$  m

o Asignación de cargas

Las cargas verticales o gravitatorias son ingresadas al programa en magnitud por unidad lineal (kg/m) a cada marco y divididas en carga muerta (D) y carga viva (L). Las cargas horizontales o de corte basal son ingresadas al programa en magnitud puntual (kg) y aplicadas en los marcos según el nivel.

#### o Combinaciones de cargas

Las combinaciones de carga corresponden a la mayoración para las distintas condiciones de cargas críticas que puedan existir, cuyas combinaciones se establecen en los distintos códigos de diseño, en este caso el ACI 318S-05 establece en el apéndice C que la resistencia requerida (U) no debe ser menor que las ecuaciones C-1, C-2 y C-3 que para nuestro medio quedarían de la siguiente forma:

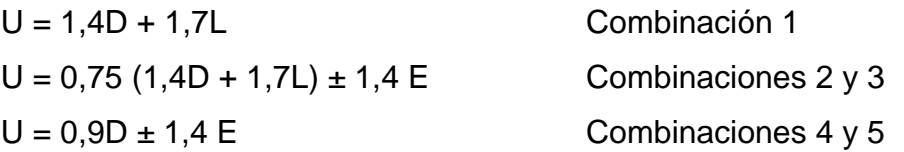

Establecidas las combinaciones expuestas se realiza el análisis estructural en el software obteniendo resultados siguientes.

Resultados del análisis estructural

Las siguientes gráficas son obtenidas por el programa Etabs, a continuación se muestran las gráficas correspondientes al marco 2 paralelo al eje X, el cual es tomado a manera de ejemplo para la visualización de los resultados obtenidos con cada combinación de carga.

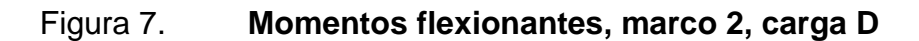

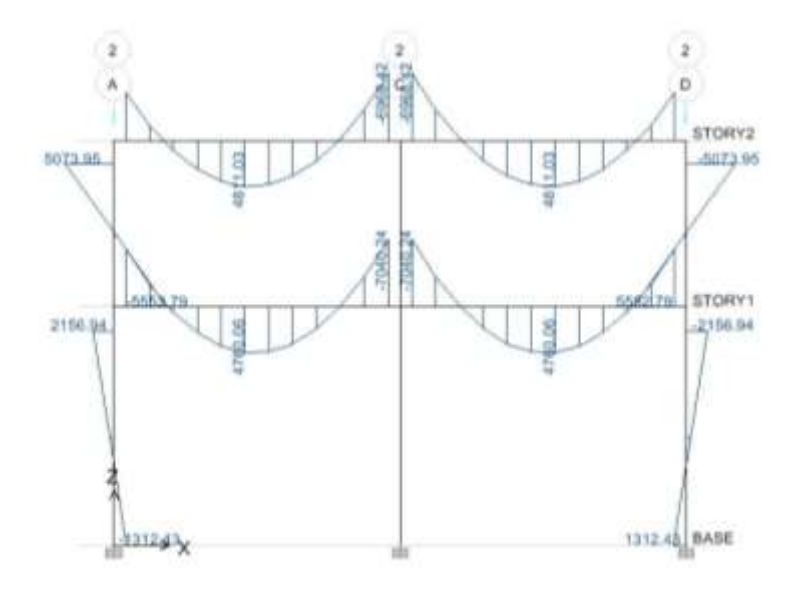

Fuente: elaboración propia, con programa ETABS V9.5.

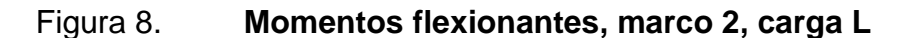

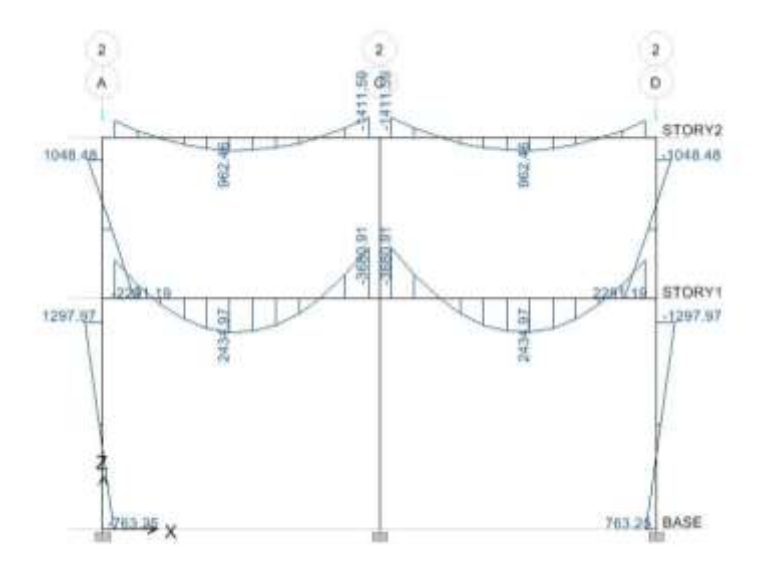

Fuente: elaboración propia, con programa ETABS V9.5.

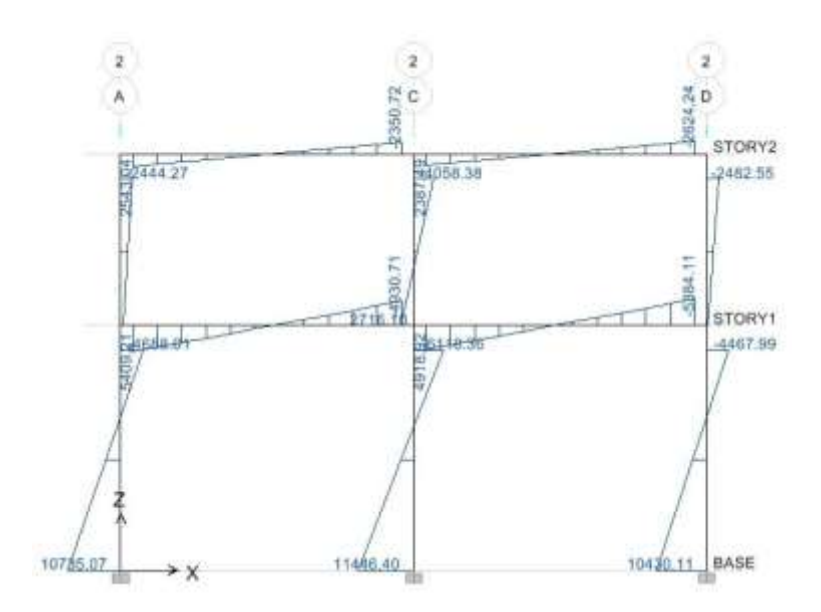

Fuente: elaboración propia, con programa ETABS V9.5.

Figura 10. **Momentos flexionantes, marco 2, carga E, S<sup>Y</sup>**

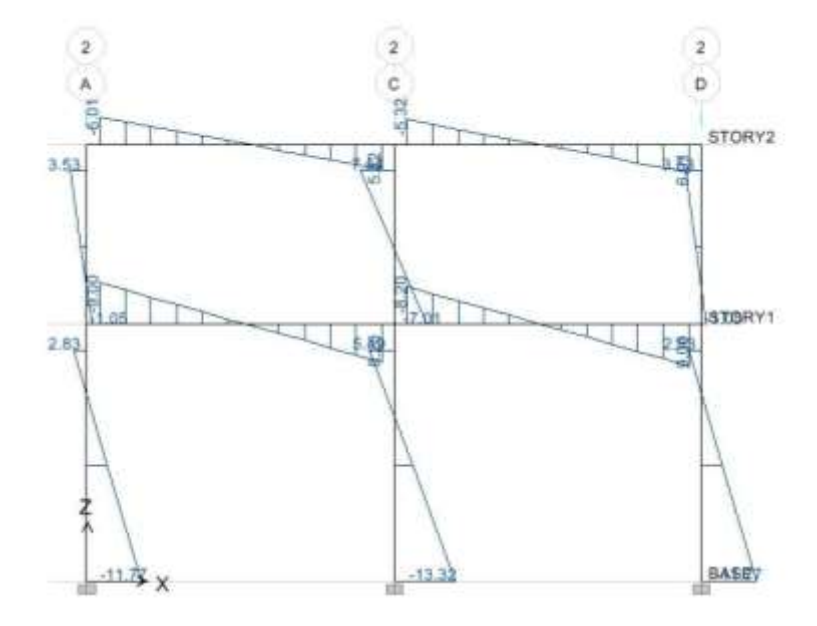

Fuente: elaboración propia, con programa ETABS V9.5.

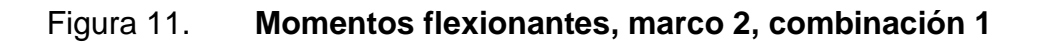

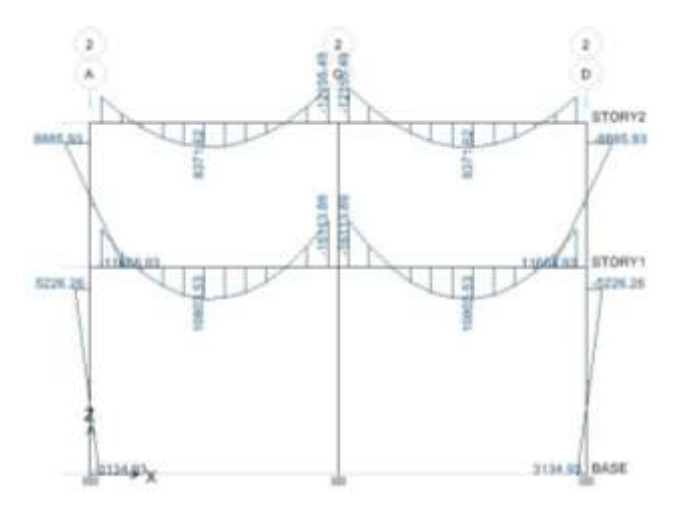

Fuente: elaboración propia, con programa ETABS V9.5.

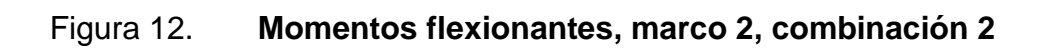

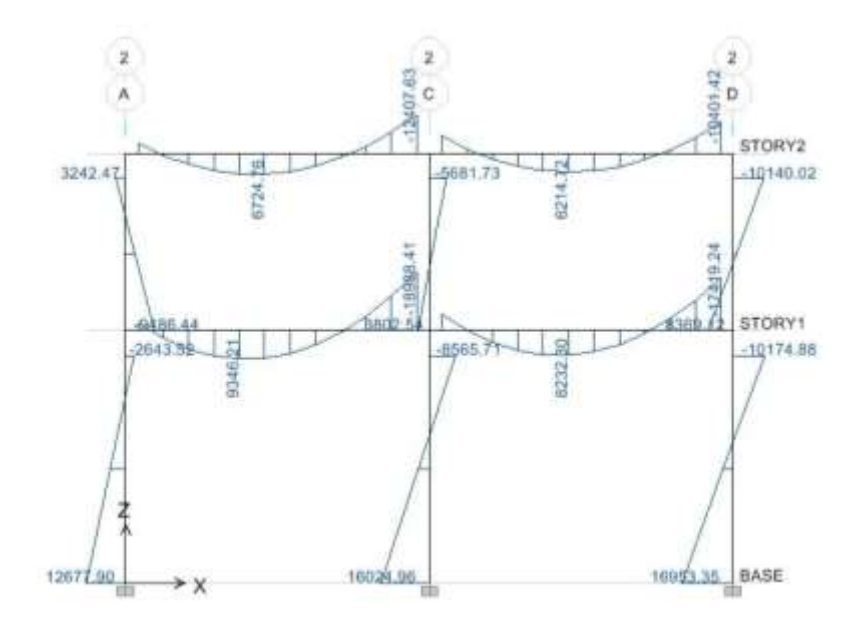

Fuente: elaboración propia, con programa ETABS V9.5.

## Figura 13. **Momentos flexionantes, marco 2, combinación 3**

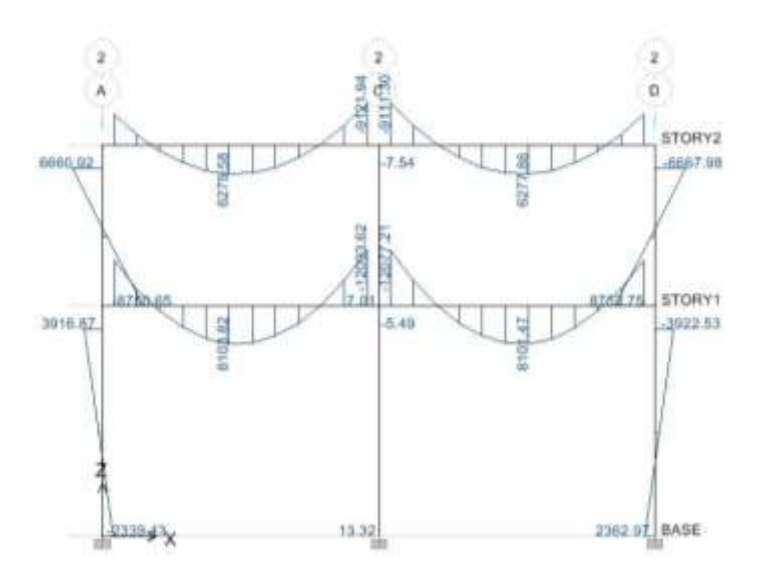

Fuente: elaboración propia, con programa ETABS V9.5.

## Figura 14. **Momentos flexionantes, marco 2, combinación 4**

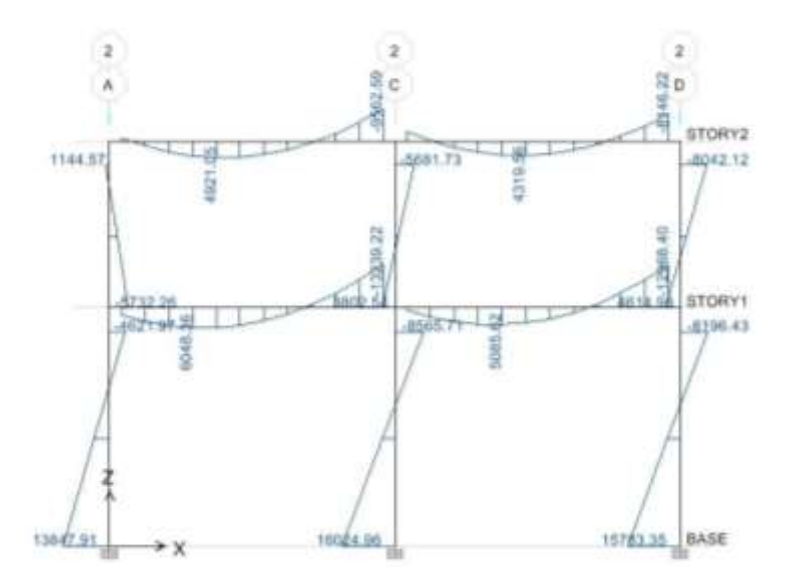

Fuente: elaboración propia, con programa ETABS V9.5.

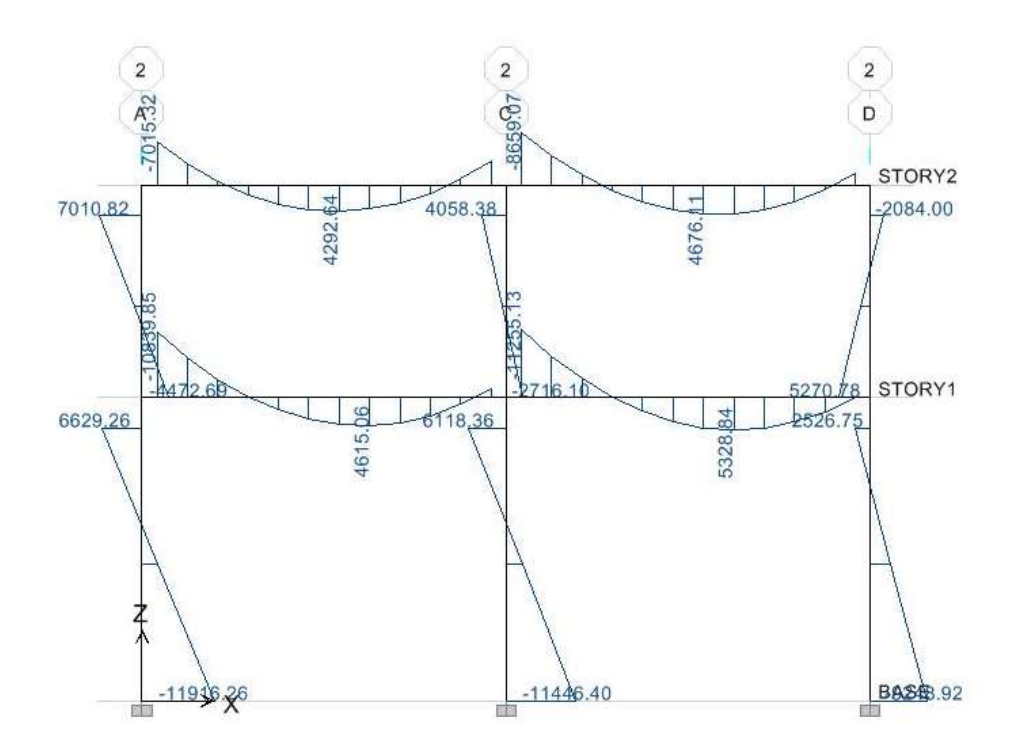

Fuente: elaboración propia, con programa ETABS V9.5.

Comparación de resultados Etabs vs método analítico (Kani)

A modo de comprobar los resultados obtenidos por el software ETABS V9.5, se procede al desarrollo del análisis estructural del marco 2, paralelo al eje X, por medio del método iterativo de análisis Kani.

Desarrollado por G. Kani (1930), dicho método está basado en las teorías de aproximaciones sucesivas y en la distribución de momentos para expresar el efecto de las rotaciones y desplazamientos nodales. Ha demostrado ser extremadamente satisfactorio para el análisis de cualquier estructura convencional, para edificios de varios pisos bajo cualquier condición de cargas dada. A continuación se muestran los resultados correspondientes al marco para la condición de carga muerta (D), al rostro de las columnas como en las gráficas anteriores.

Figura 16. **Comparación de marcos, Etabs v***ersus* **Kani, carga D**

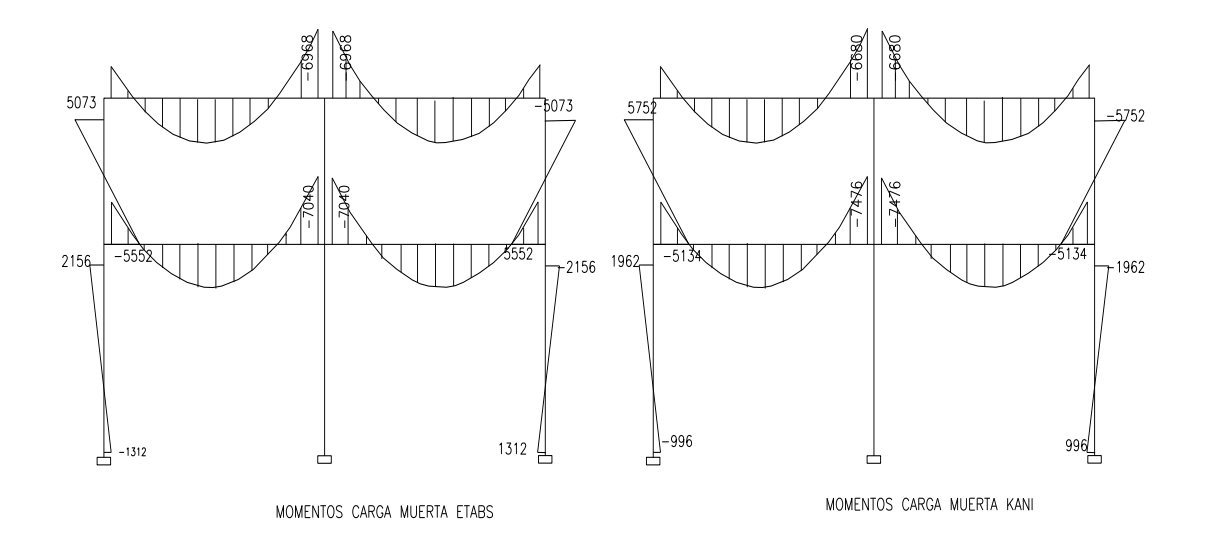

Fuente: elaboración propia, con programa AutoCAD 2010.

En la figura anterior se aprecia la diferencia en cálculos utilizando el programa Etabs y método numérico Kani, la cual se determina que no es significante, para los cálculos de elementos de esta estructura se utiliza la información generada a través de Etabs.

#### **2.1.3.4.6. Diseño de losas**

Para el diseño de losas se utiliza el método 3 publicado en el ACI 318, también las tablas de coeficientes de momentos para una variedad de condiciones de apoyo y bordes publicadas en el ACI 318-99. Los criterios de diseño y el espesor de losa se establecieron en la etapa de predimensionamiento siendo  $t = 0,15$  metros

Datos a utilizar:

L= losa primer nivel: 500 kg/m<sup>2</sup> L= segundo piso:  $200 \text{ kg/m}^2$  $f_c = 210 \text{ kg/cm}^2$  $f_v = 42000 \text{ kg/cm}^2$  $y_c = 2,400 \text{ kg/m}^3$ 

$$
C_{\text{utot}} = 1,4\text{CMU} + 1,7\text{ CVU}
$$

Donde:

CMU = 1,4 carga muerta CVU= 1,7 carga viva  $C_m = v_c *$  espesor de losa + Wpiso  $C_m = 2400 \text{ kg/m}^3 \cdot 0.15 \text{ m} + 100 \text{ kg/m}^2 = 460 \text{ kg/m}^2$ 

Carga Ultima (Cu) en losa nivel 1  $C_{\text{utot}} = 1.4 * 460 \text{ kg/m}^2 + 1.7 * 500 \text{ kg/m}^2 = 1.494 \text{ kg/m}^2$  $C_m = v_c$  \* espesor de losa + Wpañuelo  $C_m = 2$  400 kg/m<sup>3</sup> \* 0,15 m + 150 kg/m<sup>2</sup> = 510 kg/m<sup>2</sup>

Carga última (Cu) en losa nivel 2  $C_{\text{utot}} = 1.4 * 510 \text{ kg/m}^2 + 1.7 * 200 \text{ kg/m}^2 = 1.054 \text{ kg/m}^2$  Cálculo de momentos

 $M_A = Ccm_A * CU_{tot} * A^2$  $M_B = Ccm_B$ \*C $U_{tot}$ \* $B^2$ M<sub>A</sub>=Ccm<sub>A</sub>\*CMU\*A<sup>2</sup>+Ccv<sub>A</sub>\*CVU\*A<sup>2</sup>  $\mathsf{M}_{\mathrm{B}}^{\mathrm{+}}$ =Cc $\mathsf{m}_{\mathrm{B}}^{\mathrm{*}}$ CMU\* $\mathsf{B}^{2}$ +Ccv $_{\mathrm{B}}^{\mathrm{*}}$ CVU\* $\mathsf{B}^{2}$ 

Donde:

M<sub>A</sub>= momento negativo lado menor  $M_B$ = momento negativo lado mayor  $M_A^+$ = momento positivo lado menor  $M_B^+$ = momento positivo lado mayor

CcmA= coeficiente de carga muerta en A  $Ccm_B$ = coeficiente de carga muerta en B  $Ccv_A$ = coeficiente de carga viva en A  $Ccv_B$ = coeficiente de carga viva en B

A y B = lados corto y largo de la losa respectivamente

Estos coeficientes de carga son determinados a partir de las tablas publicadas en el ACI 318-99, las cuales describen los valores para los distintos casos en los que puede estar sometida una losa.

Diseño de losa primer nivel

Relación m =  $A/B \rightarrow 6,0 / 6,0 = 1,0$ 

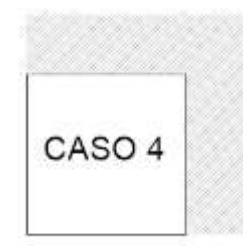

 $M_A = 0.05$  (1 494 )(6,0)<sup>2</sup> = 2 689,20 kg. m  $M_B^{\dagger}$  = 0,05 ( 1 494)(6,0)<sup>2</sup> = 2 689,20 kg. m  $M_A^+ = 0.027(460)(6.0)^2 + 0.032(500)(6.0)^2 = 1.023,12 kg.m$  $M_B^+ = 0.027(460)(6.0)^2 + 0.032(500)(6.0)^2 = 1.023,12 kg.m$ 

En los lados donde no existe continuidad se debe colocar 1/3 de su respectivo momento positivo.

 $M<sub>A Lado no continuo</sub> = 1 023,12/3 = 341,04 kg-m$  $M_B^-$  Lado no continuo = 1 023,12/3=341,04 kg-m

Relación m =  $A/B \rightarrow 6.0 / 6.0 = 1.0$ 

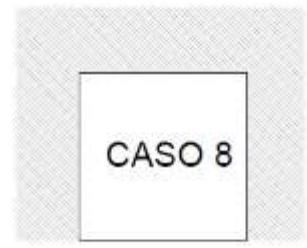

 $M_A^{\dagger}$  = 0,033 (1 494 )(6,0)<sup>2</sup> = 1 774,87 kg – m

 $M_B^{\dagger}$  = 0,061 (1 494)(6,0)<sup>2</sup> = 3 280,82 kg – m  $M_A^+$  = 0,020(460)(6,0)<sup>2</sup> + 0,028(500)(6,0)<sup>2</sup> = 835,20kg – m  $M_B^+$  = 0,023( 460)(6,0)<sup>2</sup> + 0,030(500)(6,0)<sup>2</sup> = 920,88 kg – m

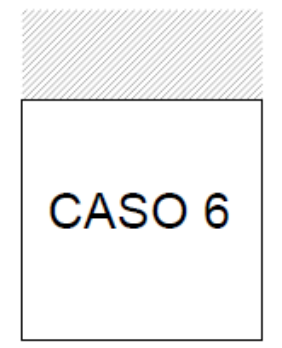

Relación m =  $A/B \to 6,0 / 6,0 = 1,0$ 

$$
M_A^{\dagger} = 0.071 (1.494)(6.0)^2 = 3.818,66 \text{ kg} - \text{m}
$$
  
\n
$$
M_A^{\dagger} = 0.033(460)(6.0)^2 + 0.035(500)(6.0)^2 = 1.176,48 - \text{m}
$$
  
\n
$$
M_B^{\dagger} = 0.027(460)(6.0)^2 + 0.032(500)(6.0)^2 = 1.023,12 \text{ kg} - \text{m}
$$

En los lados donde no existe continuidad se debe colocar 1/3 de su respectivo momento positivo.

 $M_B^-$  Lado no continuo = 1 023,12/3 = 341,04 kg – m
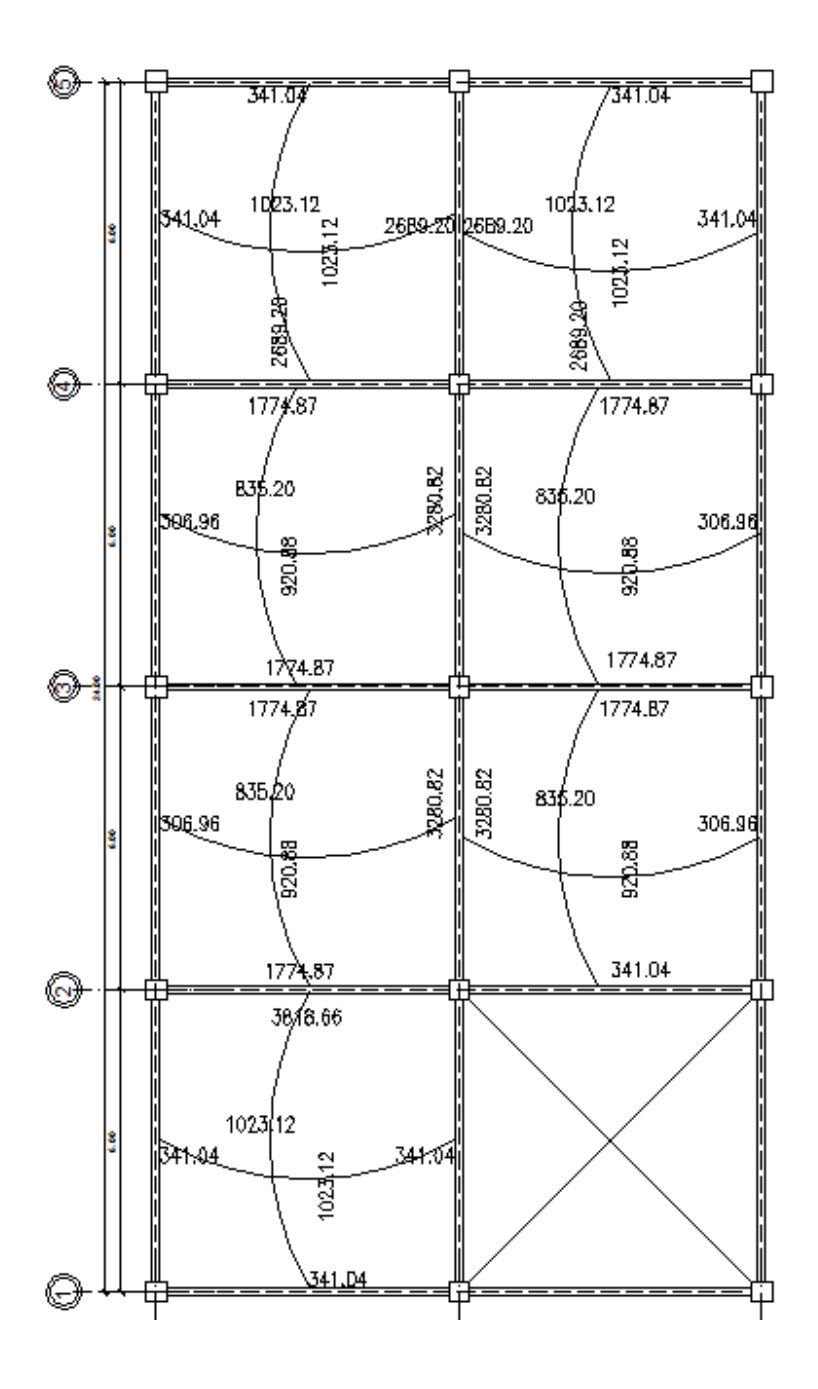

## Figura 17. **Momentos actuantes en losas primer nivel**

Fuente: elaboración propia, con programa AutoCAD 2010.

Balance de momentos: cuando dos losas tienen un lado en común y tienen momentos diferentes, se deben balancear estos momentos antes de proceder a calcular los refuerzos. Se balancean de acuerdo a lo siguiente:

0,8  $M_2 > M_1 \rightarrow$  Balancear por rigideces

Si: 
$$
0.8 \text{ M}_2 < \text{M}_1 \rightarrow \text{M}_b = \frac{\text{M}_1 + \text{M}_2}{2}
$$

Donde:

 $M_1$  = momento menor  $M_2$  = momento mayor Eje 4, tramo C-D:  $M_1 = 1 774,87$  kg-m  $M_2 = 2689,20$  kg-m

0,8 M<sub>2</sub> = 0,80(2 689,20 kg-m) = 2 151,36 kg-m > M1

 $M_b$  =balancear por rigideces

Balanceo por rigideces

$$
K_n = \frac{1}{L}
$$
  $D_n = \frac{K_1}{K_1 + K_2}$ 

Donde:

L = Longitud de la losa considerada.

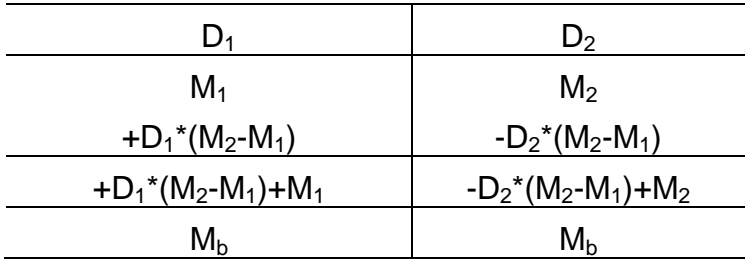

 $K_1 = K_2 =$ 1 6

 $M_1$  = 1 774,87 kg-m  $M_2$  = 2 689,20kg-m  $= 0.167$  D<sub>1</sub>= D<sub>2</sub>= 0,167  $\frac{0.167+0.167}{0.167}$  = 0,50

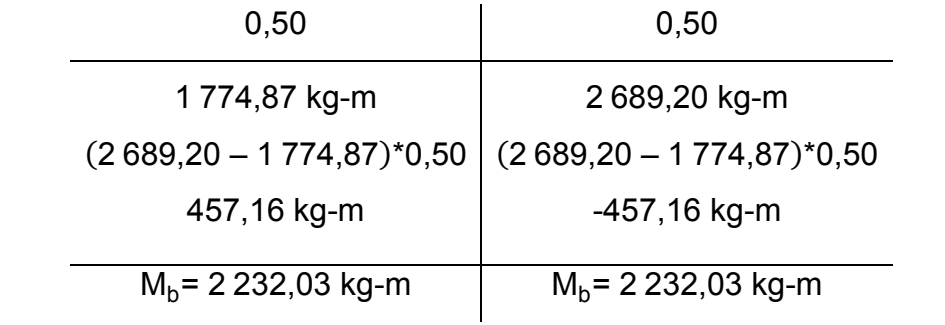

$$
M_1 = 1774,87 \text{ kg-m}
$$
  
\n $K_1 = K_2 = \frac{1}{6} = 0,167$   
\n $M_2 = 3818,66 \text{ kg-m}$   
\n $D_1 = D_2 = \frac{0,167}{0,167+0,167} = 0,50$ 

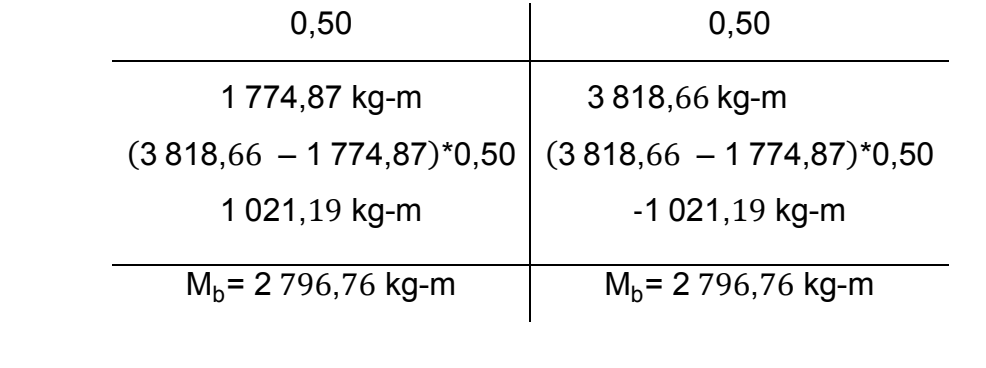

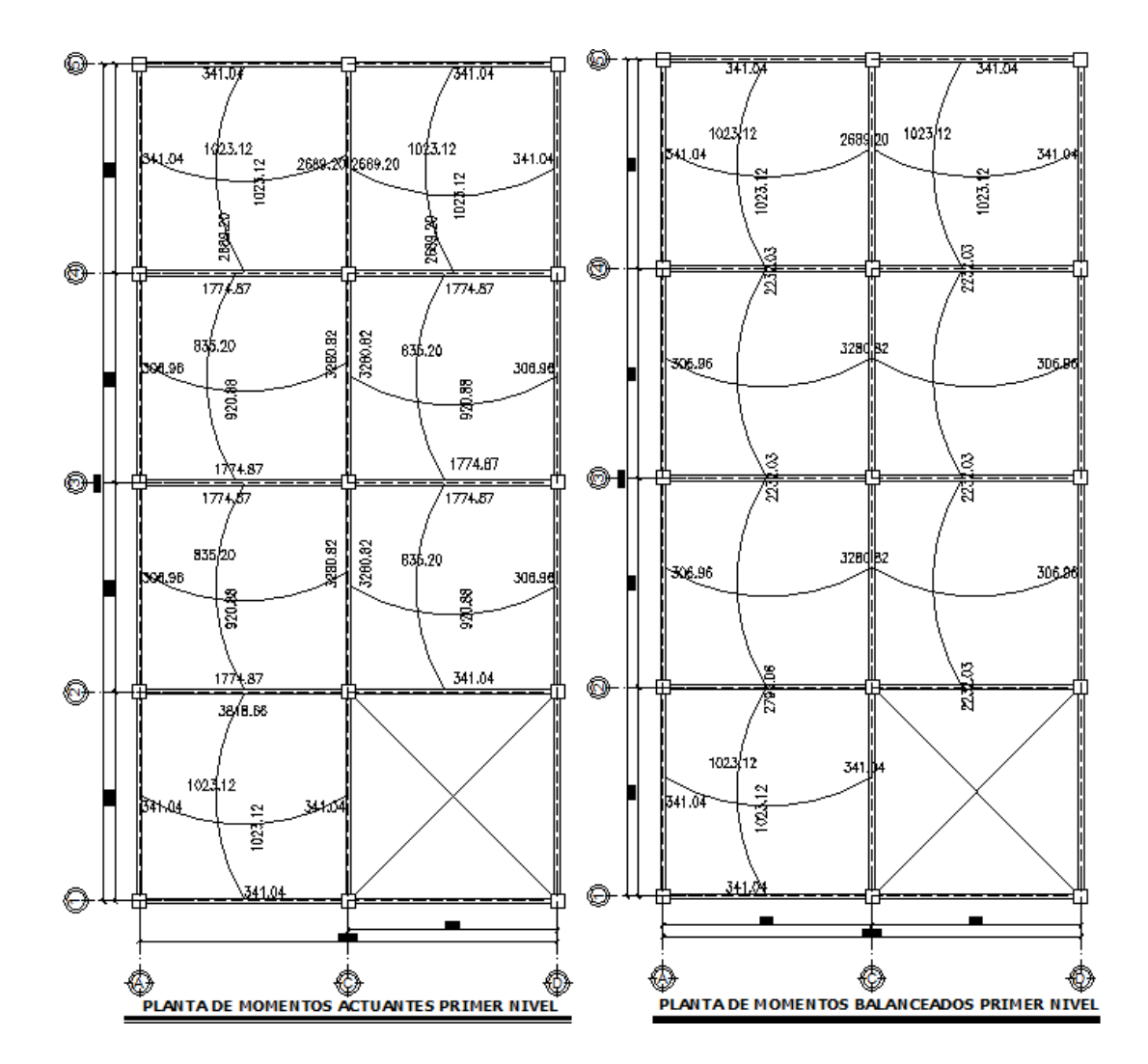

#### Figura 18. **Momentos actuantes y momentos balanceados nivel I**

Fuente: elaboración propia, con programa AutoCAD 2010.

Con los momentos balanceados se procede al cálculo del acero de refuerzo requerido por las losas y cuyo diseño es idéntico al de las vigas utilizando un ancho unitario de 1,00 metro, y sabiendo que el recubrimiento mínimo establecido por el ACI para losas de cubierta es de 25 milímetros (0,025 m). El procedimiento es el siguiente:

Cálculo del peralte (d):

 $d = t - \text{recubrimiento} \rightarrow 0,15 - 0,025 = 0,125 \text{ m} (12,50 \text{ cm})$ 

El ACI 318-05 en la sección 13.3.1referente a losas estructurales de espesor uniforme, establece que la cantidad mínima de refuerzo a flexión (Asmin) independientemente del diseño, se debe colocar refuerzo normal al refuerzo a flexión para resistir los esfuerzos y el espaciamiento del refuerzo en las secciones críticas no debe exceder de 2 veces el espesor de la losa.

$$
A_{s_{min}} = 14.1 / f_y * b * d
$$
  
\n
$$
A_{s_{min}} = \frac{14.1}{4.200 \text{ kg/cm}^2} (100 \text{ cm}) (12.50 \text{ cm}) = 4.19 \text{ cm}^2
$$

Con el área de acero mínimo se calcula el espaciamiento (s) usando una varilla Núm. 4 la cual posee un área de 1,27 centímetros cuadrados. El espaciamiento se determina por medio de una regla de tres.

$$
4,19 \text{ cm}^2 \underline{\hspace{1cm}} 100 \text{ cm}
$$
  
1,27 cm<sup>2</sup> \underline{\hspace{1cm}} 100 \text{ cm} 5 = 30,31

 $S_{min} = 30,31$  cm

 $S_{\text{max}} = 2(t)$   $S_{\text{max}} = 2(15 \text{ cm}) = 30 \text{ cm}$ 

El espaciamiento encontrado con el área de acero mínimo es menor que el máximo permitido, por lo que se adopta el de 30 centímetros. Con el área de acero encontrado, se determina el momento que resiste la misma por medio de la siguiente fórmula:

$$
MR_{AS} = 0.9A_s f_y \left[ d - \frac{A_s f_y}{1.7f c b} \right]
$$
  
\n
$$
MR_{AS} = 0.9(4.19 \text{ m}^2)(4\ 200) \left[ 12.5 - \frac{4.19(4\ 200)}{1.7(210)(100)} \right] = 190\ 170.69 \text{ kg-cm}
$$
  
\n
$$
MR_{AS} = 1\ 901.70 \text{ kg-m}
$$

El momento determinado no cubre todos los momentos en los ejes por lo que se calcula el área de acero requerido (As) mediante la siguiente fórmula.

$$
A_s = \left(bd - \sqrt{(bd)^2 - \frac{Mb}{0.003825 f_c}}\right) \left(\frac{0.85 f_c}{f_y}\right)
$$
  

$$
A_s = \left(100 \times 12.5 - \sqrt{(100 \times 12.5)^2 - \frac{3.280.32 \times 100}{0.003825 \times 210}}\right) \left(\frac{0.85 \times 210}{4.200}\right) = 7.47 \text{cm}^2
$$

Otro procedimiento importante para el diseño de losas es la revisión a corte que debe ser resistido únicamente por el concreto; por tal razón se debe verificar si el espesor de la losa es el adecuado.

Cálculo del corte máximo actuante

$$
V_{\text{max}} = \frac{WL}{2}
$$
  
W = 
$$
\frac{1.494 \text{ kg/m}^2 \cdot 9 \text{ m}^2}{5.5 \text{ m}} = 2.444,72 \text{ kg/m}
$$
  

$$
V_{\text{ladoA=ladob}} = \frac{2.444,72 \text{ kg/m}^* \cdot 5.50 \text{ m}}{2} = 6.723 \text{ kg}
$$

Corte máximo resistente

 $V_{cu} = \emptyset (0,53) * b * d * \sqrt{f_c}$ 

$$
V_{\text{cu}} = (0.85)(0.53)(100)(12.5)\sqrt{210} = 8160.46
$$
 kg

Como se puede observar el cortante máximo resistente es mucho mayor que el corte máximo actuante, entonces el espesor de la losa es el adecuado. Entonces el armado quedará de la siguiente manera: varilla Núm. 4 a cada 30 centímetros en ambos sentidos. Para el diseño de las losas del nivel 2, el procedimiento es el mismo y los resultados se muestra en la planta de losas que se encuentra en el apéndice.

Diseño de losa segundo nivel

Relación m =  $A/B \rightarrow 6,0/6,0 = 1,0$ 

$$
M_A = 0,05 (1 054)(6,0)^2 = 1897,20 kg - m
$$
  
\n
$$
M_B = 0,05 (1 054)(6,0)^2 = 1897,20 kg - m
$$
  
\n
$$
M_A^+ = 0,027(510)(6,0)^2 + 0,032(200)(6,0)^2 = 726,12 kg - m
$$
  
\n
$$
M_B^+ = 0,027(510)(6,0)^2 + 0,032(200)(6,0)^2 = 726,12 kg - m
$$

En los lados donde no existe continuidad se debe colocar 1/3 de su respectivo momento positivo.

 $M<sub>A Lado no continuo</sub> = 726, 12/3=242, 04 kg-m$ 

 $M_B^-$  Lado no continuo = 726,12/3=242,04kg-m

Relación m = A/B  $\rightarrow$  6,0 / 6,0 = 1,0  $M_A^{\dagger} = 0.033$  (1 054)(6,0)<sup>2</sup>=1 252,15 kg-m  $M_B^{\dagger}$  = 0,061 ( 1 054)(6,0)<sup>2</sup> = 2 314,58 kg – m  $CASO 8$  $M_A^+ = 0,020(510)(6,0)^2 + 0,028(200)(6,0)^2 = 568,8$  kg – m  $M_B^+$  = 0,023( 510)(6,0)<sup>2</sup> + 0,030(200)(6,0)<sup>2</sup> = 638,28 kg – m

En los lados donde no existe continuidad se debe colocar 1/3 de su respectivo momento positivo.

 $M_B^-$  Lado no continuo = 638,28/3=212,76 kg-m

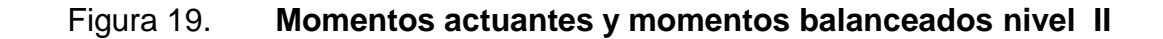

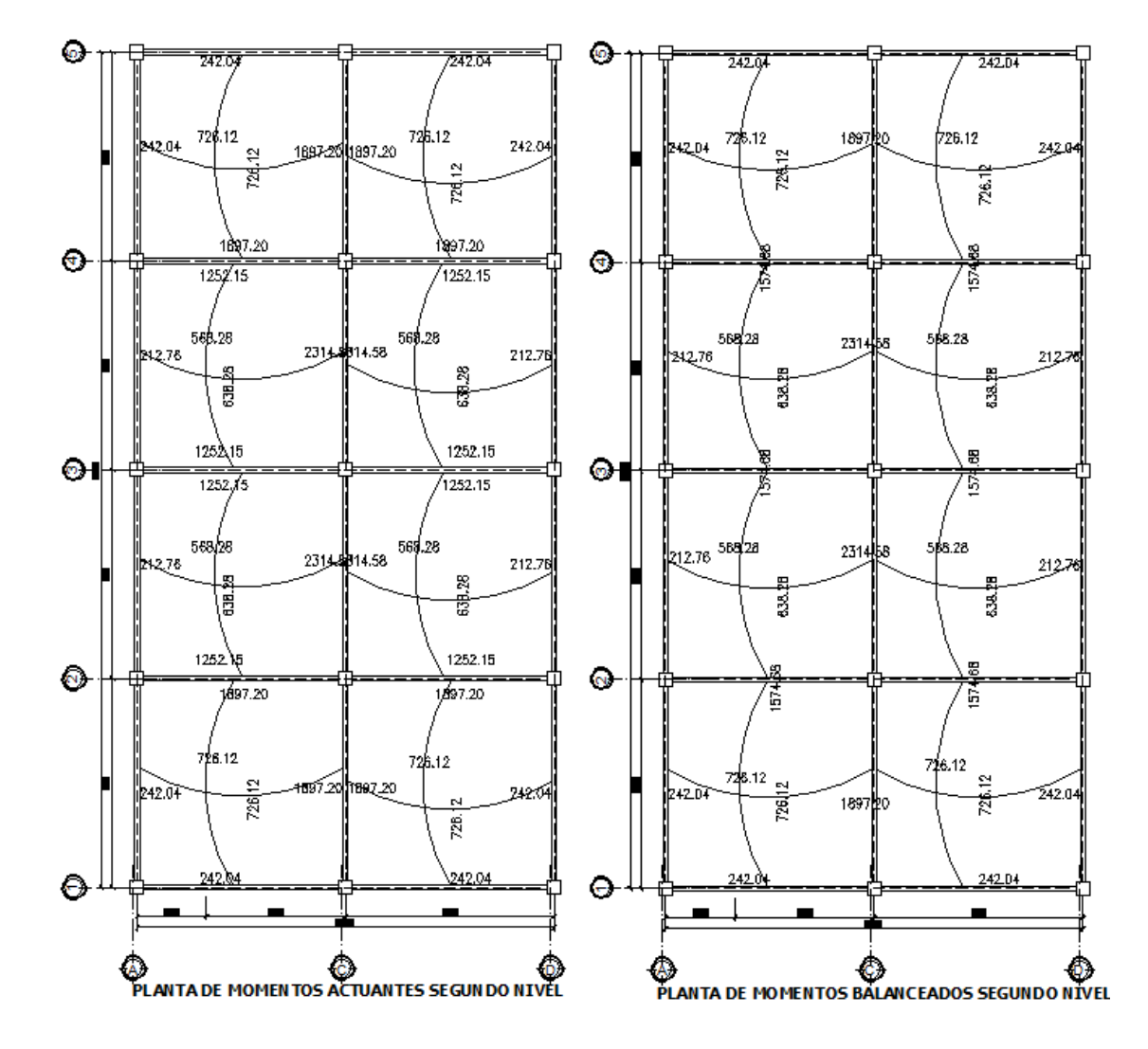

Fuente: elaboración propia, con programa AutoCAD 2010.

$$
A_{s_{min}} = 14.1 / f_y * b * d
$$
  
\n
$$
A_{s_{min}} = \frac{14.1}{4.200 \text{ kg/cm}^2} (100 \text{cm})(12,50 \text{cm}) = 4.19 \text{cm}^2
$$

Con el área de acero mínimo se calcula el espaciamiento (s) usando una varilla Núm. 4 la cual posee un área de 1,27 centímetros cuadrados. El espaciamiento se determina por medio de una regla de tres.

4,19 cm<sup>2</sup> \_\_\_\_\_\_\_\_\_\_\_\_100 cm 1,27 cm<sup>2</sup> \_\_\_\_\_\_\_\_\_\_\_\_s= 30,31 Smin=30,31 cm Smax = 2(t) Smax = 2(15 cm)=30 cm

$$
MR_{AS} = 0.9A_s f_y \left[ d - \frac{A_s f_y}{1.7 \text{ f c b}} \right]
$$
  
\n
$$
MR_{AS} = 0.9(4.19 \text{ m}^2)(4\ 200) \left[ 12.5 - \frac{4.19(4\ 200)}{1.7(210)(100)} \right] = 190\ 170.69 \text{ kg-cm}
$$
  
\n
$$
MR_{AS} = 1.901.70 \text{ kg-m}
$$

El momento determinado no cubre todos los momentos en los ejes por lo que se calcula el área de acero requerido (As) mediante la siguiente fórmula.

$$
A_s = \left(bd - \sqrt{(bd)^2 - \frac{Mb}{0.003825 \text{ fc}}}\right) \left(\frac{0.85 \text{ fc}}{fy}\right)
$$
  

$$
A_s = \left(100*12.5 - \sqrt{(100*12.5)^2 - \frac{2.314.58*100}{0.003825*210}}\right) \left(\frac{0.85*210}{4.200}\right) = 5,15 \text{ cm}^2
$$
  

$$
A_s = 5,15 \text{ cm}^2
$$

Otro procedimiento importante para el diseño de losas es la revisión a corte que debe ser resistido únicamente por el concreto; por tal razón se debe verificar si el espesor de la losa es el adecuado.

Cálculo del corte máximo actuante

$$
V_{max} = \frac{WL}{2}
$$
  
W =  $\frac{1.054 \text{ kg/m}^2 \cdot 9m^2}{5.5 \text{ m}}$  = 1.724,72 kg/m  

$$
V_{\text{ladoA=ladob}} = \frac{1.724,72 \text{ kg/m}^2 \cdot 5.50 \text{ m}}{2} = 4.743 \text{ kg}
$$

Corte máximo resistente

$$
V_{cu} = \phi(0,53)^*b^*d^*\sqrt{fc}
$$
  
\n
$$
V_{cu} = (0,85)(0,53)(100)(12,5)\sqrt{210} = 8\ 160,46\ kg
$$

Como se puede observar el cortante máximo resistente es mucho mayor que el corte máximo actuante, entonces el espesor de la losa es el adecuado. Entonces el armado quedará de la siguiente manera: varilla Núm. 4 a cada 30 centímetros en ambos sentidos.

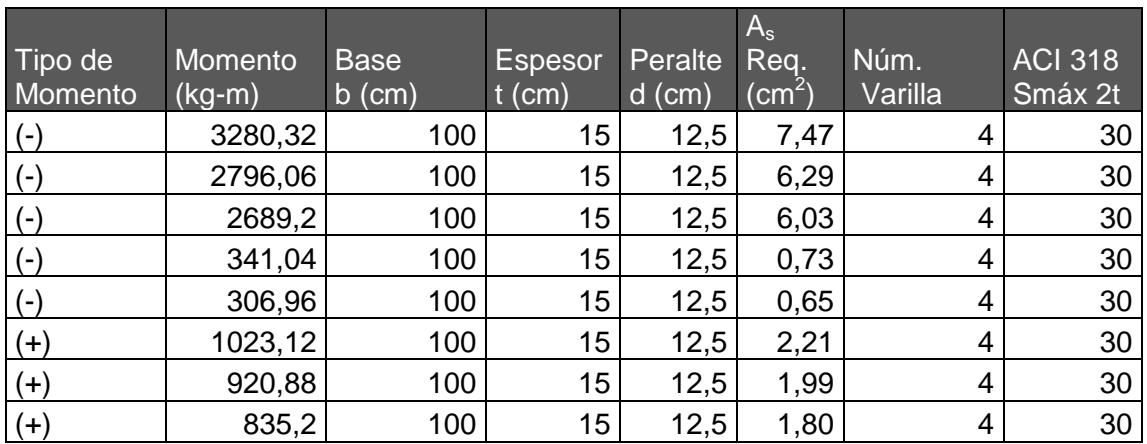

### Tabla XXIV. **Espaciamiento requerido en losas primer nivel**

Fuente: elaboración propia.

Como se puede observar se tomaron los valores de los momentos balanceados dado que son los máximos momentos actuantes en las losas, además el acero del refuerzo será todo con varilla Núm. 4 y el espaciamiento de 30 centímetros ambos sentidos.

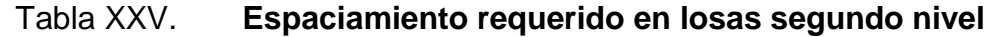

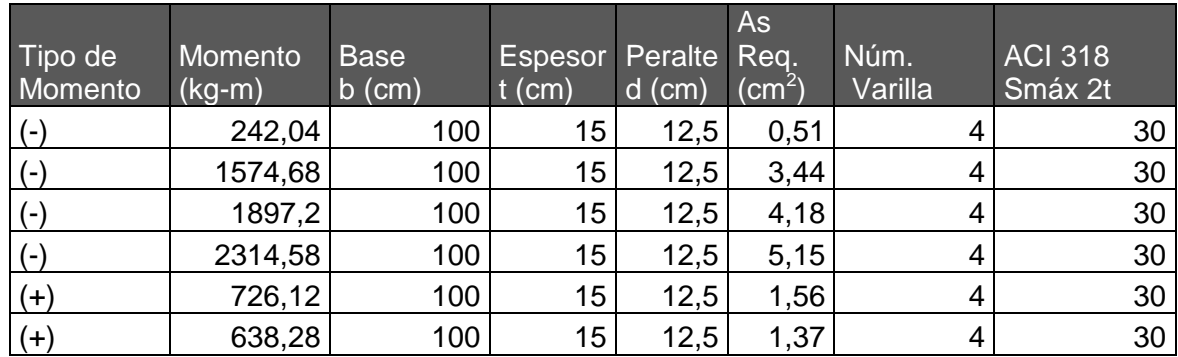

Fuente: elaboración propia.

De acuerdo a los momentos balanceados máximos actuantes en las losas, además el acero del refuerzo será todo con varilla Núm. 4 y para uniformizar se tomara el espaciamiento de 30 cm en ambos sentidos.

#### **2.1.3.4.7. Diseño de vigas**

La viga es un elemento estructural horizontal, que está sometido a esfuerzos de compresión y corte.

Diseño por flexión

Para el diseño de vigas es necesaria la utilización de los datos obtenidos de la envolvente de momentos. La siguiente figura muestra los momentos actuantes en la viga de los dos niveles, correspondiente al eje 2. Como ejemplo del diseño desarrollado de vigas se tomará el tramo ubicado entre los ejes A y C del primer nivel.

Figura 20. **Momentos actuantes en vigas de nivel 1 y 2, eje 2**

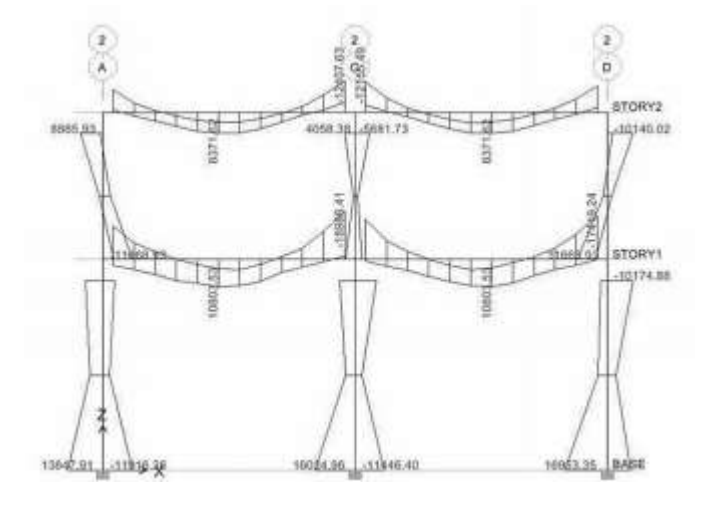

Fuente: elaboración propia, con programa ETABS V9.5.

Entonces para el diseño del refuerzo a flexión (longitudinal) del tramo A-C del primer nivel en donde se tienen los siguientes datos:

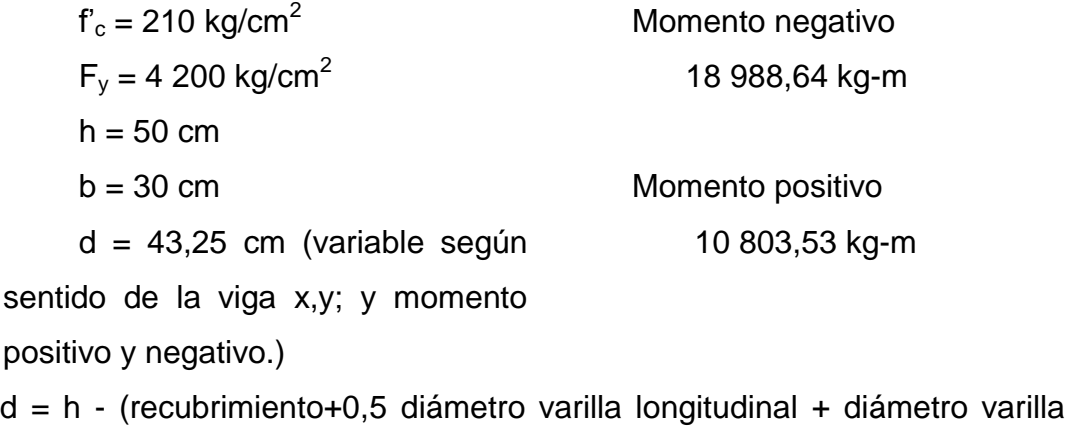

refuerzo transversal).

Como primer paso se procede a determinar los límites de refuerzo en la sección del elemento, es decir encontrar el área mínima y máxima permitida las cuales condiciona el código.

$$
A_{s_{min}} = \frac{14.1}{f_y} b^* d \rightarrow \frac{14.1}{4\ 200 \text{ kg}} (30 \text{ cm}) (43.25 \text{ cm}) = 4.35 \text{ cm}^2
$$
  

$$
A_{s_{max}} = \rho_{max} bd
$$

Donde:

ρmax = Φρbal Φ = 0,5 (zona sísmica), Φ = 0,75 (zona no sísmica) ρbal = 0,85\*β<sup>1</sup> \*f'c fy [ 6 090 6 090 + f<sup>y</sup> ]

Donde:

$$
\beta_1 = 0.85 \text{ si } f_c < 210 \text{ kg/cm}^2
$$
\n
$$
\rho_{\text{bal}} = \frac{0.85(0.85)(210 \text{ kg/cm}^2)}{4\ 200 \text{ kg/cm}^2} \left[ \frac{6.090}{6\ 090 + 4\ 200 \text{ kg/cm}^2} \right] = 0.0214
$$
\n
$$
\rho_{\text{max}} = 0.5 \cdot 0.0214 = 0.0107
$$
\n
$$
A_{\text{Smax}} = 0.0107 \cdot 30 \text{ cm} \cdot 43.25 \text{ cm} = 13.88 \text{ cm}^2
$$

Encontrados los límites de refuerzo se procede a encontrar el área de acero requerido por los momentos actuantes por medio de la siguiente fórmula:

$$
A_s = \left(bd - \sqrt{(bd)^2 - \frac{M^*b}{0,003825 \text{ fc}}}\right) \left(\frac{0,85 \text{ f}^{\circ}}{f_y}\right)
$$

Así para el momento negativo de 21686 90 kg-m se obtiene:

$$
A_s = \left(30*43,25 - \sqrt{(30*45,60)^2 - \frac{18988,64*30}{0,003825*210}}\right) \left(\frac{0,85*210}{4200}\right) = 13,19 \text{ cm}^2
$$
  

$$
A_s = 12,32 \text{ cm}^2
$$

Como se puede observar el área de acero requerida se encuentra dentro de los límites de refuerzo y lo cubren adecuadamente 2 Núm. 7+2 Núm. 6  $(13, 44 \text{ cm}^2)$ . El resultado del cálculo del área de acero de los momentos restantes se presenta en la siguiente tabla:

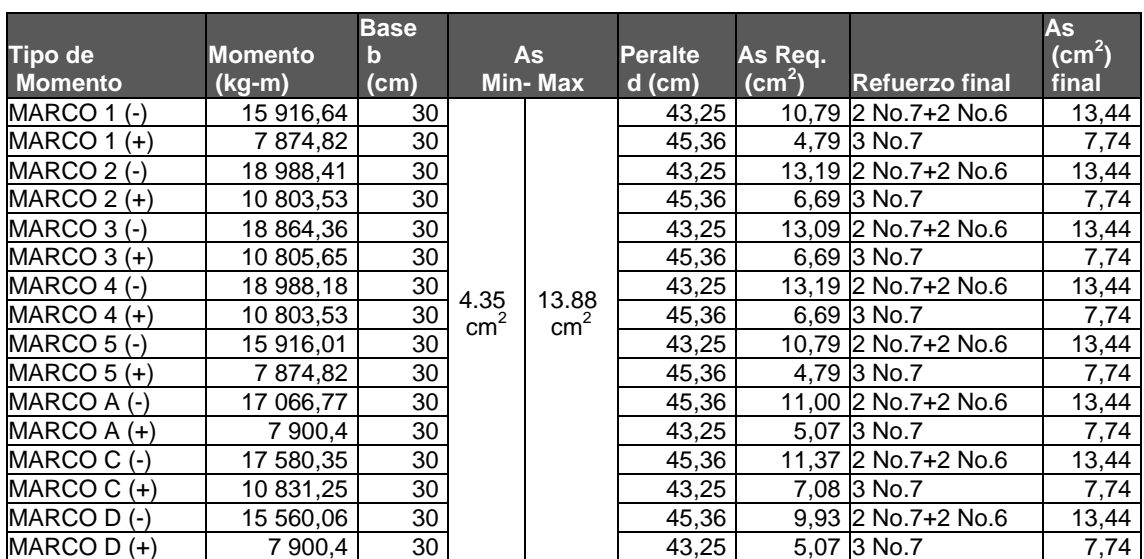

## Tabla XXVI. **Refuerzo requerido por momentos actuantes en viga nivel I**

Fuente: elaboración propia.

# Tabla XXVII. **Refuerzo requerido por momentos actuantes e**n **viga nivel II**

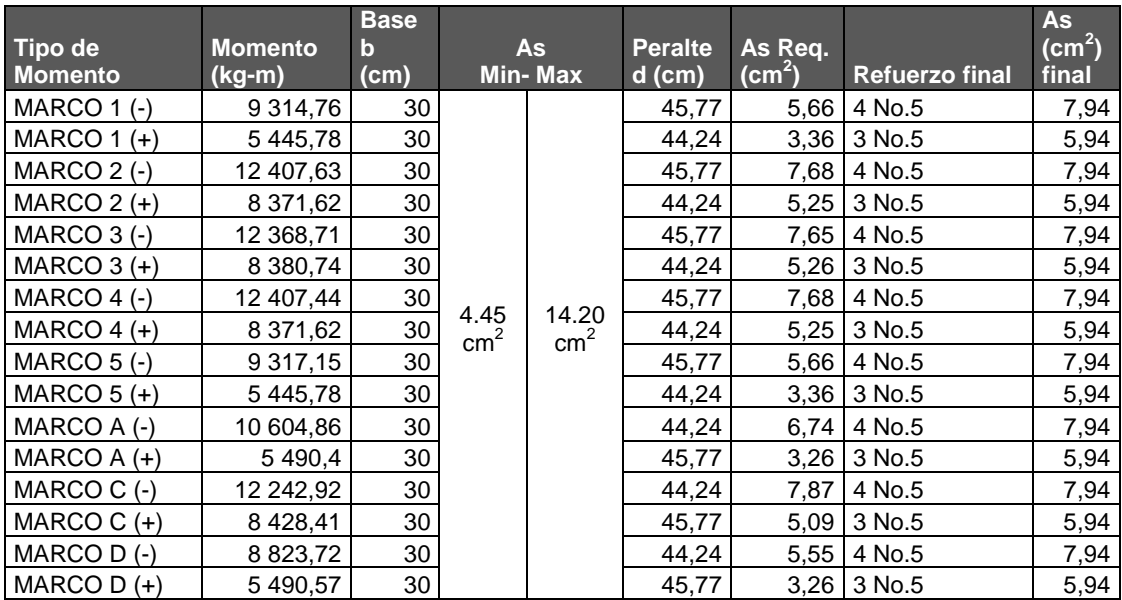

Fuente: elaboración propia.

La selección del refuerzo longitudinal final que se muestra en la tabla anterior se desarrolló con base en los requerimientos sísmicos que estipula el Código ACI 318-05, en su sección 21.3.2.1 y 21.3.2.2.

La resistencia a momento positivo en la cara del nudo no debe ser menor que la mitad de la resistencia a momento negativo proporcionada en esa misma cara. La resistencia a momento negativo o positivo en cualquier sección a lo largo de la longitud del elemento, no debe ser menor de un cuarto de la resistencia máxima a momento proporcionada en la cara de cualquiera de los nudos.

$$
M_{\text{positivo}} = 13,46*1,25*4\ 200*\left(45,60-13,46*1,25\frac{4\ 200}{1,7*210*30}\right)
$$
  
\n
$$
M_{\text{positivo}} = 27\ 560,07\ \text{kg.m}
$$
  
\n
$$
M_{\text{negativo}} = 7,76*1,25*4\ 200*\left(45,60-7,76*1,25\frac{4200}{1,7*210*30}\right) = 17\ 027,72\ \text{kg.mz}
$$

$$
%M = \frac{17027,72 \text{ kg.m}}{27560,07 \text{ kg.m}} = 0,62 = 62\% > 50\% \rightarrow \text{cumple}
$$

Es importante mencionar que la sección 10.5.3 del código establece que el requerimiento de Asmin, no necesita ser aplicado, si en la sección el área de acero (As), proporcionada es al menos un tercio superior al área de acero requerida por el análisis. Esta excepción proporciona suficiente refuerzo adicional en elementos muy grandes donde la cantidad de acero, A<sub>smin</sub>, puede considerarse como excesiva.

El Código ACI 318-05 en la sección 21.3.2.1 requiere que en cualquier sección de un elemento a flexión, para el refuerzo tanto superior como inferior debe colocarse área de acero mínimo y la cuantía de refuerzo no deben de exceder a 0,025. Al menos dos barras continuas deben disponerse tanto en la parte inferior y superior.

Momento positivo o negativo, en cualquier sección a lo largo de la longitud del elemento, no debe ser menor a un cuarto de la resistencia máxima a momento proporcionada en cualquiera de las caras del nudo.

Diseño por corte

El Código ACI 318-05 en la sección 21.3.4.1 requiere que la fuerza cortante de diseño  $V<sub>e</sub>$  se debe determinar a partir de las fuerzas estáticas en las partes comprendidas entre las caras del nudo. Se debe suponer que en las caras del nudo localizados en los extremos del elemento, actúan momentos opuestos correspondientes a la resistencia probable  $M_{\text{pr}}$  y que el elemento está cargado además con cargas aferentes gravitacionales mayoradas a lo largo de toda la luz. La resistencia probable se basa en 1,25f<sup>y</sup> con un factor de reducción de Φ=0,85.

Momento probable

$$
M_{pr} = A_{s1} * \propto f_y (d - A_{s1} * \propto \frac{f_y}{1.7 * f_c * b_v}) \pm \frac{W^* L_n}{2}
$$
  

$$
W = \frac{3}{4} (1.4D + 1.7L)
$$

Donde:

D: carga muerta (2 640 kg/m) L: carga Viva (600 kg/m)  $L_n$ : luz de la vida.

$$
W = \frac{3}{4}*(1,4(2640)+1,7(600)) = 3\ 537\ kg
$$
  
M<sub>1</sub>=13,46\*1,25\*4200 (45,60-13,46\*1,25 $\frac{4200}{1,7*210*30}$ ) = 27 560,07 kg.m  
M<sub>2</sub>=7,76\*1,25\*4200 (45,60-7,76\*1,25 $\frac{4200}{1,7*210*30}$ ) = 17 027,72 kg.m

$$
V_e = \frac{M_1 + M_2}{L} \pm \frac{W^* L n}{2}
$$
  
\n
$$
V_e = \frac{27\ 560,07\ kg^* m + 17\ 027,72\ kg.m}{3,5} \pm \frac{3\ 537\ kg^* 5,60\ m}{2}
$$
  
\n
$$
V_{e1} = 12,739,37\ kg + 9\ 903,60\ kg = 22\ 642,97\ kg
$$
  
\n
$$
V_{e2} = 12\ 739,37\ kg - 9\ 903,60\ kg = 2\ 835,77\ kg
$$

El Código ACI 318-05 en la sección 21.3.4.2 requiere que se debe diseñar el cortante suponiendo la capacidad de corte del hormigón igual a cero si la fuerza cortante inducida por sismo representa la mitad o más de las resistencias de corte requerida en estas zonas.

Haciendo la revisión el corte máximo inducido por sismo es 12 739,37 kg y el corte total 22 642,97 kg, 12 739,37 kilogramos /22 642,97 kilogramos = 0,56 el corte inducido por sismo representa el 56 por ciento del corte total en esa zona por lo que no debe tomarse en cuenta el corte resistente de hormigón.

El Código ACI 318-05 en la sección 21.3.3 requiere que deben disponerse estribos de confinamiento en una longitud igual a 2 veces la altura del elemento, medida desde la cara de apoyo del elemento, hacia el centro de la luz, en ambos extremos del elemento a flexión.

Longitud de confinamiento=  $2<sup>*</sup>h = 2<sup>*</sup>0,5= 1,0 m$ 

El Código ACI 318-05 en la sección 21.3.3.4 requiere que cuando no se requieran estribos cerrados de confinamiento, deben colocarse estribos cerrados y ganchos sísmicos en ambos extremos, espaciados a no menos de d/2 en todo lo largo del elemento. d/2 = 45,60/2 =22,80 cm = 0,22 m

Entre las disposiciones especiales para diseño sísmico, el Código ACI 318-05, sección 21.3.4, establece lo siguiente en cuanto a refuerzo transversal:

- Deben disponerse estribos cerrados de confinamiento en las siguientes regiones.
- En una longitud igual a dos veces la altura del elemento, medida desde la cara del elemento de apoyo hacia el centro de la luz.
- En longitudes iguales a dos veces la altura del elemento a ambos lados de una sección donde puede ocurrir fluencia por flexión, (rótula plástica).

El primer estribo de confinamiento debe estar situado a no más de 5 centímetros de la cara del apoyo. Y el espaciamiento de los estribos en zona de confinamiento, no debe exceder el menor de:

- $d/4 = 45,60/4 = 11,40 \text{ cm}$
- ocho veces el diámetro de las barras longitudinales más pequeñas = 8  $(1,90) = 15,20$  cm
- 24 veces el diámetro de la barra del estribo cerrado de confinamiento, =  $24 (0,9525) = 23,0$
- 30 cm

Cuando no se requieran estribos cerrados de confinamiento, deben colocarse estribos con ganchos sísmicos en ambos extremos, espaciados a no más de d/2.

Cálculo de corte  $V_x$  a una distancia 1,0 m

 $\mathsf{V}_{\mathsf{x}}$ 22 642,97 kg-2 835,77 kg <sup>=</sup> 4,5 m  $\frac{1}{4,5}$  m+1,0 m =kg Vx=16 205,89 kg+2 835,77 kg=19 041,66 kg

Cálculo de espaciamientos de estribos de confinamiento

$$
S = \frac{\Phi^* A_s^* f_y^* d}{V_{x, e1}}
$$

El Código ACI 318-05, apéndice C.3.2.3 requiere que para elementos controlados por corte se debe aplicarle un factor de reducción  $\Phi = 0.85$ , proponiendo estribos Núm. 3 área de acero 2\*0,71 $\textsf{cm}^2$  = 1,42  $\textsf{cm}^2$ .

$$
S = \frac{0,85*1,42*4200*45,60}{22\,642,97} = 10,20 \text{ cm}
$$
  

$$
S = \frac{0,85*1,42*4200*45,60}{19\,041,66} = 12,14 \text{ cm}
$$

Basados en lo anterior el espaciamiento de los estribos quedaran así: el primer estribo a 0,05 metros y en una distancia igual a dos veces la altura (1,0 m) del elemento medido desde el extremo al centro del miembro estarán situados a 0,10 metros y el resto a 0,15 metros.

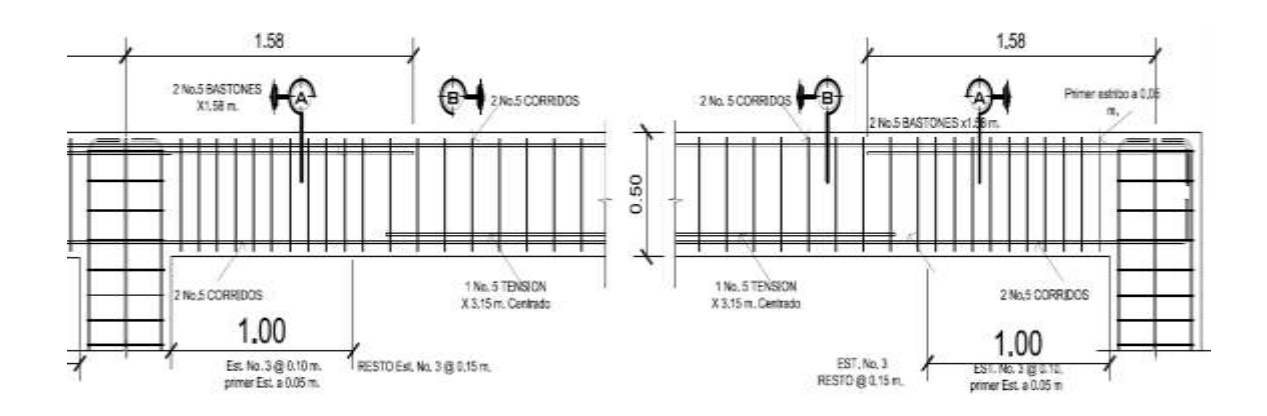

#### Figura 21. **Armado de acero en viga ambos sentidos segundo nivel**

Fuente: elaboración propia, con programa AutoCAD 2010.

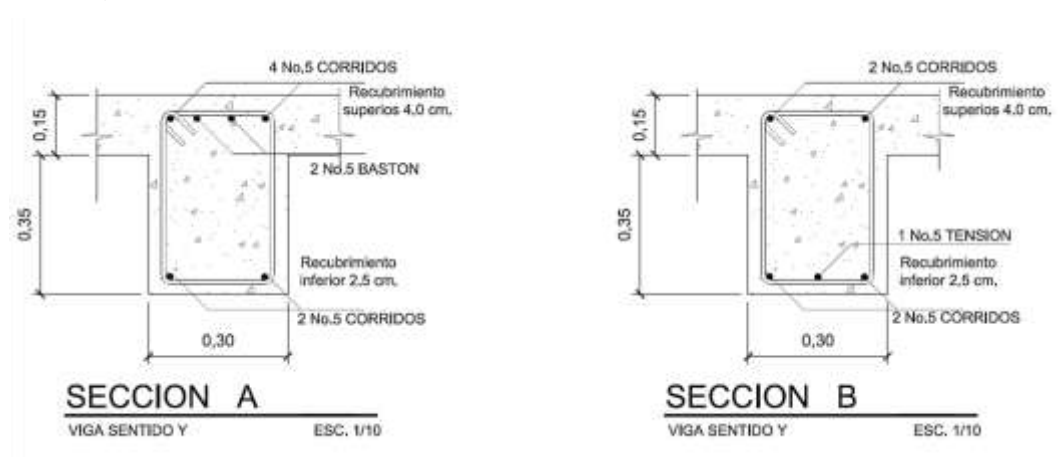

#### Figura 22. **Armado de acero secciones viga segundo nivel**

Fuente: elaboración propia, con programa AutoCAD 2010.

#### **2.1.3.4.8. Diseño de columnas**

Los miembros a comprensión para su diseño deben basarse en un análisis teórico de la estructura, tomando en cuenta los efectos de las cargas axiales, los momentos, las deflexiones, la duración de la cargas, las

dimensiones variables de los miembros, según el código ACI 318.05, sección 10.10.1.

Los requisitos esenciales para el diseño de son los siguientes:

- El área de refuerzo longitudinal,  $A<sub>st</sub>$ , no debe ser menor que el 1 por ciento de la sección de la columna (Ag) ni mayor al 6 por ciento.
- La dimensión menor de la sección transversal no debe ser menor de 30 centímetros.
- La relación entre la dimensión menor de la sección transversal y la dimensión perpendicular no debe ser menor que 0,4.

La separación del refuerzo transversal no debe exceder la menor de:

- La cuarta parte de la dimensión mínima del elemento
- Seis veces el diámetro del refuerzo longitudinal
- s<sub>o</sub>, según lo define la ecuación:

$$
s_o = 10 + \left(\frac{35 - h_x}{3}\right) \Longrightarrow \qquad 10 \text{cm} \le s_o \le 15 \text{cm}
$$

Donde:

 $s<sub>o</sub>$  = separación de estribos  $h<sub>x</sub>$  = espaciamiento de ganchos suplementarios

El refuerzo transversal debe suministrarse en una longitud, *lo*, medida desde cada cara del nudo y a ambos lados de cualquier sección donde pueda ocurrir fluencia por flexión. La longitud **l<sup>o</sup>** no debe ser menor que la mayor de:

- La altura del elemento en la cara del nudo o en la sección donde puede ocurrir fluencia por flexión
- Un sexto de la luz libre del elemento
- $-45 \text{ cm}$

Se procede a diseñar la columna tipo A, que corresponde a todas las columnas de la estructura del primer nivel. Este procedimiento fue el mismo a seguir para el diseño de todas las columnas estructurales de la edificación.

Datos utilizados en el diseño:

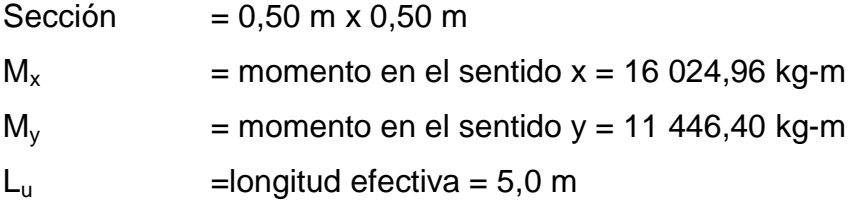

Los momentos utilizados corresponde a la columna donde le llegan mayor momento en ambos sentidos.

Carga axial

La carga axial  $P_U$ , se determina de la siguiente manera:

$$
P_{u} = (A_{lossas} * C_{U}) + (P_{vigas}F_{cu})
$$

Donde:

Alosas = área tributaria de losas, columna central  $A<sub>loss</sub> = 36 m<sup>2</sup>$ 

 $C_U = 1,4$  CM + 1,7 CV (carga última) C<sub>U</sub> nivel 1 = 1,4(0,15<sup>\*</sup>2 400+100) + 1,7(500)= 1 494 kg/m<sup>2</sup>  $C_U$  nivel 2 = 1,4(0,15\*2 400+150) + 1,7(200)= 1 054 kg/m<sup>2</sup>  $C_U$  total = nivel 1 + nivel 2= 2 548 kg/m<sup>2</sup>

Pvigas= carga de vigas  $P_{\text{vigas}} = 0,30^*(0,50 \text{ m} - 0,15 \text{ m})^*2400 \text{ kg/m}^2*11,20 \text{ m}^2 = 2822,40 \text{ kg}$ 

$$
F_{cu} = \text{factor de carga última} = \text{CU/(CM+CV)}
$$
\n
$$
F_{cu} = \frac{2\ 548\ \text{kg/m}^2}{(460+510\ \text{kg/m}^2 + (500+200)\ \text{kg/m}^2)} = 1,52
$$

Entonces:

$$
Pu = (36 m2)(2 548 kg/m2) + (2 822,40 kg)(1,52) = 96 018,04 kg
$$

Previo al diseño de una columna, se deben evaluar los efectos de esbeltez para obtener los momentos y cargas de diseño.

#### Determinación de la esbeltez

Cuando una estructura es sometida a la acción de las fuerzas gravitatorias, fuerzas laterales o fuerzas de carácter dinámico de origen natural, se presenta el efecto de esbeltez de mayor o menor grado, para eso es necesario modificar los momentos actuantes y se logra utilizando el método de magnificación de momentos que establece el código ACI 318-05. El mismo código establece que también se pueden despreciar los efectos de esbeltez cuando  $k L_u / r$ , es menor que 34 – 12 (M<sub>1</sub>/M<sub>2</sub>).

Donde:

 $k =$  factor de longitud efectiva  $L<sub>u</sub>=$  longitud efectiva  $r =$  radio de giro

El radio de giro, *r*, es igual a 0,289 veces la dimensión de una columna rectangular en la dirección en que la estabilidad está siendo considerada, la sección 10.11.2, del código ACI, permite usar el valor aproximado de 0,30, en vez de 0,289.

Para obtener el factor de longitud efectiva, *k*, se recurre a los ábacos de alineamiento de Jackson y Moreland, o bien a las ecuaciones de Furlong las cuales trabajan mediante los siguientes rangos:

$$
k = \frac{20 - \psi_m}{20} \sqrt{1 + \psi_m}
$$
 para $\psi_m$   $\approx$  2  
\n
$$
k = 0.9 \sqrt{1 + \psi_m}
$$
 para $\psi_m$   $\approx$  2  
\n
$$
\psi_m = \frac{\psi_A + \psi_B}{2}
$$

Para determinar *Ψ* se tiene que:

$$
\psi = \frac{\sum Kcolumnas}{\sum Kvigas} \qquad \psi = 0 \text{ (en extremo empotrado)} \qquad \text{K=rigidez}
$$
\n
$$
\mathsf{K=}\frac{\mathsf{I}_{g}}{\mathsf{L}} \qquad \text{Donde:} \qquad \mathsf{I}_{g} = \text{inercia del elemento}
$$

#### Análisis en sentido X-X

La sección 10.11.1, del código ACI 318-05, permite el uso de las siguientes propiedades para el cálculo de la inercia de los elementos: en vigas 0,35  $I<sub>g</sub>$  y en columnas 0,70  $I<sub>g</sub>$ , para obtener resultados más conservadores.

$$
I_{\text{gCOL}} = \frac{(50 \text{ cm})(50 \text{ cm})^3}{12} = 520\ 833,33\ \text{cm}^4
$$
\n
$$
I_{\text{gVIG}} = \frac{(30 \text{ cm})(50 \text{ cm})^3}{12} = 312\ 500 \text{cm}^4
$$
\n
$$
\Psi_A = \frac{(0,7)(520\ 833,33\ \text{cm}^4)}{\frac{500\ \text{cm}}{550\ \text{cm}}} = 1,83
$$

Como se está analizando la columna del primer nivel entonces el *ΨA*= 1,83 y  $\psi_{B} = 0$  (extremo empotrado).

$$
\Psi_{\rm m} = \frac{1,83+0}{2} = 0,92 \ \Psi_{\rm m} < 2, \text{ entonces:}
$$

$$
k = \frac{20-0.92}{20} \sqrt{1+0.92} = 1.32
$$

Calculando la relación de esbeltez:

$$
\frac{kL_u}{r} = \frac{(1,32)(500 \text{cm})}{(0,30)(50 \text{cm})} = 44 > 22
$$
   
  $\therefore$  magnificar momento

Magnificadores de momentos

El magnificador de momento (*δ*) es un factor de seguridad por el cual deben multiplicarse los momentos últimos en columnas para evitar pandeo y se determina por medio de la siguiente fórmula:

$$
\delta = \frac{Cm}{1 - \frac{Pu}{0.75(P_c)}}
$$

Donde:

 $C_m$ = es un factor de corrección que relaciona el diagrama de momentos existentes con un diagrama de momentos equivalente, el valor de este va de 0,4 a 1.

$$
C_m = 0.6 + 0.4(M_1/M_2)
$$

 $P_c$  = carga crítica de pandeo de Euler.

$$
P_c = \frac{\pi^2 EI}{(kL_u)^2}
$$

*EI,* se determina por medio de la siguiente fórmula:

$$
EI = \frac{0.4E_{c}I_{g}}{1 + \beta_{d}}
$$

Donde:

 $E_c$  = módulo de elasticidad del concreto = 15,100 $\sqrt{f'c}$ 

 $B_d$  = factor del flujo plástico =  $CM_u/CU_{total}$ 

Determinando EI

$$
\beta_{\rm d} = \frac{1,4(0,15 \text{m}^2 \text{2 } 400 \text{ kg/m}^3 + 100 \text{ kg/m}^2)}{1,4(0,15 \text{m}^2 \text{2 } 400 \text{ kg/m}^3 + 100 \text{ kg/m}^2) + 1,7(500 \text{ kg/m}^2)} = 0,43
$$

$$
E_c = 15\,100\sqrt{210} = 218\,819.79\,\text{kg/cm}^2
$$

$$
EI = \frac{0,4(2\ 18819,79\frac{\text{kg}}{\text{cm}^2})(520\ 833,33\ \text{cm}^4)}{1+0,43} = 3,19E + 10
$$

Magnificador de momento en sentido X:

$$
P_c = \frac{\pi^2 (3,19E + 10)}{(1,32*500 \text{ cm})^2} = 722 774,05 \text{ kg}
$$
  
C<sub>m</sub> = 0,6 + 0,4(8 565,71 kg-m/16 024,96 kg-m) = 0,81

Donde:

*Φ* = 0,70 para estribos y 0,75 para zunchos.

$$
\delta_{x} = \frac{0.81}{1 - \frac{96018.04 \text{ kg}}{0.70(722774.05 \text{ kg})}} = 1.00
$$

El momento de diseño magnificado en el sentido X es:

$$
M_{dx} = \delta_x M_x
$$
  

$$
M_{dx} = 1,00*16 \ 024,96 \ kg-m= 16 \ 024,96 \ kg-m
$$

Para el sentido Y:

$$
P_c = \frac{\pi^2 (3,19E + 10)}{(1,32*500 \text{ cm})^2} = 722 774,05 \text{ kg}
$$
  
C<sub>m</sub> = 0,6 + 0,4(8565 71 kg-m/11 446,40 kg-m) = 0,90  

$$
\delta_x = \frac{0,90}{1 - \frac{96 018,04 \text{ kg}}{0,70(722 774,05 \text{ kg})}} = 1,11
$$

El momento de diseño magnificado en el sentido Y es:

$$
M_{dy} = \delta_y M_y
$$
  

$$
M_{dy} = 1,11*11446,40 \text{ kg-m} = 12718,22 \text{ kg-m}
$$

#### Refuerzo longitudinal (método de carga inversa o método de Bresler)

Este método consiste en una aproximación del perfil de la superficie de la falla, la idea fundamental del método de Bresler es aproximar el valor 1/P'u. Este valor se aproxima por un punto del plano determinado por los tres valores: carga axial pura (P'o), la carga de falla para una excentricidad  $e_x$  (P'xo) y la carga de falla una excentricidad  $e_y$  (P'oy) y viene dado por la siguiente ecuación:

$$
\frac{1}{P'u} = \frac{1}{P'x} + \frac{1}{P'y} - \frac{1}{P'o}
$$

### Donde:

- P'u = resistencia última a cargas axiales para una excentricidad dada a lo largo de ambos ejes
- P'o = resistencia última a cargas axiales para una excentricidad cero
- P'x = resistencia última a cargas axiales para una excentricidad dada a lo largo del eje x.
- P'y = resistencia última a cargas axiales para una excentricidad dada a lo largo del eje y

Datos de diseño:

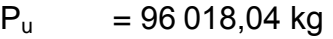

 $M_{dx}$  = 16 024,96 kg-m

 $M_{\text{dv}} = 12718,22 \text{ kg-m}$ 

$$
f_c = 210 \text{ kg/cm}^2
$$

 $f_y$  = 4 200 kg/cm<sup>2</sup>

Límites de refuerzo:

 $A_s$ =0,01(50 cm)(50 cm)=25,0 cm<sup>2</sup>  $A_s$ =0,06(50 cm)(50 cm)=150 cm<sup>2</sup>

Área de acero propuesto:

$$
4\#7 = 15,48 \, \text{cm}^2
$$
\n
$$
4\#6 = 11,40 \, \text{cm}^2
$$
\n
$$
As = 26,88 \, \text{cm}^2 \, (1,07\%)
$$

Para este método se usan los diagramas de interacción para diseño de columnas, los valores necesarios para su uso son los siguientes:

Valor de la gráfica:

$$
Y_y = d_y/h_y = (50 \, \text{cm} - (2 \cdot 4 \, \text{cm})) / 50 \, \text{cm} = 0.84
$$

Valor de la curva:

$$
q = \frac{A_s f_y}{0.85 \cdot f c^* b^* h} = \frac{(26.88 \text{ cm}^2)(4 \text{ 200 kg/cm}^2)}{0.85(210 \text{ kg/cm}^2)(50 \text{ cm})(50 \text{ cm})} = 0.25
$$

Excentricidades:

$$
e_x = \frac{M_{dx}}{Pu} = \frac{16024,96 \text{ kg-m}}{96018,04 \text{ kg}} = 0,17
$$

$$
e_y = \frac{M_{dy}}{P_u} = \frac{12718,22 \text{ kg-m}}{96018,04 \text{ kg}} = 0,13
$$

Valor de las diagonales:

 $e_x/h_x = 0.17/0.50 = 0.34$  $e_y/h_y = 0.13/0.50 = 0.26$ 

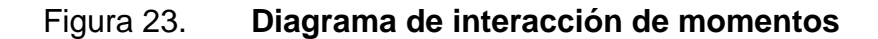

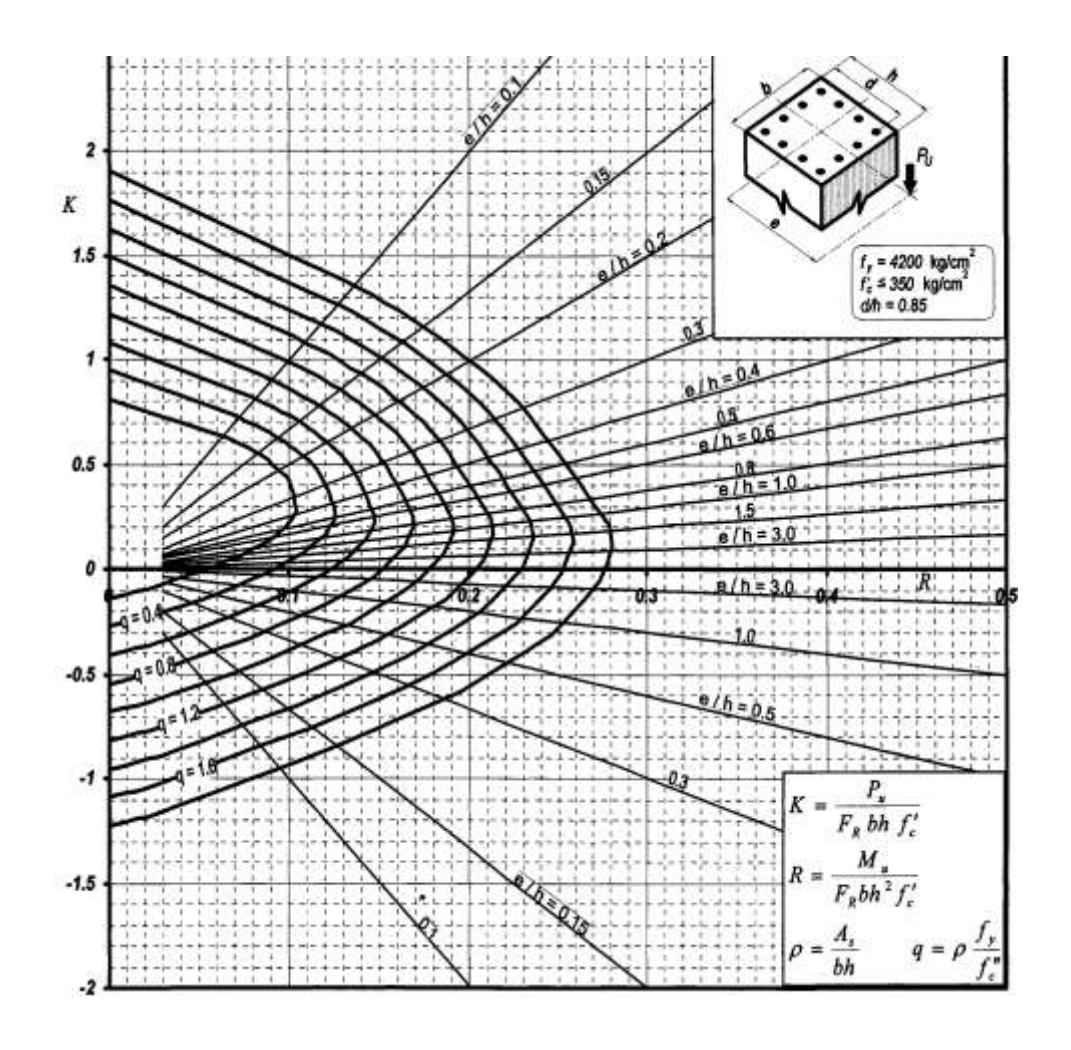

Fuente: GONZÁLEZ CUEVAS, Óscar M. *Aspectos fundamentales de concreto reforzado* p.774.

Mediante la utilización de los datos calculados anteriormente y los diagramas de interacción se determinan los valores de las variables K, siendo estos:

$$
K_x = 0.31
$$
  $K_y = 0.43$ 

De la fórmula de Bresler:

P'o = 0,80¢[0,85 fc(A<sub>g</sub>-A<sub>s</sub>)+f<sub>y</sub>A<sub>s</sub>], φ =0,65, ACI-318 sección 9.3.5  
P'o = 0,80\*0 65[0,85\*210(2 500 - 31,78) + 4 200\*31,78]=298 507,70 kg  
P'x = K<sub>x</sub>A<sub>g</sub>f<sub>c</sub> = 0,31\*2 500 cm<sup>2</sup>\*210 kg/cm<sup>2</sup> = 162 750 kg  
P'y = K<sub>y</sub>A<sub>g</sub>f<sub>c</sub> = 0,43\*2 500 cm<sup>2</sup>\*210 kg/cm<sup>2</sup> = 225 750 kg  

$$
\frac{1}{P'u} = \frac{1}{162 750} + \frac{1}{225 750} - \frac{1}{298 507,70} = 138 426,03 kg
$$
P'u (138 426,03|kg) > Pu (96 018,04 kg).

Como P'u (138 426,03 kg) > Pu (96 018,04 kg), el armado propuesto si resiste las fuerzas aplicadas, de lo contrario se debe aumentar el área de acero hasta que cumpla sin exceder los límites de acero calculados anteriormente establecidos por el código ACI.

#### Refuerzo transversal

El código ACI 318-05 en la sección 21.4 establece que para pórticos especiales resistentes a momentos a) que resistan fuerzas inducidas por sismo y b) que tienen un fuerza axial mayorada de compresión P<sub>u</sub> que exceda Ag<sup>\*f</sup> c/10 deben de cumplir con lo siguiente: la dimensión transversal, medida en una línea recta que pase a través del centroide geométrico, no debe ser menor a 30 centímetros y la relación entre la dimensión menor y la dimensión perpendicular no debe ser menor que 0,4.

P<sub>u</sub>= 96,018,04 kg  
\n
$$
\frac{A_g f'c}{10} = \frac{(50 \text{ cm})(50 \text{ cm})(210 \text{ kg/cm}^2)}{10} = 52,500 \text{ kg} \nPu ≥ Ag*f'c/10
$$

Por lo tanto, se considera como pórtico resistente a momento; la dimensión menor de la sección es de 50 centímetros mayor a lo establecido por el código por lo que cumple con la dimensión mínima y la relación entre la menor dimensión y la perpendicular es de 50/50= 0,1 es mayor que 0,4 por lo tanto se cumple con lo establecido por el código.

Para determinar si se puede considerar la contribución del concreto para el corte actuante determinado por Etabs, se calcula en base a los momentos actuantes:

$$
V_a = \frac{M_1 + M_2}{L_u} = \frac{4.006,83 \text{ kg} - m + 5.609,57 \text{ kg} - m}{3,5 \text{ m}} = 2.747,54 \text{ kg}
$$

Mientras que el corte resistente por el concreto se determina por medio de la ecuación 11.4 del código ACI 318-05.

$$
V_c = (0.75)(0.53) \left(1 + \frac{N_u}{140A_g}\right) \sqrt{f_c} bdN_u = P_u
$$
  
\n
$$
V_c = (0.75)(0.53) \left(1 + \frac{96018.04}{140(50 \text{ cm}^* 50 \text{ cm})}\right) \sqrt{210} \ (50 \text{ cm})(445 \text{ cm})
$$
  
\n= 16332.82 kg

Como  $V_c > V_a$  (16.332,82 kg > 2 747,54 kg), entonces se puede proporcionar refuerzo transversal en longitud de confinamiento tomando en cuenta las especificaciones de la sección 21.4.4.2, del código ACI, las cuales dicen que la separación del refuerzo transversal no debe exceder la menor de las condiciones que se presentan:

- La cuarta parte de la dimensión mínima del elemento, (50/4 = 12,50 cm)
- Seis veces el diámetro del refuerzo longitudinal, (6\*2,22 = 13,32 cm)
- S<sub>o</sub>, según lo definido en la ecuación:

$$
S_o = 10 + \left[\frac{35 - h_x}{3}\right]
$$

Donde:

 $h<sub>x</sub>$  = espaciamiento horizontal entre las barras de los estribos = 11,00cm

$$
S_0 = 10 + \left[\frac{35 - 11}{3}\right] = 18,00 \text{ cm}
$$

La separación máxima (s), permitida es de 10 centímetros. Por otra parte, es necesario cumplir con un mínimo de refuerzo transversal, lo cual está especificado en la sección 21.4.4.1, del código ACI, la cual dice: el área total de la sección transversal del refuerzo de estribos cerrados de confinamiento rectangulares, Ash, no debe ser menor que la requerida por:

$$
A_{\rm sh} = 0.09 \frac{\text{s} \ b_{\rm c} \ f_{\rm c}}{f_{\rm yt}}
$$

Donde:

s = espaciamiento entre estribos

- $b<sub>c</sub>$  dimensión transversal del núcleo medido centro a centro de las barras de los estribos, ( $b_c = 20,94$  cm)
- $f_{\text{vt}}$ = resistencia a fluencia del refuerzo transversal

A<sub>sh</sub>=0,09  $S*(20,94 \text{ cm})(210 \text{ kg/cm}^2)$  $\frac{(2.00 \text{ kg}) \text{ cm}^2}{4.200 \text{ kg/cm}^2}$  = 0,094\*S 1,42=0,094\*S S=15,10 cm

Con varillas Núm. 3  $(A_{sh} = 2 \cdot 0.71 = 1.42 \text{ cm}^2)$ , por lo tanto: 1,42> 0,94

Por lo tanto se pueden utilizar estribos Núm. 3 a cada 10 cm.

La longitud de confinamiento no debe ser menor que la mayor de:

- La altura del elemento en la cara del nudo, 50 cm
- Un sexto de la luz libre del elemento, 350/6 = 58,33 cm
- 45 cm

Por seguridad se toma una longitud de confinamiento de 60,0 centímetros, el refuerzo transversal en el resto de la columna, el código establece que debe un espaciamiento (*s*) que no exceda el menor de seis veces el diámetro de las barras longitudinales o 15 centímetros.

Basados en lo anterior se colocan estribos Núm. 3 a cada 0,10 metros dentro de la longitud de confinamiento y en el resto Núm. 3 a cada 0,15 metros
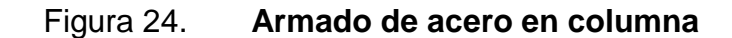

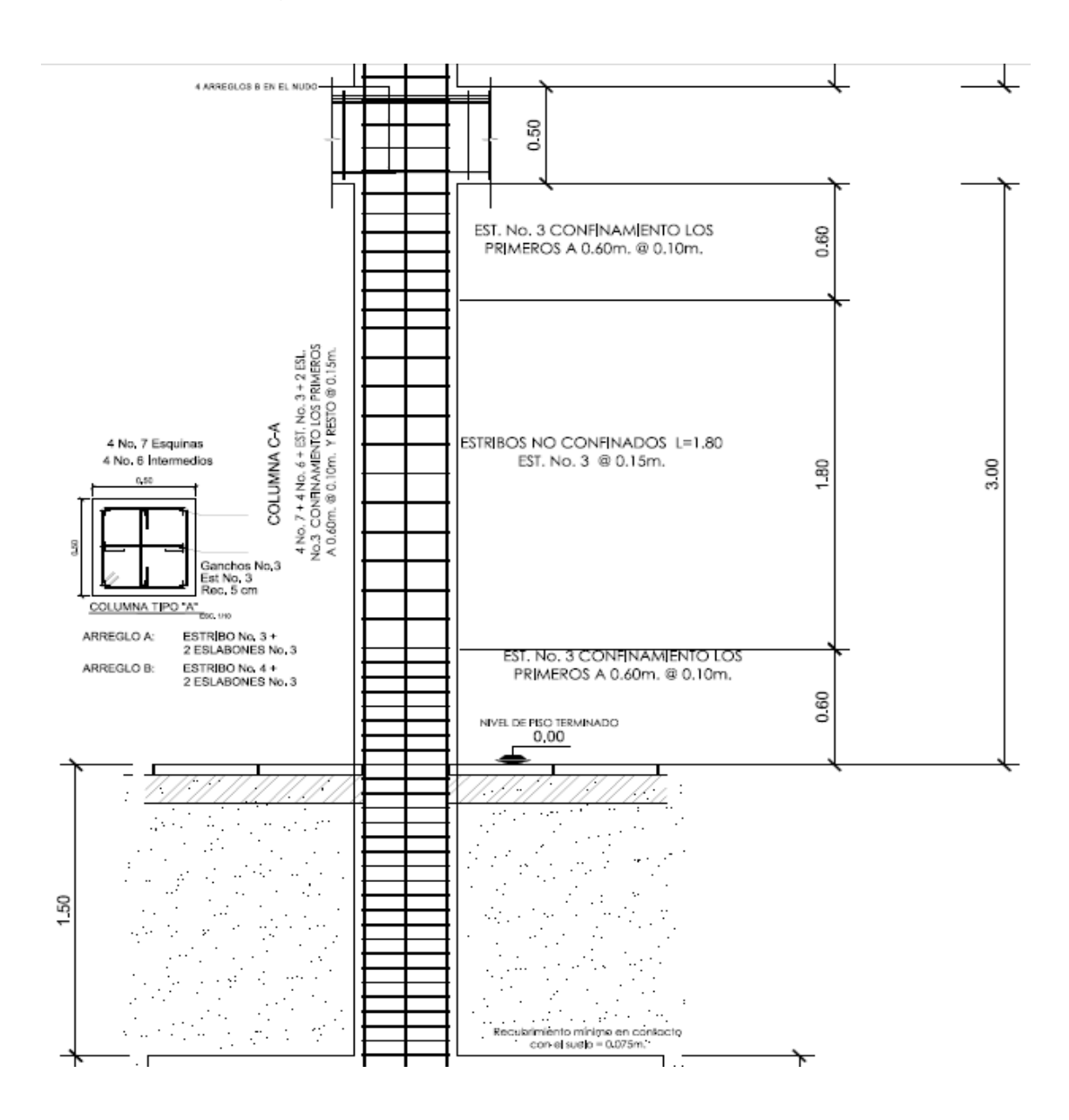

Fuente: elaboración propia, con programa AutoCAD 2010.

#### Nudos en marcos

El código ACI 318-05 en la sección 21.5.1.1 establece que las fuerzas en el refuerzo longitudinal de vigas en la cara del nudo deben determinarse suponiendo que la resistencia en el refuerzo de tracción por flexión es 1,25*fy*. La cual se debe suponer que en las caras del nudo localizados en los extremos del elemento, actúan momentos opuestos correspondientes a la resistencia probable Mpr y que el elemento está cargado además con cargas aferentes gravitacionales mayoradas a lo largo de toda la luz. La resistencia probable se basa en 1,25  $f<sub>y</sub>$  con un factor de reducción de  $\Phi$ =0,85.

Donde la armadura longitudinal de una viga atraviesa una unión vigacolumna, la dimensión de la columna paralela a la armadura de la viga no debe ser menor que 20 veces el diámetro de la barra longitudinal de mayor diámetro, para hormigones de peso normal. Para hormigones livianos, la dimensión no debe ser menor que 26 veces el diámetro de la barra (21.5.1.4-ACI).

h<sub>c</sub>≥20d<sub>b Viga</sub>  $h<sub>v</sub>$ ≥20d<sub>h Columna</sub>

Donde:

- $h_c$ : dimensión de la columna paralela a la armadura de la viga
- $h_v$ : dimensión de la viga paralela a la armadura de la columna
- $d_{b}$ : diámetro de la barra longitudinal. (Varillas Núm. 5 = 2,22 cm en viga y Núm. 7=2,22 cm en columna)

 $h_c$  ≥ 20(2,22 cm) = 44,40 cm 50 cm  $≥$  44,40 cm  $→$ cumple

h<sub>v</sub>≥20(2,22 cm)=44,40 50 cm≥44,40 cm →cumple

La armadura transversal en los elementos donde se unen en los cuatro lados del nudo y el ancho de cada elemento mide por lo menos tres cuartas partes del ancho de la columna, debe disponerse armadura transversal, por lo menos la mitad de la cantidad requerida según 21.4.4.1 –ACI (confinamiento)

 $3/4b_v$ ≤h<sub>c</sub>

Donde:

b<sub>v</sub>:base de la viga (30 cm) h<sub>c</sub>:altura columna (50 cm)  $b_v = 30$  cm 3  $\frac{1}{4}h_c$ = 3 4 \*50cm=37,5 0 cm b<sub>v</sub>(37,5 cm)<h<sub>c</sub> (30 cm)→confinamiento en el nudo según 21.4.4.1 ACI

El ancho del elemento viga no tiene tres cuartas partes del ancho de la columna, por lo que el refuerzo transversal en el nudo se diseña acorde a las especificaciones de las secciones 21.4.4.1 y 21.4.4.2 del ACI-318 (confinamiento en el nudo).

## Resistencia al corte

Vn en el nudo no debe ser mayor que las fuerzas especificadas a continuación, para concreto de peso normal:

Para nudos confinados en las cuatro caras

$$
V_n = 1,70 \times \sqrt{210 \frac{\text{kg}}{\text{cm}^2}} \times (50_{\text{cm}} \times 30_{\text{cm}}) = 36,953 \text{ kg}
$$

Para nudos confinados en tres caras o en dos caras opuestas

$$
V_n = 1,20 \times \sqrt{210 \frac{\text{kg}}{\text{cm}^2}} \times (50_{\text{cm}} \times 30_{\text{cm}}) = 26,084 \text{ kg}
$$

Para otros casos

$$
V_n=1.0*\sqrt{210\frac{\text{kg}}{\text{cm}^2}}*(50_{\text{cm}}*30_{\text{cm}})=21\ 737\ \text{kg}
$$

La resistencia del concreto a corte es de 16,332,82 kg<21,737 kg no excede las tres cuartas partes de los límites permitidos para los tres casos o tipo de nudo (sección 21.5.3.1 ACI-318-05) según resistencia nominal en función de caras confinadas al nudo sección.

Se considera que un elemento proporciona confinamiento al nudo si al menos las tres cuartas partes de la cara del nudo son cubiertas por el elemento. Un nudo se considera confinado si tales elementos de confinamiento forman marcos en todas las caras del nudo.

Considerando que el elemento no proporciona confinamiento al nudo, el refuerzo transversal es confinado a las mismas distancias calculadas según sección 21.4.4 ACI.

La longitud de anclaje se aplica para el diseño de los nudos exteriores y esquineros.

El refuerzo longitudinal de una viga que termine en una columna, debe prolongarse hasta la cara más distante del núcleo confinado de la columna.

El anclaje para tracción se determina analizando la longitud de desarrollo  $l_{dh}$ , la longitud  $l_{dh}$  requerida para una barra con gancho estándar de 90° en concreto de peso normal es:

$$
I_{dh} = \frac{f_y d_b}{17, 2\sqrt{f'c}}
$$

Donde:

l<sub>dh</sub>: longitud de desarrollo  $d_b$ : díametro de la barra

$$
I_{\text{dh}} = \frac{4\ 200^* 2,22}{17,2\sqrt{210}} = 37,4 \text{ cm}
$$

El gancho de 90 grados debe estar colocado dentro del núcleo confinado de una columna o elemento de borde, si el espaciamiento de estribos, Sh<3d<sub>b</sub>, entonces se puede reducir  $I_{dh}$  en un 20 por ciento.

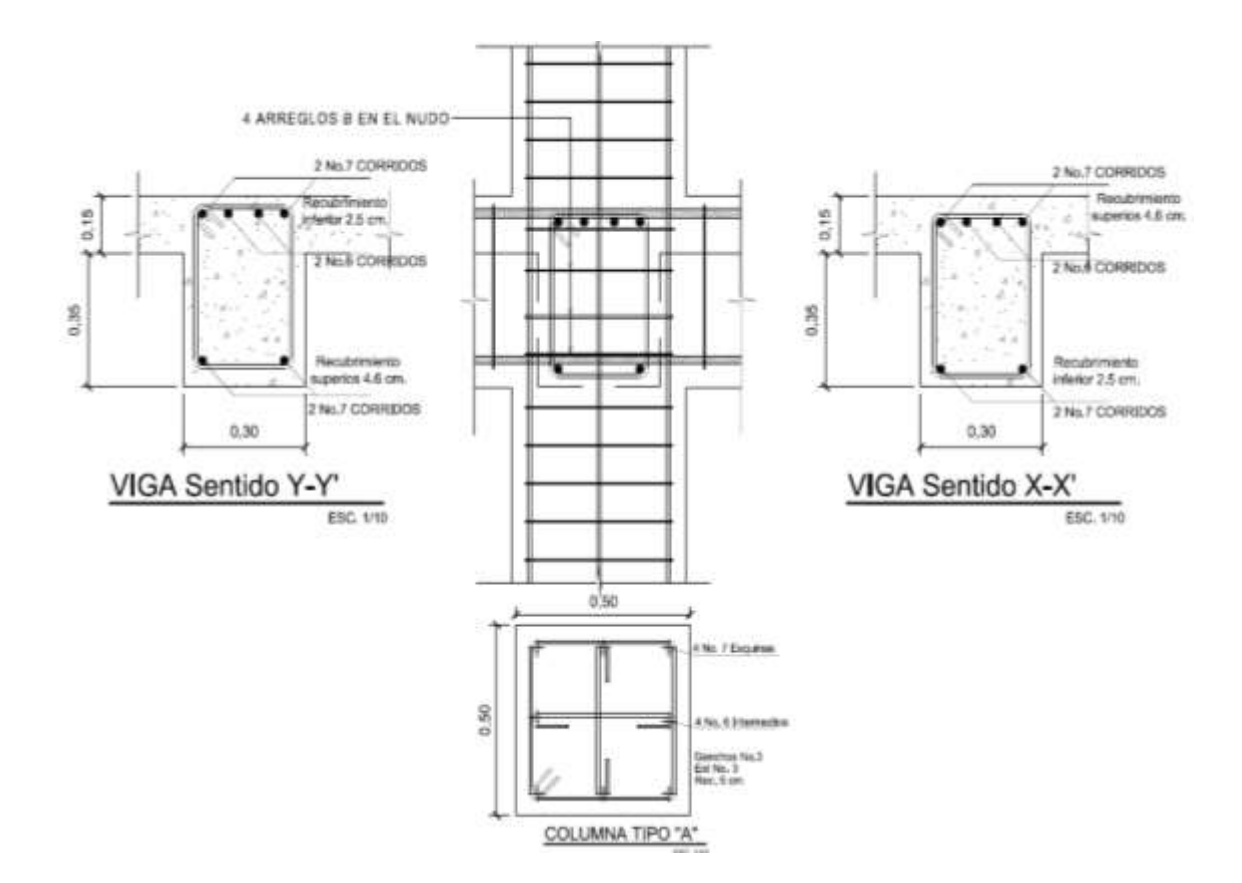

Figura 25. **Armado nudo interior primer nivel**

Fuente: elaboración propia, con programa AutoCAD 2010.

### **2.1.3.4.9. Diseño de cimientos**

La subestructura o cimentación es aquella parte de la estructura que se coloca generalmente por debajo de la superficie del terreno y que transmite las cargas al suelo o rocas subyacentes. Para elegir el tipo de cimentación a utilizar se deben considerar principalmente, el tipo de estructura, la naturaleza de las cargas que se aplicarán, las condiciones del suelo y el costo de la misma.

Datos para el diseño de la zapata

La estructura a diseñar es una zapata concéntrica aislada y los datos a utilizar son las siguientes:

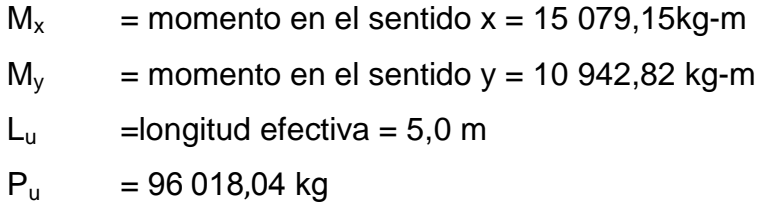

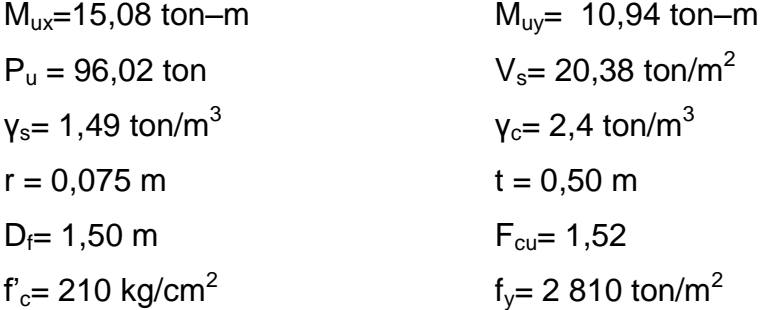

Diseño del área de la zapata

Para el cálculo del área de la zapata, se utilizan las cargas y momentos de servicio, por lo tanto se dividen las cargas y momentos últimos dentro del factor de carga última F<sub>cu</sub>.

Carga de trabajo o servicio

$$
P' = \frac{P_u}{F_{cu}} = \frac{96,02 \text{ ton}}{1,52} = 63,17 \text{ ton}
$$

Momentos de trabajo o servicio

$$
M_{\text{ty}} = \frac{M_{\text{ux}}}{F_{\text{cu}}} = \frac{15,08 \text{ ton-m}}{1,52} = 9,92 \text{ ton-m}
$$

$$
M_{\text{ty}} = \frac{M_{\text{uy}}}{F_{\text{cu}}} = \frac{10,94 \text{ ton-m}}{1,52} = 7,20 \text{ ton-m}
$$

Para la estimación del área de la zapata, se procede de la siguiente manera:

$$
Az = \frac{1.5 \text{ P}'}{\text{Vs}} = \frac{1.5(63,17 \text{ ton})}{20,38 \text{ Ton/m}^2} = 4,65 \text{ m}^2
$$

Se propone una zapata cuadrada de 2,50 m x 2,50 m (Az = 6,25 m<sup>2</sup>).

Chequeo de presión sobre el suelo

La presión que ejerce la zapata sobre el suelo está dada por medio de la fórmula siguiente:

$$
q = \frac{P}{Az} \pm \frac{M_{tx}}{S_x} \pm \frac{M_{ty}}{S_y}
$$

Donde:

S = módulo de sección = 
$$
1/6bh^2
$$
  
P = P' + P<sub>columna</sub> + P<sub>suelo</sub> + P<sub>cimiento</sub>

 $P_{\text{column}} = (0, 40 \text{ m})(0, 40 \text{ m})(8 \text{ m})(2, 4 \text{ ton/m}^3) = 3,07 \text{ ton}$  $P_{\text{suelo}}$ =(4,84 m<sup>2</sup>)(1,49 ton/m<sup>2</sup>)(1,50 m-0,50 m)=7,21 ton  $P_{\text{cimiento}} = (4.84 \text{ m}^2)(0.5 \text{ m})$  (2,4 ton/m<sup>3</sup>) = 5,81 ton P=63,17 ton+3,07 ton+7,21 ton+5,81 ton= 79,26 ton

q = 
$$
\frac{79,26 \text{ ton}}{6,25 \text{ m}^2} \pm \frac{9,92 \text{ ton-m}}{(1/6)(2,5 \text{ m})^3} \pm \frac{7,20 \text{ ton-m}}{(1/6)(2,5 \text{ m})^3} =
$$
  
q<sub>max</sub> = 19,26 ton/m<sup>2</sup> > V<sub>s</sub>  $\Rightarrow$  cumple  
q<sub>min</sub> = 6,10 ton/m<sup>2</sup> < V<sub>s</sub>  $\Rightarrow$  cumple (solo existe compression)

En conclusión, las dimensiones asumidas para el cálculo del área de la zapata son correctas.

Según los resultados de los cálculos anteriores la presión está distribuida en forma variable, pero para efectos de diseño se toma una presión última. En este caso siguiendo un criterio muy conservador, la presión de diseño último será:

$$
q_{disU} = q_{max} * F_{cu} = (1,52)(19,26 \text{ ton/m}^2) = 29,27 \text{ ton/m}^2
$$

Diseño de espesor de la zapata

Para determinar el espesor de la zapata es necesario que resista tanto el corte simple o corte flexionante como el punzonamiento causado por la columna y las cargas actuantes.

Distancia donde ocurre el corte simple, zapata 1

d = peralte efectivo  $d = t - rec - \emptyset$ varilla/2  $d = 50 - 7,5-(2,85cm/2) = 41,07cm$ 

Cálculo del corte actuante

 $V_{\text{actual}e} = (0.598 \text{ m})(2.50 \text{ m})(29.27 \text{ ton/m}^2) = 43.76 \text{ ton}$ 

Cálculo del corte simple

$$
V_R = 0.53\sqrt{\text{Fcbd}}
$$
  
\n $V_R = 0.53\sqrt{210 \text{ kg/cm}^2 (250 \text{ cm})(41,07 \text{ cm})} = 78858.81 \text{ kg}$   
\n $V_R = 78.86 \text{ ton}$ 

Se puede observar que  $V_R$  (78,86 ton) >  $V_{act}$  (43,76 ton), entonces el espesor asumido ( $t = 50$  cm) cumple y resiste a cortante simple.

Chequeo por corte punzonante

El corte por punzonamiento es producto del efecto que provoca la columna al intentar traspasar la zapata. El perímetro de la sección crítica de corte siempre se presenta a una distancia d/2 a partir del rostro de la columna.

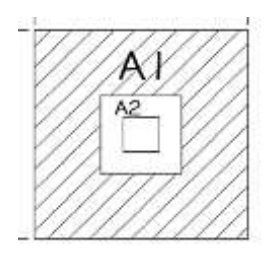

$$
A_1 = 2,5x 2,5 m = 6,25
$$
  

$$
A_2 = (0,40 m+0,4107 m)(0,40 m+0,4107 m) = 0,657 m2
$$

Cálculo del corte actuante:

$$
V_{\text{actuante}} = (A_1 - A_2)q_{\text{disU}}
$$
  
\n $V_{\text{actuante}} = (6,25 \text{ m}^2 - 0,657 \text{ m}^2)(29,27 \text{ ton/m}^2) = 163,71 \text{ ton}$ 

Cálculo del corte resistente:

$$
V_R = 0.85 \beta \sqrt{fc} b_o d
$$

Donde:

 $β = 1$ , para columnas cuadradas  $b_0$  = perímetro del  $A_2$ 

$$
V_R = (0.85) \sqrt{210 \text{ kg/cm}^2 (4*81,07)(41,07)} = 164\ 048,94\ \text{kg}
$$
  
 $V_R = 164,05\ \text{ton}$ 

Como  $V_R$  (164,05 ton) >  $V_{\text{actualite}}$  (163,71 ton), el espesor t chequea por punzonamiento.

Diseño del refuerzo por flexión

El refuerzo se calcula para cubrir el momento flector, Mu, en la zapata como producto del empuje hacia arriba del suelo. El momento se calcula como para una losa en voladizo y está dado por:

$$
M_{u} = q_{disU} \frac{L^{2}}{2}
$$

Donde:

L = distancia medida desde el rostro de la columna al borde de la zapata

$$
M_u = (29.27 \text{ ton/m}^2) \frac{(1.05 \text{m})^2}{2} = 15.37 \text{ ton-m}
$$

Para el sentido X - X

 $M_x$  = Momento en el sentido x = 15 079,15 kg-m  $M_y$  = Momento en el sentido y = 10 942,82 kg-m  $A_s = \left( bd - \sqrt{(bd)^2 - \frac{Mb}{0.003825 \text{ fc}} \right) \left( \frac{0.85 \text{ fc}}{fy} \right)}$ A<sub>s</sub>=| 100\*41,07- |(100\*41,07)<sup>2</sup>-15 366,75\*100 0,003825\*210)( 0,85\*210  $\left(\frac{28 - 1}{2810}\right) =$  $A<sub>s</sub>=15.24$  cm<sup>2</sup>

As<sub>min</sub> = 
$$
\frac{14,1 \text{ bd}}{\text{fy}} = \frac{14,1(100 \text{ cm})(41,07 \text{ cm})}{2.810 \text{ kg/cm}^2} = 20,61 \text{ cm}^2
$$
  
\n
$$
S = \frac{Av}{As_{\text{req}}} = \frac{2,85 \text{ cm}}{20,61 \text{ cm}^2} = 0,14 \text{ m}
$$

Colocar varillas Núm. 6 a cada 0,14 m

Para el sentido Y - Y

El peralte efectivo, d, en el sentido Y, disminuye debido a la cama de refuerzo colocada en sentido X, entonces el nuevo peralte será: Con varilla Núm. 6, el nuevo peralte efectivo.

$$
d_{y-y}=d_{x-x}-\frac{\phi_{x-x}}{2}-\frac{\phi_{y-y}}{2}=41.07-\frac{2,85}{2}-\frac{2,85}{2}=38,22 \text{ cm}
$$
  

$$
A_s = \left(bd - \sqrt{(bd)^2 - \frac{Mb}{0,003825 \text{ fc}}}\right) \left(\frac{0,85 \text{ ft}_c}{\text{f}_y}\right)
$$
  

$$
A_s = \left(100*38,22 - \sqrt{(100*38,22)^2 - \frac{15}{0,003825*210}}\right) \left(\frac{0,85*210}{2,810}\right)
$$
  

$$
A_s = 16,46 \text{ cm}^2
$$

As<sub>min</sub> = 
$$
\frac{14,1 \text{ bd}}{f_y}
$$
 =  $\frac{14,1(100 \text{ cm})(38,22 \text{ cm})}{2.810 \text{ kg/cm}^2}$  = 19,17 cm<sup>2</sup>  
S =  $\frac{Av}{As_{\text{req}}} = \frac{2,85 \text{ cm}}{19,17 \text{ cm}^2}$  = 0,148 m, colocar variables Núm. 6 a cada 0,14 m

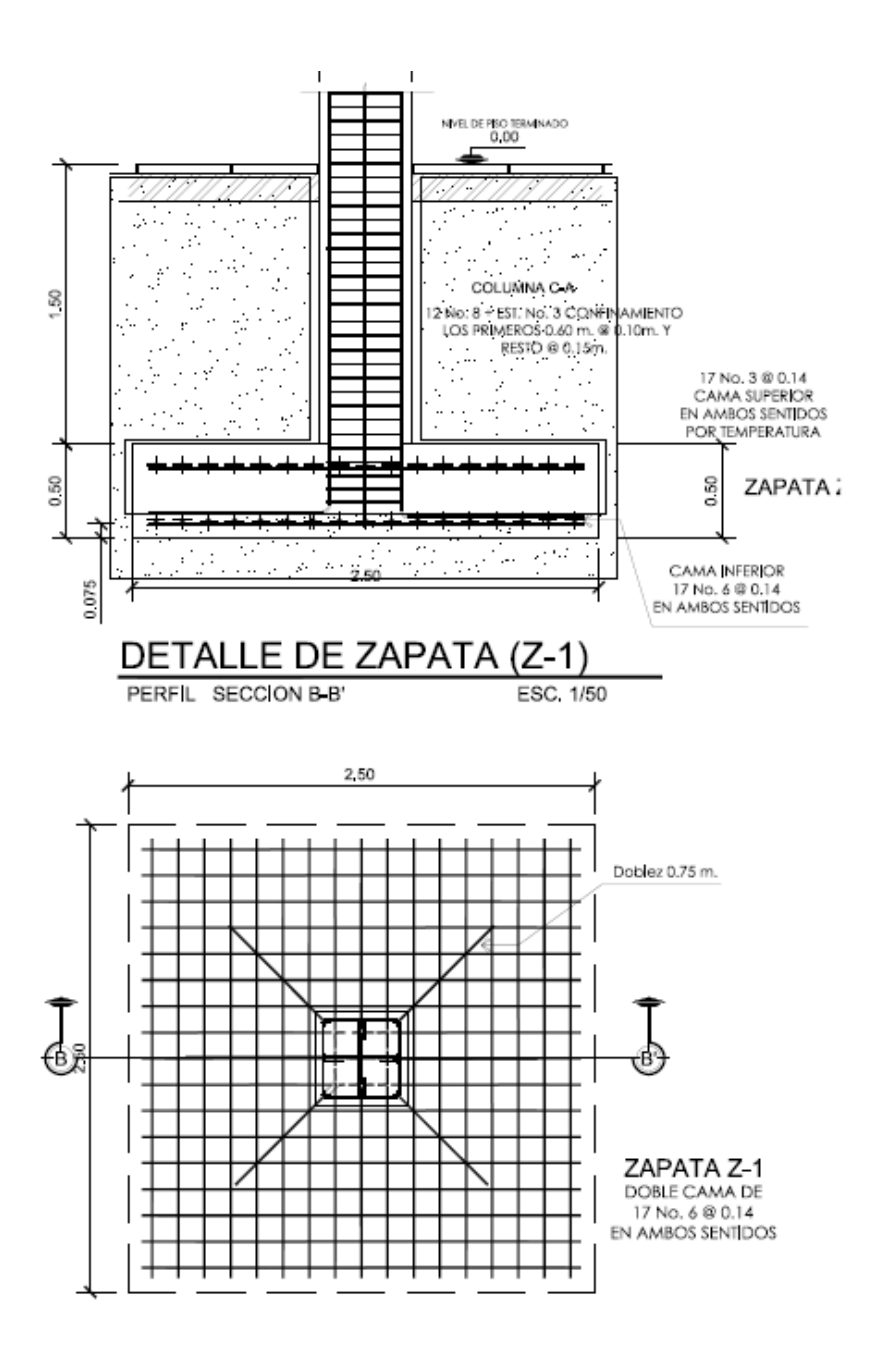

Figura 26. **Detalle armado de acero zapata**

Fuente: elaboración propia, con programa AutoCAD 2010.

## **2.1.3.4.10. Diseño de gradas**

Para el diseño de escaleras primero se debe determinar las condiciones de apoyo de las mismas: si se encuentran empotradas en un extremo y simplemente apoyadas en otro, con ambos extremos empotrados o con extremos empotrados y descanso en voladizo (escaleras con descanso en voladizo). En el presente trabajo se diseña escaleras con apoyos empotrados.

Relaciones que deben cumplirse para comodidad

El que la escalera sea cómoda y segura depende de su relación de pendiente o relación de dimensiones de los peldaños, es decir, la relación de huella y contrahuella. Las siguientes relaciones pueden garantizar la comodidad de una escalera:

- $\bullet$  C ≤ 0 ,20 m →0 ,15 m
- $\bullet$  H > C →0,30 m > 0,15 m
- $2C + H \le 0$ ,64 m → 0,60 m ≤ 0,64 m
- C + H ≈ 0,45 a 0,48 m → 0,45 m ≤ 0,45 m
- (C) (H) ≈ 480 a 500 cm<sup>2</sup>→450 m ≤ 480 cm<sup>2</sup>

El cálculo de espesor t está dado por

$$
t = \frac{\ln}{24} = \frac{3,30 \text{ m}}{24} 0,137 \text{ m} = 14 \text{ cm}
$$

Donde:

Ln claro que cubre la escalera

# Integración de cargas

Carga muerta: primero se procede a determinar el área del escalón; con esta se calcula su peso volumétrico y se multiplica por el número de escalones, después se le suma el peso del descanso.

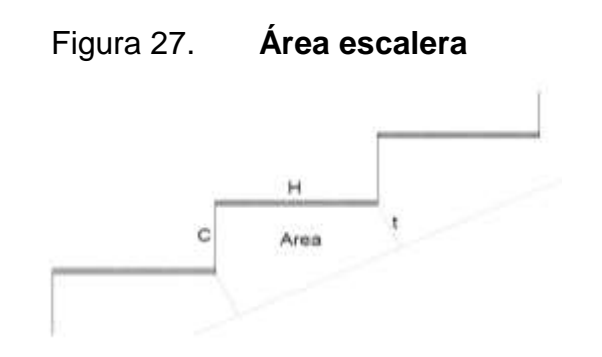

Fuente: elaboración propia, con programa AutoCad 2008.

Carga viva, en este caso solo se toma el valor de la sobrecarga (60 kg/m)  $CV = sobrecarga = 60 kg/m$ 

Carga última, está dada por:

$$
C_{u} = 1,4 CM + 1,7 CV
$$
  
\n
$$
C_{u} = 1,4(0,064 m^{2} * 2400 kg/m^{3}) + 1,7 (60 kg/m^{2} * \sqrt{(0,3^{2} + 0,15^{2})m})
$$
  
\n= 218,40 kg/m\*11 gradas=2 402,4 kg/m

Figura 28. **Modelo matemático de una viga empotrada en un extremo y simplemente apoyado en otro**

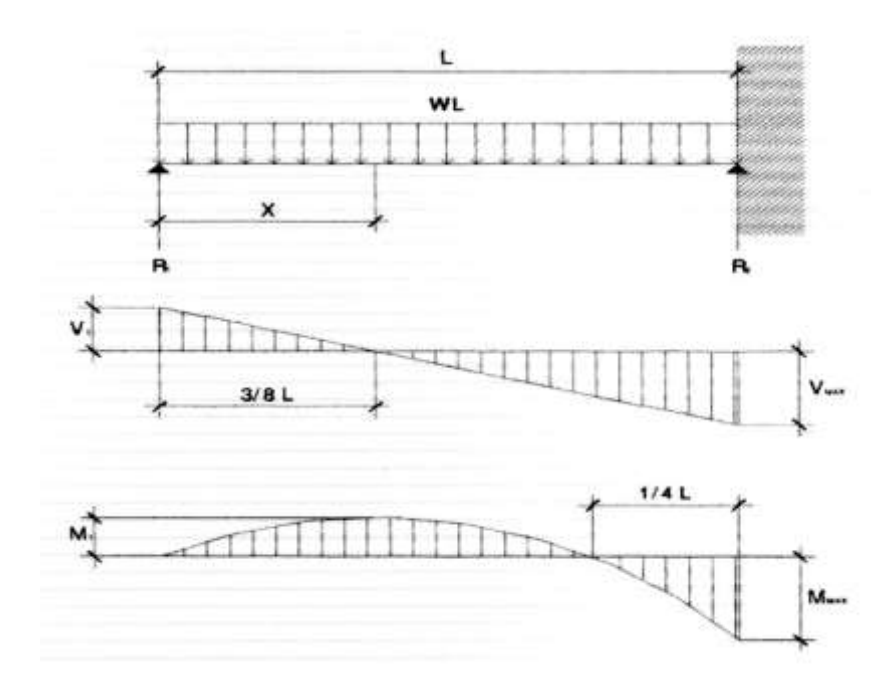

Fuente: CRESPO VILLALALAZ. *Mecánica de suelos y cimentaciones*. p 395.

El momento máximo (Mmáx), está dado por:

$$
M_{\text{max}} = \frac{Cu*l^2}{8}
$$
  

$$
M_{\text{max}} = \frac{2\ 402.4\ \frac{\text{kg}}{\text{m}}*(3.68\ \text{m})^2}{8} = 4\ 066.78\ \text{kg-m}
$$

El momento positivo (M+), está dado por:

$$
M_{\text{positive}} = \frac{9 \times C_u \times 1^2}{128}
$$

$$
M_{\text{positivo}} = \frac{9*2\,402.4\,\frac{\text{kg}}{\text{m}}*(3.68\,\text{m})^2}{128} = 2\,287.56\,\text{kg-m}
$$

El cortante en el apoyo  $(V_1)$ , está dado por:

$$
V_1 = \frac{3 \times C_u \times 1}{8}
$$
  
V<sub>1</sub> =  $\frac{3 \times 2 \times 402.4 \text{ kg/m} \times 3.68 \text{ m}}{8}$  = 3.315,31 kg

• Refuerzo

El diseño y cálculo del refuerzo estructural es idéntico al de una viga. Lo que debe resaltarse es el detalle del armado de las escaleras. El cálculo de acero requerido se calcula en función del momento máximo.

$$
As_{min} = \frac{14.1}{f_y} b^* d \rightarrow \frac{14.1}{4.200 \text{ kg}} (100 \text{ cm})(11.0 \text{ cm}) = 3.69 \text{ cm}^2
$$
  
pmax = 0.0107  

$$
As_{max} = 0.0107*150 \text{ cm}^* 11.0 \text{ cm} = 17.65 \text{ cm}^2
$$

$$
A_s = \left(100*11, 0 - \sqrt{(100*11, 0)^2 - \frac{4066, 78*100}{0,003825*210}}\right) \left(\frac{0.85*210}{4200}\right) = 11,10 \text{ cm}^2
$$

Con un armadura de acero Núm. 4 a cada 0,12 metros, mayor a lo requerido.

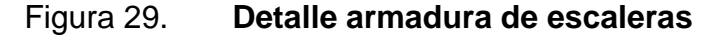

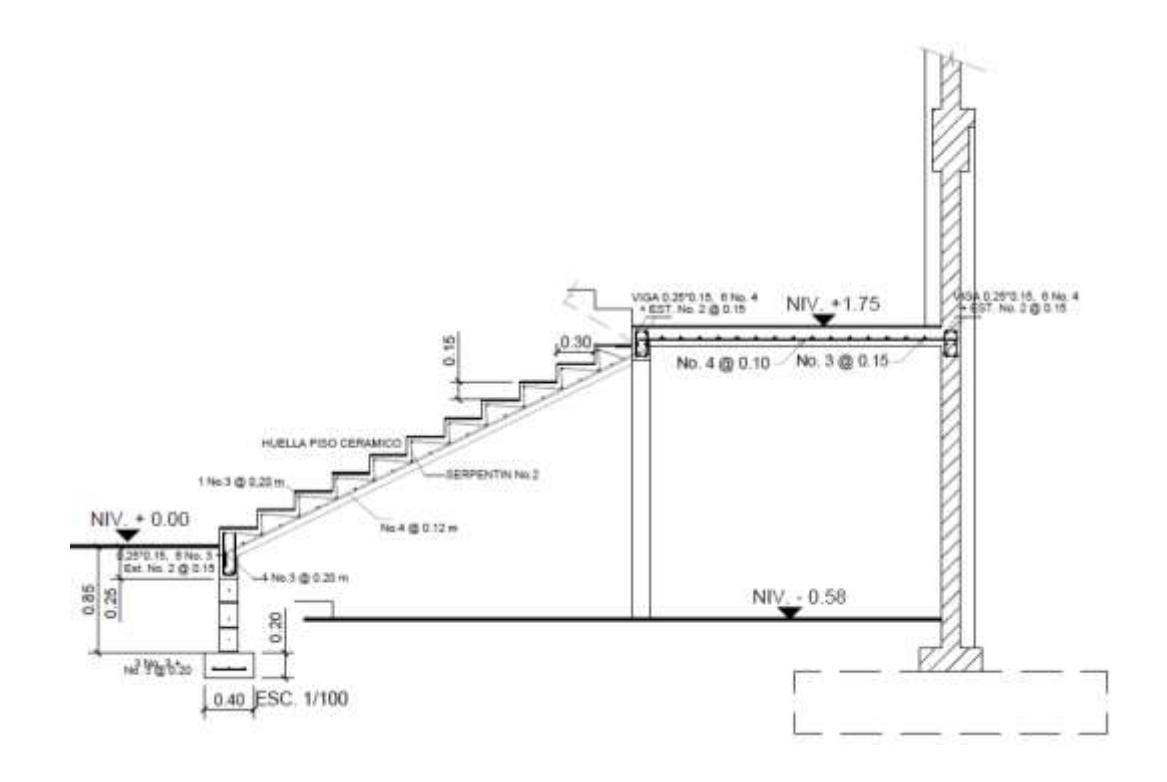

Fuente: elaboración propia, con programa AutoCAD 2010.

## **2.1.4. Diseño de instalaciones eléctricas**

Las instalaciones eléctricas son estimadas de acuerdo a la demanda requerida por el uso de la edificación. Para este diseño se utilizó la metodología propuesta en el *Manual de instalaciones eléctricas* por Eva Sofía Villarroel Zambrano de la Facultad de Ingeniería Universidad Simon Bolivar, Sartenejas septiembre 2008.

## **2.1.4.1. Iluminación**

Tipo de lámpara, para lámparas fluorescentes una eficacia de 38 a 91 lm/W con un promedio de vida útil de 1 000 horas; y en la tabla XII iluminación media por zona, en función al uso de la edificación se recomienda utilizar 300 Lux (área de escaleras, roperos, lavabos, almacenes y archivos).

- Nivel de iluminación: el nivel de iluminación recomendada en edificaciones con actividades de biblioteca, salas de estudio y salones es de 300 lux.
- Factor de geometría local: este factor está en función de la actividad principal a realizarse para ello se considerará una altura de 0,7 centímetros, como plano de trabajo medida desde el piso; por otra parte las lámparas a instalarse estarán empotradas al techo.
- Índice local (k): se determina en función de las dimensiones del local a iluminar tanto largo, ancho y altura de los diferentes plano de la geometría local (plano de trabajo, cavidad de cuarto y cavidad de techo).
- Valores del coeficiente de reflexión (ρ): estos valores están en función de color de paredes, techos y suelos que afectan los sistemas de iluminación, debido a la influencia que tienen en la fracción de luz que se refleja al incidir sobre estos elementos. Para este proyecto en planificación se considera los colores claros para paredes y techo, y por ende los coeficientes según tabla de valores del coeficiente de reflexión.

 $p_{\text{techo}} = 0.5$  (techo color claro) ρ pared= 0,5 (pared color claro) ρ suelo= 0,3 (suelos claros)

- Factor de utilización  $(1)$ : en función de los valores del índice local y coeficientes de reflexión se determina según tabla valores de coeficientes de reflexión es de 0,53.
- Factor de mantenimiento *fm*: para proyectos de alumbrado interior, con luminarias abiertas con un grado de polución del ambiente reducida el factor de mantenimiento es de *fm=0,8*.
- Cálculo de flujo luminoso (∅): está dado por la siguiente ecuación.

$$
\varphi = \frac{E^*S}{n^*f_m}
$$

Donde:

∅:flujo Luminodo requerido (lumen) E: iluminancia requerida según luminancia (Lux)= 300 S: área total plano de trabajo (m<sup>2</sup>)=288 Fm: factor de mantenimiento=0,8  $n$ : factor de utilización=0,53  $\phi = 203773,58$  lumens

Es importante considerar que las lámparas fluorescentes tiene una eficacia de 38 a 91 lúmenes por vatio, por lo que si se utilizan lámparas de 50 watt los lúmenes por lámpara serán de 2 400 y el número de luminaria requerida para un espacio determinado se obtiene por la siguiente ecuación:

$$
N = \frac{\emptyset}{n^* \emptyset_L}
$$

Donde:

N: número de luminarias

- ∅: flujo luminoso total requerido en el local (lumen)
- n: número de lámparas por luminaria (4 por luminaria)
- $\emptyset_L$ : flujo luminoso proporcionado por lámpara (lumen)

Para efectos de cálculos, se utilizaron especificaciones de lámparas tipo OSRAM fluorescentes L30ww/… que tienen un flujo luminoso de 2 400 lúmenes y cada luminaria contiene cuatro lámparas por lo tanto el flujo luminoso por luminaria es de 9 600 lúmenes, por ende el número de luminarias serán:

$$
N = \frac{203\,773,58\,Lumens}{4*2\,400} = 21,22\,luminarias
$$

Por geometría en las instalaciones eléctricas se utilizarán 24 luminarias divididos en dos circuitos.

La potencia total requerida por nivel, considerando que cada lámpara fluorescente es de 50 vatios, por lo que cada luminaria será de 200 vatios, y por las 24 luminarias se necesita una potencia de 4 800 vatios.

- Cálculo de carga por iluminación: para determinar el calibre de conductor se puede calcular por requerimientos de corriente, por caída de tensión y por resistencia de conductores. En este caso se utilizará el método de corriente y se realiza según los siguientes incisos.
	- o Se determina la carga total de la corriente o casa-habitación de la cual se calculará el calibre de los alimentadores principales, aplicando la siguiente ecuación.

$$
I = \frac{P}{V^*0.9}
$$

Donde:

- I: es la corriente que pasará por los conductores (amperios)
- P: es la carga total (vatio)
- V: es el voltaje que llega a la residencia por medio de la acometida
- 0,9: es el denominado factor de potencia el cual regularmente es del 90 por ciento por la combinación de cargas resistivas e inductivas existentes en la instalación eléctrica.

 $I = \frac{4.800 \text{ watts}}{120(\text{volt})^*0.9} = 44,44 \text{ amperios}$ 

Con la I, se determina una Ic (corriente corregida) multiplicándola por un factor de demanda o factor de utilización ( $f<sub>d</sub>$ . el cual tiene un valor que varía de la siguiente manera.

Primeros 3 000 VA o menos: 100 %; 1

De 3 001 a 120 000 VA: 35 %; 0,35 A partir de 120 000 VA: 25 %; 0,25

En virtud de que el factor de demanda o utilización, varía mucho antes y después de los 3 000 vatios, por lo que puede utilizarse a cambio uno más acorde de 0,6 o 0,7 correspondiente al 60 y 70 por ciento respectivamente. Para este proyecto se considera un factor de demanda al 70 por ciento por lo que Fd=0,7.

 $I_c=I^*f_d$  $I_c$ =44,44 amperios\*0,70=31,11 amperios

# **2.1.4.2. Fuerza**

La carga unitaria por los tomacorrientes de uso general es de 20 a 30 amperios. Para este proyecto se considerará que los tomacorrientes serán de 30 amperios.

 Conductor a utilizar: las corrientes requeridas para instalaciones de iluminación eléctrica deben tener capacidad de 32 amperios y 30 amperios para instalación de tomacorrientes. Por lo tanto, el calibre de conductor a utilizar es definido según la tabla siguiente.

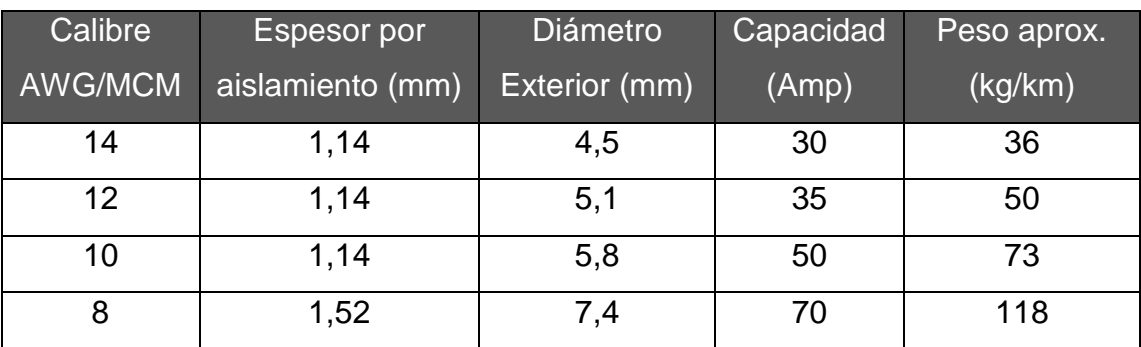

## Tabla XXVIII. **Calibre de conductor y su capacidad según tabla AWG**

Fuente: elaboración propia.

Nomenclatura de los calibres de conductores en instalaciones eléctricas según el sistema AWG.

En función de las corrientes requeridas y la capacidad según calibre AWG que se muestra en el cuadro anterior, se propone utilizar calibre núm. 10 (se puede utilizar Núm. 12 pero por seguridad se utilizará Núm. 10) para instalaciones de iluminación y calibre Núm. 10 para instalaciones de fuerza.

El sistema eléctrico son de siete circuitos, divididos en dos circuitos de iluminación y cinco circuitos de fuerza tal como se muestra en planos constructivos.

# **2.1.5. Instalaciones hidráulicas**

El sistema hidráulico consiste en dos redes, uno para el sistema de agua potable y otra para el drenaje sanitario y pluvial.

 Sistema de agua de agua potable: en este sistema es importante conocer la dotación requerido de acuerdo al uso de la edificación. La biblioteca y el centro de capacitación se pueden considerar consumos de agua iguales a un centro de formación (escuela) que asciende a 50 litros por estudiante al día según textos guía para las instalaciones sanitarias en edificios, Luis Carlos Rodríguez, Facultad de Ingeniería, Universidad de San Carlos de Guatemala p. 44.

Según la tabla VII. Diámetro de los subramales de la *Guía para las instalaciones sanitarias en edificios*, Luis Carlos Rodríguez, Facultad de Ingeniería, Universidad de San Carlos de Guatemala, establece que los diámetros para los subramales (conexiones) para los aparatos sanitarios es de ∅=½" pulgada como diámetro mínimo. Por lo que cada conexión de aparato sanitario tiene conexiones de  $\varphi = \frac{1}{2}$ " pulgada de diámetro.

En cuanto a ramales principales, se determina según tabla VIII. Equivalencias de gastos en tuberías de agua, la cual establece que el diámetro debe ser de  $\varphi = \frac{3}{4}$ " pulgada que equivale a 2,9 veces el diámetro de  $\varphi = \frac{1}{2}$ .

 Sistema drenaje sanitario y pluvial: el diseño de este sistema está dado en función de la demanda utilizada por las unidades sanitarias, cuya cantidad de aparatos sanitarios está dada según la siguiente tabla y la capacidad de carga (capacidad de diseño salón es de 150 personas y capacidad de la biblioteca es de 50 personas).

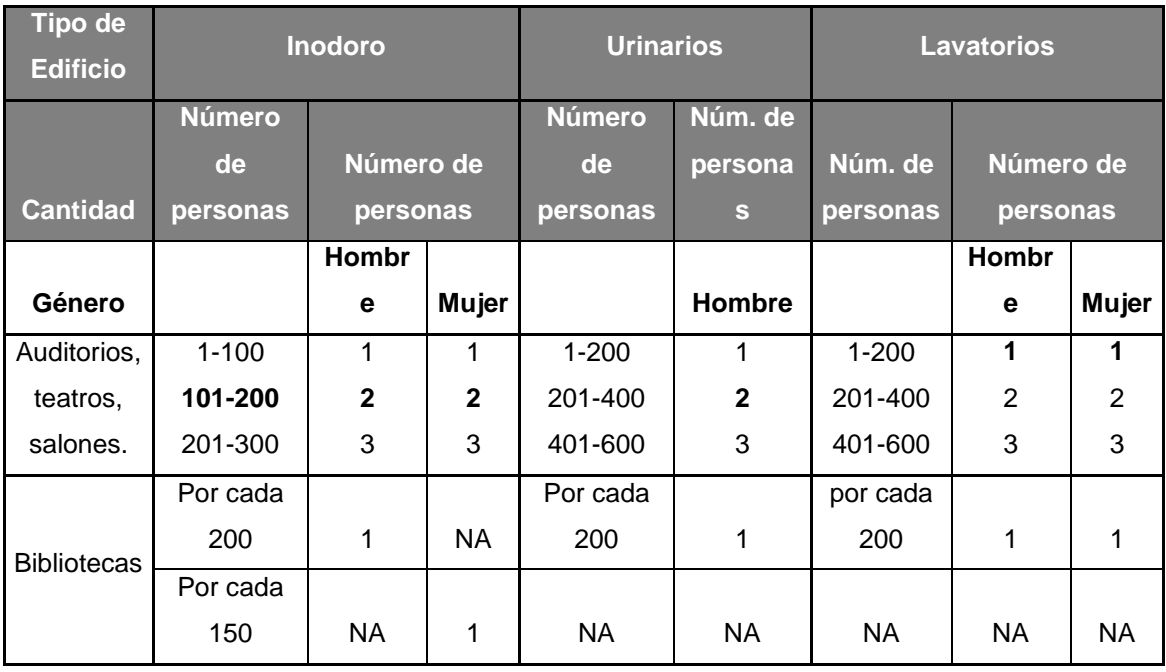

# Tabla XXIX. **Unidades sanitarias según capacidad de carga**

Fuente: RODRÍGUEZ SOZA, Luis Carlos. *Guía para las instalaciones sanitarias en edificios*, Universidad de San Carlos de Guatemala, Facultad de Ingeniería p. 38.

La capacidad para lo que fue diseñado la biblioteca es para 50 personas y el salón de capacitación para 150 personas por lo tanto la cantidad de artefactos sanitarios para todo el edificio es de 200 personas, por lo tanto según la tabla anterior se desglosan las siguientes cantidades de unidades de aparato en la siguiente tabla:

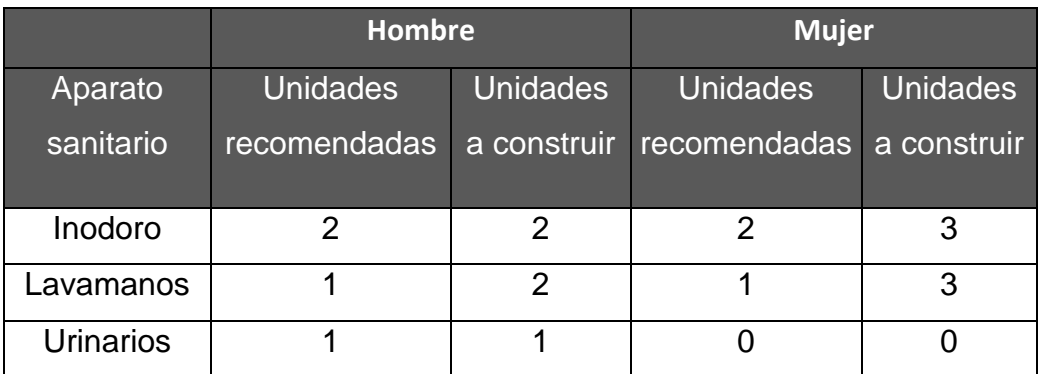

## Tabla XXX. **Unidades sanitarias necesarias a construir**

#### Fuente: elaboración propia.

Las unidades sanitarias según tabla anterior son para todo el edificio, sin embargo, es importante independizar el servicio sanitario por el funcionamiento del edificio considerando que el primer nivel es biblioteca y el segundo es salón de capacitaciones. Por lo tanto, se construirá para cada nivel las mismas unidades requeridas por el edificio con ello se asegura completamente el funcionamiento de este sistema en la edificación. Cada unidad de servicio por nivel tendrá los siguientes aparatos.

 Dimensionamiento de tubería: dependerá de las unidades de aparatos sanitarios que descargan en el ramal colector; según tabla XIV. Diámetro de las derivaciones en colector p. 72 de la guía para instalaciones sanitarias en edificios se determina que el diámetro mínimo es de ∅= 3" pulgadas, pero para garantizar el perfecto funcionamiento del mismo se utilizará tubería con diámetro  $\varphi$  = 4" pulgadas.

 Drenaje pluvial: este sistema de drenaje depende de la precipitación pluvial de la zona y para su cálculo se determinará utilizando la siguiente ecuación.

$$
Q = \frac{CIA}{360}
$$

Donde:

 $Q =$  caudal aporte o máximo escurrimiento (m<sup>3</sup>/s) C= coeficiente de escurrimiento I = intensidad de la lluvia sobre el área drenada (mm/hora)  $A = \text{area}$  de la cuenca (ha.)

- El coeficiente de escurrimiento: según Departamento de Acueductos y Alcantarillados, Dirección General de Obras Públicas para áreas de pavimento es de 0,85 a 0,90.
- La intensidad de lluvia: según INSIVUMEH la mayor precipitación promedio es de 256,68 milímetros mensual. Considerando que se desconoce el tiempo de precipitación diaria, se utilizará los mm/día = 8,556 milímetros por día.
- El área a utilizar para este cálculo es igual al espacio ocupado por la edificación, siendo esto igual a 21 metros cuadrados.

$$
I=(8,55 \text{ mm/día})^* \frac{(1 \text{ dia})}{24 \text{ horas}} = 0,356 \text{mm/hora}
$$

Donde:

- C= 0,90 (áreas con pavimento)
- $I = 8,556$  mm/hora
- $A = 0,0216$  ha. Área de la microcuenca que desemboca al área donde se construirá el relleno sanitario.

$$
Q = \frac{(0,90)^{*} \left(\frac{8,556 \text{ mm}}{\text{hora}}\right) * 0,0216 \text{ ha}}{360} = 0,000462 \frac{\text{m}^3}{\text{s}} = 0,462 \frac{\text{I}}{\text{s}}
$$

Dimensionamiento diámetro tubería: para determinar el diámetro de tubería a utilizar en este sistema se utiliza fórmula de manning de la siguiente manera.

$$
D = \left[\frac{691\ 000^*Q^*n}{s^{1/2}}\right]^{3/8}
$$

Donde:

Q: caudal (0,000462 m<sup>3</sup>/s)

n: coeficiente de rugosidad (PVC=0,009)

s: pendiente (1 por ciento)

$$
D = \left[\frac{691\ 000^{*}0,000462\ m^{3*}0,009}{(0,001)^{1/2}}\right]^{3/8} = 5,42 \text{ cm} = 2,14 \text{ pul}
$$

Según los cálculos de dimensionamientos se recomienda utilizar tubería PVC con diámetro de  $\emptyset$  = 3 pulgadas.

# **2.1.6. Planos constructivos**

Después de realizar los procedimientos descritos en las secciones anteriores, es necesario plasmar los resultados en los planos. Estos son las representaciones gráficas que detallan y especifican todas las partes y los trabajos a realizar en el proyecto, estos tienen como objetivo presupuestar, controlar y construir los diferentes trabajos del mismo.

- Planta amueblada
- Planta de cotas
- Muros y secciones
- Planta de acabados
- Planta de iluminación y fuerza
- Planta de instalaciones hidráulica
- Planta de cimientos y columnas
- Planta de losas y vigas

# **2.1.7. Evaluación Ambiental Inicial (EIA)**

El estudio de evaluación ambiental realizado a este proyecto, corresponde a la que recomienda el Ministerio de Ambiente y Recursos Naturales (MARN). Este estudio es de tipo inicial en donde se describe los impactos ambientales durante la construcción, durante la operación y abandono. En conclusión a este el impacto ambiental sobre la comunidad de San José Chacayá es positivo considerando que beneficia la población para su formación para una mejora a nivel intelectual. Este estudio se ha diligenciado en el formato proporcionado por la Ministerio de Ambiente y Recursos Naturales, la cual se anexa al final de este documento.

## **2.1.8. Presupuesto**

El presupuesto de la edificación está elaborado en base a precios unitarios tomando como referencia los precios de materiales que se encuentran en el municipio de Santiago Atitlán, Sololá, lo referente a mano de obra se aplicó lo que la municipalidad asigna para estos casos y para los indirectos el 30 por ciento.

# Tabla XXXI. **Presupuesto construcción biblioteca y centro de capacitación**

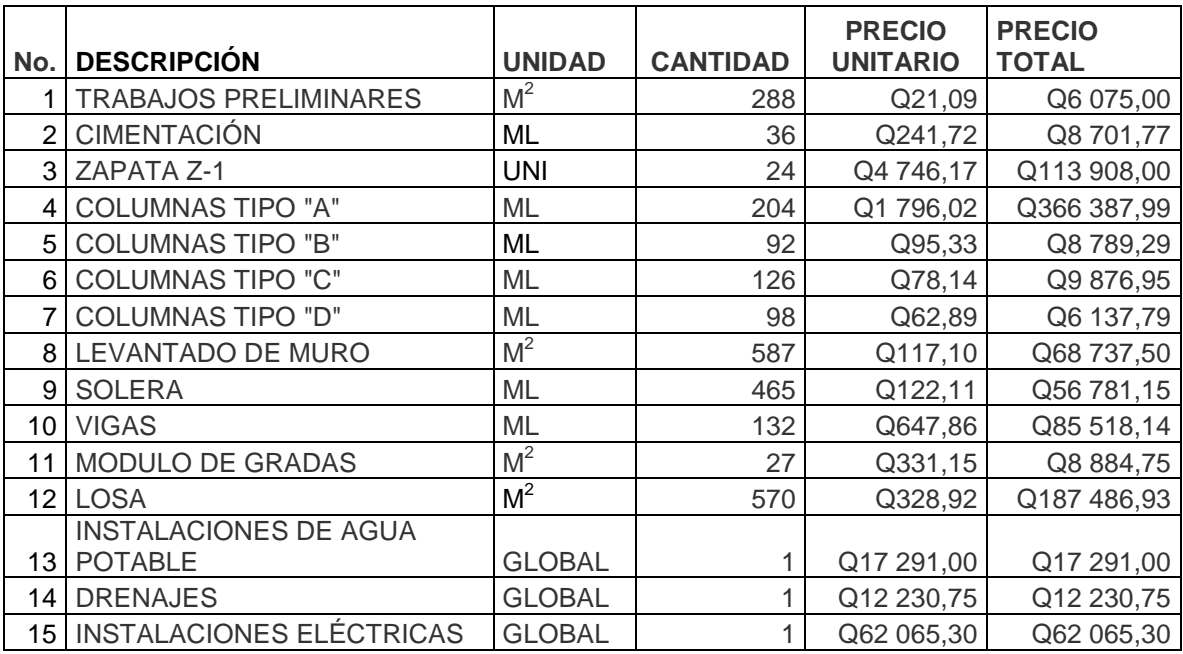

Continuación de la tabla XXXI

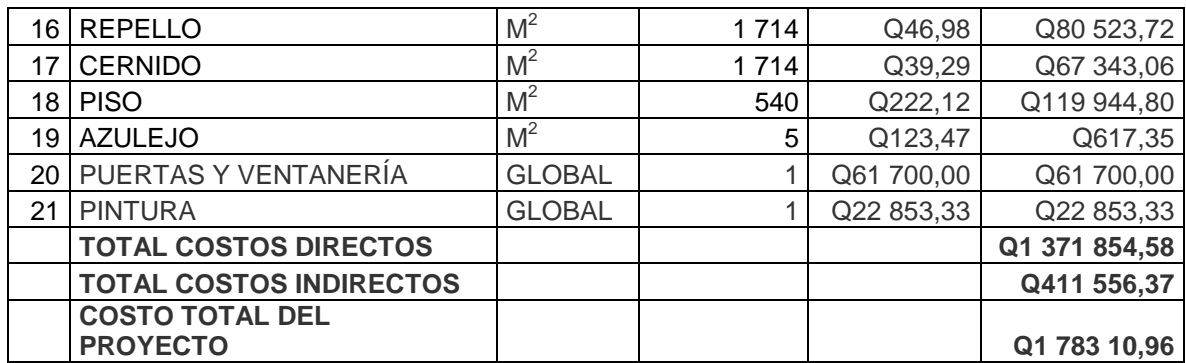

Fuente: elaboración propia.

# **2.2. Relleno sanitario Municipal de Santiago Atitlán, Sololá**

Es un vertedero que bajo ciertas consideraciones o estudios de tipo económico, social y ambiental, es destinado a ese fin por los gobiernos municipales. También son conocidos como vertederos controlados o rellenos sanitarios.

# **2.2.1. Definición del proyecto**

El relleno sanitario municipal, forma parte del plan integral de manejo de desechos sólidos, en donde se plantea los procesos de reciclaje, compostaje y disposición final. En lo que refiere a la disposición de residuos sólidos, se propone un diseño de relleno sanitario acorde al volumen generado de residuos y condiciones del sitio disponible para la construcción de dicho proyecto.

## Definición de relleno sanitario

Un relleno sanitario es un lugar técnicamente diseñado para la disposición final controlada de los desechos sólidos, sin que éste cause peligro, daño o riesgo a la salud pública, minimizando los impactos ambientales y utilizando principios de ingeniería para su control, tales como cobertura diaria, control de gases y lixiviados.

## Fondo del relleno sanitario

## o Barrera geológica

Se entiende como barrera geológica, a la capa de suelo natural de baja permeabilidad que se encuentra arriba de la primera capa freática. En el caso de un relleno sanitario lo ideal es que el suelo ya disponga de ésta, lo ideal son capas de arcilla o limo; si el suelo natural posee un factor de permeabilidad no menor a 1x10 $\degree$  metros por segundo y con un espesor de 3,0 metros o más constituye una barrera geológica natural ideal.

De no poseer el terreno las con las características antes mencionadas, se debe de construir una protección de una capa mineral impermeable al fondo del relleno, a fin de impedir la filtración de las aguas lixiviadas hacia las capas freáticas.

o Capa de plástico y geotextil

La capa de plástico se coloca sobre la capa mineral y se recomienda utilizar rollos de polietileno de alta densidad (PEHD) con un espesor no menor a 2 milímetros o un material equivalente. Cuando esté terminado, el proceso de

138

colocación del plástico y sobre éste la capa de drenaje, se debe colocar geotextil (tela de ingeniería) sobre esta última.

o Capa de drenaje

Es aquella que se coloca sobre el geotextil y tiene como función el drenaje de las aguas lixiviadas, a fin de conducir estas a una planta de tratamiento.

o Capa de piedra bola

El espesor hidráulicamente eficiente de esta capa, debe ser de por lo menos 0,30 metros; pero se recomienda un espesor de 0,5 metros con el fin de proteger la permeabilidad hidráulica durante muchos años.

Como se ha mencionado anteriormente, se deben colocar una capa de geotextil o de materiales reemplazantes como helechos o pasto sobre la capa de drenaje, al fin de evitar que se congestione la capa de drenaje con partículas sólidas escurridas en las aguas lixiviadas; a su vez sirve de protección a la capa plástica y ayuda a una mayor impermeabilidad.

o Sistema de drenaje

El sistema ideal de drenaje son tubos perforados que se colocan dentro de la capa de piedra bola. Estos tubos deben ser colocados al fondo de la capa, para de permitir que todas las aguas se percolen al interior del tubo. Para evitar acumulaciones de aguas lixiviadas y asegurar una conducción rápida y eficiente en el relleno sanitario, el fondo del relleno se diseña en triángulos ligeramente inclinados y colocar los tubos al fondo de estos triángulos (sistema espina de pescado).

139

# Figura 30. **Sistema espina de pescado**

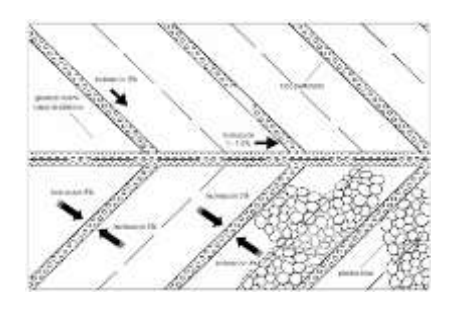

Fuente: RÖBEN, Eva. *Manual para el diseño, construcción, operación y cierre de relleno sanitario municipal.* DED/ Ilustre Municipalidad de Loja Ecuador. 2002. p.30.

Base del relleno sanitario

En forma de resumen la base ideal del relleno sanitario debiese de consistir de las capas que se muestran a continuación en la figura.

Figura 31. **Base ideal para un relleno sanitario**

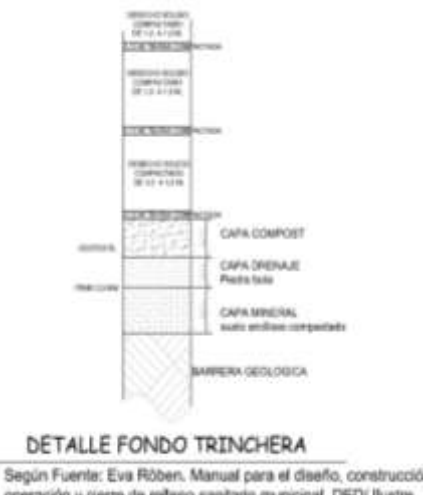

operación y cierre de refleno sanitario municipal. DED/ Ilustre<br>Municipalidad de Loja Ecuador. 2002, Pág 35,

Fuente: elaboración propia, con programa AutoCAD 2010.
Proceso de degradación orgánica

El proceso cuenta con cuatro fases las cuales son: oxidación, fermentación agria anaeróbica, fermentación anaeróbica desequilibrada con producción de metano y la fase de fermentación anaeróbica con producción de metano. Al consumirse el oxígeno contenido en los desechos sólidos durante la fase de oxidación, comienza la fase de fermentación agria anaerobia y con ella el proceso de putrefacción que dura cerca de 2 semanas.

En esta segunda fase, los compuestos orgánicos como grasas, proteínas y celulosa se transforman en compuestos más simples; luego estos compuestos más simples se transforman a su vez en  ${\sf H_2}$  (hidrógeno<sub>2</sub>), CO<sub>2</sub> (dióxido de carbono) y otras sustancias, de allí el nombre de la fase que puede durar aproximadamente dos meses. Las aguas lixiviadas más contaminadas se producen en esta fase. Si los desechos tienen contacto con el aire durante esta transformación en la segunda fase, son sumamente elevadas las emisiones oloríficas. La tercera comienzan cuando productos de la segunda fase se transforman en CH<sub>4</sub> (metano), CO<sub>2</sub> (dióxido de carbono) y H2O (vapor de agua) y tiene una duración de aproximada de 2 años. La cuarta etapa varía de 25 a 40 años y se sigue produciendo ya solamente metano y dióxido de carbono.

Aguas lixiviadas o lixiviados

Las aguas lixiviadas son aguas altamente contaminadas producto de la descomposición de los desechos sólidos.

La cantidad de las aguas lixiviadas que se producen en un relleno sanitario depende de varios factores, como la precipitación de agua en el lugar,

fase de fermentación, el área del relleno, el modo de operación del relleno y sobre todo la clase de desecho sólido que se deposita en él.

Gases

En el relleno sanitario, debido a los desechos orgánicos, se producen emisiones gaseosas, debidas a la descomposición de estos. Estas emisiones son compuestas de varios gases orgánicos y se llaman gas de relleno o biogás.

La cantidad de gases producidos en un relleno sanitario se puede calcular con la siguiente fórmula: G = 1,868 \* C<sub>Org</sub> \* (0,014T+0,28)\*(1-10<sup>-kt</sup>)\*f<sub>o</sub>\*f<sub>ao</sub>\*f<sub>a</sub> (ver tabla III); donde: Corg es el contenido de carbón orgánico en los desechos sólidos, el cual oscila entre 17-22 por ciento en desecho sólidos no separados y entre 2-10 por ciento en desecho sólidos no biodegradable clasificada.

T es la temperatura en grados Celsius del interior del cuerpo de desechos sólidos que se puede estimar en unos 30 grados Celsius. La constante k se conoce con el nombre de constante de biodegradación y oscila entre 0,025 y 0,05 encontrándose muy frecuentemente entre 0,035 y 0,04. El factor  $f<sub>O</sub>$  es el factor de optimización el cual considera la tecnología del manejo del relleno sanitario. El factor f<sub>ao</sub> se le conoce como factor de pérdidas iniciales es decir el porcentaje de carbón orgánico que no se pierde durante la fase de fermentación aeróbica y fa es el porcentaje de carbón que se transforma en gas de relleno, es decir en metano y dióxido de carbono esencialmente.

#### Polvo

El polvo que se produce en el relleno sanitario, se puede dispersar hasta una distancia de 250 metros. Esta es también una razón para prohibir la construcción de habitaciones cerca del relleno. Se recomienda una distancia de al menos 300, y según las condiciones del terreno hasta 1 000 metros.

#### **2.2.2. Tipos de relleno sanitario**

El método constructivo y la secuencia de la operación de un relleno sanitario están determinados principalmente por la topografía del terreno escogido, aunque también depende de la fuente del material de cobertura y de la profundad del nivel freático. Existen varias maneras distintas para construir un relleno sanitario las cuales se describen a continuación.

Relleno sanitario método de zanja o trinchera

Este método se utiliza en regiones planas y consiste en excavar periódicamente zanjas de dos a cuatro metros, con el apoyo de una retroexcavadora o tractor de oruga. Es importante resaltar que existen experiencias de excavación de trincheras hasta de 7 metros de profundidad para relleno sanitario. La tierra que se extrae, se coloca a un espacio determinado para utilizarla como material de cobertura. Los residuos sólidos se depositan y se acomodan en bloques para luego compactarlos y cubrirlos con la tierra.

Este método es usado normalmente donde el, nivel de aguas freáticas es profundo, permeabilidades permisibles (10 $<sup>7</sup>$  m/s), las pendiente del terreno son</sup> suaves y las trincheras pueden ser excavadas utilizando equipos normales de

movimiento de tierras. Este método consiste en depositar los residuos sobre el talud inclinado de la trinchera (talud 3:1), donde son esparcidos y compactados con el equipo adecuado, en capas, hasta formar una celda que después será cubierta con el material excavado de la trinchera.

## Figura 32. **Método de zanja o trinchera para construir un relleno sanitario**

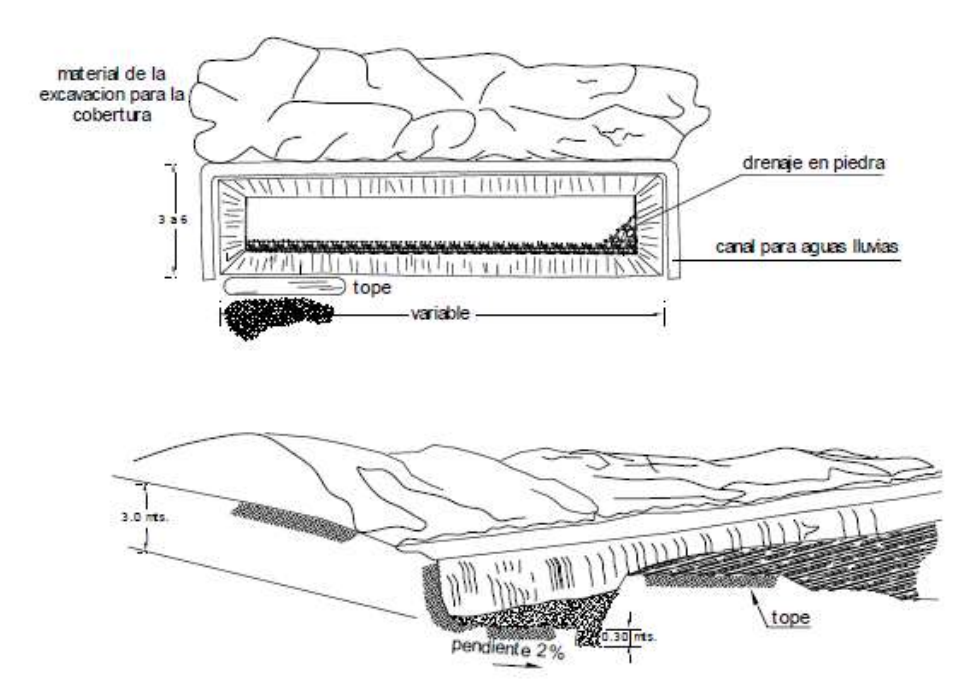

Fuente: JARAMILLO, Jorge. *Guía para el diseño, construcción y operación de rellenos sanitarios manuales*, Universidad de Antioquia, Colombia, OPS/CEPIS/PUB/02.93, 2002. p. 46.

En la época de lluvia, se debe de tener cuidado, ya que el agua pluvial puede inundar las zanjas. Por lo tanto se deben construir canales perimetrales e internas para desviar el agua. La excavación de zanjas exige condiciones favorables tanto en lo que respecta a la profundidad del nivel freático como al tipo de suelo.

Relleno sanitario método de área

Este método se pude usar en cualquier tipo de terreno disponible como canteras abandonadas, inicio de cañadas, terrenos planos, depresiones y ciénegas contaminadas. Un punto importante en este método para que el relleno sanitario sea económico, es que el material de cobertura debe transportarse de lugares cercanos a éste. El método es similar al de trinchera y consiste en depositar los residuos sólidos sobre el talud inclinado, se compactan en capas inclinadas para formar la celda que después se cubre con tierra. Las celdas se construyen inicialmente en un extremo del área a rellenar y se avanza hasta terminar en el otro extremo.

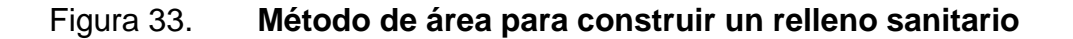

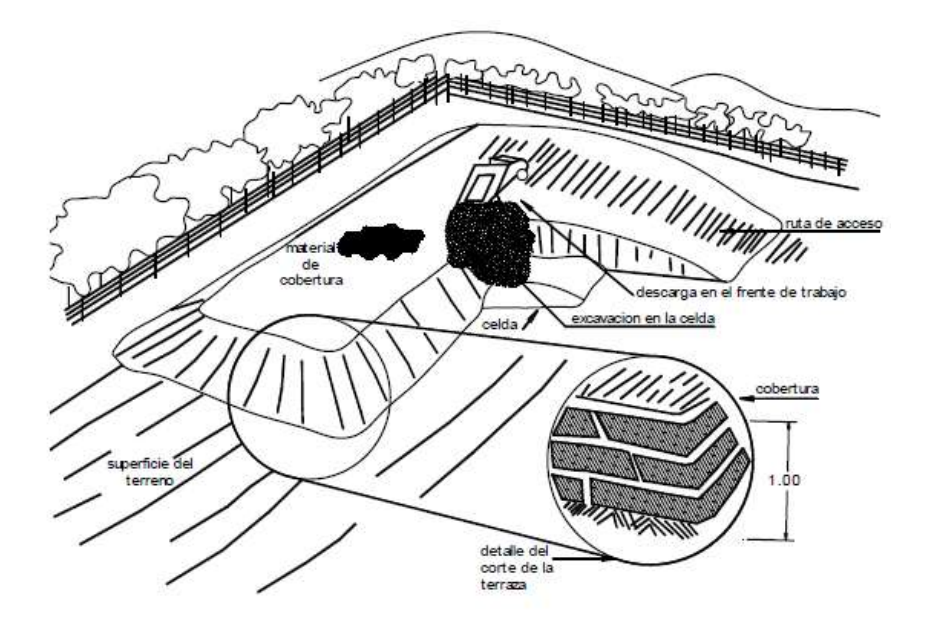

Fuente: JARAMILLO, Jorge. *Guía para el diseño, construcción y operación de rellenos sanitarios manuales*, Universidad de Antioquia, Colombia, OPS/CEPIS/PUB/02.93, 2002, p. 46.

En áreas relativamente planas, donde no sea factible excavar zanjas o trincheras para enterrar el residuo, éstas pueden depositarse directamente sobre el suelo original, elevando el nivel algunos metros. En estos casos, el material de cobertura deberá ser importado de otros sitios o de ser posible, extraído de la capa superficial. En ambas condiciones, las primeras construyen estableciendo una pendiente suave para evitar deslizamientos y logras una maya estabilidad a medida que se eleva el relleno.

Se adapta también para rellenar depresiones naturales o canteras abandonadas de algunos metros de profundidad. El material de cobertura se excava de las laderas del terreno, o en su defecto deben procurar lo más cercano posible para evitar el encarecimiento de los costos de transporte. La operación de descarga y construcción de las celdas debe iniciarse desde el fondo hacia arriba.

#### Relleno sanitario método de terraplén

Este método es empleado en lugares donde el tipo de terreno es pantanoso, por lo que es necesario realizar un terraplén sobre el nivel del terreno, con material seco, donde puedan ser colocados, conformados y cubiertos los residuos sólidos.

#### Relleno sanitario método de barranca

El relleno se construye apoyando las celdas en la pendiente natural del terreno, es decir, los residuos sólidos se vacían en la base del talud, se extiende y apisona contra él, y se recubre diariamente con una capa de tierra de 0,10 a 0,20 metros de espesor. Se continúa la operación avanzando sobre el

terreno, conservando una pendiente suave de unos 30 grados en el talud y de 1 a 2 grados en la superficie.

Relleno sanitario por combinación de métodos

En algunos casos cuando las condiciones geohidrológicas, topográficas y físicas del sitio elegido para implementar el relleno sanitario son apropiadas, se pueden combinar los dos métodos anteriores, por ejemplo, se inicia con el método de trinchera y posteriormente se continúa con el método de área en la parte superior. Por otra variación del método combinado, consiste en inicial con un método de área, excavando el material de cubierta de la base de la rampa, formándose una trinchera, la cual servirá también para rellenada. Los métodos combinados son considerados los más eficientes ya que permiten ahorrar el transporte del material de cubierta y aumenta la vida útil del sitio.

#### Figura 34. **Combinación de métodos para construir un relleno sanitario**

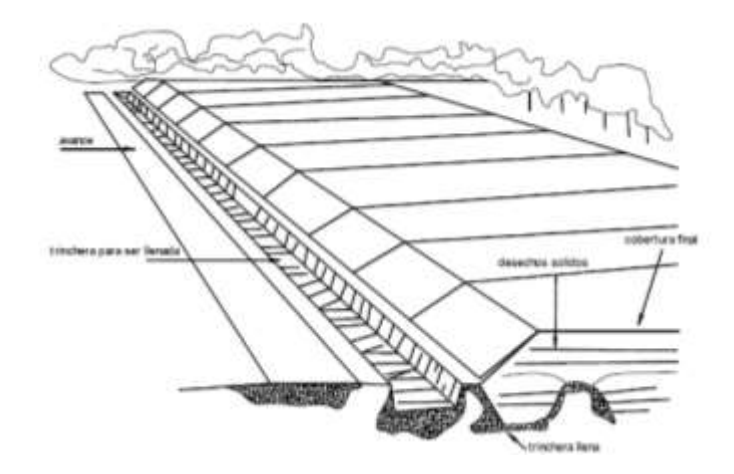

Fuente: JARAMILLO, Jorge. *Guía para el diseño, construcción y operación de rellenos sanitarios manuales*, Universidad de Antioquia, Colombia, OPS/CEPIS/PUB/02.93, 2002, p. 48.

Es importante indicar que estos métodos de construcción para el relleno sanitario anteriormente mencionado tienen técnicas similares de operación, pueden combinarse lográndose un mejor aprovechamiento del material cobertura y rendimiento en la operación.

Relleno sanitario método de rampa

Este método es una variación del método de área y se emplea generalmente en terrenos ondulados. Consiste básicamente en mover, conformar y compactar los residuos sobre el talud del terreno, para posteriormente ser cubierto con material inerte.

Relleno sanitario método de terrazas

Este sistema se emplea principalmente cuando los residuos sólidos han sido depositados en cañadas o barrancas. Es también una variante del método de área y consiste primordialmente en dividir el talud original de los residuos en dos o más secciones, dependiendo de la altura y longitud del talud. Esta división se marca dejando una superficie horizontal, de manera que entre talud y talud existe un ancho de corona. En este método también es necesario mover, conformar y cubrir los residuos.

### **2.2.3. Diseño del relleno sanitario**

El diseño materializa la concepción de la obra en general y tiene como objetivo orientar su desarrollo y planificar su construcción. Además, permite presentarlo ante las autoridades del municipio y a la comunidad para su promoción y búsqueda de financiamiento.

El diseño básico contemplará la delimitación del área total del sitio y del terreno en donde se implementará el relleno sanitario e indicará el método de construcción. Es necesario además, presentar en las memorias de cálculo la vida útil, el uso futuro y el costo global estimado del proyecto.

Cálculos necesarios

Una vez elegido el método de diseño que mejor se adapte a nuestras condiciones, se deben realizar varios cálculos que son muy necesarios para concluir con esta etapa de diseño.

Densidad de los residuos sólidos

Para calcular y dimensionar la celda diaria y el volumen del relleno se pueden estimar las siguientes densidades así:

- o Celda diaria: densidad de la basura recién compactada 400-500 kilogramos por metro cúbico.
- o Volumen del relleno: densidad de la basura estabilizada 500-600 kilogramos por metro cúbico.

Estas densidades se alcanzan mediante la compactación homogénea y a medida que se estabiliza el relleno, incidiendo en la estabilidad y vida útil del sitio. El aumento de la densidad de los desechos sólidos en el relleno sanitario se logra, entre otras cosas por:

El tránsito del vehículo recolector por encima de las celdas ya conformadas.

El apisonado manual, mediante el uso periódico del rodillo y pisones de mano.

La separación y recuperación de materiales tales como: papel, cartón, plástico, vidrio, chatarra y otros, dado que difícilmente se compactan. La práctica del reciclaje trae además del beneficio económico, una menor cantidad de desechos sólidos a enterrar, aumentando por tanto la vida útil del sitio. Cuando la separación se hace en el origen, se puede conseguir además la generación de empleo organizado y digno, con seguridad social.

Otros mecanismos que aumentan la densidad de los desechos sólidos son: el proceso de descomposición de la materia orgánica y el peso propio de las capas o celdas superiores que producen mayor carga y obviamente, disminuyen su volumen.

Cálculo del volumen necesario

Los requerimientos de espacio del relleno sanitario están en función de: la producción diaria de residuos sólidos, sí se espera tener una cobertura del 100 por ciento o, en su defecto, de la cantidad de residuos sólidos recolectados.

La densidad de los residuos sólidos estabilizados en el relleno sanitario. La cantidad de material de cobertura (20-25 por ciento) del volumen estabilizado de residuos sólidos.

Volumen de residuos sólidos

El volumen diario resulta de la relación entre el volumen de residuos sólidos a disponer en un día (m $3/$ día) y la densidad de los residuos sólidos

recién compactados, (400-500 kg/m<sup>3</sup>) y estabilizados (500-600 kg/m<sup>3</sup>). El volumen anual de residuos sólidos que se requieren disponer se encuentra a partir de la relación entre el volumen de residuos sólidos a disponer en un día (m3/día) entre 365 que es el equivalente los días en un año (días).

Vdiario= CRD Drsc Vanual=Vdiario\*365

Donde:

 $V_{\text{diario}}$  = volumen de residuos sólidos a disponer en un día (m $^3$ /día)

 $V_{\text{anual}}$  = volumen de residuos sólidos en un año (m $^3$ /año)

CRD = cantidad de residuos sólidos producidos (kg/día)

365 = equivalente a un año (días)

Drsc = densidad de los residuos sólidos recién compactados, (400-500 kg/m $^3$ ) y estabilizados (500-600 kg/m $^3$ )

Cuantificación de desechos sólidos en Santiago Atitlán

De acuerdo al análisis de generación de desechos realizado en Santiago Atitlán en el presente de 2009, la generación promedio por persona en un día se estima en 0,367 kilogramos por habitante al día (análisis de BEA-GELSIA AMBIENTE), lo cual significa que la producción se ha casi triplicado en el período, y, como se verá a continuación, el porcentaje de inorgánico ha subido a un 36,42 por ciento.

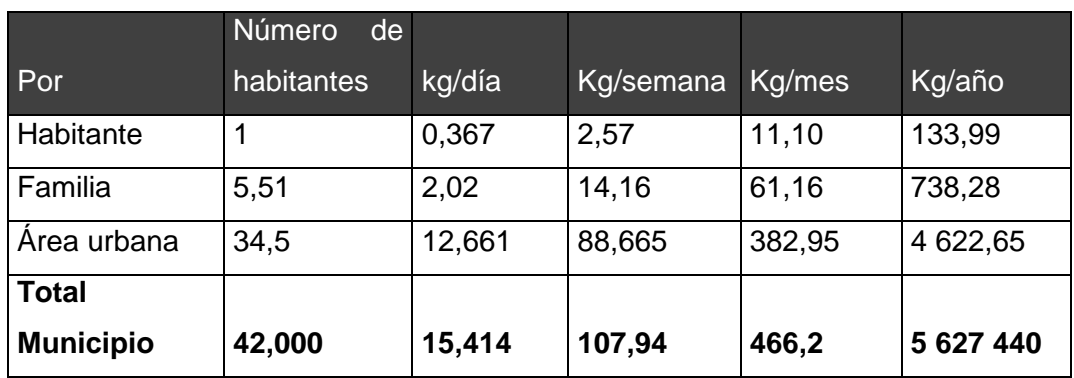

#### Figura 35. **Producción de desechos sólidos**

Fuente: *Plan de Manejo Integral de los Desechos Sólidos en Santiago Atitlán 2010*, *cooperación italiana, Adecap y africa '70.*

Volumen desechos sólidos recién compactado

 $V_{\text{diario}}$ = 15 414,00 kg/día 400 kg/m $^3\,$ =38,53  $\mathsf{m}^3$  $V_{\mathsf{anual}} = 38{,}53 \text{ m}^3$ \*365 =14 065,28 m $^3$ 

Volumen de desechos sólidos estabilizados

 $V_{\text{diario}} =$ 15 414,00 Kg/día  $500$  kg/m $^3$ =30,82  $\mathsf{m}^3$  $V_{\text{anual}} = 38,53 \text{ m}^3 \text{*} 365 = 11 \text{ } 252,22 \text{ m}^3$ 

Volumen del relleno sanitario

De esta manera, se puede calcular el volumen del relleno sanitario para el primer año, tomando el volumen de residuos sólidos en un año (m<sup>3</sup>/año) ya

calculado por el material de cobertura, utilizando el factor de material de cobertura (1,2 a 1,25).

VRS=Vanual \*MC VRS=14 063,45 m<sup>3</sup> \*1,25=17 579,31 m<sup>3</sup>

Donde:

VRS = volumen del relleno sanitario manual (m3/año) MC = factor de material de cobertura (1,2 a 1,25)

 $VRS = 14063,45 m<sup>3*</sup>1,25 = 17579,31 m<sup>3</sup>$ 

El volumen total calculado de los desechos producidos anualmente corresponde a la totalidad de desechos generados, sin embargo, con el centro de transferencia construido para el promover el reciclaje, separación de desechos y la transformación de desechos orgánicos en abonos orgánicos permite la reducción de este volumen de residuos sólidos generados tal como se presenta en la siguiente tabla.

# Tabla XXXII. **Caracterización de los desechos sólidos urbanos generados en Santiago Atitlán**

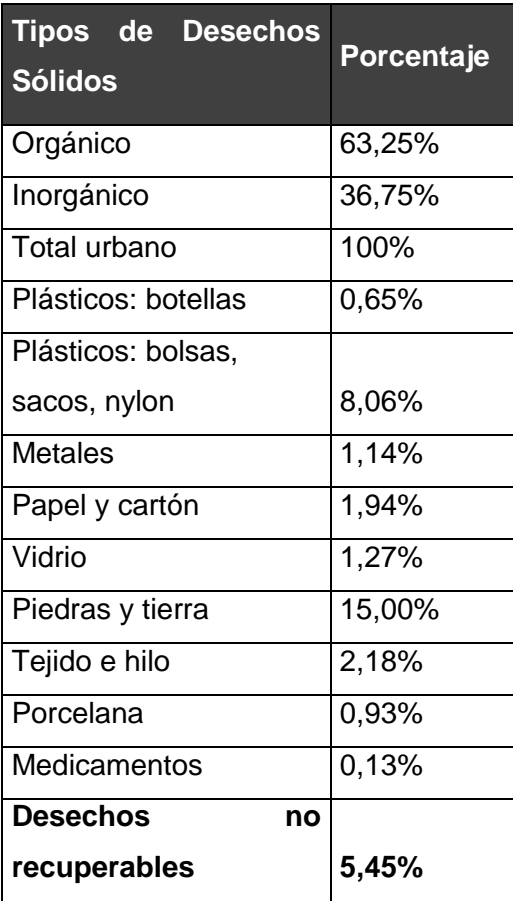

Fuente: P*lan de Manejo Integral de los Desechos Sólidos en Santiago Atitlán 2010, cooperación italiana, Adecap y africa '70*.

De acuerdo a estos datos presentados en la tabla anterior, se puede observar que los desechos no recuperables es el 5,45 por ciento de la totalidad de desechos sólidos generados, por lo tanto, es la misma cantidad porcentual de desechos sólidos que corresponde a los residuos sólidos que se verterán al relleno sanitario. VRS calculado (17 579,31 m<sup>3</sup>)

 $VRS*5,45\% = 17\;579,31\; m^3\; *5,45\% = 958,07\; m^3$ 

Este volumen corresponde al primer año el cual el incremento volumétrico de la producción de residuos sólidos se considerara igual a la tasa de crecimiento poblacional que es de 2,9 por ciento anual para el municipio de Santiago Atitlán.

# Tabla XXXIII. **Datos para proyección de producción de desechos sólidos no recuperables**

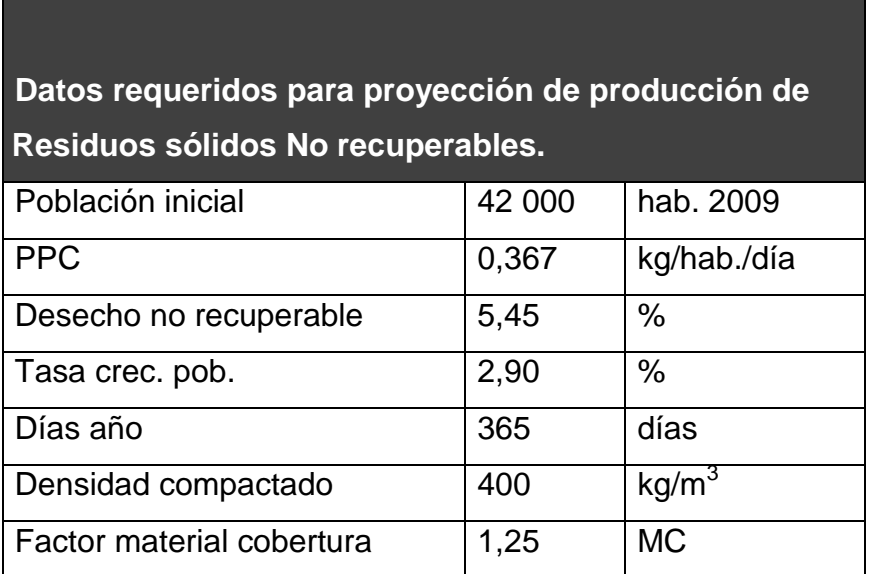

Fuente: elaboración propia.

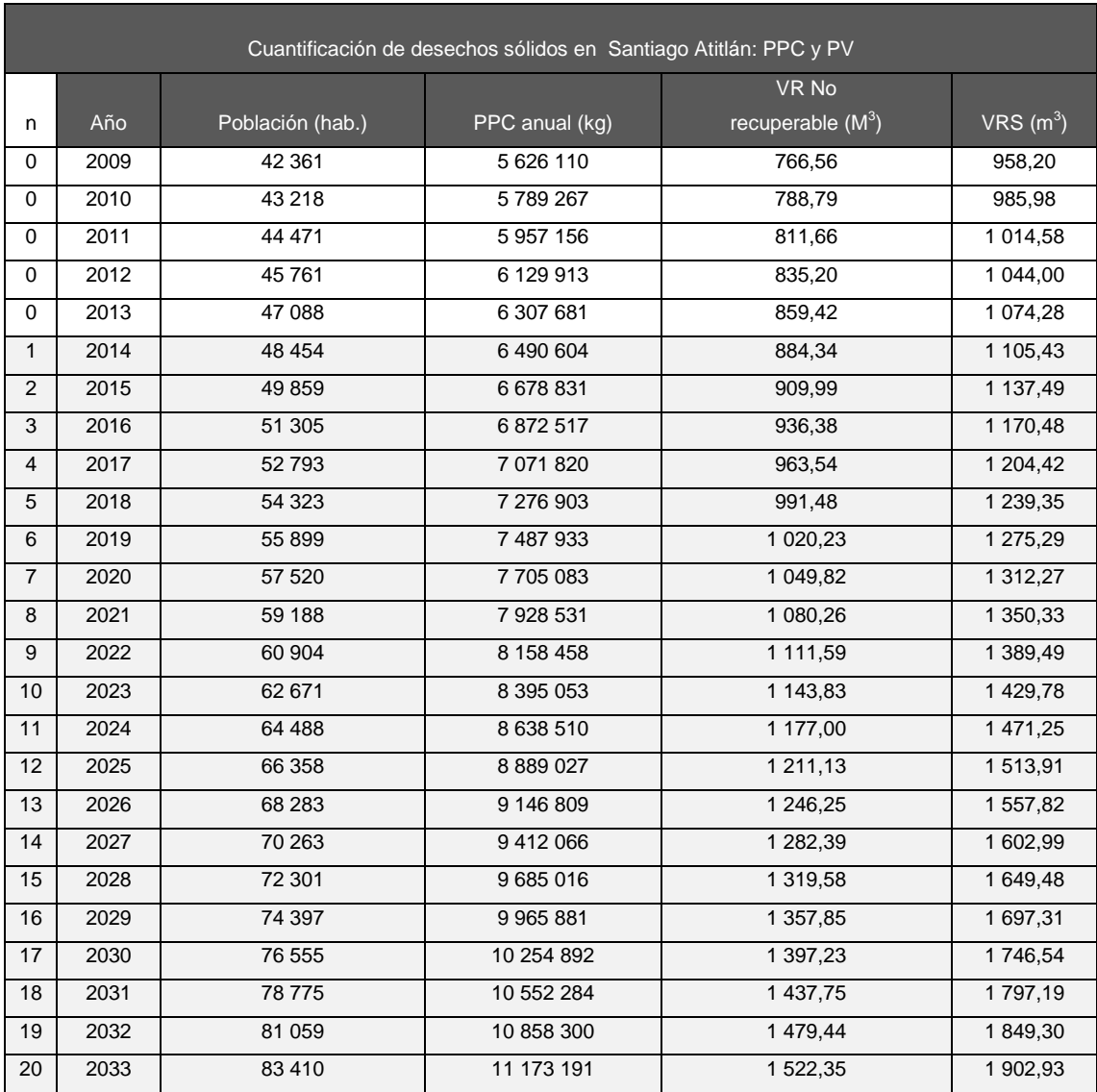

### Tabla XXXIV. **proyección de la producción de desechos sólidos**

Fuente: elaboración propia.

El volumen requerido para la deposición de los residuos no recuperables estimada para una vida útil de 20 años iniciando el 2014 para el 2033 es de 29 403 metros cúbicos.

#### **2.2.3.1. Selección de sitio**

La geología y características específicas del suelo del terreno son algunos de los factores más importantes que hay que tener en cuenta a la hora de seleccionar el sitio. Gracias a estos se puede obtener información acerca de posibles desplazamientos de las infiltraciones de agua y de una eventual contaminación de las aguas superficiales y subterráneas. Al mismo tiempo, el estudio del suelo permite evaluar la estabilidad del terreno y la localización, asi como la calidad del banco de material de cobertura. Los principales parámetros que se deben tener en cuenta en el análisis y la evaluación de cualquier terreno son:

Tipo de suelo

Un relleno sanitario debe estar localizado de preferencia sobre un terreno cuya base sean suelos areno-limo-arcillosos (arena gruesa gredosa, greda franco-arcillosa). También son adecuados los limo-arcillosos (franco-limoso pesado, franco-limo-arcilloso, arcillo-limoso liviano) y los arcillo-limosos (arcillolimoso pesado y arcilloso).

Permeabilidad del suelo

Es la mayor o menor facilidad con que la percolación del agua ocurre a través de un suelo. El coeficiente de permeabilidad (k) es un indicador de la mayor o menor dificultad con que un suelo resiste a la percolación del agua a través de sus poros, en otras palabras, es la velocidad con la que el agua atraviesa los diferentes tipos de suelo.

# Tabla XXXV. **Tipo de suelo y su relación con el coeficiente de permeabilidad**

#### Relación entre el tipo de suelo, el coeficiente de permeabilidad y su aceptación para drenaje y relleno sanitario

Coeficiente de Permeabilidad k (cm/s) (Escala logarítmica)

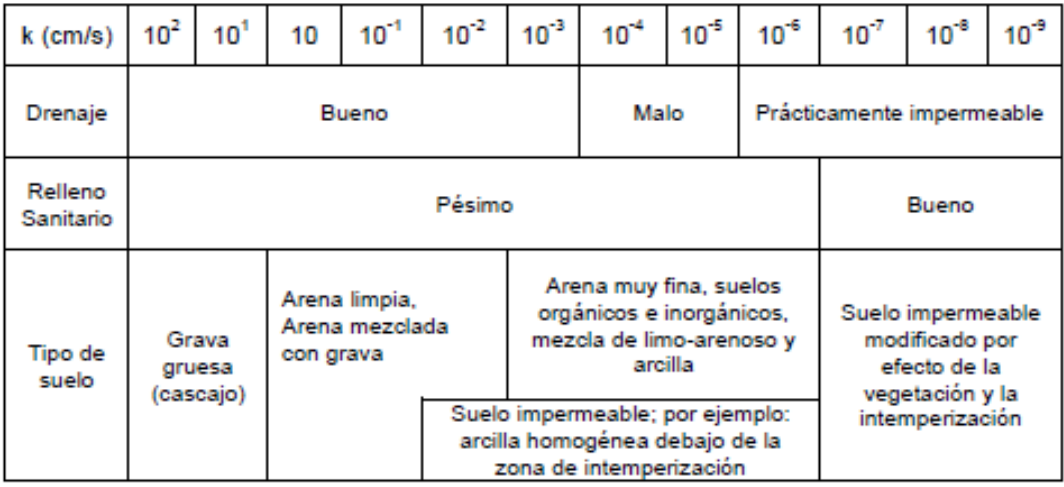

Fuente: FERNÁNDEZ SANDOVAL, Inannia Yanet. *Diseño y factibilidad de relleno sanitario Manual*, La Libertad, departamento de Libertad, El Salvador. p. 21.

Profundidad del nivel freático

Tiene que ver con la profundidad de las aguas o la altura dominante del nivel freático. Se deberán preferir los terrenos bien drenados y con el nivel de aguas a más de un metro de profundidad durante todo el año. Los terrenos pobremente drenados o sea, aquellos que en la tabla de aguas se mantienen la mayor parte del año por debajo de un metro se deben drenar de manera artificial. En estos casos es mejor descartarlos, sobre todo los que permanecen inundados durante largos períodos.

Disponibilidad del material de cobertura

Los terrenos planos que cuentan con un suelo limo-arcilloso y el nivel freático a una profundidad tal que no haya posibilidad de contaminar las aguas subterráneas por la disposición de residuos, pueden ofrecer una buena cantidad de material de cobertura, en especial si se decide usar el relleno en zanjas. Por el contrario, si el terreno tiene un suelo arenoso o si el nivel freático está a poca profundidad (a menos de un metro), primero se tendrá que impermeabilizar el terreno y luego, acarrear el material de cobertura desde otro sitio, lo que elevará enormemente los costos, de ahí que sería preferible descartarlo. Las hondonadas o los terrenos ondulados pueden brindar buenas posibilidades de material de cobertura, al nivelar el terreno y hacer los cortes en las laderas de las depresiones.

#### **2.2.3.2. Topografía**

Una vez definido el sitio y adquirida la propiedad del terreno por las autoridades municipales, se realiza el levantamiento topográfico. Para éste estudio se requiere el plano general o polígono del terreno y las elevaciones representadas con curvas de nivel por cada metro acotadas cada cinco metros. El lindero, la identificación de los terrenos vecinos, la ubicación de la vía principal, el camino de acceso, el drenaje natural, la localización del banco de material y otras características especiales pueden ser señalados en este plano.

En comunidades muy pequeñas, donde no sea posible contar con equipos de topografía o niveles de precisión para determinar el área del terreno y su capacidad volumétrica, se pueden levantar las medidas con cinta métrica y nivel de mano o de tipo A. En casos extremos de proyectos más sencillos, una manguera es suficiente, dado que estas obras no requerirán mayor precisión.

El espacio disponible para la implementación del relleno sanitario ha sido sujeto a mediciones topográficas de planimetría y altimetría cuyos datos obtenidos han servido para realizar el plano del polígono general y curvas a nivel a cada metro, identificado a cada cinco metros. El área total del terreno determinado es de 4 ha, sin embargo, se utilizará el 50 por ciento del mismo ya que la municipalidad de Santiago Atitlán quiere conservar el resto del terreno para otras aplicaciones. La pendiente del sitio a intervenir es de 6,22 por ciento.

El plano que se ha generado por los datos obtenidos en campo, muestra un esquema general del estado topográfico del terreno que bajo análisis se determina el diseño más apropiado del relleno sanitario a implementarse en el lugar.

#### **2.2.3.3. Estudio de suelo**

Permite dar a conocer las características físicas y mecánicas del suelo, es decir la composición de los elementos en las capas de profundidad, así como el tipo de cimentación más acorde con la obra a construir y los asentamientos de la estructura en relación al peso que va a soportar.

Geología

El estudio de la geología del sitio, es un medio para obtener elementos de diseño necesarios para garantizar la protección del suelo, subsuelo, agua superficial y subterránea, la estabilidad de las obras civiles y del sitio de disposición final a construirse.

El sitio seleccionado para la implementación del relleno sanitario tiene las siguientes características geológicas (cantón Tzanchaj, Santiago Atitlán),

depósitos de pómez moderadamente alteradas y mezcladas con depósitos de aluvión volcánico y cenizas.

- Tobas de ceniza: material de lahares y aludes tipo lahar, provenientes de los volcanes Atitlán y Tolimán.
- Basaltos, andesitas basálticas y en pequeñas cantidades dacitas y dioritas.

Inestabilidad tectónica:

Fallas geológicas de diferente magnitud, debido a la formación de la Caldera de Atitlán, durante la súper erupción de los Chocoyos, que dio origen al Lago de Atitlán.

Tipo de suelo

En el sitio elegido para la implementación del relleno sanitario se obtuvo el siguiente resultado:

Ensayo de permeabilidad del suelo Coeficiente de permeabilidad: 9,92\*10<sup>-7</sup> cms/s Descripción del suelo: arena limosa color café oscuro Límites de Atterberg, Norma AASHTO T-89 y T-90  $LL=0$   $LP=0$ 

En la tabla Núm. 33 hace referencia el tipo de suelo y su relación con el coeficiente de permeabilidad para la aceptación o rechazo al uso como Relleno

sanitario. Obteniendo así el resultado del ensayo de permeabilidad, de concluye lo siguiente:

Drenaje: prácticamente impermeable Relleno sanitario: bueno Tipo de suelo: suelo impermeable modificado por efecto de la vegetación y la intemperización.

Ensayo de granulometría

Diámetros de partículas Grava 80 mm - 4,75 mm Arena 4,75 mm - 0,075 mm Limos 0,075 mm – 0,02 mm Arcillas <0,02 mm

Suelo arena limosa con diámetros entre 0,075 mm y 4,75 mm según los porcentajes siguientes: grava= 11,39%, Arena= 63,29% y Fino= 25,32%

Coeficiente de uniformidad (Cu)

Cu < 5 granulometría uniforme 5 < Cu < 20 poco uniforme Cu > 20 bien graduado

 $Cu = \frac{D_{60}}{D}$  $\frac{D_{60}}{D_{15}}$  Cu =  $\frac{0.075}{0.15}$  = 0,5, por lo tanto 0,5 granulometría uniforme

De acuerdo al análisis de suelo que se realizó en el sitio se concluye lo siguiente: coeficiente de permeabilidad de  $9,92*10<sup>-7</sup>$  centímetros por segundo, suelo arena limosa de color oscuro; suelos finos no plásticos de acuerdo con la clasificación SM con diámetros que están entre 0,075 y 4,74 milímetros con granulometría uniforme por lo tanto la porosidad y la impermeabilidad también es homogénea.

Tabla XXXVI. **Propiedades óptimas para una capa impermeable ideal**

| <b>Criterio</b>                       | Valor      |
|---------------------------------------|------------|
| Espesor(m)                            | 0,75       |
| Factor de permeabilidad kf (m/s)      | $< 10 - 7$ |
| Contenido de partículas pequeñas      | >20        |
| Contenido de arcilla (%)              | >10        |
| Tamaño máximo de partículas (mm)      | 20.        |
| Contenido de carbonato de potasio (%) | $ $ <15    |
| Contenido de agua (%)                 | $\approx$  |
| Contenido de materia orgánica (%)     | ∣<5        |

Fuente: RÖBEN, Eva. *Manual para el diseño, construcción, operación y cierre de relleno sanitario municipal*. DED/ Ilustre Municipalidad de Loja Ecuador. 2002. p.22.

Comparando los datos ideales que se requiere para la impermeabiliad según Eva Röben en el cuadro anterior para nuestro sitio en estudio, se puede hacer cumplir con los siguientes:

Factor de impermeabilidad: 9,92\*10<sup>-7</sup> centímetros por segundo: el coeficiente de impermeabilización según en la tabla anterior, requiere de un valor de K=10<sup>-9</sup>. Sin embargo, en la tabla Núm. 33 establece que una K=10<sup>-7</sup> es aceptable por lo que se procede a impermeabilizar el fondo y taludes del relleno sanitario con material arcilloso y geotextil.

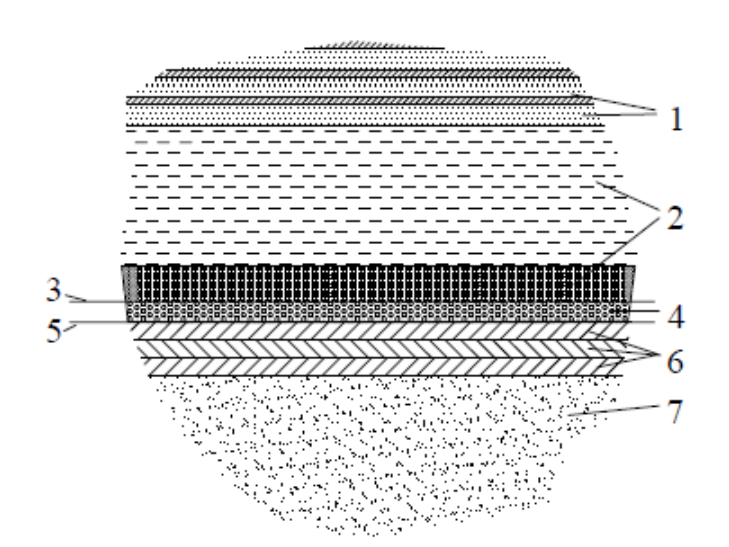

Figura 36. **Estratos de la base del relleno sanitario**

| No.             | Características                                            | <b>Espesor</b>                    |  |  |  |  |
|-----------------|------------------------------------------------------------|-----------------------------------|--|--|--|--|
| $\overline{1}$  | Basura (colocada, compactada y cubierta)                   | En capas delgadas de aproximada-  |  |  |  |  |
|                 |                                                            | mente 30 cm + 25 - 30 % de tierra |  |  |  |  |
| $\overline{2}$  | Capa de protección (basura biológicamente degradada o      | Capa de basura degradada: > 2 m   |  |  |  |  |
|                 | compost)                                                   | Capa de compost: $> 0.5$ m        |  |  |  |  |
| $\overline{3}$  | Geotextil o capa de ramas de helecho para la protección de | Según las circunstancias          |  |  |  |  |
|                 | la capa de plástico y de la capa de drenaje                |                                   |  |  |  |  |
| $\overline{4}$  | Capa de drenaje (grava o piedra bola)                      | $0.3 - 0.5$ m                     |  |  |  |  |
| $\overline{5}$  | Capa de plástico (PEHD o equivalente)                      | $>2$ mm                           |  |  |  |  |
| $6\overline{6}$ | Capa mineral (suelo arcilloso)                             | $60 - 75$ cm                      |  |  |  |  |
|                 | Barrera geológica                                          | >3 m                              |  |  |  |  |

Fuente: Röben, Eva. *Manual para el diseño, construcción, operación y cierre de relleno sanitario municipal*. DED/ Ilustre Municipalidad de Loja Ecuador. 2002. p. 35.

### **2.2.3.4. Análisis de geomorfología fluvial**

Uno de los factores críticos relacionados a deslizamientos y generación de flujo de detritos es la geomorfología fluvial de una cuenca la cual tiene un fuerte control en el comportamiento hidráulico de las corrientes. El análisis geomorfológico comprende principalmente tres aspectos:

- Configuracional, referido a las formas de la superficie terrestre.
- Dinámico, respecto a las acciones que desarrollan los procesos fluviales y productos resultantes (formas y depósitos).
- Evolutiva, por las tendencias y ritmos en la modificación de relieve con repercusiones en zonas inundables.

Este reporte contiene un análisis de los factores geomorfológicos condicionantes de riesgo por deslizamientos y flujo de detritos en las principales microcuencas aledañas a la zona de estudio bajo el aspecto morfométrico de las microcuencas; para ello se hace necesario elaborar un modelo geomorfológico cuantitativo que permitirá realizar un análisis detallado y objetivo.

Geomorfología de la subcuenca de Santiago Atitlán

La zona de interés se ubica en la parte sur de la cuenca del Lago de Atitlán por lo que se denomina aquí como subcuenca de Santiago Atitlán. La geomorfología de la zona está íntimamente relacionada a la actividad de los volcanes Atitlán y Tolimán, por lo que pueden definirse unidades geomorfológicas de acuerdo a las etapas eruptivas de los volcanes y la dinámica de los sedimentos.

Se definen siete unidades geomorfológicas principales que son los siguientes:

#### Planicie volcánica lacustre

Esta unidad geomorfológica se sitúa en el borde oriental del Lago de Atitlán sobre la Bahía de Santiago. Comprende una planicie que ha servido de depósito para el depósito de sedimentos que han sido erosionados de la parte media y alta de las microcuencas. Dentro de esta planicie se han formado una serie de abanicos aluviales (o conos de deyección) producto del transporte de sedimentos y del abrupto cambio de pendiente que experimentan los canales fluviales al descender de los conos volcánicos y alcanzar la superficie del lago.

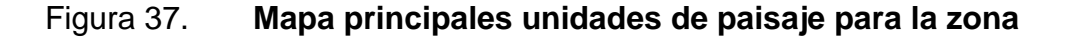

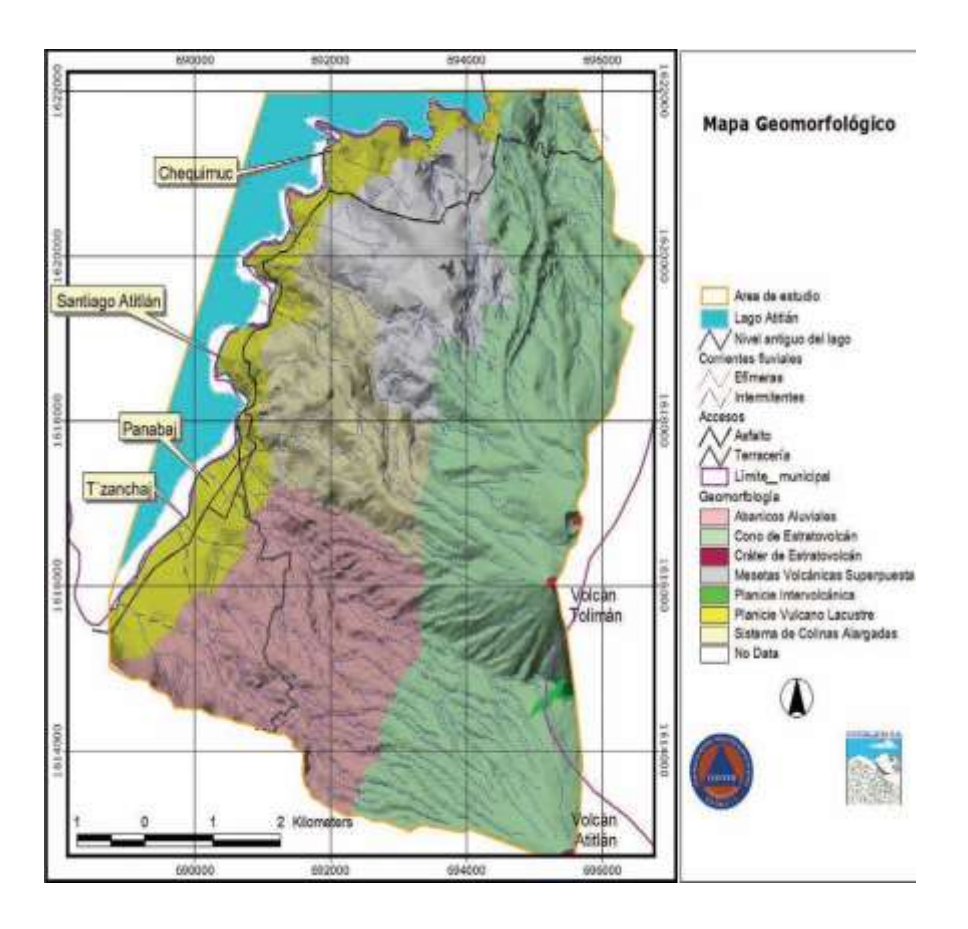

Fuente: Cordillera S.A.

Abanicos aluviales antiguos

Esta unidad aflora al sur de la subcuenca conteniendo una serie de flujos de detrítos de diferentes episodios. Tiene una fuerte relación entre varios eventos históricos de desastres ocurridos en la zona, el último ocurrido en Octubre de 2005 cuando el huracán Stan afectó la zona. Se encuentra en contacto con unidad de cono de estrato volcán particularmente la porción occidental del volcán Tolimán.

Conos de estrato volcanes

Esta unidad aflora en el occidente de la zona y está compuesta por dos prominentes estructuras cónicas del volcán Tolimán y Atitlán. Los estudios geológicos previos que se citan más adelante y el reconocimiento geológico de campo realizado muestra que ambas consisten en estrato volcanes donde predomina una secuencia piroclástica intercaladas con flujos andesíticos ocupando un 40 por ciento del área de influencia del proyecto.

**Cráteres** 

Son estructuras que se ubican en el centro de los conos volcánicos constituyendo el conducto principal por donde han emergido los flujos de lavas y piroclásticos.

Planicie intervolcánica

Esta unidad constituye una pequeña área al sur del volcán Tolimán la cual posiblemente constituye una meseta estructural delimitada por fallas de orientación este-oeste y N50E.

#### Mesetas volcánicas superpuestas

Esta unidad aflora al norte del municipio y está compuesta por flujos andesíticos que han condicionado la formación de una serie de mesetas las cuales constituyen terrenos relativamente estables con bajas probabilidades de generar flujos de detritos.

#### Sistema de colinas alargadas

Esta unidad aflora en la parte central del municipio y está compuesta por un sistema de colinas de alargadas de orientación N45W. Aparentemente constituyen flujos de lava más antiguos que las mesetas volcánicas y que ha sido disectados fuertemente por erosión. El lugar donde se implementa el proyecto del relleno sanitario, posee una composición geomorfológica planicie volcánica lacustre en donde se han formado una serie de abanicos aluviales producto de la deposición de sedimentos transportados y el abrupto cambio de pendiente que experimentan los canales fluviales.

#### **2.2.3.5. Hidrología**

Es la ciencia que estudia las propiedades físicas, químicas y mecánicas del agua continental y marítima, su distribución y circulación en la superficie de la Tierra, en la corteza terrestre y en la atmósfera. Esto incluye las precipitaciones, la escorrentía, la humedad del suelo, la evapotranspiración y el equilibrio de las masas glaciares. Por otra parte, el estudio de las aguas subterráneas corresponde a la hidrogeología.

**•** Precipitación

Para el análisis de la precipitación ocurrida en cada mes del año, se utilizó la precipitación registrada en la estación Santiago Atitlán del instituto de sismología, vulcanología y meteorología de Guatemala.

# Tabla XXXVII. **Registro de precipitación media registrada en la estación Santiago Atitlán**

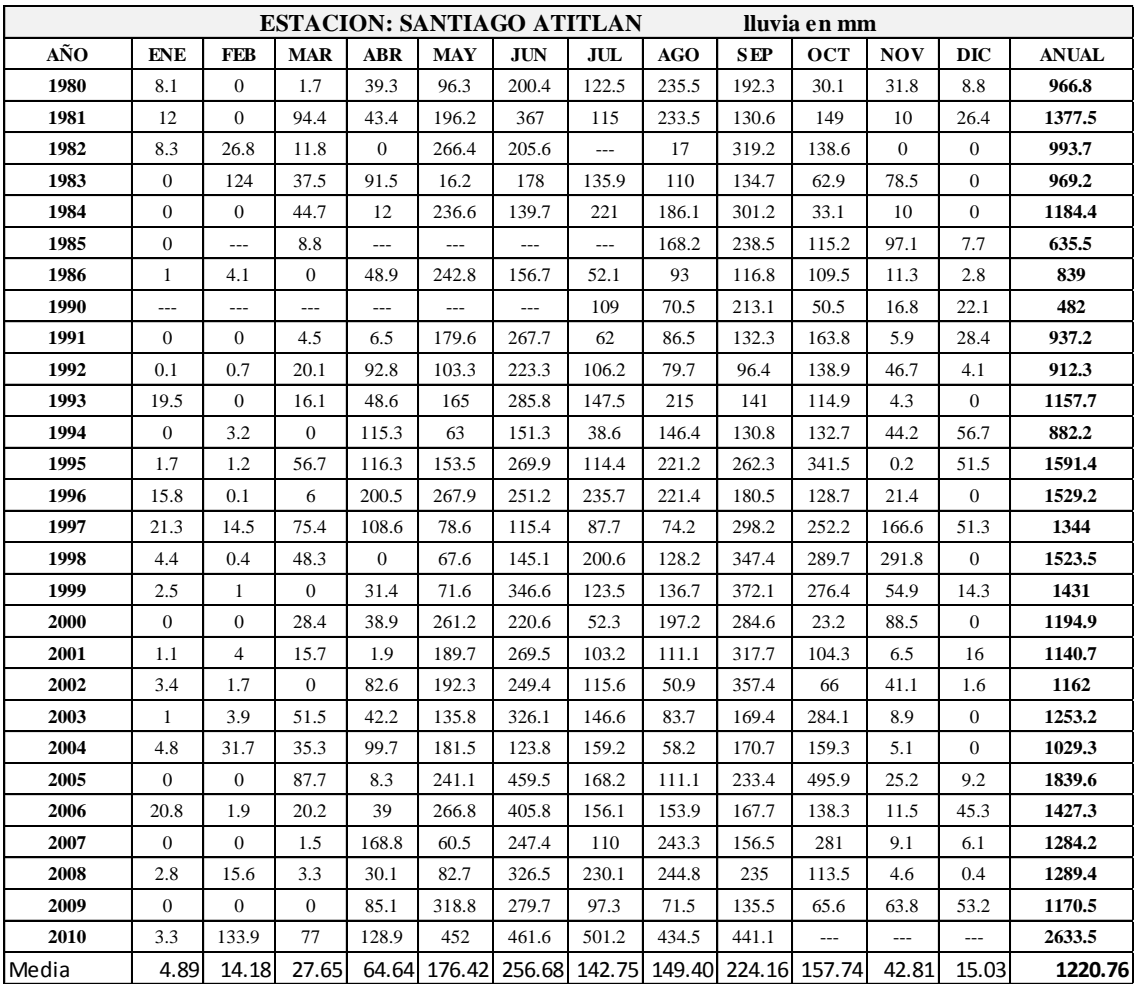

Fuente: INSIVUMEH, Guatemala.

#### • Temperatura

En el análisis hidrológico, se considera importante el historial de temperatura que trasciende directamente en la evaporación y evotranspiración en la región. En la siguiente tabla se presenta los datos de temperatura de la estación Santiago.

Tabla XXXVIII. **Temperatura registrada en la estación Santiago Atitlán**

| <b>ESTACION</b><br><b>SANTIAGO ATITLAN-INSIVUMEH</b> |       |            |            |            |            |            |            |            |                    |            |            |            |              |
|------------------------------------------------------|-------|------------|------------|------------|------------|------------|------------|------------|--------------------|------------|------------|------------|--------------|
| Temperatura Mínima Promedio en °C                    |       |            |            |            |            |            |            |            |                    |            |            |            |              |
|                                                      |       |            |            |            |            |            |            |            |                    |            |            |            |              |
| AÑO                                                  | ENE   | <b>FEB</b> | <b>MAR</b> | <b>ABR</b> | <b>MAY</b> | <b>JUN</b> | <b>JUL</b> | <b>AGO</b> | <b>SEP</b>         | <b>OCT</b> | <b>NOV</b> | <b>DIC</b> | <b>ANUAL</b> |
| 1990                                                 |       |            |            |            |            |            | 13,6       | 14,6       | 13,7               | 13.1       | 13,3       | 11,1       | 13,2         |
| 1991                                                 | 10,5  | 10,5       | 10,8       | 13,3       | 14,2       | 13,5       | 12,9       | 13,3       | 13,4               | 13         | 12,8       | 11,9       | 12,5         |
| 1992                                                 | 10,1  | 9,9        | 12,3       | 14,4       | 14,2       | 15,3       | 14,3       | 14,2       | 14,3               | 13,4       | 12,2       | 11,6       | 13           |
| 1993                                                 | 10,2  | 9,8        | 11         | 13,6       | 14         | 15         | 14,9       | 15,1       | 13,8               | 14         | 12,7       | 11         | 12,9         |
| 1994                                                 | 10,2  | 10,2       | 10,9       | 13         | 14,5       | 14,2       | 14,7       | 14,4       | 14,7               | 1,6        | 13         | 12,2       | 12           |
| 1995                                                 | 9,9   | 10,3       | 11,1       | 13,8       | 14,1       | 14,8       | 17,8       | 14,6       | 14,7               | 14,3       | 11,9       | 10,8       | 13,2         |
| 1996                                                 | 7,7   | 8,2        | 9,9        | 13,8       | 14,6       | 14,5       | 14,4       | 13,9       | 14,5               | 13.7       | 13.2       | 10,2       | 12,4         |
| 1997                                                 | 9,6   | 11,7       | 12         | 12,4       | 14         | 14,4       | 15,8       | 15,3       | $\overline{1}$ 4,8 | 13,8       | 14,4       | 11,1       | 13,3         |
| 1998                                                 | 11    | 8,8        | 11,6       | 13,4       | 14,2       | 15,2       | 15,1       | 14,4       | 14,6               | 11,5       | 14,6       | 13,5       | 13,2         |
| 1999                                                 | 10,4  | 9,2        | 9,9        | 13,4       | 14         | 14,3       | 14,2       | 14,3       | 14,5               | 13,9       | 13,9       | 10,6       | 12,7         |
| 2000                                                 | 14,7  | 16,8       | 16,9       | 19,1       |            | 7,8        | 14         | 17,9       | 14                 | 14,5       | 12,3       | 11,1       | 14,3         |
| 2001                                                 | 8,7   | 11,1       | 10,5       | 13,5       | 15,1       | 19,6       | 14,8       | 15,3       | 14,1               | 18,3       | 12,1       | 11,3       | 10,8         |
| 2002                                                 | 10    | 10,8       | 12         | 12,5       | 11,5       | 15         | 15,6       | 14,8       | 14,9               |            |            |            | 13,4         |
| Media                                                | 10,25 | 10,61      | 11,58      | 13,85      | 14,04      | 14.47      | 14,78      | 14,78      | 14,31              | 12,93      | 13,03      | 11,37      | 12,84        |

Fuente: INSIVUMEH, Guatemala.

#### Evapotranspiración

La evapotranspiración es la pérdida total de agua de la cuenca. Esta pérdida de agua se produce debido a que no existe en ningún momento deficiencia de agua en el suelo para ser utilizada por la vegetación del lugar, a este fenómeno se le conoce como evapotranspiración potencial.

Frecuentemente no existe suficiente agua disponible en la humedad del suelo, siendo estas las condiciones reales que se observan en el campo, es decir la evapotranspiración real.

El cálculo de la evapotranspiración potencial de la subcuenca se realizó utilizando la ecuación de Thornthwaite:

$$
I = \sum_{1}^{12} i
$$
  
 
$$
ETP = 16 * \left[\frac{10t}{TE}\right]^a
$$
  
  $i = \left[\frac{T}{5}\right]^{514}$ 

Donde:

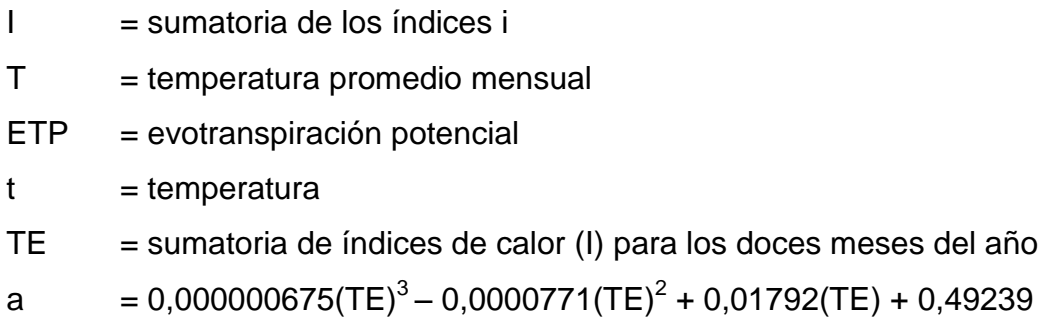

#### Escorrentía

Los suelos en la subcuenca del Lago de Atitlán se localizan sobre en su mayoría sobre una topografía abrupta mayor a 10 grados sexagesimales, desarrollada de los volcanes Tolimán y Atitlán, hasta una topografía relativamente plana que limita la subcuenca del Lago de Atitlán. Estos suelos son derivados de sedimentos principalmente

Cuaternarios de origen volcánico. El uso que se da a la tierra es: bosque (en las partes altas), cultivo de café (partes medias) y maíz. El valor del coeficiente de escorrentía es de 0,45.

La escorrentía es muy baja (2,20 mm y 6,38 mm respectivamente), mientras que los meses donde existe alta escorrentía son junio y septiembre. Estos datos son concordantes con los datos de precipitación mensual calculados.

Infiltración

El cálculo de infiltración se realizó por medio de la siguiente ecuación:

 $I = P-E$ 

Donde:

p = precipitación E = evapotranspiración

Los resultados muestran una infiltración anual de 582,92 milímetros, produciéndose mayor infiltración en los meses de junio y octubre con valores de 115,9mm y 116,1mm respectivamente. Enero y febrero son los meses con menor infiltración. Los resultados a nivel mensual, se encuentran en el cuadro de balance hídrico para la subcuenca.

Humedad total del suelo

Los datos de humedad total del suelo ocurren cuando el resultado de la resta de la infiltración con la evapotranspiración potencial ajustada no es negativo. Existen valores de humedad del suelo establecidos en función de la pérdida de humedad, por lo que se suman los valores negativos calculados.

## Figura 38. **Gráfica comparativa de precipitación, infiltración y evotranspiración real**

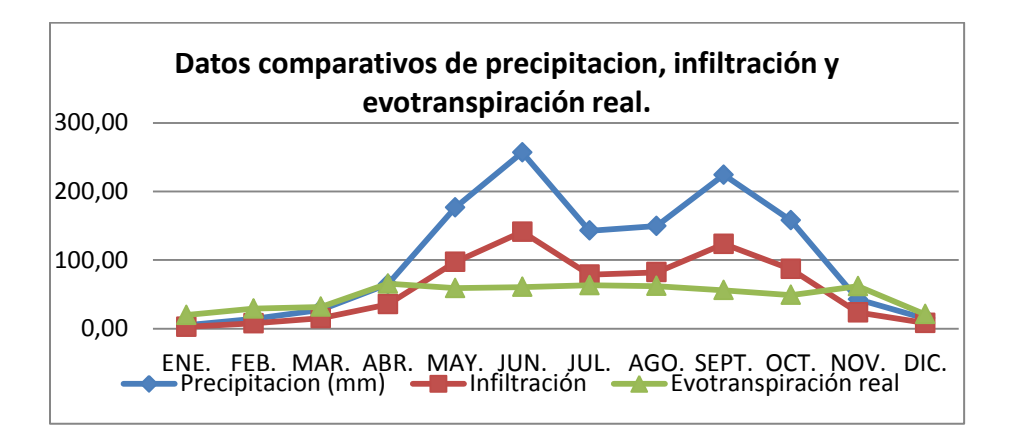

Fuente: elaboración propia.

En el municipio de Santiago Atitlán se observa que durante el período de abril hasta noviembre, la infiltración predomina pese a que existe evapotranspiración relativamente continua durante este período, esto debido a que es también en este período, que se alcanzan los valores máximos de precipitación, principalmente en los meses de junio y septiembre donde ocurren los dos picos de precipitación notables.

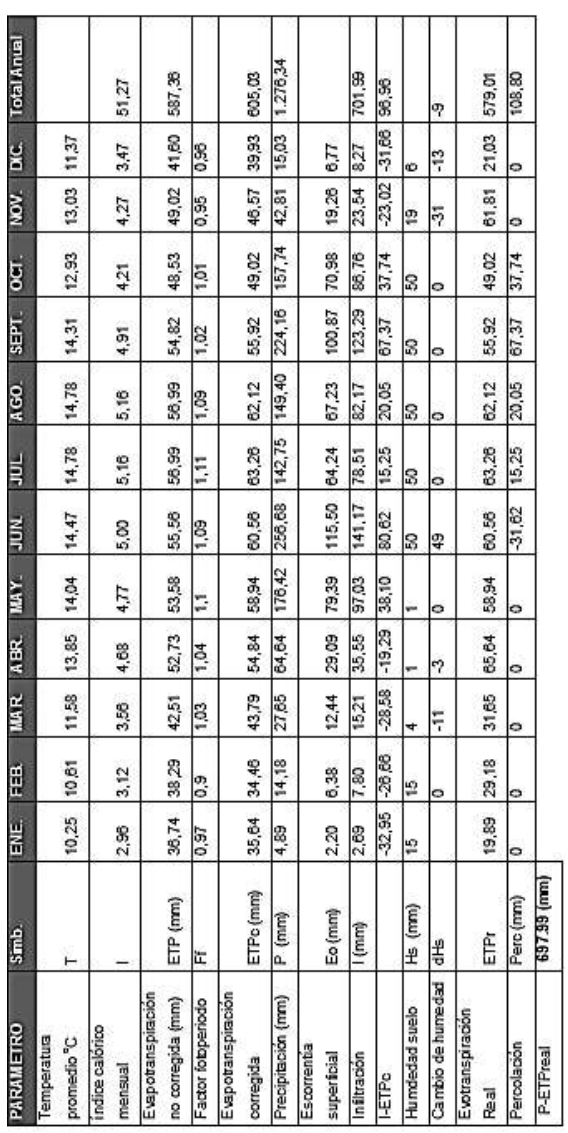

Tabla XXXIX. **Balance hídrico**

Fuente: elaboración propia mediante datos registrados por el INSIVUMEH de los años 1980 al año 2010 de la estación meteorológica del municipio de Santiago Atitlán.

#### **2.2.4. Diseño constructivo**

Para el diseño constructivo se inicia con la selección del tipo de relleno sanitario a utilizar y la metodología de operación, se describe a continuación el método de trincheras.

Selección del tipo de relleno sanitario

Se ha optado por la construcción de trincheras considerando que este tipo se utiliza en regiones planas, en donde se planifica la excavación a profundidad aproximada de 3 a 5 metros y la tierra que se extrae en la misma es colocada en un determinado espacio para su reutilización como material de cobertura. Este método de disposición de desechos también requiere el cumplimiento mínimos de permeabilidad del suelo y profundidad de mantos freáticos, y para ello ya han sido aclarados en los incisos anteriores que corresponde a los estudios de suelo e hidrología.

Dimensión de trincheras

El área destinada para la construcción del relleno sanitario es de 2,6 hectáreas aproximadamente y de acuerdo a los datos topográficos, tipo de suelo y para una adecuada retirada de lixiviados producidos dentro de las trincheras, se estima una cantidad de 18 trincheras.

Taludes en corte

Teniendo en cuenta que para la construcción de un relleno sanitario l se recomienda que el terreno sea de un material relativamente impermeable (arena fina mezclada con limo, arcilla) y que las alturas del corte (H) sean

menores de 5 metros se puede establecer como norma que no se requieren estudios de estabilidad para definir el talud más apropiado.

A continuación se presenta una guía que puede ser utilizada sobre la base de la experiencia de varios países con respecto a la definición de los taludes de corte

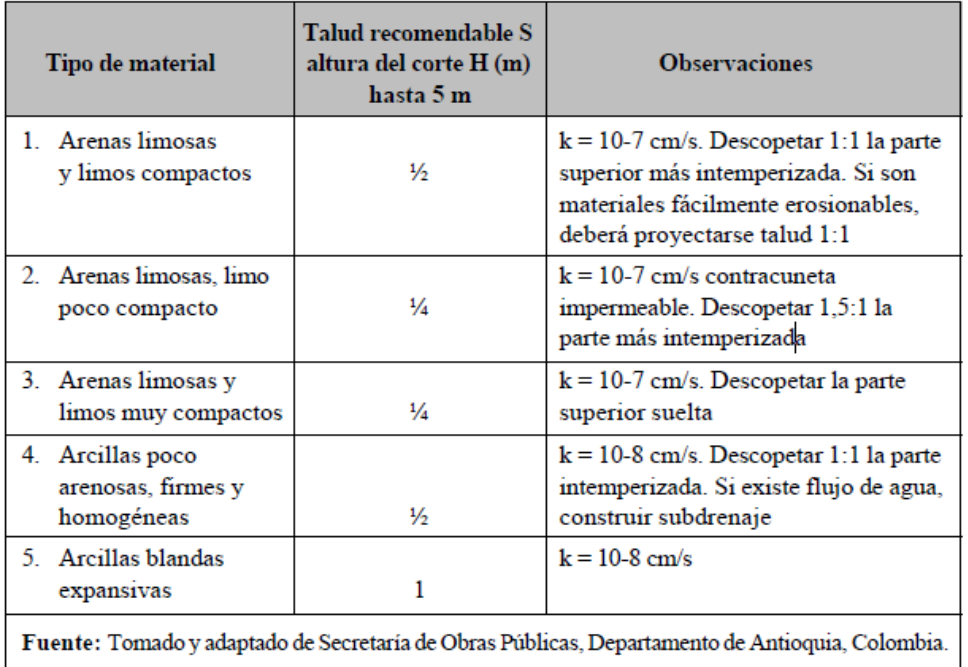

#### Tabla XL. **Taludes recomendados en corte**

Fuente: Secretaria de Obras Públicas. Departamento de Antioquia. Colombia.

El resultado del estudio de suelo proporciona como resultado una impermeabilidad k=10<sup>-7</sup> cm/s de tipo arena limosa compacto y de acuerdo a la tabla anterior, se recomienda un talud ¼. Sin embargo, para mayor seguridad y
estabilidad del talud de las trincheras se procederá la construcción con taludades 1/3 (1,0 m horizontal por cada 3 m vertical).

Dimensionamiento de trincheras

Las dimensiones de trincheras propuestas serán de 20 m de ancho por 30 metros de largo.

- $\circ$  Profundidad promedio = 3,87 m
- $\circ$  Largo útil = 28,70 m
- $\circ$  Ancho útil = 18,70 m
- $\circ$  Vol. Rampa = profundidad  $(3,87)/2^*$ ancho  $(4 \text{ m})^*$ largo  $(20 \text{ m}) = 155$
- o Volumen promedio útil =1,938 m<sup>3</sup>

En el volumen de capacidad calculado se ha considerado el volumen de la rampa de acceso, sin embargo, se pretende que este volumen correspondiente a la rampa será igual al volumen que deberá ser depositada por encima del nivel de calle en cada trinchera, es decir que el volumen de rampa será compensada con la deposición de desechos sobre el nivel de terreno natural.

Volumen relleno sanitario durante la vida útil

Los datos obtenidos se tabulan para conocer el volumen total ocupado durante toda la vida útil del relleno, es decir los valores acumulados anualmente, de ello se tiene:

$$
VRSvu = \sum_{i=1}^{n} VRS \text{ mm}, \dots, \dots
$$

#### Donde:

VRSvu = volumen relleno sanitario durante la vida útil (m<sup>3</sup>) n = número de años.

VRSvu = 
$$
\sum_{i=2,013}^{2,033} VRS = 29\ 403 \text{ m}^3
$$

Estimación cantidad de trincheras requeridas (TRe)

$$
TRe = \frac{\sum_{i=1}^{n} VRS}{Volumen trinchera}
$$

$$
TRe = \frac{29\,403\,\mathrm{m}^3}{1\,938\,\mathrm{m}^3} = 15,17 \sim 15\,\mathrm{unidades}
$$

Para una vida útil de 20 años se estima 14 trincheras por lo que la vida útil del relleno de acuerdo al área asignada para esta construcción será menor a la vida útil esperada inicialmente.

Cálculo de la vida útil

El volumen total disponible del terreno se compara con los valores de los volúmenes acumulados del relleno, hasta encontrar un valor similar o ligeramente mayor al número de años que equivalen a la vida útil del relleno.

Capacidad de carga de trincheras: la cantidad de trincheras que se pueden construir en el área es de 18, a continuación se estimará la capacidad de carga de las trincheras:

Capacidad volumen trincheras=18\*1 938 m<sup>3</sup>=34 884 m<sup>3</sup>

Volumen sobrecapacidad del relleno= 29 403 m<sup>3</sup>-34 884 m<sup>3</sup>=-5 481m<sup>3</sup>

De acuerdo a los cálculos, se determina la capacidad volumétrica del rellenos sanitario propuesto es de 34 884 m<sup>3</sup>, por lo tanto, el volumen queda totalmente cubierto durante su vida útil (20 años) y hay un excedente de sobrecapacidad de 5 481 m<sup>3</sup>. Por lo que se concluye que la vida útil del relleno es mayor a lo esperado.

#### **2.2.4.1. Vías de acceso**

Resulta conveniente la construcción de vías internas entre trincheras en el relleno sanitario, pues estas permiten el desplazamiento por todo el terreno, facilitando la entrega de los desechos en el frente de trabajo. Pueden ser construidas de forma rústica, hechas de tierra, piedra y restos de demoliciones, pero deben de mantenerse en buen estado y sobre todo bien drenadas durante todo el año. El ancho de rodaje de estas vías deberan ser de 5,00 metros, y un espesor de base de 20 centímetros de balastro. Además, considerando que la pendiente del terreno es casi plana es de prioridad la construcción de drenaje pluvial en el paralelo a las trincheras.

#### **2.2.4.2. Drenaje de aguas pluviales**

Las aguas pluviales que caen sobre las áreas vecino al relleno sanitario y/o las vías internas del relleno, si así fuera el caso, pueden causar dificultades de operación del relleno.

179

#### Drenaje perimetral del relleno sanitario

Interceptar y desviar el escurrimiento del agua de lluvia fuera del relleno sanitario, contribuye significativamente a reducir el volumen del líquido percolado y también a mejorar las condiciones de la operación. Por lo tanto, es necesario construir un canal en tierra o suelo cemento de forma trapezoidal, y dimensionarlo de acuerdo con las condiciones de precipitación local, área tributaria, características del suelo, vegetación y topografía.

$$
Q=\frac{\text{CIA}}{360}
$$

Donde:

 $Q =$  caudal aporte o máximo escurrimiento (m<sup>3</sup>/s) C= coeficiente de escurrimiento I = intensidad de la lluvia sobre el área drenada (mm/hora)  $A = \text{area}$  de la cuenca (ha)

La Intensidad de lluvia: para estimar este valor se puede recurrir a las fórmulas para calcularlo, estas fórmulas son propuestas por la empresa municipal de agua y el instituto de fomento municipal. Otra manera de determinar este valor es por medio de datos directos, es decir la intensidad de lluvia en milímetros por hora en la región o sitio bajo estudio. En este caso, mediante el estudio hidrológico basado de los datos registrados de la estación meteorológica de Santiago Atitlán, se determina la intensidad de lluvia mensual, para el efecto, se utilizara el datos de precipitación media de mayor magnitud de los meses del año (256,68 mm/mes - junio) para no inferir significativamente en la conversión de datos, los milímetros mensuales se convertirán a milímetros diarios de precipitación (8,556 mm/día), y se tomará como milímetros de precipitación por hora, ya que se desconoce el tiempo de precipitación diaria.

# Tabla XLI. **Coeficiente de escorrentía de acuerdo a la superficie hidráulica**

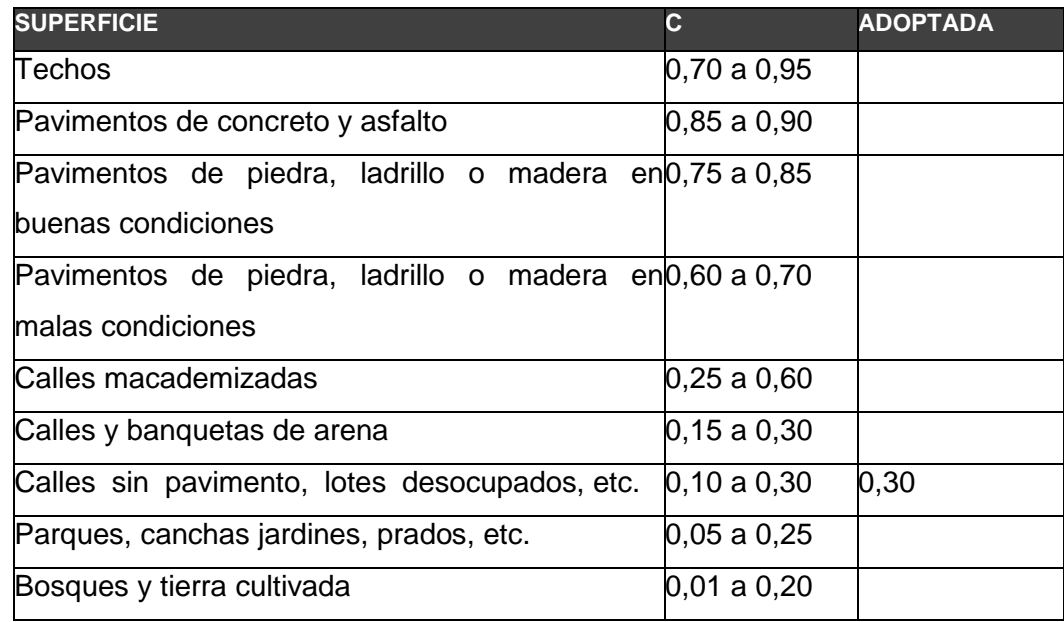

Fuente: Departamento de Acueductos y Alcantarillados, Dirección General de Obras Públicas.

$$
I = (8.55 \text{ mm/día}) * \frac{(1 \text{ dia})}{24 \text{ horas}} = 0.356 \text{mm/hora}
$$

C= 0,30 (calles sin pavimento, lotes desocupados)

 $I = 0,356$  mm/hora

A = 99,79 ha. Área de la microcuenca que desemboca al área donde se construirá el relleno sanitario.

$$
Q = \frac{(0,30)^{*} \left(\frac{0,356 \text{mm}}{\text{hora}}\right) {}^{*}99,79 \text{ ha}}{360} = 0,029 \text{m}^{3}\text{/s}
$$

Dimensionamiento de canal utilizando la fórmula de Manning, se tiene:

$$
Q = \frac{A^*Rh^*n^{\frac{2}{3}*}S^{\frac{1}{2}}}{n}
$$

Donde:

- $Q =$  caudal de desagüe (m<sup>3</sup>/s)
- A = área de la sección del canal (m<sup>2</sup>)
- S = pendiente longitudinal del canal (asumiendo una pendiente del 2 por ciento)
- n = coeficiente de Manning (0,023 y 0,15 para canales de tierra rectos y bien conservados)
- Rh = radio hidráulico

Para un canal trapezoidal se tiene el cálculo del área y de su radio hidráulico igual a:

## Figura 39. **Sección generalizada de cuneta perimetral**

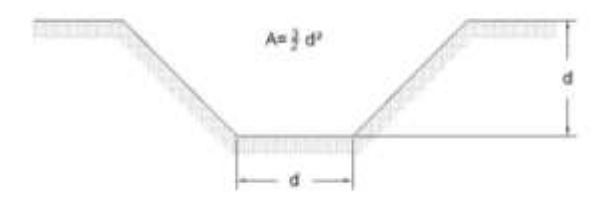

Fuente: elaboración propia, con programa AutoCAD 2010.

$$
\mathsf{Rh}\text{=}\frac{3\mathsf{d}}{2(1+\sqrt{5})}
$$

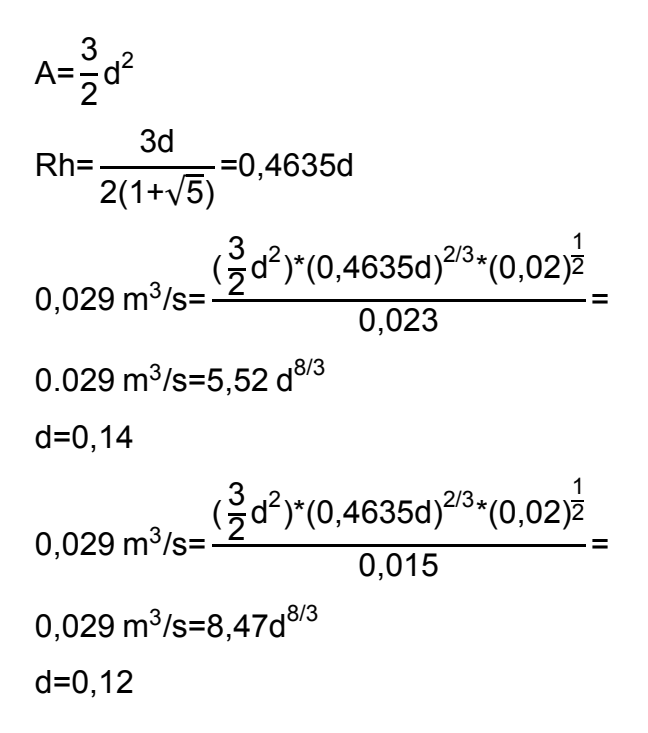

Para el drenaje perimetral del relleno sanitario, se ha calculado d=14 cm (d máximo), y para ello se propone un sección trapezoidal **d=0,50** para garantizar el desvío del agua pluvial.

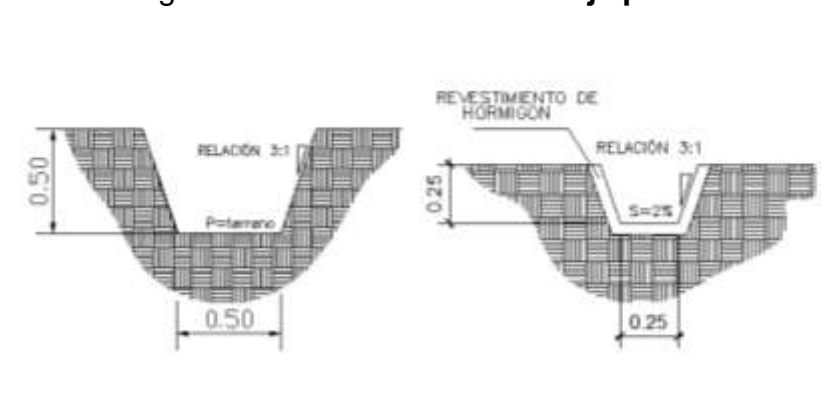

Figura 40. **Detalle de drenaje pluvial**

Cuneta perimetral relleno sanitario cuneta perimetral trinchera

Fuente: elaboración propia, con programa AutoCAD 2010.

#### Cuneta perimetral de trincheras

Para el dimensionamiento de las cunetas para desviar agua de lluvia dentro del relleno sanitario y fuera de las trincheras se construye con la finalidad de disminuir la cantidad de agua que pueda entrar en las trincheras y protección de las calles entre trincheras. Para el efecto, se utilizarán datos calculados para el drenaje perimetral (d máximo=0,14). por lo que se propone d=25 cm. Con una relación 3:1.

#### **2.2.4.3. Drenaje de lixiviados**

Los líquidos generados por la descomposición de la basura en el relleno sanitario son denominados líquidos percolados o lixiviados, son de color oscuro y tienen mal olor, poseen elevada demanda bioquímica de oxígeno, pueden ser muy contaminantes para las aguas superficiales y para los mantos acuíferos. Además, pueden aumentar significativamente con la lluvia que cae directamente sobre el relleno sanitario. Estos líquidos deben tener su propio sistema de alcantarillado sanitario en la zona del terreno donde se va a construir el relleno sanitario, para ello se construirán canaletas cuadradas al pie del talud del nivel de desplante de cada terraza bajo la celda de los desechos sólidos.

Las canaletas para el drenaje de los líquidos lixiviados se construirán bajo el sistema denominado drenaje francés, que consiste en una canaleta de forma cuadrada que debe llenarse piedrín de rio y tubería de PVC de 4 pulgadas de diámetro perforada, colocada sobre un colchón semipermeable de suelo compactado.

184

Cantidad de las aguas lixiviadas

Depende íntimamente de factores de precipitación, área del relleno, el sistema de operación (relleno manual o compactado con maquinaria, sistema de compactación) y el tipo de basura.

Tabla XLII. **Producción de aguas lixiviadas en un relleno sanitario**

|                        |                     | Producción de aguas Producción de aguas lixiviadas (m3/(ha*día)) |                                           |       |
|------------------------|---------------------|------------------------------------------------------------------|-------------------------------------------|-------|
|                        | lixiviadas (% de la |                                                                  | Precipitación Precipitación Precipitación |       |
| Tipo de relleno        | precipitación)      |                                                                  | 700 mm/año 1500 mm/año 3000 mm/año        |       |
| Relleno manual         | 60                  |                                                                  | 24.66                                     | 49,32 |
| Relleno compactado con |                     |                                                                  |                                           |       |
| maquinaria liviana     | 40                  | 7.67                                                             | 16.44                                     | 32.88 |
| Relleno compactado con |                     |                                                                  |                                           |       |
| maquinaria pesada      |                     | 4.79                                                             | $10.2^{r}$                                | 20.55 |

Fuente: RÖBEN, Eva. *Manual para el diseño, construcción, operación y cierre de relleno sanitario municipal*. DED/ Ilustre Municipalidad de Loja Ecuador. 2002. p.37.

El cuadro muestra que la producción de aguas lixiviadas puede ser extremadamente alta en rellenos manuales que se encuentran en regiones con alta pluviosidad. En Santiago Atitlán, con una precipitación máxima de 2 633,5 milímetros por año se puede y considerando que es un relleno sanitario mecanizado, se estima una producción de 20,35 metros cúbicos por año.

Para la evacuación del agua lixiviada que se produce en el relleno sanitario es evacuada por un drenaje tipo francés ubicado en un extremo en el fondo de cada trinchera, siendo un relleno sanitario semimecanizado, la producción lixiviados se reduce siempre y cuando se cumplen con las siguientes medidas:

185

- Buena maquinaria de compactación (compactadora pesada).
- Colocación de la basura en capas delgadas (no más de 30 cm de espesor).
- Compactación adecuada (la máquina debe pasar a menos 20 veces sobre el mismo lado).

Construcción de una capa de basura con un espesor de 1 a 1,5 m. al fondo del cuerpo de basura. Esa basura se deja a la biodegradación aeróbica y se compacta más tarde. Va a servir como filtro para las aguas lixiviadas de más arriba.

### Diámetro de tubería

Para determinar las dimensiones del diámetro de la tubería se aplica el siguiente cálculo para la determinación de caudal por medio del método suizo para relleno sanitario:

 $Q = P^*A^*K^*T^{-1}$ 

Donde:

- $Q =$  caudal medio de lixiviados ( $I/s$ )
- P = precipitación media anual (mm de agua)
- A = área del relleno sanitario (m<sup>2</sup>)
- K = coeficiente de compactación, que depende del grado de compactación
	- ≈ un 30 por ciento
- $T = n$ úmero de segundos en un año (31 536 000 s)

La precipitación pluvial máxima anual en el municipio de Santiago Atitlán, dato que es obtenido en la estación meteorológica con el mismo nombre del INSIVUMEH es de 2 633,5 milímetros. El coeficiente de compactación se calcula por medio de la densidad de los residuos sólidos por medio de la siguiente fórmula:

 $K =$ Densidad de la basura descargada en el Relleno Sanitario Densidad en el Relleno Sanitario  $K =$ 200 kg/m $^3$  $\frac{100 \text{ kg/m}}{400 \text{ kg/m}^3}$  = 0,5

Sustituyendo los datos para el cálculo del caudal medio de los líquidos lixiviados se obtiene:

 $Q = (2633.5 \text{ mm}) * (20*30*18 \text{ m}^2) * (0.5)^* (31536.000 \text{ s})^1$  $Q = 0,45$  l/s = 0,00045 m<sup>3</sup>/s  $Q=0,45/18$  trincheras = 0,025 l/s

Aplicando la fórmula de Manning se calcula:

$$
Q = \frac{A^*Rh^*n^{\frac{2}{3}*}S^{\frac{1}{2}}}{n}
$$
  
Rh=
$$
\frac{d}{4}
$$
  
A=
$$
\frac{\pi^*d^2}{8}
$$
  
S = 0,02

n = 0,013 (para un tubo de PVC), sustituyendo los valores se obtiene:

$$
0,00045 \text{ m}^3\text{/s} = \frac{(\frac{\text{m}^* \text{d}^2}{8})^*(\frac{\text{d}}{4})^{2/3}*(0,02)^{\frac{1}{2}}}{0,013} = 0,00045 \text{ m}^3\text{/s} = 1,70 \text{d}^{8/3}
$$

$$
\text{d} = 0,0455 \text{ m} = 4,55 \text{ cm} = 1,79 \text{ pul}
$$

Entonces necesitamos una tubería de PVC de 1,79 pulgadas, pero para poder obtener una completa seguridad del funcionamiento de esta tubería se sobre dimensionará este diámetro utilizando una tubería de PVC de 4 pulgadas para el drenaje interno (dentro de la trinchera) de esta manera se estarán previniendo periodos largos de lluvia y con gran precipitación, así como la posible colocación de sedimentos en el fondo de esta, utilizando siempre el sistema del Dren Francés. Para la tubería del drenaje principal de una caja reunidora de caudal a otra se utilizará diámetros de 6 pulgadas para garantizar su funcionamiento.

Figura 41. **Detalle perfil fondo trinchera y dren tipo francés**

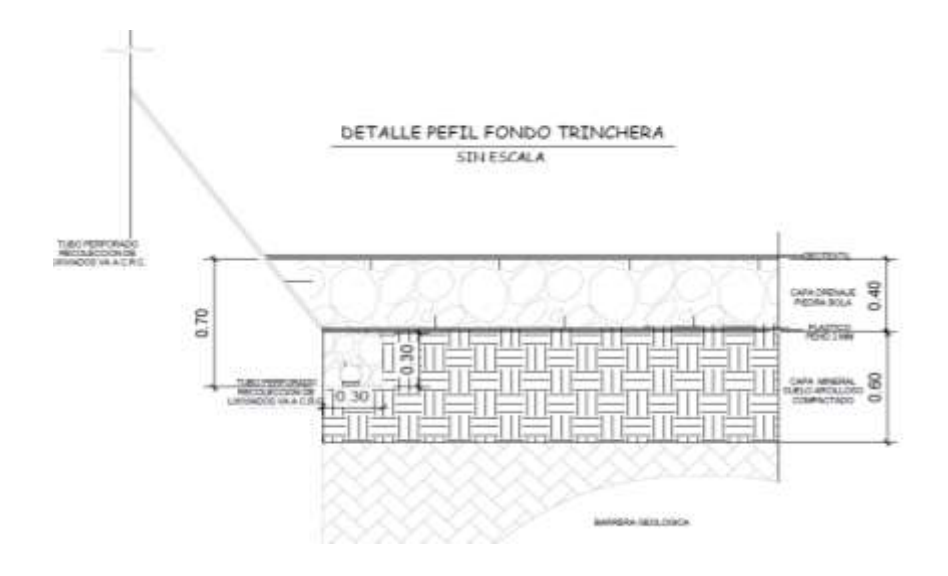

Fuente: elaboración propia, con programa AutoCAD 2010.

Orificios en las tuberías

Para determinar la especificación de los agujeros que debe tener la tubería es necesario determinar el caudal que debe infiltrarse en el tubo para ello se utiliza nuevamente el método suizo para hallar el caudal de lixiviado que se produce en una trinchera (15m x 30 m).

 $Q = (2633.5 \text{ mm}) * (15*30 \text{ m}^2) * (0.5)^* (31536.000 \text{ s})^1$  $Q = 0.019$  I/s

Con la fórmula de continuidad se procede a calcular el área perforada de la tubería para que estre drenaje funcione de manera óptima.

 $Q=V^*A$ 

Donde:

 $Q=$  caudal  $(I/s)$ V= velocidad (asumida 1cm/s) A= área (m<sup>2</sup>)

$$
A = \frac{1,9 \times 10^{-5} \text{ m}^3/\text{s}}{0,01 \text{ m/s}} = 1,9 \times 10^{-3} \text{ m}^2
$$

Asumiendo agujeros con diámetro de 5/8 de pulgada (0,015875 m) colocados a cada 10 centímetros a lo largo de toda la tubería en dos filas y tomando una longitud de 15 metros para el área de influencia, se tendrá en total 300 agujeros. También debe asumirse que dichos agujeros no trabajan completamente, sino que al 50 por ciento de su capacidad, entonces se tiene:

$$
A_{\text{agujero}} = \frac{\pi^* d^2}{4}
$$

$$
A_{\text{agujero}} = \frac{\pi^*(0.015875 \text{m})^2}{4}
$$

$$
A_{\text{Agujero}} = 0.00020 \text{m}^2
$$

El área de influencia tributaria para los 300 agujeros será entonces de:

 $A_{\text{trabajo}}$ = 0,00020 m<sup>2</sup>\*300 agujeros\*50% = 0,03

Él área total de los agujeros es mucho mayor de lo que es necesario:

$$
0.03 \, \text{m}^2 > 0.00019 \, \text{m}^2
$$

Red drenaje de lixiviados

Cada trinchera tendrá una caja reunidora de caudales las cuales todo el lixiviado que se genera en la trinchera llega a este punto y también será como pozo de visita que conectará a la red principal de drenaje que conduce a un punto A para tratamiento de lixiviados.

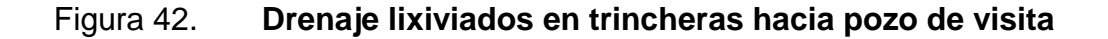

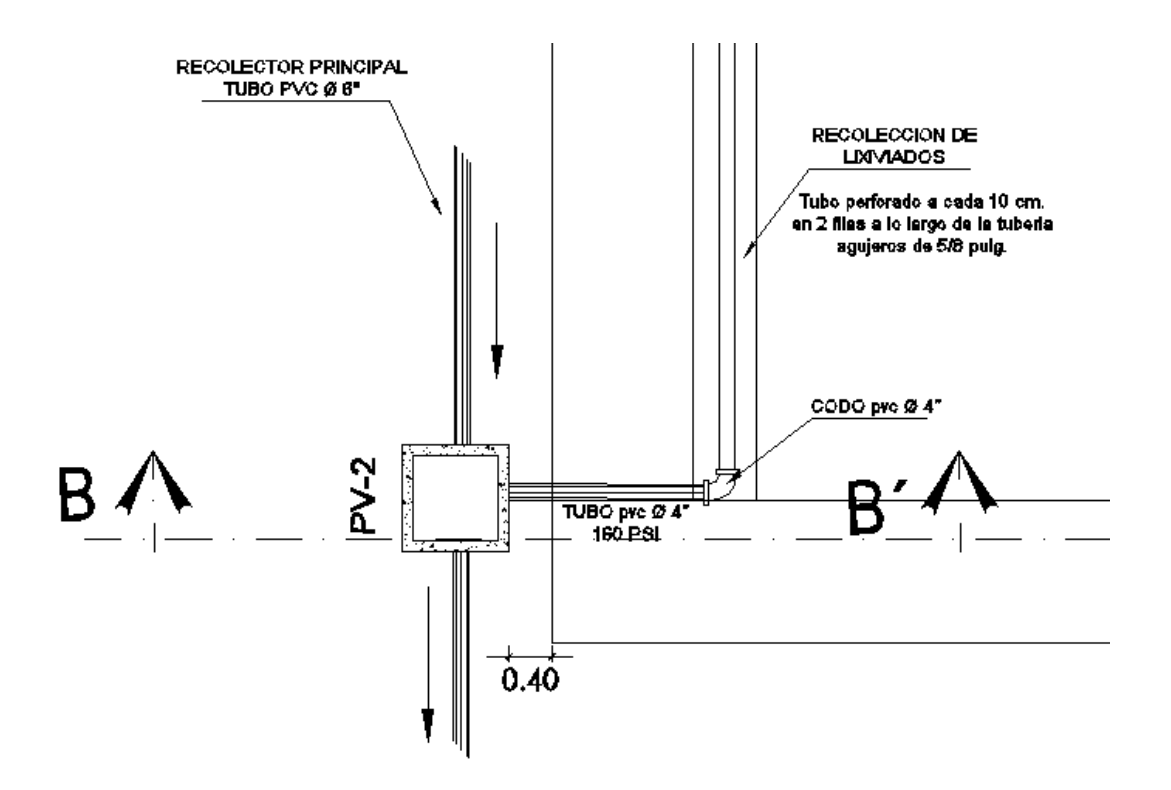

Fuente: elaboración propio, con programa AutoCAD 2010.

Diseño hidráulico lixiviados

El siguiente cuadro contiene la información necesaria para la construcción de la red de drenaje de lixiviados, como también los caudales que esta red conducirá de la misma manera el volumen de excavación que este representa al ejecutar la obra.

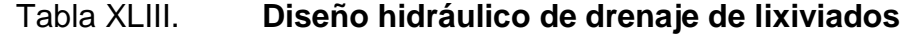

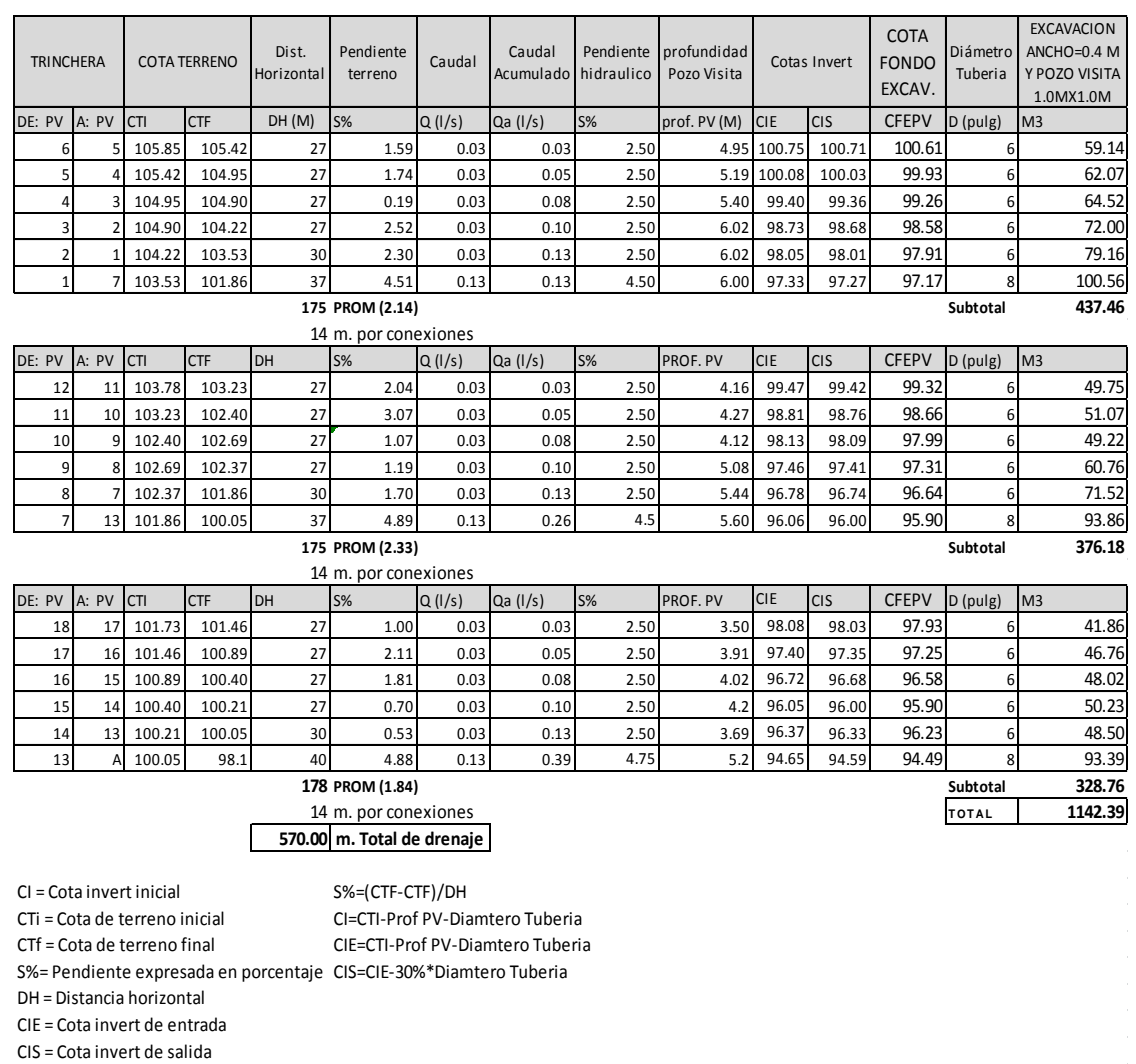

Fuente: elaboración propia.

## **2.2.4.4. Los gases de relleno**

Un relleno sanitario funciona como un digestor anaeróbico en el que, debido a la descomposición natural o putrefacción de los desechos sólidos, no sólo se producen líquidos, sino también gases y otros compuestos. La descomposición natural o putrefacción de la materia orgánica por acción de los microorganismos presentes en el medio, en una etapa anaerobia, produce cantidades apreciables de metano (CH<sub>4</sub>) y dióxido de carbono (CO<sub>2</sub>), así como trazas de gases de olor repugnante como ácido sulfhídrico  $(H_2S)$ , amoníaco  $(NH_3)$  y mercaptanos.

El gas metano reviste el mayor interés porque, a pesar de ser inodoro, es inflamable y explosivo si se concentra en el aire en una proporción de 5 a 15 por ciento en volumen. Los gases tienden a acumularse en los espacios vacíos dentro del relleno, aprovechan cualquier fisura del terreno o permeabilidad de la cubierta para salir, pudiendo originar altas concentraciones de metano con el consiguiente peligro de explosión en las áreas vecinas.

Por lo tanto, es necesario llevar a cabo un adecuado control de la generación y migración de estos gases. Como el gas metano es combustible, se puede quemar simplemente encendiendo fuego en la salida del drenaje, una vez concluido el relleno sanitario. También se puede aprovechar este gas como energía en el empleo de una pequeña cocina para calentar alimentos o como lámpara para iluminar el terreno.

La recuperación y el aprovechamiento del gas metano con propósitos comerciales, solo se recomienda para rellenos sanitarios que reciban más de 200 tonelada por día y siempre que las condiciones locales así lo ameriten.

#### Estimación de gas en un relleno sanitario

Como una parte importante de los desechos sólidos que se disponen en el relleno sanitario es orgánica, se producen emisiones gaseosas debidas a la descomposición de la materia orgánica. Estas emisiones son compuestas de

varios gases orgánicos y se llaman gas de relleno. La cantidad de gases producidos en un relleno sanitario se puede calcular con la siguiente fórmula:

Gmax=1,868  $*$  C org $*$  (0,014 T + 0,28)  $*$  (1 - 10 <sup>-kt</sup>)

C org : contenido de carbón orgánico en la basura (eso es entre 17 - 22 por ciento en la basura no separada y entre 2 - 10 por ciento en la basura no biodegradable clasificada).

T: temperatura (grados Celsius), la temperatura dentro del cuerpo de basura se puede estimar con un promedio de 30 grados Celsius, debido a los procesos exotérmicos de biodegradación.

k: constante de biodegradación (entre 0,025 - 0,05; en general se encuentra entre 0,035 – 0,04).

Esta fórmula describe la producción máxima teórica de gas de relleno; es decir que no se consideran las pérdidas de carbón orgánico debido a la biodegradación aeróbica y la producción de aguas lixiviadas. Además, existe siempre un cierto porcentaje de carbón orgánico que no se convierte en gas de relleno. Estas pérdidas se calculan según los siguientes factores

 $G = Gmax * f_{a0} * f_{a} * f_{0}$ 

fa0: factor de pérdidas iniciales (porcentaje de carbón orgánico que no se pierde durante la primera fase de fermentación aeróbica).

fa: porcentaje de carbón orgánico que se transforma en gas de relleno (CO2 o CH4).

194

fo: factor de optimización considera la tecnología del manejo del relleno (especialmente compactación y cobertura diaria).

En el siguiente cuadro muestra los valores que pueden tener estos factores bajo diferentes condiciones:

Tabla XLIV. **Valores de los factores de pérdida de gas de relleno**

| Factor   Valor |        | Condición                                                                                                    | Valor  | Condición                                                                                                    |
|----------------|--------|----------------------------------------------------------------------------------------------------|--------|----------------------------------------------------------------------------------------------------|
|                | mínimo |                                                                                                    | máximo |                                                                                                    |
| $f_{a0}$       | 0.80   | Construcción del relleno en capas<br>delgadas<br>- Exposición de los desechos al aire<br>- Crecimiento lento del cuerpo de<br>relleno | 0.95   | Construcción del relleno en capas espesas<br>÷.<br>Cubierta inmediata de la basura<br>Elevación rápida del cuerpo de relleno<br>÷                                                                                          |
| $f_a$          | 0,70   | Valor promedio                                                                                                    | 0.70   | Valor promedio                                                                                                    |
| $f_{o}$        | 0.65   | Mala compactación<br>÷.<br>- Falta de cubierta diaria<br>- Alta precipitación                                                         | 0.80   | - Construcción del relleno en capas delgadas<br>Cobertura inmediata de la basura<br>- Buena compactación<br>Baja precipitación<br>- Recirculación de las aguas lixiviadas o uso<br>de celdas llenas como filtro anaeróbico |

Fuente: RÖBEN, Eva. *Manual para el diseño, construcción, operación y cierre de relleno sanitario municipal*. DED/ Ilustre Municipalidad de Loja Ecuador. 2002. p.55.

Captación de gases

Este control se puede lograr construyendo un sistema de drenaje vertical en piedra, colocado en diferentes puntos del relleno sanitario, para que éstos sean evacuados a la atmósfera. El drenaje de gases estará constituido por un sistema de ventilación, que funcionará a manera de chimeneas o ventilas, las cuales atraviesan en sentido vertical todo el relleno desde el fondo hasta la superficie.

Estas chimeneas se construyen verticalmente a medida que avanza el relleno, procurando siempre una buena compactación a su alrededor. Se recomienda instalarlas con toneles metálicos entre 60 y 70 centímetros de diámetro, rellenado con piedra de río, distribuidas a cada 15 o 20 metros, colocadas directamente sobre el sistema de drenaje de líquidos lixiviados.

Figura 43. **Extracción de gases dentro de una trinchera**

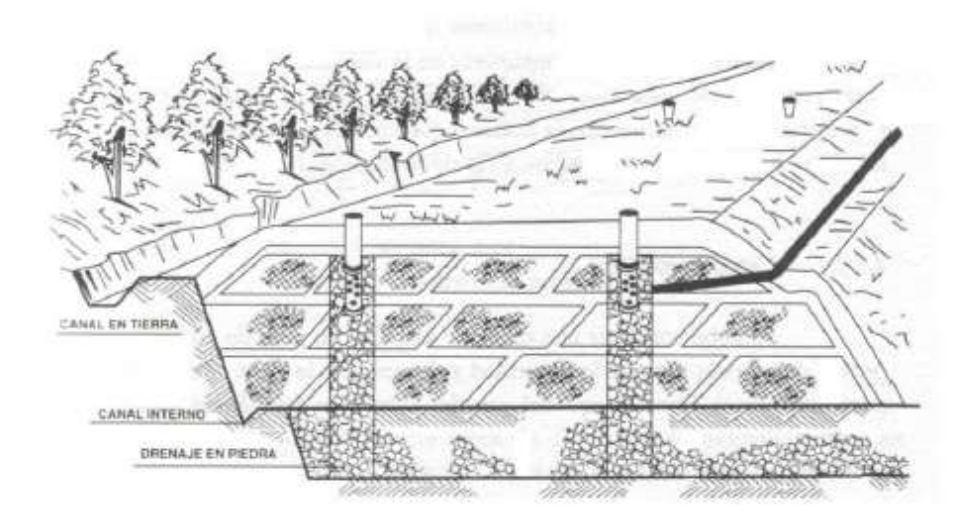

Fuente: RÖBEN, Eva. *Manual para el diseño, construcción, operación y cierre de relleno sanitario municipal*. DED/ Ilustre Municipalidad de Loja Ecuador. 2002. p.64.

Incineración del gas de relleno en la chimenea

Si se realiza el drenaje pasivo con chimeneas, es muy importante que se queme el gas de relleno que sale de las chimeneas. Si no, las chimeneas constituyen un peligro importante para los obreros y recicladores en el relleno, porque los gases de relleno salen casi sin dilución de las chimeneas. Los impactos más importantes serían:

- o Dolores de cabeza y náusea (exposición corta, impacto a corto plazo).
- o Asfixia (casos extremos).
- o Daños al cerebro y al sistema nervioso (exposición durante largo tiempo).

Además, el gas de relleno puro que sale de las chimeneas causa graves daños al medio ambiente. Se puede quemar el gas de relleno dentro de la chimenea, protegiendo los puntales y la malla con un tubo de hormigón o un capuchón metálico. Este capuchón se puede fabricar de barriles o latas abandonadas. La chimenea donde se incinera el gas no debe ser más elevada que la celda para evitar que se mezcle el aire ambiental con el gas combustible. Con la incineración controlada del gas puro de relleno se evita también el peligro de explosión que siempre existe cuando se mezcla el metano con la atmósfera.

Es más fácil incinerar los gases en una chimenea que se encuentra en una celda ya cerrada, pues se queda igual el nivel de la celda, pero es también posible incinerar los gases en una celda en operación. Aquí hay que apagar el fuego en la chimenea y elevarla paralelamente con el crecimiento de la celda. Este trabajo se debería hacer cada 2 semanas o cada mes, dependiendo del tamaño del relleno.

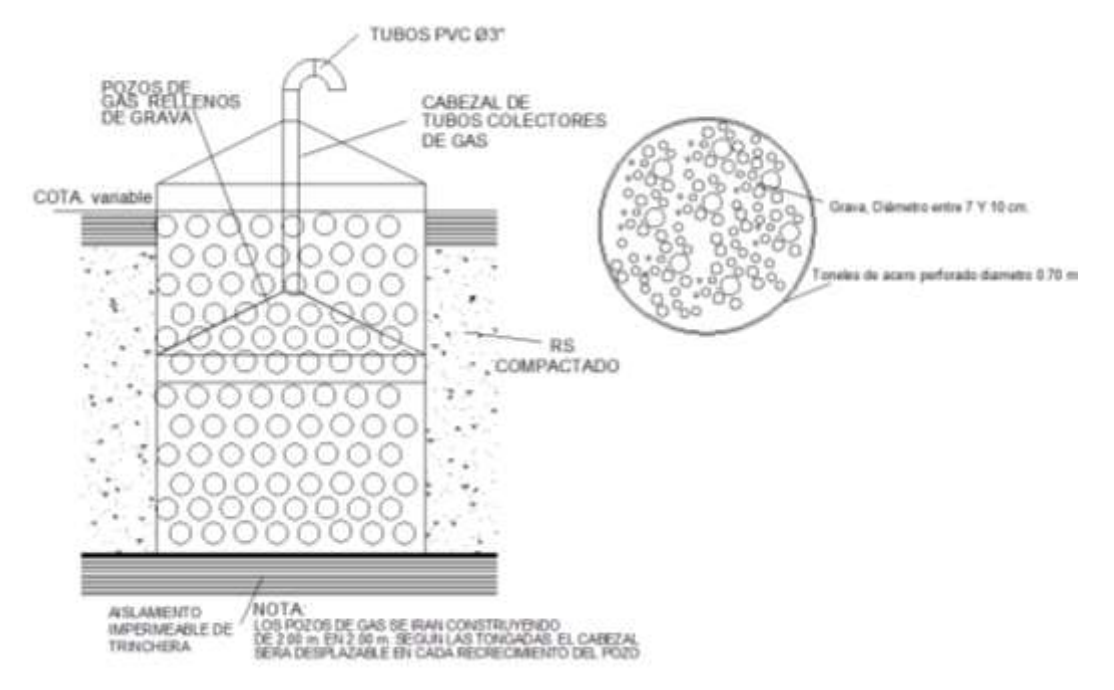

#### Figura 44. **Perfil y sección extractor de gases con su chimenea**

Fuente: elaboración propia, con programa AutoCAD 2010.

#### **2.2.4.5. Construcciones auxiliares**

Las obras complementarias que se proponen son pequeñas y de bajo costo, tratando de hacerlas compatibles con la vida útil prevista, puesto que entre las características de esta obra de saneamiento básico, están las de atender los requerimientos sanitarios con la máxima economía y utilización intensiva de la mano de obra en todas sus actividades, a fin de minimizar las inversiones temporales. Entre estas obras se puede mencionar el cerco perimetral y el portón de acceso, la caseta de control, los servicios sanitarios, las vías de acceso interno y el rotulo de identificación.

Cerco perimetral y portón de acceso

Se debe construir un cerco perimetral y un portón de acceso para darle seguridad y disciplina a la obra. Es importante también, para impedir el libre acceso del ganado al interior del relleno, dado que aquél no solo entorpece la operación, sino también destruye las celdas, especialmente cuando se retiran los trabajadores al final de la jornada diaria.

Es también necesaria la conformación de un cerco vivo de árboles y arbustos como aislamiento visual, pues oculta de los vecinos y transeúntes la vista de los desechos sólidos, da buena apariencia estética al contorno del terreno y puede servir para retener papeles y plásticos levantados por el viento. Se recomienda plantar árboles de rápido crecimiento como pino, eucalipto, laurel, bambú entre otros. Los detalles del cerco perimetral y el portón de acceso, así como la pluma de control de entrada.

Vías de Acceso Internas

Resulta conveniente la construcción de vías internas en el relleno sanitario, pues estas permiten el desplazamiento por todo el terreno, facilitando la entrega de los desechos en el frente de trabajo. Pueden ser construidas de forma rústica, hechas de tierra, piedra y restos de demoliciones, pero deben de mantenerse en buen estado y sobre todo bien drenadas durante todo el año. El ancho de rodaje de estas vías deben ser de 6,00 metros, con pendiente entre el 5 y el 10 por ciento sobre su eje y con una pendiente del 2 por ciento perpendicular a su eje, con el objetivo de obtener un buen drenaje de las aguas lluvias en las vías.

#### Caseta de control

La construcción de una caseta de control es importante para ser utilizada como control de ingreso de los camiones con los desechos sólidos. Además, también puede ser adaptada y empleada para las funciones de bodega para guardar las herramientas, cambio de ropa antes y después del trabajo del personal de operación y mantenimiento

#### Instalaciones sanitarias

Las instalaciones sanitarias ya están construidas y se ubican en el centro de transferencia o reciclaje por lo que también serán utilizadas por el personal empleada en la operación y mantenimiento del relleno sanitario y propiamente del centro.

#### **2.2.5. Mantenimiento y operación del relleno sanitario**

El proyecto de la construcción de relleno sanitario municipal mitigará el problema de la inadecuada disposición de los desechos sólidos urbanos de Santiago Atitlán, que recibirá los desechos sólidos previamente separados en el centro de transferencia. Estos desechos corresponden a los de clase inapropiada para su reuso, es decir que ya no se pueden utilizar, recuperar o transformar, únicamente disponer adecuadamente en un sitio donde no cause efectos dañinos para el medio ambiente y las personas. La disposición adecuada de estos residuos es en trincheras con tratamiento de lixiviados lejanas a la población, conformadas en celdas compactadas y cubiertas por suelo compactado.

#### Construcción de las celdas

La celda diaria se define como la unidad básica de construcción del relleno sanitario y está constituida por la cantidad de basura que se entierra en un día y por la tierra necesaria para cubrirla.

o Dimensiones

Las dimensiones de la celda diaria varían para cada caso y se definen teóricamente, como un paralelepípedo: su ancho equivale al frente de trabajo necesario para que los vehículos recolectores (en estos casos no suelen ser más de dos) puedan descargar la basura al mismo tiempo. El largo (avance) está definido por la cantidad de basura que llega al relleno en un día y la altura se limita a un metro o metro y medio para lograr una mayor compactación. Con el propósito de ahorrar tierra, se recomienda que la celda sea cuadrada.

o Conformación de la celda diaria típica

La basura se descarga en el frente de trabajo, luego los trabajadores la esparcen sobre la superficie de terreno al pie del talud o de las celdas ya terminadas en capas sucesivas de 0,20 a 0,30 metros, para ello se emplean horquillas (garfios de tres dientes), rastrillos (de ocho o diez dientes). A continuación, se nivela la superficie superior y se compacta con el rodillo; de otro lado, las superficies laterales se compactan con pisones de mano hasta conseguir una superficie uniforme.

201

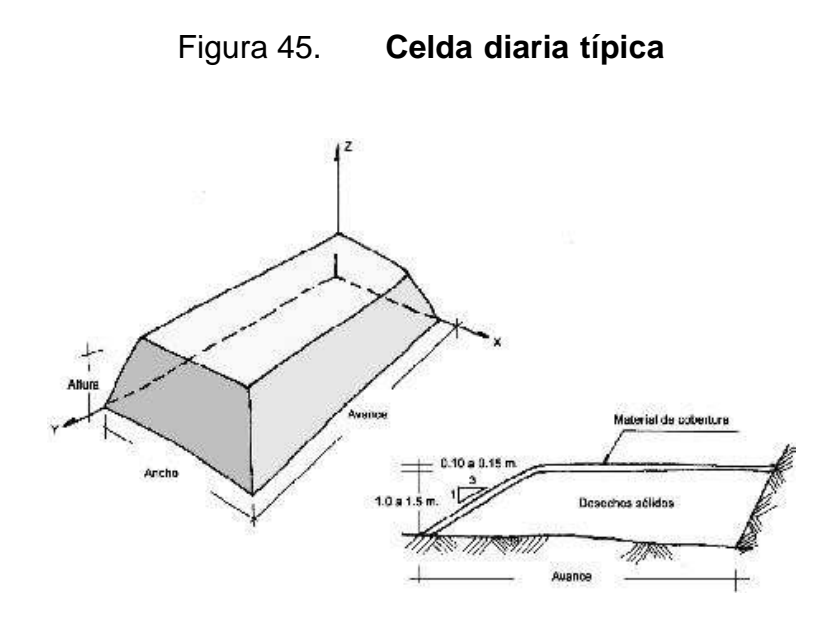

Fuente: JARAMILLO, Jorge. *Guía para el diseño, construcción y operación de rellenos sanitarios manuales*, Universidad de Antioquia, Colombia, OPS/CEPIS/PUB/02.93, 2002. p. 168.

El esparcimiento y compactación se realizan en capas horizontales o inclinadas con una pendiente de 3:1 o 2:1 (largo:alto), lo cual proporciona mayor grado de compactación, mejor drenaje superficial, menor consumo de tierra y mejor contención y estabilidad del relleno. Al iniciar la construcción, siempre se le deberá proporcionar contención al relleno, apoyando cada celda en el talud del terreno natural o en las paredes de la trinchera y durante el avance sobre la celda ya terminada.

Cobertura de la celda

Para concluir la celda, se cubre con una capa de tierra de 0,10 a 0,15 metros, se esparce con ayuda de carretillas de mano, palas y azadón y se compacta con un rodillo, siguiendo el mismo procedimiento efectuado con la basura. La cobertura diaria controla la presencia de insectos, roedores y aves,

así como las quemas, el humo, los malos olores, el ingreso de agua y la basura dispersa.

El cubrimiento deberá realizarse todos los días al final de la jornada, después del ingreso de residuos. Al cabo, no deberán quedar residuo sólido al descubierto y menos para el fin de semana.

No se debe ser exigente con la calidad del material de cobertura para un relleno sanitario manual; hay que aprovechar la tierra que se encuentre más accesible ya que es muy importante cubrir los desechos. La cantidad del material de cobertura necesario es de un metro cúbico de tierra por cada 4 o 5 metros cúbicos de residuo sólido, es decir, entre 20 y 25 por ciento del volumen de residuos compactados. La cobertura final será de 0,30 a 0,60 metros y se realizará en dos etapas, con capas de 0,15 a 0,30 metros y a intervalos de un mes, todo esto para tratar de cubrir los asentamientos que se produzcan en la superficie de la primera capa. A continuación se describen algunos procedimientos para el cubrimiento del relleno:

#### Tabla XLV. **Cobertura de la celda diaria típica y del relleno sanitario**

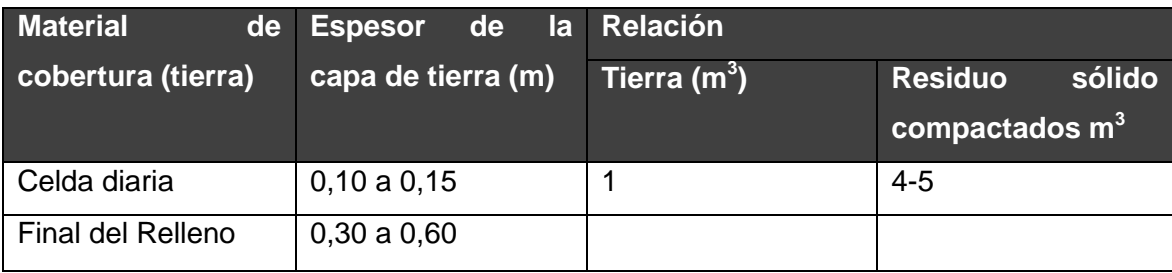

Fuente: elaboración propia.

Relleno sanitario de trinchera: cuando se trabaja con este método, el material de cobertura está asegurado, ya que proviene de la excavación de la zanja. Se recomienda acumularlo a un lado de ella o sobre una trinchera ya rellenada.

Compactación

Esta obra de saneamiento básico ha sido concebida para emplear recursos propios de la región y mano de obra poco calificada. Por consiguiente, la conformación de las celdas y la compactación de la basura se harán con herramientas de albañilería.

Las densidades alcanzadas en el relleno sanitario manual serán relativamente bajas (400-500 kg/m $3$ ), pero suficientes para los fines propuestos. Entre los mecanismos más importantes que inciden en la compactación de los residuos sólidos en un relleno sanitario manual, están los siguientes:

El tránsito de los vehículos sobre las celdas terminadas, por tanto, debe realizarse con mayor frecuencia en los periodos secos.

El proceso de descomposición de los RSM debido a su alto contenido de materia orgánica.

El peso propio de las celdas superiores sobre las inferiores.

El almacenamiento de material de cobertura sobre las celdas ya terminadas.

204

# **2.2.5.1. Herramientas, maquinaria y equipo en la operación**

Objeto elaborado a fin de facilitar la realización de una actividad cualquiera sea el término herramienta, en sentido estricto, se emplea para referirse a utensilios resistentes útiles para realizar trabajos mecánicos que requieren la aplicación de una cierta fuerza física

## Tabla XLVI. **Vehículos necesarios en un relleno con compactación mecanizada**

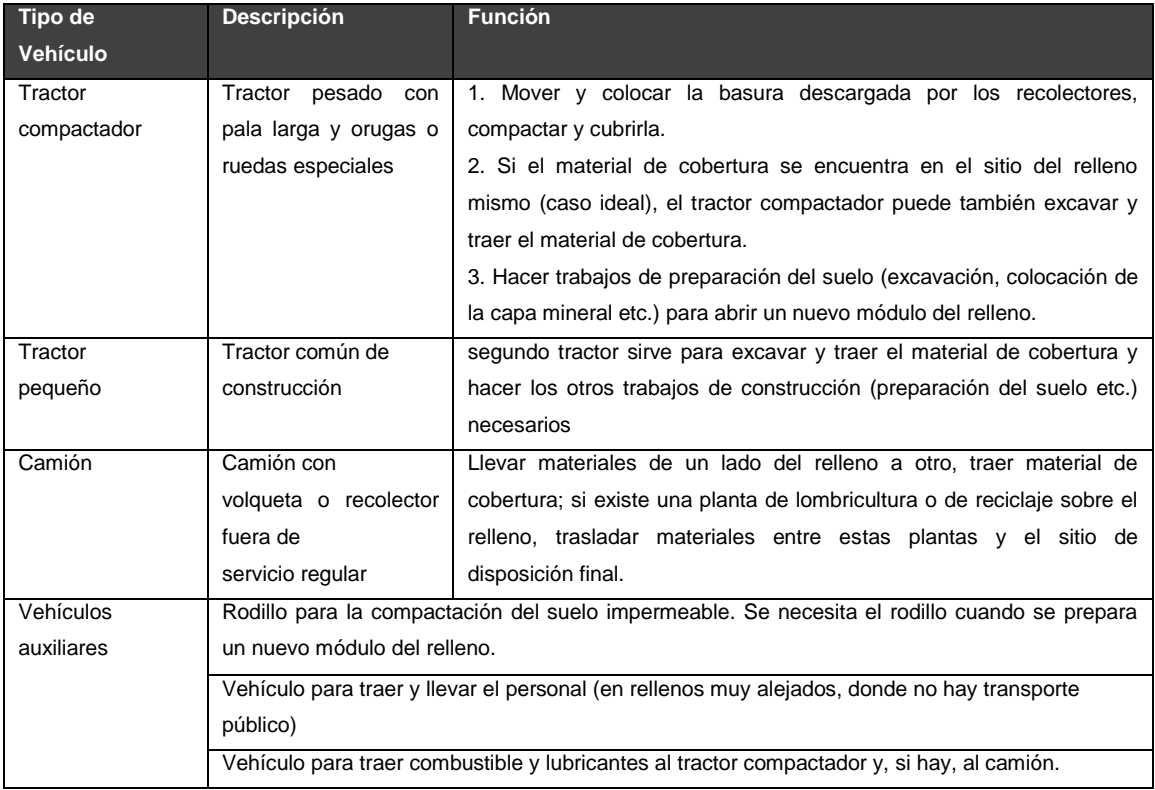

Fuente: elaboración propia

Los tractores compactadores compactan la basura con su peso que en el caso ideal cambia entre 36 toneladas. Los más grandes tienen motores con una potencia hasta 200 kilogramos vatio, lo que les permite mover y compactar 80 - 100 toneladas de basura. Con un compactador de este tamaño se puede operar un relleno en el cual entran 800 toneladas diarias de basura.

**Herramientas** 

En toda labor que se realiza en la operación y mantenimiento del relleno sanitario es de utilidad las herramientas necesarias. En la siguiente figura se muestran las herramientas necesarias.

Figura 46. **Herramientas en la operación del relleno sanitario**

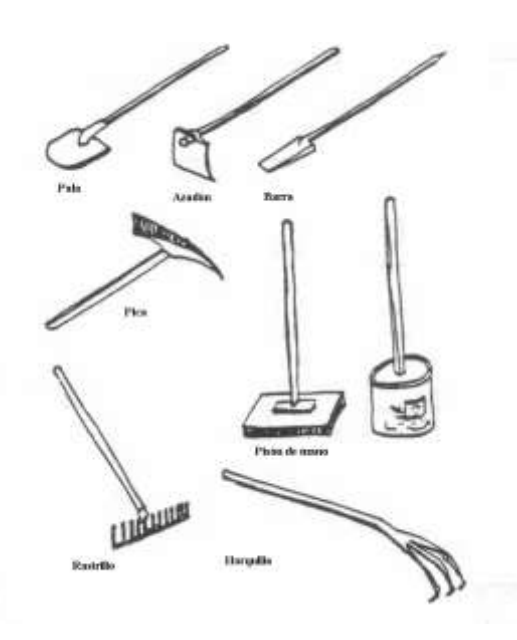

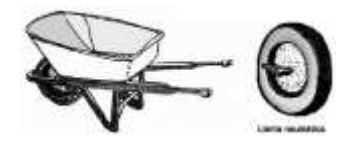

Fuente: JARAMILLO, Jorge. *Guía para el diseño, construcción y operación de rellenos sanitarios manuales*, Universidad de Antioquia, Colombia, OPS/CEPIS/PUB/02.93, 2002. p. 184.

## Tabla XLVII. **Uso de las herramientas en el relleno sanitario**

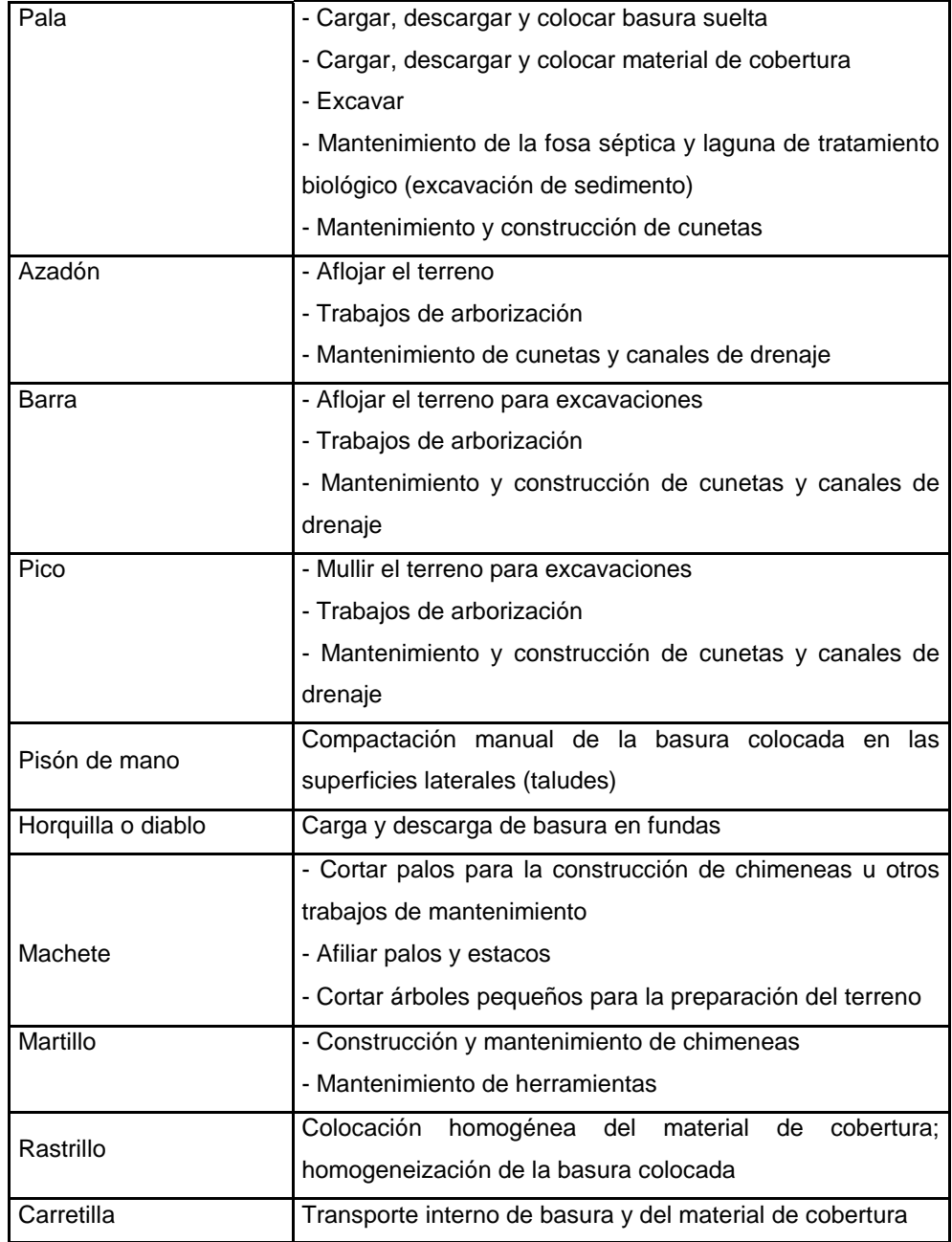

Fuente: FERNÁNDEZ SANDOVAL, Ivannia Yanet. *Diseño y factibilidad de relleno sanitario manual para el municipio de La Libertad, El Salvador*. 2010, 178 p. Implementos de protección personal

Debido al tipo de actividades que se llevan a cabo en el relleno sanitario y al contacto directo con los residuos sólidos, los trabajadores se pueden ver expuestos a accidentes y a enfermedades infecto-contagiosas. Por lo tanto, es importante proteger la seguridad y la salud de los trabajadores dotándolos como mínimo de guantes, botas, gorras o sombreros, mascarillas contra el polvo y, por lo menos, de dos uniformes al año. También hay que tener en cuenta las costumbres del lugar y las condiciones del clima.

#### Figura 47. **Implementos de protección de los trabajadores**

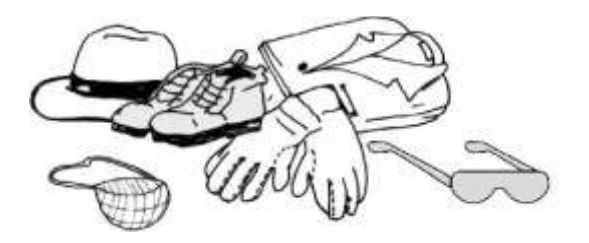

- Fuente: JARAMILLO, Jorge. *Guía para el diseño, construcción y operación de rellenos sanitarios manuales*, Universidad de Antioquia, Colombia, OPS/CEPIS/PUB/02.93, 2002. p. 187.
- La operación del relleno sanitario

Los desechos inorgánicos no recuperables (RESIDUOS) serán cargados a una tolva por medio de una cinta transportadora y de allí cargados en el vehículo que los lleva al relleno sanitario. En el relleno sanitario, el equipo de trabajo procederá a:

- Registrar el cargamento y vehículo.
- El vehículo ingresará al fondo de la trinchera y depositará los desechos en la celda.
- Se compactarán con un rodo vibrador a cada 20 centímetros, o con un apisonador manual.
- Al alcanzar una altura de 1 a 1,5 metros compactados, se cubrirán con 10 a 15 centímetros de tierra.
- Se instalarán las chimeneas para la extracción de los olores.
- Al llegar a la altura del suelo natural deberá cubrirse toda el área con una capa de 30 a 60 centímetros de suelo compactado.
- Antes de cancelar la primera trinchera deberá excavarse otra para continuar con las operaciones de disposición final.
- Al cubrirse el área total del relleno podrán construirse celdas desde esa superficie hacia arriba es decir aéreas con el mismo procedimiento.

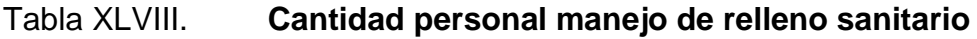

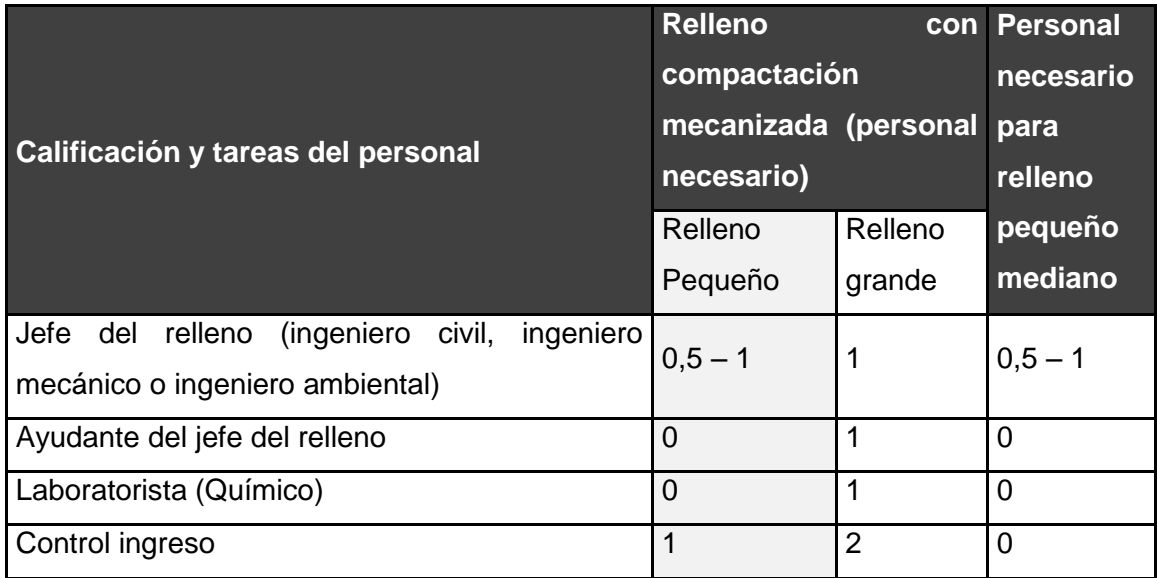

Continuación de la tabla XLVIII.

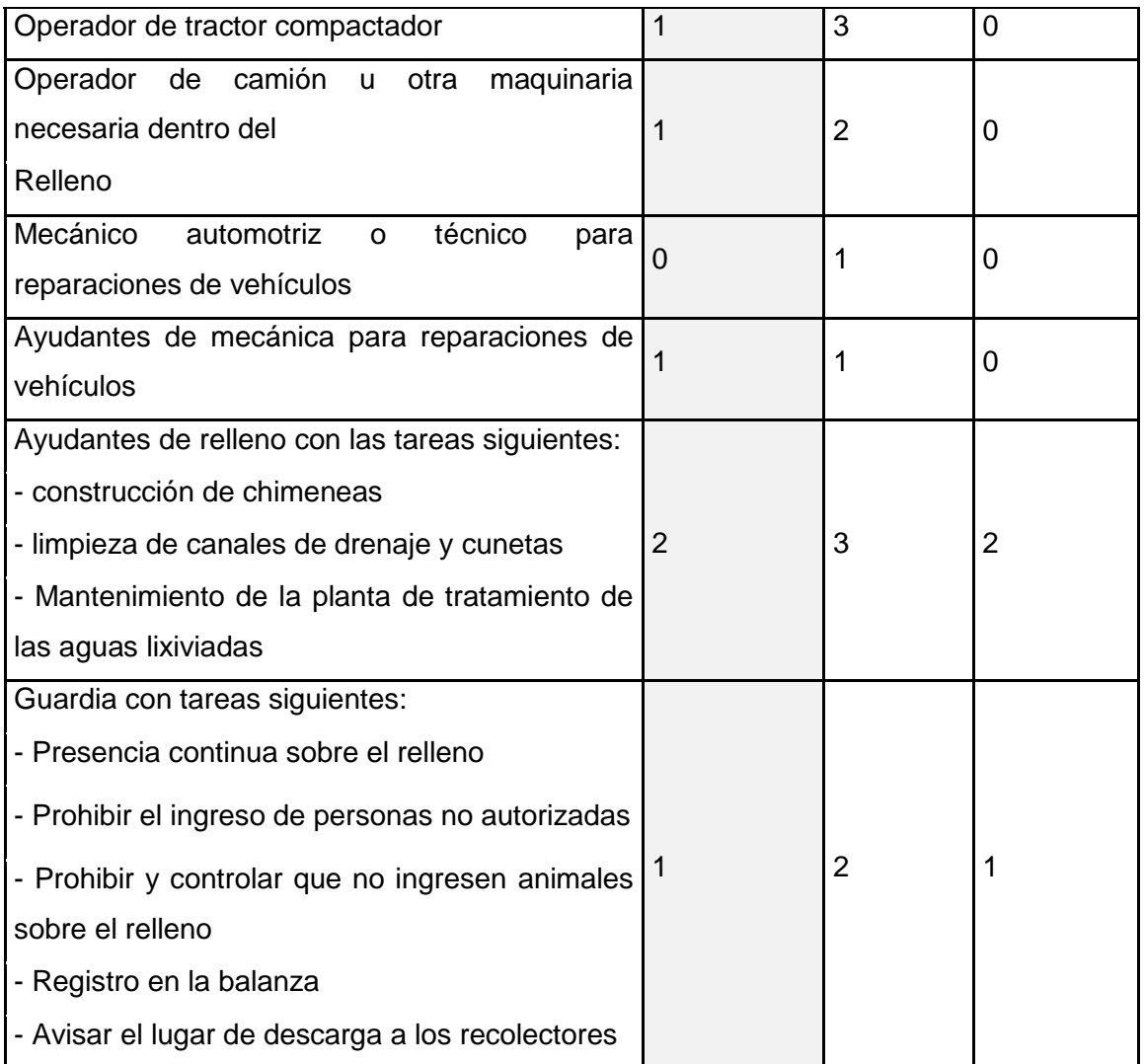

Fuente: elaboración propia.

El relleno de Santiago Atitlán se clasifica como pequeño de acuerdo al volumen de residuo que ingresa diariamente al sistema. Es importante mencionar que el total de desechos sólidos generados en el municipio, solo el 5 por ciento corresponde a residuos sólidos.

## **2.2.6. Clausura del relleno sanitario**

La clausura del relleno sanitario se efectúa cuando no es posible depositar más residuos sólidos en el sitio. Los planes de clausura deben ser congruentes con el uso final propuesto de suelo. Los planes de clausura deben ser desarrollados para reducir los impactos de los residuos sólidos y de sus subproductos a través de los años, por lo que se debe contemplar:

- Prevenir la infiltración de agua pluvial hacia el interior de cada trinchera.
- Promover el drenaje del agua superficial hacia fuera del sitio.
- Prevenir la erosión de la cubierta final.
- Prevenir la fuga incontrolada de biogás, dependiendo de las condiciones específicas del sitio.
- Factores que determinan la clausura de un relleno sanitario.
	- o La clausura de un relleno sanitario para este caso que son trincheras es progresivo como también la apertura, para ello se realizará una planificación para determinar la vida útil de cada trinchera para proceder a la planificación de la apertura de la siguiente.
	- o La primera, la clausura deberá minimizar la necesidad de un adicional mantenimiento del sitio y la segunda, la clausura deberá equipar al relleno sanitario en una posición tal que evite en lo posible hasta los mínimos daños provocados por el impacto ambiental futuro.

A continuación se describen los lineamientos que se deben cumplir durante el proceso de clausura de un relleno sanitario.

- Planeación preliminar
	- o Revisión de los planos relativos a la topografía final del sitio
	- o Preparar los planos de drenaje del sitio
	- o Especificar las fuentes de material de cubierta
	- o Preparar los planos de cubierta vegetal y del paisaje del sitio
	- o Identificar la secuencia de cierre para la fase de operación
	- o Especificar los procedimientos de ingeniería para el desarrollo de obras complementarias
- Tres meses antes de la clausura
	- o Revisar los planos de clausura para complementarlos
	- o Preparar la calendarización final de las actividades de clausura
	- o Notificar a la institución reguladora
	- o Notificar a los usuarios del sitio (municipio y/o privados)
- En la clausura
	- o Levantamiento de un cercado o estructuras adecuadas para limitar el acceso.
	- o Colocar un letrero en donde se indique que el sitio esta clausurado y la localización del nuevo sitio para la disposición de los residuos sólidos.
	- o Colectar los materiales ligeros que se encuentren dispersos en el lugar y colocarlos en la última celda y cubrir.
- o Cubrir con material aquellas zonas con residuos descubiertos.
- Tres meses después de la clausura
	- o Terminar las obras de drenaje
	- o Terminar las obras de control de biogás y lixiviados, así como de monitoreo de agua subterránea y biogás
	- o Instalación de dispositivos para la detección de hundimientos
	- o Instalar el espesor requerido de material de cubierta sobre el relleno sanitario
	- o Establecer la cubierta vegetal

#### Posclausura

El mantenimiento de largo plazo de un relleno sanitario clausurado estará en función del uso final del sitio. Además, la mayoría de estos sitios tienen algunos sistemas de control y monitoreo de biogás y lixiviados que requerirán una continua atención después de haber sido clausurado el sitio. El monitoreo de agua subterránea debe ser también considerado dentro del diseño para checar el funcionamiento de los sistemas de control de lixiviados. Otros factores que requerirán un grado de atención continua, son las instalaciones de control del drenaje y el control de la erosión.

Es importante señalar que los cuidados en la etapa de posclausura de un sitio de disposición final, en países desarrollados, está sujeta de a una estricta regulación y en la etapa de planeación (diseño y financiamiento) se incluye el aspecto de la postclausura. El período de la posclausura abarcará como mínimo un período de 30 años.

#### **2.2.6.1. Sistemas de control de gas**

Los sistemas de control del biogás pueden ser activos o pasivos, los sistemas pasivos como se sabe facilitan el escape del gas hacia la atmósfera por medios naturales, mientras que los activos utilizan un sistema de succión para la extracción del biogás, requiriéndose para ello de instalaciones más complejas, tales como el uso de una red de tuberías, sopladores, bombas, quemadores, entre otros, y cuyos elementos requieren de un mantenimiento periódico. En la red de captación puede necesitarse la remoción de condensados y hacer la reparación de daños provocados por los asentamientos diferenciales. La disposición de los condensados puede estar sujeta a un control especial.

El sistema optado para el control de gas generado en las trincheras del relleno sanitario en Santiago Atitlán es el pasivo ya que no tendrá una red colector sino únicamente el drenaje que dirige el gas hacia la atmósfera. Es importante recordar que los sistemas activos se utilizan cuando el volumen de la trinchera es exageradamente grande.

### **2.2.6.2. Sistemas de recolección de lixiviados y tratamiento**

Los sistemas de colección de lixiviados de un relleno sanitario requerirá una atención continua durante su operación y cuando éste sea clausurado. Este tipo de sistemas deben recibir un mantenimiento efectivo para asegurar su adecuado funcionamiento. Este mantenimiento contempla la limpieza anual de la tubería de conducción de lixiviados, la limpieza de los tanques de almacenamiento y la inspección, limpieza.

214

El lixiviado colectado necesariamente será dispuesto adecuadamente ya sea en el mismo relleno sanitario, a través de su recirculación, o de otra forma trasladarlo a una planta de tratamiento para su posterior incorporación a una descarga. Se deberá mantener un registro para conocer la cantidad de lixiviados removidos. La cantidad de lixiviados variará con las estaciones del año y deberá ser cuidadosamente monitoreados para asegurar que efectivamente éste ha sido removido.

El tiempo requerido para realizar esta actividad es un tanto incierto y dependerá de las condiciones particulares de cada sitio. El éxito de un sistema de colección de lixiviados o de la efectividad de atenuación natural de un suelo en lo relativo al manejo de los lixiviados puede ser evaluado solamente con un sistema de monitoreo de agua subterránea. Por el contrario, en la construcción de futuros rellenos sanitarios, se espera que los sistemas de monitoreo de aguas subterráneas sean incorporados originalmente en sus propios diseños. El propósito de estos sistemas es para evaluar el funcionamiento y capacidad de las instalaciones para no contaminar los cuerpos de agua subterránea.

#### **2.2.6.3. Sistemas de monitoreo de lixiviados**

En cada relleno es necesario controlar la contaminación de las aguas lixiviadas y el impacto sobre la calidad de las aguas subterráneas y superficiales. En el siguiente cuadro se muestran referencias concernientes a los parámetros que se deben supervisar y la frecuencia de los análisis.

El control visual no tiene costo alguno. Se puede adquirir un termómetro sencillo; el resto de los análisis se puede realizar visualmente por el guardia del relleno, al que se debería dar una capacitación básica concerniente al tratamiento y monitoreo de las aguas lixiviadas.

215

#### Tabla XLIX. **Monitoreo y control de aguas lixiviadas**

| Frecuencia del analisis                                                                                                    | Parámetros para analizar.                                                                                                    |                                                                                                    |                                                                                                    |
|----------------------------------------------------------------------------------------------------|----------------------------------------------------------------------------------------------------|----------------------------------------------------------------------------------------------------|----------------------------------------------------------------------------------------------------|
| Control visual regulario (1 x por semana en<br>rellenos grandes; 1 x por mes en rellenos<br>pequeños)                                                                                                    | · Aspecto<br>$\bullet$ Olor<br>· Temperatura                                                                                                    | · Nivel del agua en el tanque séptico<br>· Estado de tubería y tanques                                                                                                    |                                                                                                    |
| Control del tratamiento de las aguas lixiviadas<br>(análisis del agua antes y después del<br>tratamiento):<br>Cantidad de aguas lixiviadas (m <sup>2</sup> /día) /27/<br>< 50<br>$1 \times \theta$ ño<br>$50 - 200$<br>Todos los 3 meses | $\bullet$ DBO <sub>3</sub><br>$\bullet$ DQO<br>$\bullet$ pH<br>$\bullet$ PO <sub>4</sub> -P<br>$\bullet$ Crossi                                                                                                    | $\bullet$ Cr <sup>6+</sup><br>$\bullet$ Pb<br>· Conductividad<br>$\bullet$ Cd                                                                                                    | • Fe<br>$\bullet$ F-<br>• Cu<br>$\bullet$ Zn                                                                                                    |
| Rellenos sanitarios muy grandes y rellenos<br>también<br>disponen<br>desechos.<br>donde<br>se.<br>peligrosos industriales<br>Análisis detallado /7/<br>Durante la operación y después del cierre:<br>Cada estación Iluviosa              | · Aspecto.<br>$\bullet$ Olor<br>· Temperatura<br>$\bullet$ pH<br>· Conductividad<br>· Residuo<br>de<br>evaporación<br>· Perdida de ignición<br>· Impacto a peces<br>· Hidrocarburos<br>$*$ AOX<br>$\bullet$ TOC<br>$\bullet$ DQO<br>$\bullet$ DBO <sub>5</sub> | · Ammonia<br>· Nitrito<br>· Total N<br>· Sulfato<br>· Sulfito<br>$\bullet$ Clorito<br>· Fósforo<br>$\bullet$ Cianuro<br>$\bullet$ Na<br>$\bullet$ K<br>$\bullet$ Ca<br>$\bullet$ Mn | $\bullet$ Zn<br>• Fe<br>Mn<br>$\bullet$ Cr total<br>$\bullet$ Ni<br>• Cu<br>$\bullet$ Cd<br>$\bullet$ Hg<br>$\bullet$ Pb<br>A <sub>s</sub><br>$\bullet$ B<br>· Hidrocarburos<br>volatiles halogenados<br>(diclorometano,<br>$c$ lo-<br>roformo, tricloroetano,<br>triclo-roetileno) |

Fuente: RÖBEN, Eva. *Manual para el diseño, construcción, operación y cierre de relleno sanitario municipal*. DED/ Ilustre Municipalidad de Loja Ecuador. 2002. p.104.

Se recomienda realizar el análisis en tres sitios diferentes, perforando con barreno hasta el nivel de la primera capa freática. Es también posible abrir pozos de supervisión durante la construcción del relleno. Dependiendo del carácter del relleno, se debería realizar este tipo de análisis entre 1 y 4 veces por año durante la operación del relleno y 1 vez por año durante los primeros 5 años después del cierre del relleno

#### **2.2.7. Uso final del relleno sanitario**

Los sitios utilizados como relleno sanitario, una vez clausurados han sido acondicionados y utilizados como parques y recreación, jardines botánicos,

áreas de estacionamiento, principalmente. Sin embargo, el uso final de estos sitios como áreas verdes es lo más común. Para la construcción de cualquiera de las obras antes mencionadas se deberá dejar estabilizar el sitio en un período de 6 a 10 años, a fin de minimizar posibles efectos sobre la salud humana.

#### **2.2.7.1. Cubierta final**

Para efectuar el diseño de la cubierta final de un sitio de disposición final de residuos sólidos, se colocan uniformemente capas de suelos de diferentes texturas. Las recomendaciones y características más importantes de cada capa de suelo son las siguientes:

Capa amortiguadora de 0,30 a 0,60 metros de espesor en dos etapas de 0,15 a 0,30 metros: se coloca sobre los residuos sólidos, para cubrirlos y evitar su contacto con las siguientes capas de suelo. Para ello puede utilizarse el suelo del lugar.

Canales para captación de biogás de 0,30 a 0,45 metros de espesor. Se coloca una capa de arena, grava o material granular con menos del 20 por ciento de material fino, este se coloca con el fin de canalizar el biogás hacia la atmósfera. Sin embargo, cuando se construyen pozos de extracción y venteo, no es necesario construir dichos canales.

La cubierta final comúnmente utilizada no debe ser menor de 0,60 m.; esta consiste en lo siguiente:

 Barrera impermeable: suelo con una permeabilidad de al menos 1x10 -7 centímetros por segundo, como las arcillas motmoriloníticas o algún material geosintético, los cuales eviten o minimicen la infiltración de agua. De manera adicional es conveniente que se coloque una capa de material natural que proteja al geosintético, optimizando de esta manera la impermeabilización.

- Capa superficial: puede ser limo o arcilla o bien limo con suficiente materia orgánica para estabilizar la vegetación o un suelo con suficiente cantidad de nutrientes y pH.
- Capa vegetal: se recomienda utilizar pasto cuyas raíces alcancen distancias poco profundas pero que se sostenga en el suelo, además que sea adecuado para controlar la erosión por efecto del clima y que consuma poca agua.

Para la colocación de la capa vegetal pueden seguirse los siguientes pasos:

- Conformar la capa de suelo asegurando que el espesor sea el adecuado.
- Compactar todas las capas excepto la superficial.
- Cubrir las capas para evitar que se presente la erosión o la formación de grietas.
- Construir áreas pequeñas que permitan que se concluya con mayor rapidez.
- Prevenir que el suelo se disgregue sembrando el pasto lo antes posible.

#### **2.2.7.2. Vegetación**

Es la cobertura de plantas salvajes o cultivadas que crecen espontáneamente sobre una superficie de suelo o en un medio acuático. Las características deseables de la vegetación son:

- Raíces poco profundas
- Pasto de rápido crecimiento
- Resistencia del biogás
- Capacidad para soportar la falta de agua
- Que las raíces del pasto se extiendan horizontalmente sobre el área para prevenir la erosión

Los factores que condicionan la elección de especies capaces de cubrir el suelo con césped son muy diversos: climatología, latitud, suelo. Por lo tanto, es muy difícil determinar con acierto la especie adecuada en cada ocasión.

#### **2.2.7.3. Suelo conveniente**

Antes de llevar a cabo la colocación de las plantas, es de gran importancia determinar la conveniencia del suelo para que propicie el crecimiento de estas. Esto se obtiene a través del análisis de los siguientes parámetros:

- $\bullet$  pH
- Fósforo
- Potasio
- Conductancia
- Sales minerales
- Materia orgánica

Para efectuar este análisis, se obtienen muestras de la capa superficial de suelo, se toma una porción de dicho suelo, se mezcla y se prueba. Para dicho muestreo, se efectúan los siguientes pasos:

- Hacer un corte en el suelo
- Remover la vegetación de la superficie
- Quitar los montículos que se encuentren
- No tomar muestras en los caminos, ni lugares cercados

#### **2.2.7.4. Requerimientos para plantar vegetación**

El pH deberá fluctuar en un rango de 5 a 8, si está arriba de 8 los elementos necesarios para el cultivo no deben de ser solubles. Si el pH es menor que 5 puede favorecer que dichos elementos sean tóxicos. En general el pH aceptable debe ser de 6,5. Los suelos ácidos (abajo de 7), pueden equilibrarse, agregándoles cal.

Los tres nutrientes principales para que se desarrolle la planta son: nitrógeno, fósforo y potasio. El desarrollo de la vegetación, depende de los resultados de las muestras del suelo, así como del tipo de cultivo. La mayoría de los pastos necesitan entre 89 y 110 kilogramos de nitrógeno por hectárea por año, para mantenerse en buenas condiciones. Sin embargo, con una cantidad de 45 a 55 kilogramos por año, puede ser suficiente para que se mantenga el pasto.

Si el suelo contiene una gran cantidad de materia orgánica, normalmente requiere más nitrógeno. El fósforo es el segundo elemento de los fertilizantes que se considera bueno para el crecimiento de las plantas. Normalmente son necesarios de 89 a 110 kilogramos por hectárea.

220

El potasio es el tercer elemento de los fertilizantes, bueno para el desarrollo de la planta, es más estable que el nitrógeno, no es rápidamente absorbido por el suelo.

Aproximadamente se requiere entre 89 a 110 kilogramos por hectárea de potasio para estabilizar la vegetación. Para que la planta se mantenga en buenas condiciones, se debe aplicar entre 10 a 15 kilogramos de potasio y fósforo, dos a tres veces al año.

#### **2.2.8. Planos constructivos**

Con los cálculos realizados en diseño constructivo se realizaron los planos constructivos en donde se representan gráficamente los detalles y especificaciones que deben de ejecutarse. En función de estos planos se calcula el presupuesto tanto de construcción como también de funcionamiento del proyecto.

- Plano polígono y curvas de nivel
- Planta general de trincheras
- Plano de excavaciones y cotas planta-perfil
- Plano de drenaje de lixiviados y pluvial
- Plano de sistema de drenaje de gas
- Plano de secciones y detalles

#### **2.2.9. Evaluación Ambiental Inicial (EIA)**

La evaluación ambiental realizada para este proyecto corresponde a la estipulada por el Ministerio de Ambiente y Recursos Naturales (MARN) la cual se diligenció el formato de evaluación ambiental inicial tal como se describe en el formato anexado al final de este documento.

#### **2.2.10. Presupuesto**

El presupuesto de la construcción está elaborado en base a precios unitarios tomando como referencia los precios de materiales que se encuentran en el municipio de Santiago Atitlán, Sololá, lo referente a mano de obra se aplicó lo que la municipalidad asigna para estos casos y para los indirectos el 30 por ciento.

En el siguiente cuadro se presentan los renglones de trabajo con sus respectivos costos de ejecución tanto del proyecto general como cada trinchera. En todo caso los costos serán programados de acuerdo a la necesidad de apertura de trincheras por lo que la ejecución inicial será la trincheras número 1 y cuando esta sea concluida en un 80 por ciento se ejecutará el siguiente y así consecutivamente hasta la trinchera número 18.

222

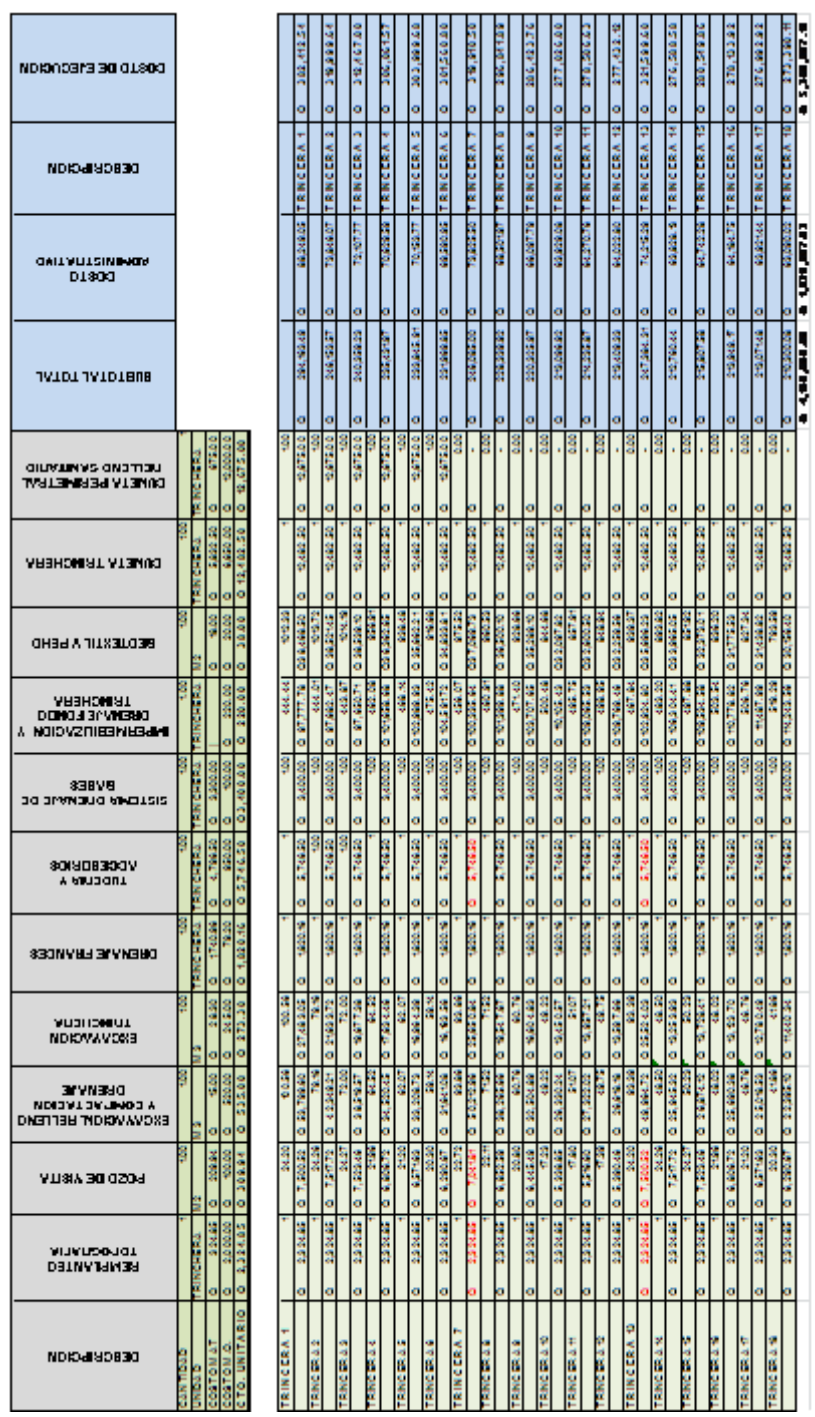

# Tabla L. **Presupuesto construcción relleno sanitario municipal**

Fuente: elaboración propia.

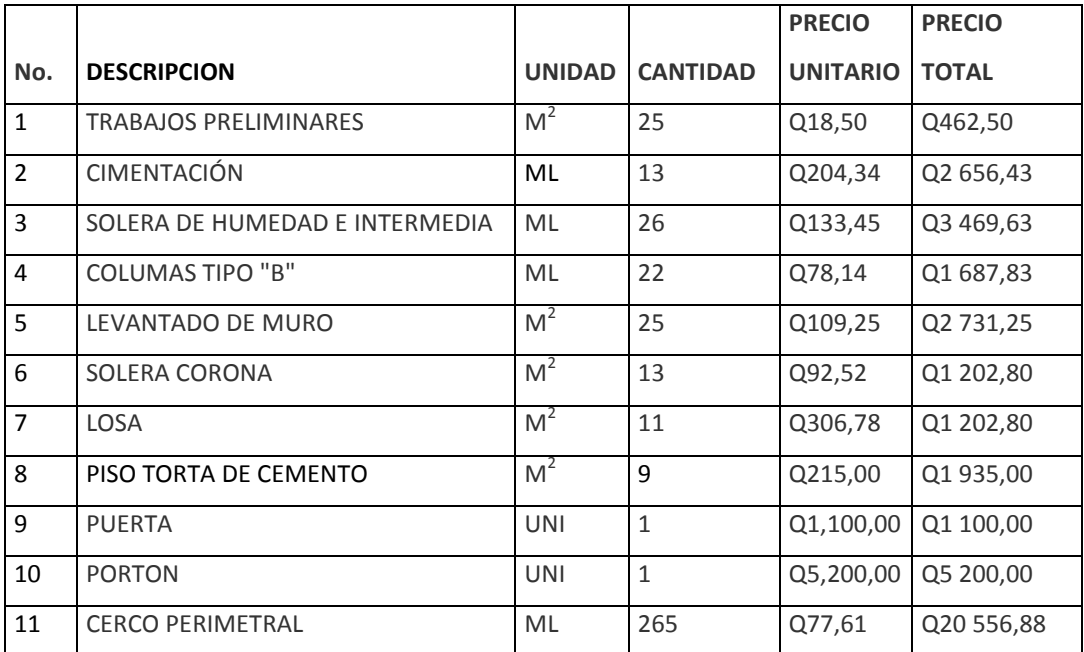

# Tabla LI. **Presupuesto garita y cerco perimetral**

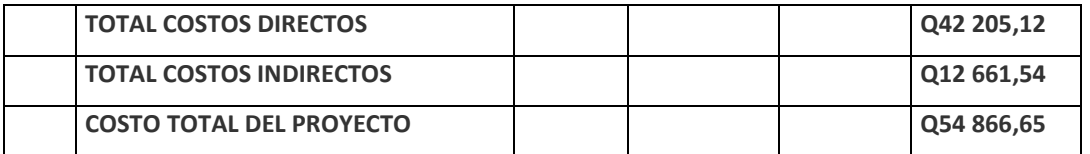

Fuente: elaboración propia.

### **CONCLUSIONES**

- 1. El diseño de la biblioteca y centro de capacitación contribuye a la comunidad de San Antonio Chacayá, al ejecutarse se dará la oportunidad de mejorar la educación y preparación de sus habitantes sin importar la edad.
- 2. Para el diseño de la edificación se ha utilizado el sistema de marcos dúctiles con nudos rígidos, cuyo análisis estructural se auxilió del programa Etabs 9.5 y los elementos estructurales han sido diseñados a base del código de ACI-318 2005 y el NSE-AGIES.
- 3. El diseño del relleno sanitario municipal complementa el plan integral de manejo de desechos sólidos y permitirá la disposición adecuada de los residuos sólidos que se genera dentro del municipio.
- 4. El porcentaje de residuo sólido generado es del 5,45 por ciento el cual representa un volumen de 29 403,00 m<sup>3</sup> durante la vida útil del relleno que son 20 años. El cálculo de volumen proyectado de residuos sólidos ha sido calculado según producción percápita que es de 0,36 kilogramos por habitante al día y el crecimiento poblacional de los próximos años.
- 5. El sistema de drenaje gas a utilizar será el llamado drenaje pasivo con chimeneas y se construirán durante la operación del relleno sanitario. Las chimeneas de drenaje se construirán de cilindros de metal perforado de 60 centímetros de diámetro rellenado con piedra bola o grava, los orificios deben de ocupar un 10 por ciento de la superficie del cilindro. El

sistema de drenaje de lixiviados consistente en tubos de PVC de 4 pulgadas de diámetro y con perforaciones de 5/8 de pulgada de diámetro distribuidos en dos líneas paralelas y a cada 0,1 metros de distancia entre orificio. Los tubos se colocarán dentro de la canal de drenaje tipo francés por debajo de la capa de piedra bola. En lo que corresponde a la red principal el diámetro de tubería deberán ser de 6 y 8 pulgadas de diámetro.

6. Los presupuestos calculados pueden variar según sea el proveedor de materiales y en ello se ha considerado el 30 por ciento por costos administrativos.

### **RECOMENDACIONES**

- 1. Para la construcción de la edificación se recomienda la supervisión constante en la calidad de la ejecución de los renglones de trabajo y cumplir con las especificaciones generales y de calidad de los materiales que serán utilizados.
- 2. Proveer el mantenimiento adecuado a la edificación para evitar el deterioro de la construcción.
- 3. Considerando que Guatemala se encuentra en una región sísmica, es importante la implementación de medidas de seguridad y la señalización para evacuación en la edificación en caso de emergencia.
- 4. Para la reducción de la producción de lixiviados es importante realizar una buena compactación del residuo sólido y también del material de cobertura, para ello es necesario que se determinen la densidad de cada bloque mediante un cilindro de volumen conocido.
- 5. Es importante la construcción de una planta de tratamiento de lixiviados en el punto A indicado en plano y con la capacidad de caudal indicado en el cuadro de diseño hidráulico.
- 6. El control del ingreso del residuo sólido dentro del relleno sanitario deberá ser aprobado por el centro de transferencia para asegurar sus procesos de reciclaje.
- 7. Es importante el monitoreo en el funcionamiento y proceder al mantenimiento del drenaje principal para evitar la sedimentación excesiva y que pueda repercutir en el mal funcionamiento del mismo.
- 8. Es importante diseñar un tratamiento adecuado para las aguas lixiviadas que se generarán en el relleno sanitario y planta de compostaje. Es recomendable implementar un tratamiento en laguna y para optimizar la eficiencia de este, se puede hacer un tratamiento con plantas. El fondo de la laguna se debería cubrir con una mezcla de humus y arena (ambos 50 por ciento) de espesor de 0,1 metros. La misma planta de compostaje puede suministrar el humus. El tratamiento de plantas se puede realizar con varias plantas acuáticas, dependiendo de la adaptación de éstas al clima existente en Santiago Atitlán.
- 9. El geotextil se puede reemplazar con helecho, pasto, o bien de tela plástica de algunos sacos en que vienen empacados materiales de construcción o granos alimenticios.
- 10. El plantar eucalipto alrededor del terreno de relleno sanitario, es una medida que serviría para absorber una cierta cantidad de aguas lixiviadas, además crece rápidamente.
- 11. Es recomendable realizar análisis de muestreo de la calidad del manto freático mediante la excavación de pozos que pueden ubicarse a 5, 20 y 40 metros alejado (alejamiento a favor de la pendiente) del relleno sanitario. Comparar resultados del análisis de agua acorde a la tabla 45 de este documento.

12. El presupuesto de ejecución es una referencia y no se debe de tomar como definitivo al momento de realizar la construcción, ya que está sujeto a cambios, principalmente por las circunstancias económicas que existan al momento de construir.

### **BIBLIOGRAFÍA**

- 1. AGUILAR FALCONÍ, Roberto; REVELO, Mary; TAPIA, Willy. *Análisis de conexiones viga- columna de acuerdo al Código ACI 318SR-05*. Centro de Investigaciones Científicas, Escuela Politécnica del Ejército, Quito, 2010. 29 p.
- 2. Asociación Guatemalteca de Ingeniería Estructural y Sísmica AGIES. *Normas de seguridad estructural de edificios y obras de infraestructura para la República de Guatemala*. Guatemala AGIES, 2010. 416 p.
- 3. American Society of Civil Engineers. *Minimum design loads for buildings and other structures (ASCE 07-05)***.** Edition 2005. United States of America: ASCE, 2005. 490 p.
- 4. CRESPO VILLALAZ, Carlos. *Mecánica de suelos y cimentaciones*, 5a ed. México: Limusa Noriega Editores. 2004. 650 p.
- 5. FERNÁNDEZ SANDOVAL, Ivannia Yanet. *Diseño y factibilidad de relleno sanitario manual para el municipio de La Libertad, El Salvador*. Trabajo de graduación de Inga. Civil, Universidad de El Salvador, Facultad de Ingeniería y Arquitectura, 2010. 237 p.
- 6. JAMAMILLO, Jorge. *Guía para el diseño, construcción y operación de relleno sanitarios manuales, OPS/CEPIS/PUB/0.293. Una solución*

*para la disposición final de residuos sólidos municipales en pequeñas poblaciones*, Colombia 2002, 303 p.

- 7. NILSON, Arthur H. *Diseño de estructuras de concreto* 12a ed. McGraw-Hill Interamericana S.A. Colombia 2001. 722 p.
- 8. RÖBEN, Eva. *Manual para el diseño, construcción, operación y cierre de rellenos sanitarios municipales*. Ecuador: DED/ Ilustre Municipalidad de Loja, 2002. 151 p.
- 9. RODRÍGUEZ SOZA, Luis Carlos. *Guía para las instalaciones sanitarias en edificios*. Universidad de San Carlos de Guatemala, Facultad de Ingeniería. 2007. 129 p.
- 10. SANDOVAL ALVARADO, Leandro. *Guía de diseño, construcción, operación, mantenimiento y cierre de relleno sanitario mecanizado*. 2008, 137 p.
- 11. SICAL RAXCACO, Axel Roely. *Detallado de diseño sísmico de hormigón armado con base al ACI 2005.* Trabajo de graduación de Ing. Civil. Universidad de San Carlos de Guatemala, Facultad de Ingeniería, 2008. 183 p.
- 12. SORIANO BONILLA, Leovigildo, *Relleno Sanitario generador de Biogas; fuente de energía alterna.* México. 2007, 214 p.
- 13. VILLARROEL ZAMBRANO, Eva Sofía. *Manual para el diseño de instalaciones eléctricas industriales livianas.* Universidad Simón

Bolivar, Coordinación de Ingeniería Eléctrica. Sartenejas, 2008. 129 p.

# **APÉNDICES**

### **PLANOS CONSTRUCTIVOS**

# **A) DISEÑO DE LA EDIFICACION DE DOS NIVELES DE LA BIBLIOTECA Y CENTRO DE CAPACITACIÓN, ALDEA SAN ANTONIO CHACAYÁ, SANTIAGO ATITLÁN.**

**B) DISEÑO DEL RELLENO SANITARIO MUNICIPAL, SANTIAGO ATITLÁN, SOLOLÁ.**

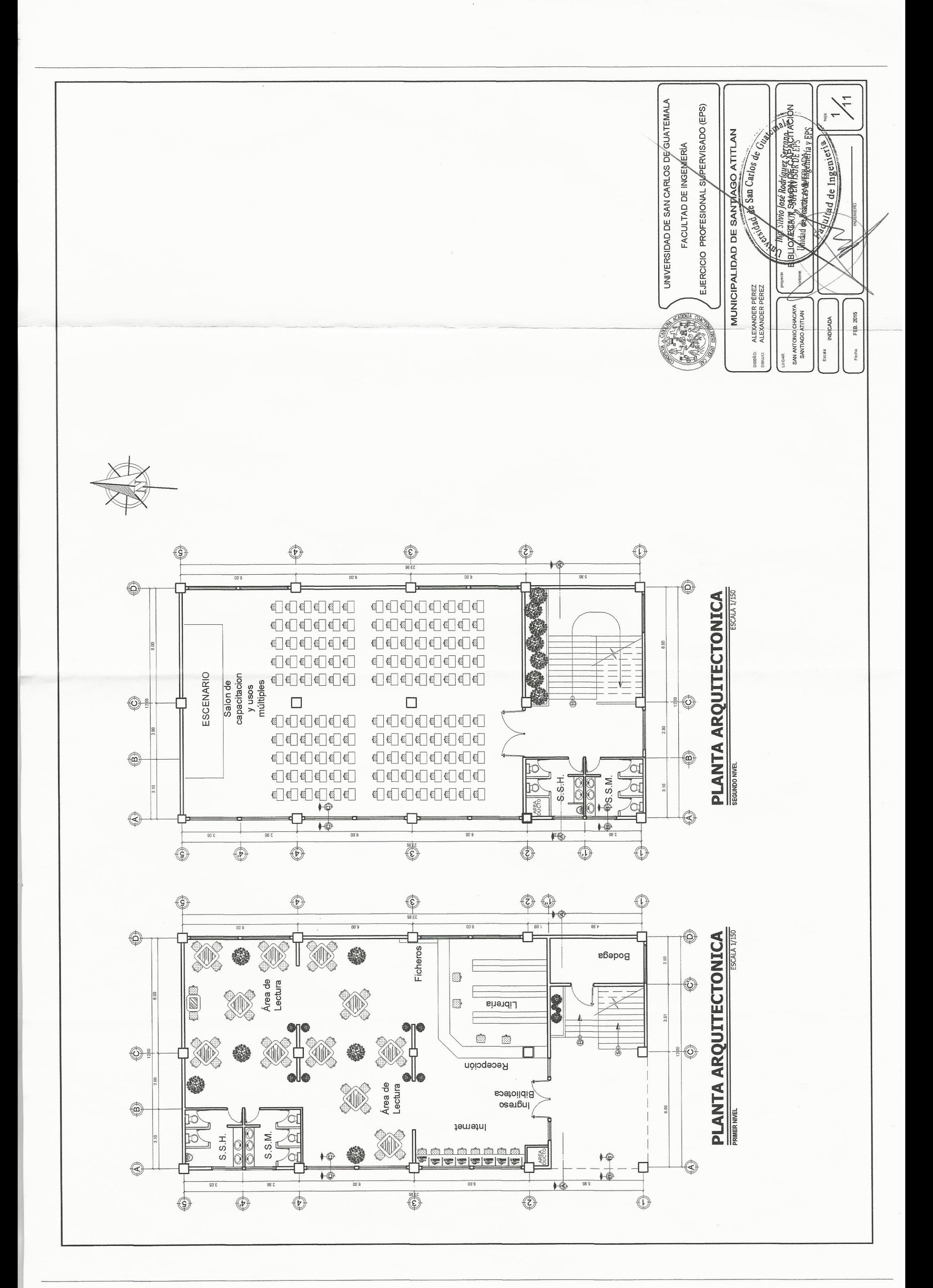

![](_page_277_Figure_0.jpeg)

![](_page_277_Figure_1.jpeg)

 $\backslash$ 

![](_page_278_Figure_0.jpeg)

 $\overline{11}$ UNIVERSIDAD DE SAN CARLOS DE GUATEMALA ACION EJERCICIO PROFESIONAL SUPERVISADO (EPS)  $\frac{1}{2}$  $\hat{\mathbf{v}}$ MUNICIPALIDAD DE SANTIASO ATITUAL<br>ANDER PÉREZ (SE NAI DE SAD CALLOS QUE CONTINUE afasé hadriguez serrano "S")<br>jeskk BARBANDER par ACI<br>jeskk Hander Barbander (1987)<br>jeskk Hander Barbander FACULTAD DE INGENIERÍA de Ingeny MUROS<br>  $\leftarrow$ <br>  $\leftarrow$   $\frac{W}{R}$   $\right|$   $\left.\left|$  exterior einterior:<br>
MURO DE BLOCK DE 0.14 x 0.19 x 0.39 CON REPELLO + CERNIDO VERTICAL EN COLOR, VIDRIO CLARO<br>EN COLOR, VIDRIO CLARO OR, VIDRIO CLARO VIDRIO CLAF r on on deble abon imiento metal.<br>Polenta de 1.20 m, de Metal. Con ventam<br>Polenta de 1.20 m, de Metal. Con ventam<br>Puenta de Meta de Madera – TIPO LAMMA CON VENTAMA<br>- RECTANGULAR Y CHAPA<br>YALE ESTRUCTURA POR DENTRO,<br>- LISA POR FUERA PLANILLA DE ACABADOS ARTEFACTOS INCESA STANDARD, LINEA DE DISEÑO A ESCOGER TODAS LAS VENTANAS TENDRAN EL 60% ABATIBLES<br>EN COLOR DEL ANODIZADO Y EL TIPO DE VIDRIO SERA A DISEÑO A ESCOGER PUERTAS: ABLEROS, CON SOBRELUZ. MARCO DE FORRO ENTERO 400 **MATERIA** PISO INTERIOR DE PORCELANATO DE 0.30 x 0.30 mts.<br>COLOR Y DISEÑO A ESCOGER ALUMNIO ANOD VENTANAS:<br>ALUMINIO ANODIZADO EN COLOR, VIDRIO CLARO LOSA CON REPELLO MAS CERNIDO REMODILIADO BAÑOS: AZULEJO DE 0.20 x 0.20<br>A h= 1.20 COLOR Y DISEÑO A ESCOGER ALEXANDER PÉREZ<br>ALEXANDER PÉREZ TECHOS: ACABACO CON REPELLO + CERNIDO VERTICAL **UMMID** ÷PU-LUMNIC SAN ANTONIO CHACAYA<br>SANTIAGO ATITLAN FEB. 2015 **INDICADA**  $\begin{array}{|c|c|c|c|}\hline & 0.60 & \hbox{MTS} \,, \\ \hline & 0.60 & \hbox{MTS} \,, \\ \hline & 1.60 & \hbox{MTS} \,, \\ \hline \end{array}$ 2.10 MTS. 1.50 MTS. 50 MTS.  $\frac{2.10 \text{ MTS}}{2.10 \text{ MTS}}$ ITA BAJA ANTA BAJA DISEÑO:<br>DIBUJO: Escala Fecha  $2.00$  MTS. 2.50 MTS 1.00 MTS ERTAS<sub>P</sub> ANCHO **TANAS** PLANILLA DE **NILLA DE** CIELOS  $\begin{array}{c} \n\hline\n\text{AB} \\
\hline\n\text{AB} \\
\hline\n\end{array}$  $\overline{6}$ PISOS **BAÑOS:**  $\begin{picture}(120,15) \put(0,0){\line(1,0){15}} \put(15,0){\line(1,0){15}} \put(15,0){\line(1,0){15}} \put(15,0){\line(1,0){15}} \put(15,0){\line(1,0){15}} \put(15,0){\line(1,0){15}} \put(15,0){\line(1,0){15}} \put(15,0){\line(1,0){15}} \put(15,0){\line(1,0){15}} \put(15,0){\line(1,0){15}} \put(15,0){\line(1,0){15}} \put(15,0){\line($ VENTANA TIPO 5<br>ESC. 1/40  $1.00$  $00.1$  $\mathbb{Q}$ €  $\bigcirc$ ♦  $rac{1}{56.52}$  $\begin{array}{|c|c|} \hline \text{M} & \text{M} \\ \hline \text{M} & \text{M} \end{array}$ 国情 国家 ESC. 1/40  $96.8$ 噿 曎 墨 Ô € ESCALA 1/150 Œ **PLANTA DE ACABADOS**  $\begin{array}{|c|c|c|}\hline \text{LO} & \text{LO} \\ \hline \text{N} & \text{N} \\\hline \end{array}$ **VENTANA TIPO 4**  $\begin{array}{|c|c|c|}\hline 10 \\ \hline N \\ \hline \end{array}$ **VENTANA TIPO 3** NHEIT  $2.05$  $\frac{10}{N}$  $\bigoplus$  $1,60$  $\bigoplus$  $\Box$  $\Box$  $\oplus$  $\oplus$ **@** @  $\oplus$  $\frac{10}{n}$  $\begin{tabular}{|c|c|} \hline \hline \text{H} & \text{H} \\ \hline \text{H} & \text{H} \\ \hline \text{H} & \text{H} \\ \hline \text{H} & \text{H} \\ \hline \text{H} & \text{H} \\ \hline \text{H} & \text{H} \\ \hline \text{H} & \text{H} \\ \hline \text{H} & \text{H} \\ \hline \text{H} & \text{H} \\ \hline \text{H} & \text{H} \\ \hline \text{H} & \text{H} \\ \hline \text{H} & \text{H} \\ \hline \text{H} & \text{H} \\ \hline \text{H} & \$ E  $\frac{1}{2}$  $\begin{array}{c}\n\hline\n\text{H}\n\end{array}$  $\bigoplus$ ⊀  $08.0$ ⊕  $08.0$  $\frac{\text{QED}}{\text{QED}}$ **ELE**  $\mathbb{D}$  $\begin{bmatrix} 10 \\ N \end{bmatrix}$ E.<br>Te 6<br>6 **BROWN** SEGUNDO NIVEL **DO** ESC. 1/40  $\frac{10}{N}$ **BODS** q  $\begin{bmatrix} 1 & 0 \\ 0 & 0 \end{bmatrix}$  $\begin{array}{c|c}\n\hline\n\text{or}\n\\
\hline\n\text{or}\n\\
\hline\n\text{or}\n\end{array}$ €  $\circledcirc$ 癯 躣 蠷 3. SO 8 O  $\overline{\mathbb{Q}}$  $\bigcirc$  $\bigoplus$  $\bigoplus$  $\bigcirc$  $\bigcirc$ VENTANA TIPO 2 2.00  $\bigoplus_{\text{SBTZ}}$ 0  $\mathbb{Q}$  $\bigoplus$  $\mathbb{O}$ ☺  $\frac{1}{\sqrt{2}}$ 图片图 **ES**  $-80.1$  $00<sub>6</sub>$ 鼆  $00.8$ E 躍 ⊙ € ŧ ESCALA 1/150  $\begin{array}{c}\n\hline\n\hline\n\hline\n\end{array}$  $|$ der  $\frac{3}{2}$ 

![](_page_279_Figure_1.jpeg)

![](_page_280_Figure_0.jpeg)

![](_page_281_Figure_0.jpeg)

![](_page_282_Figure_0.jpeg)

![](_page_283_Figure_0.jpeg)

![](_page_284_Figure_0.jpeg)

TUBERIA EN CIELO PVC ELECTRICO Ø 1/2" LAMPARA HIGH BAY REFLECTOR 22" TOMACORRIENTE SIMPLE 220 V **SIMBOLOGIA** TOMACORRIENTE DOBLE 110 V TABLERO 110 V @ 1.80 m S.N.P. TUBERIA EN PARED O PISO **DESCRIPCION** INTERRUPTOR SIMPLE INTERRUPTOR DOBLE LINEA NEUTRA LINEA VIVA RETORNO **BOMBILLA** SIMBOLO  $\overline{\mathbb{F}}$  $\boldsymbol{\phi}$  $\theta$  $\theta$  $\ddot{\mathsf{o}}$  $\ominus$ 

![](_page_285_Picture_159.jpeg)

![](_page_285_Figure_2.jpeg)

DE 1/2

![](_page_285_Figure_3.jpeg)

![](_page_285_Figure_4.jpeg)

![](_page_286_Picture_47.jpeg)

![](_page_286_Figure_1.jpeg)

(EPS) UNIVERSIDAD DE SAN CARLOS DE GUATEMALA  $\sigma$ **CENTRAL**  $rac{5}{6}$ SUPERVISADO ATITLAN PERFIL NTARIO FACULTAD DE INGENIERIA **ESCRIPTION** SANTIAGO **TUILEPS**<br>Healiay EPS PROFESIONAL **TENTE**  $1000$ arlos 88.144+0<br>752.001=vəl3  $\frac{1}{\tau} \frac{1}{\tau}$ N COLINDANTE  $\Xi$ and de San ESCALA HORIZONTAL<br>ESCALA VERTICAL **INSTRUCTION**  $\alpha$ 28.824+0<br>28.824+0 MUNICIPALIDAD **EJERCICIO**  $\overline{\phantom{0}}$  $\triangleleft$ **CENTRAL**  $50/5$  $\geq$ 28.804+0<br>28.804+0 ALEXANDER PÉREZ<br>ALEXANDER PÉREZ  $\times$  $\times$   $\times$  $\times$  $\times$  $\times$  $\times$  $\times$  $\times$  $\times$  $\times$  $\times$  $\times$  $\times$  $\times$  $\times$  $\times$  $\times$  $\times$  $\triangleleft$  $\times$ 2015 TZANCHAJ  $\bigcirc$ S8.88Z+0<br>∂fS.80↑=v∍l3 **INDICADA** FB.  $\sum_{i=1}^{n}$ CANTON TZ<br>SANTIAGO .4965 .4204 2,406.8429 2,538.5745 2,345.5342 2,342.0665 2,377.9227 2,500.3178 2,594.9308 2,647.9901 2,570.2778 2,493.0815 2,378.8013 2,362.5924 2,340.2302 2,325.6552 5627 2,453.1666 2,517.2792 2,546.3301 LL. Fecha: Escala: DISERO:<br>DIBLJO:  $\times$ UGAR: Elev=102'050.<br>04308'50 2,633. 2,622. 2,315.  $\hat{S}$ Ш S8.845+0<br>29.07.01=v913  $\triangleleft$ H 541.8609 557.1341 800.0255 462.2292 438.9753 403.2499 490.7607 757.9522 853.4542 897.0896 593.8766 552.9303 507.9466 438.8520 654.5609 741.5792 820.1788 630.5164 374.8211 711.3268  $\bigcirc$  $m<sup>2</sup>$ Elev=106.223 691  $\frac{\Box}{\Box}$  $\sqrt{ }$ S8.802+0<br>192.201=vəl3 7.7  $\triangleleft$ ,010.  $\bigcirc$ 183'37'56.44" 179'36'49.31" 167'42'29.50" 188°47'42.34"  $-46"$ 180°39'32.44' 169'11'33.97" 1773915.24  $\overline{2}$ 171'24'26.02  $178'45'9.82"$ OORDENA  $81°22'30.35"$ 181'10'58.10"  $192^{\circ}6'43.83"$  $\vert\vert$ 184'8'39.37" 52"12'54.37" 182'59'6.86' 180°5'18.85' 186'16'1.90" 77, Elev=104,767.<br>0+286.82 ANG.INT  $97°2'1.83"$ .58. 118'48'51 SUPERFICIE 186°21  $\left\vert {}\right\vert$  $\sqcup$ 012.401=104.310  $\overline{\bigcirc}$ SUPERFI VERT.  $\zeta$  $\overline{1}$  $20$  $\sim$  $\sim$  $\downarrow$  $\mathfrak{g}$  $\circ$  $\infty$  $\circledcirc$  $\Xi$  $\overleftarrow{\phantom{a}}$  $12\,$  $\overline{1}$  $\frac{5}{2}$  $\frac{6}{2}$  $\frac{1}{6}$  $\tilde{\omega}$  $\overline{ }$  $\overline{C}$ Elev=103.564  $\bigcirc$ 202°36'59.76" 302'37'56.96 308'53'58.86 318'52'39.29" 330°59'23.13' 203'51'49.94' 192°26'55.83" **AZIMUT** 134°53'43.28 134"30'32.59 20312'17.50' 131"15'46.84' 20315'21.86  $25^{\circ}35'55.13"$ 205'36'6.62" 29'57'30.90" 310°4'56.96" 34"11'29.11" 35'53'2.94" 42'15'1.40" 30°2'49.75" Elev=102.815<br>|218.201=vel3  $\bigcirc$  $\Omega$ S8.80S+0<br>19+206.82  $\geq$ DISTANCIA 35.259 40.553 33.545 30.363 67.000 31.299 40.065 50.616 70.127 68.627 44.172 49.896 290.037 44.357 12.275 36.914 46.818 79.031 76.609 112.552  $\bigcirc$ 28.881+0<br>0+186.82  $\sqcup$  $\bigcirc$  $\geq$  $\gtrsim$  $\geq$  $\gtrsim$  $\geq$  $\geq$ لبنا  $\sqcup$ ш  $\sqcup$  $\geq$  $\geq$  $\geq$  $\geq$  $\geq$  $\overline{\omega}$  $_{\rm LJ}$  $\sqcup$  $\omega$ N 3471'29.11" E 28.881+0<br>4166.82 N 29'57'30.90" 57"22'03.04" 45'06'16.72" 45°29'27.41" 35°53'02.94" 30°02'49.75" N 25°35'55.13" 49°55'03.04" N 41°07'20.71" 29°00'36.87" S 23'51'49.94" 22'36'59.76" 25'36'06.62" S 12°26'55.83" 42"15'01.40" N 51°06'01.14" S 231217.50" 23"15'21.86" 48\*44'13.16"  $\triangleleft$ RUMBO ш 58.841+0<br>4146.82  $\alpha$  $\bar{z}$  $\circ$  $\cup$  $\, \geq$  $\, \geq$  $\,$   $\,$  $\,$   $\!Z$  $\,$   $\,$  $\circ$  $\cup$  $\circ$  $\circ$  $\infty$ Elev=100.282<br>28.001=v913  $16 - 17$  $18 - 19$  $19 - 20$ LADO  $10 - 11$  $12 - 13$  $13 - 14$  $14 - 15$  $15 - 16$  $17 - 18$  $20 - 1$  $9 - 10$  $11 - 12$  $5 - 6$  $1 - 2$  $2 - 3$  $3 - 4$  $4-5$  $6 - 7$  $7 - 8$  $8 - 9$ Elev=100.299<sup>-</sup><br>0+106.82

> 8 460.00 04440.00 0+340.00 8  $D+420.00$ 0+400.00 0+380.00  $0 + 260.00$  $0 + 240.00$  $0 + 220.00$ 160.00 00.0414  $-320$  $0 + 300.$ ¥

![](_page_287_Figure_2.jpeg)

![](_page_287_Figure_3.jpeg)

 $\hat{\epsilon}$  .

![](_page_287_Figure_7.jpeg)

![](_page_287_Figure_8.jpeg)

S8.880+0<br>20.080+0

Elev=99.365<br>- 28.880+0

Elev=98.554<br>- 4046.554

![](_page_287_Figure_9.jpeg)
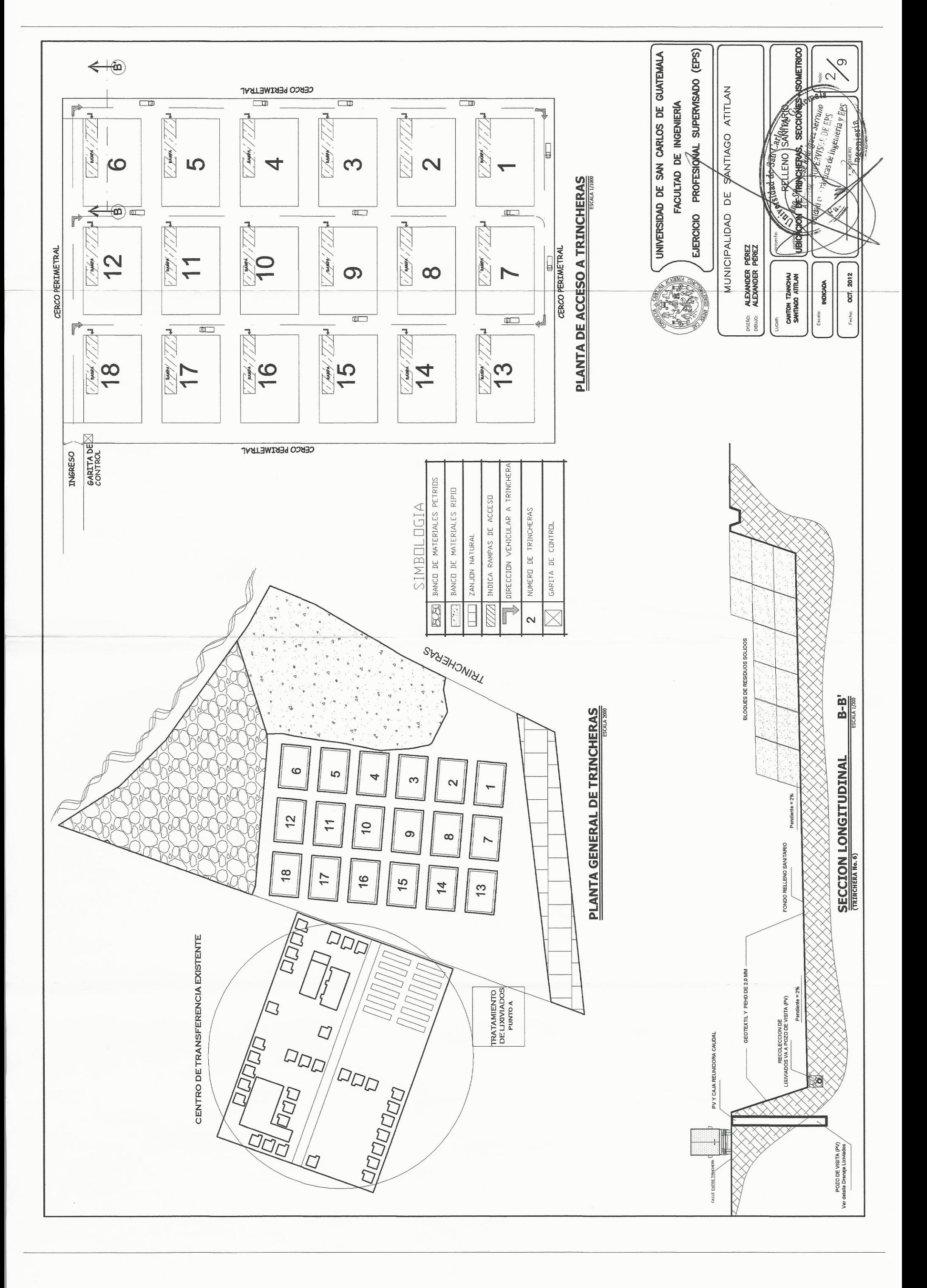

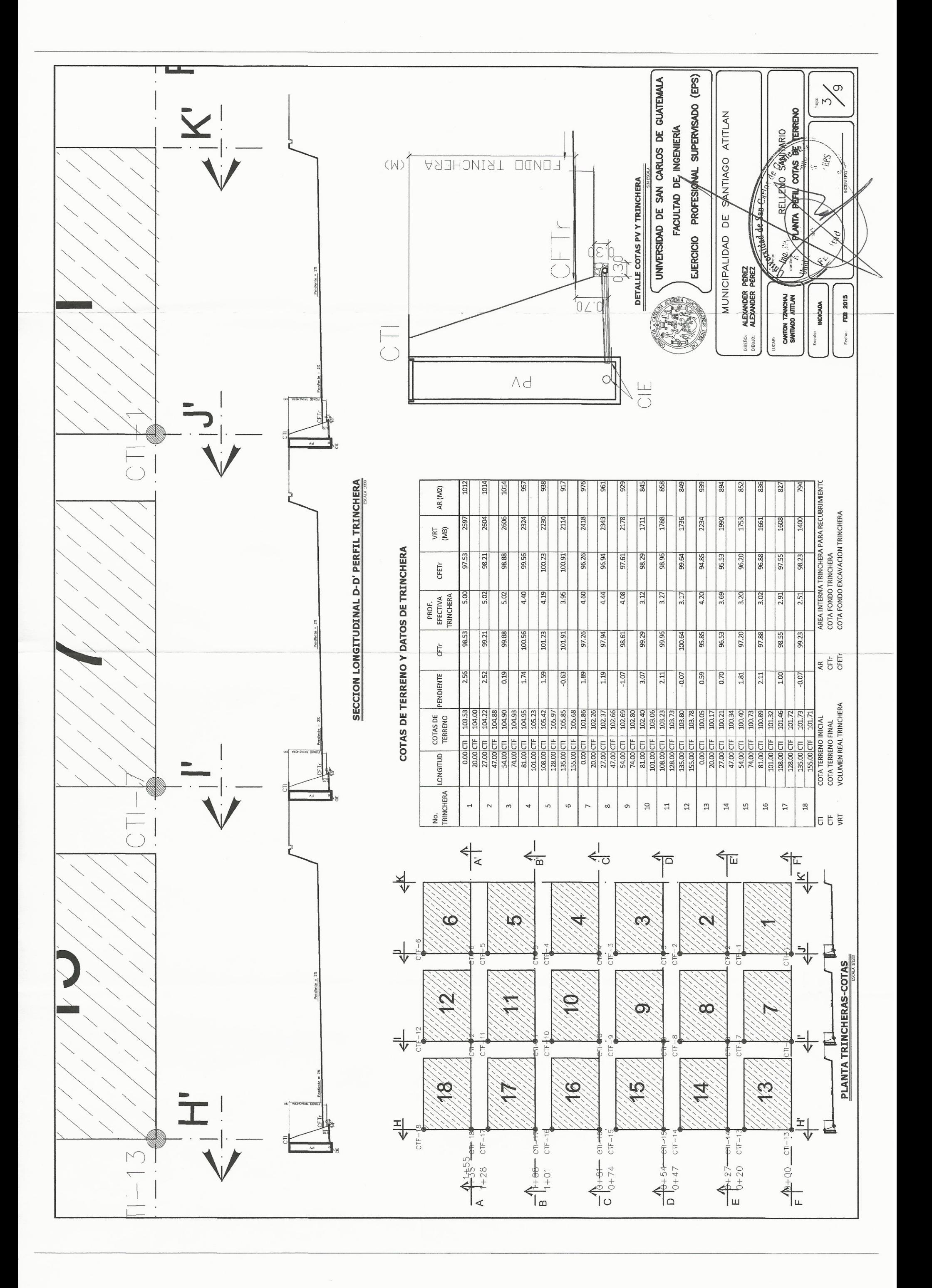

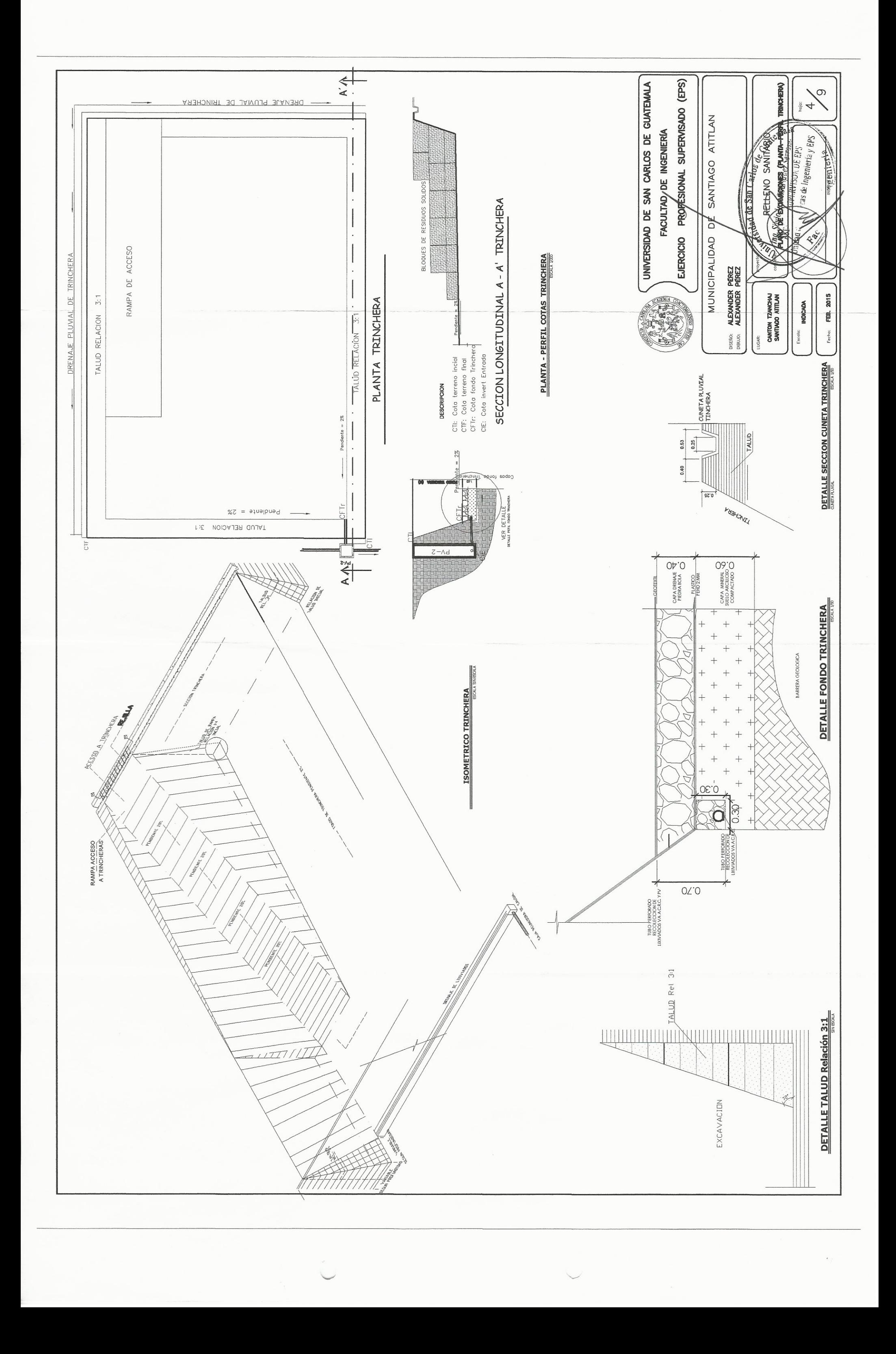

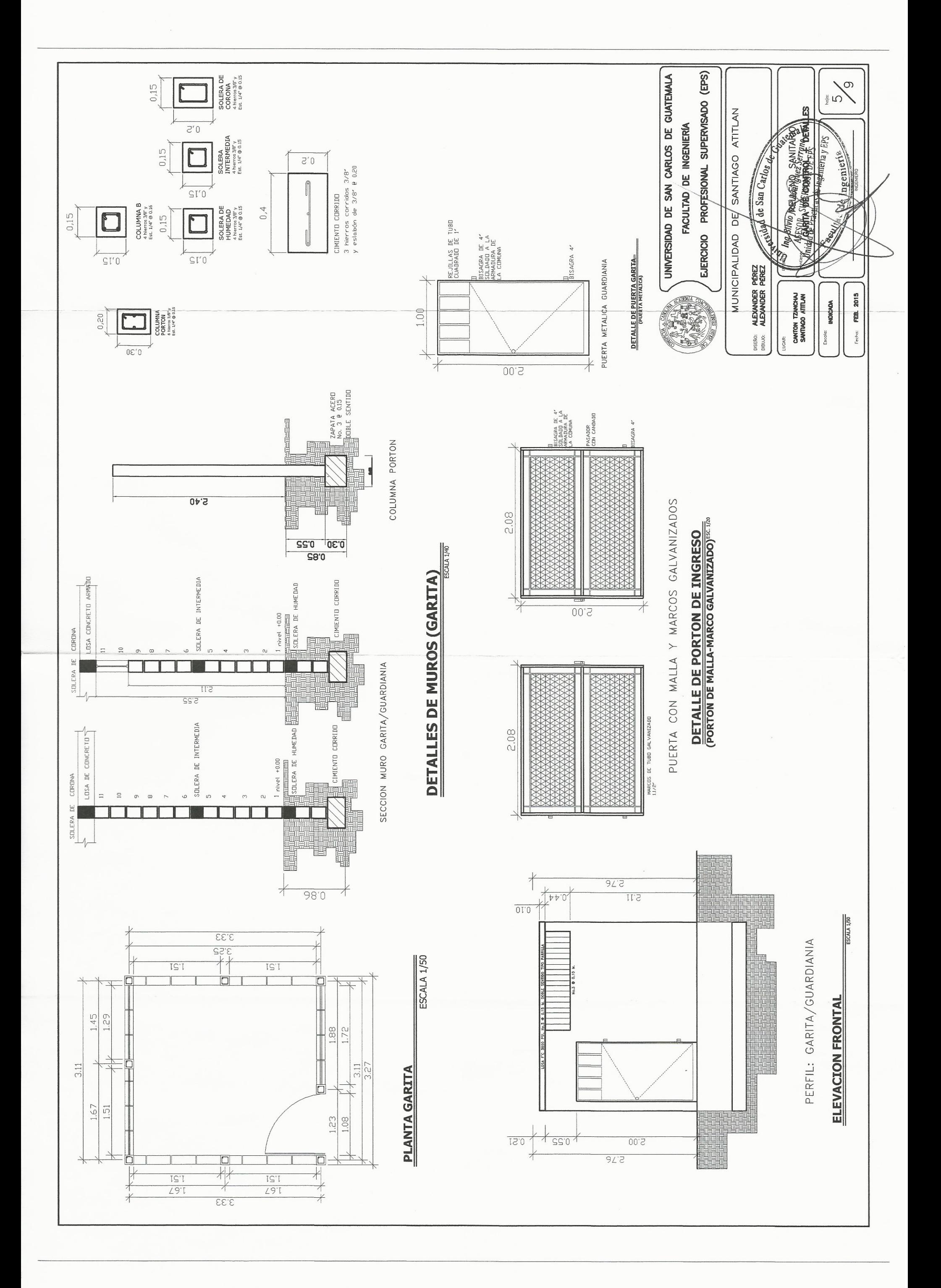

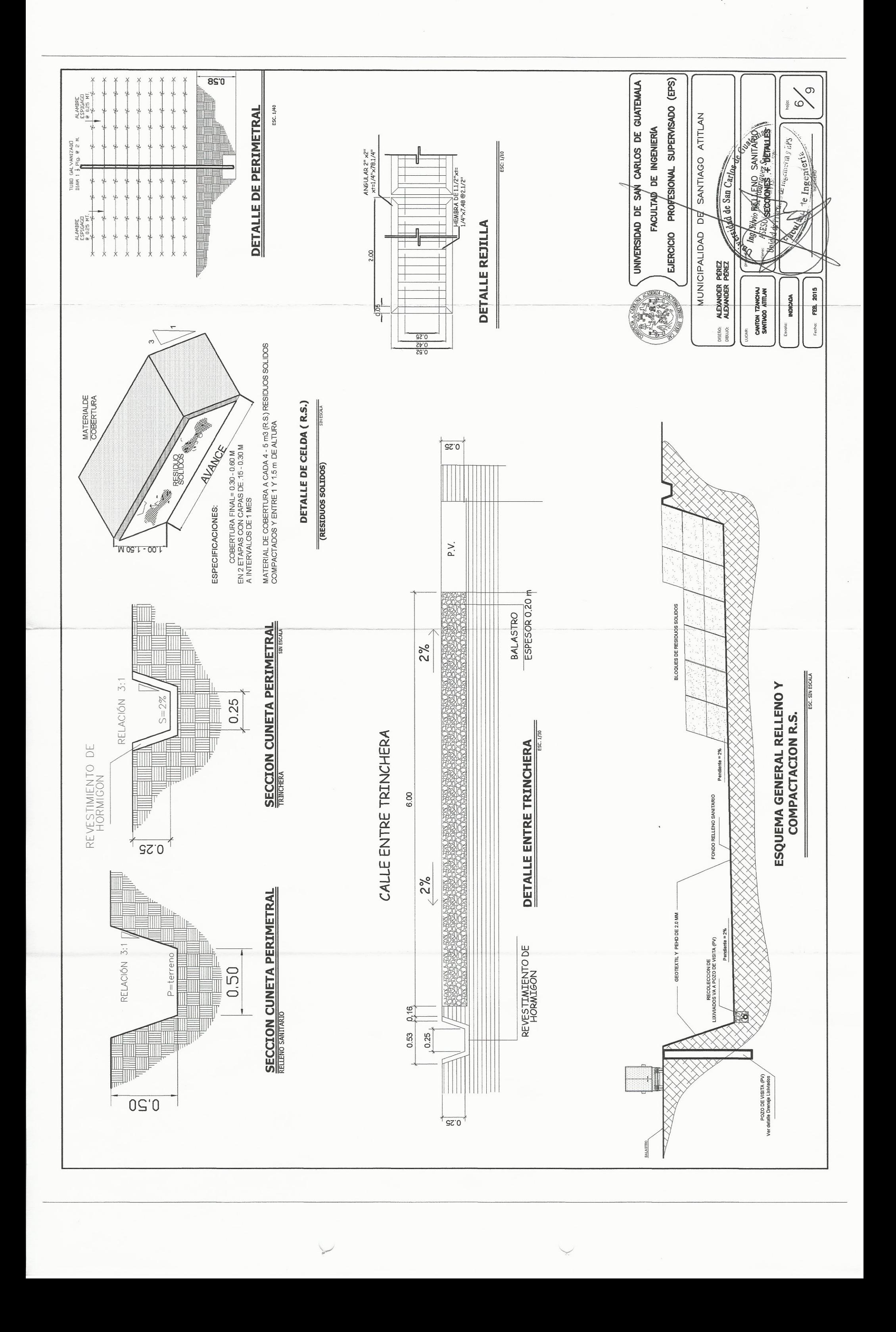

EJERCICIO PROFESIONAL SUPERVISADO (EPS) UNIVERSIDAD DE SAN CARLOS DE GUATEMALA  $\circ$  $\sum_{\alpha}$ **OU SEE SELLOF DE SANTARIO**<br>**SAEWLE DE LONGOLOGIE Y DETALLES** MUNICIPALIDAD DE SANTIAGO ATITLAN FACULTAD DE INGENIERIA  $a^{18}$ EXCAVACION<br>NGHO=0.4 M<br>Y POZO VISITA<br>1.0MX1.0M  $\frac{51.07}{49.22}$   $\frac{60.76}{71.52}$ 48.50<br>93.39<br>328.76<br>1142.39 376.18  $\frac{46.76}{48.02}$ 49.75 41.86 ( ez Serranc<br>| RDF F.P.s. **Company of Stan Starley Expertised**  $\mathbb{N}^3$  $\overline{\mathbb{M}}$  $\overline{M}$  $\begin{tabular}{c|c|c} C F F V & D (p u | g) & l \\ \hline 99.32 & 6 \\ 98.66 & 6 \\ 97.99 & 97.31 & 6 \\ \hline 97.31 & 96.64 & 6 \\ \hline \end{tabular}$  $\infty$ Diámetro D (pulg) Tuberia  $\frac{\text{Subtotal}}{\text{total}}$ acticas de Subtotal Subtotal  $D$  (pulg)  $\frac{37.35}{96.95}$ <br> $\frac{96.33}{96.95}$ FONDO 95.90 97.93 EXCAV. CFEPV CFEPV COTA hidai ALEXANDER PÉREZ<br>ALEXANDER PÉREZ 99.36 97.41 99.42 98.76 98.09 96.74 96.00 96.33 98.01 97.27 97.35 96.68 96.00 94.59  $03$ 98.03 100.71 Cotas Invert 100. FEB. 2015 AFRICA CANTON TZANCHAJ<br>SANTIAGO ATITLAN CIS CIS CIS **INDICADA** 4.27 98.81<br>4.12 98.13<br>5.08 97.46<br>5.44 96.78 99.40<br>98.73<br>98.05 97.33 98.08 97.40 94.65 5.60 96.06 96.72 96.05 4.16 99.47 96.37  $\frac{1}{\sqrt{2}}$ 100.  $\overline{5}$ CIE đ Fecha: DISERO:<br>DIBLIJO: profundidad<br>Pozo Visita  $rac{9}{6.02}$ 6.00 3.91 4.02  $4.2$ 3.69 5.2 4.95 3.50 JGAR: prof. PV (M) PROF. PV PROF. PV Pendiente<br>hidraulico  $\begin{array}{c|c|c|c|c|c} 1.50 & 0.50 & 0.50 \\ \hline 2.50 & 2.50 & 0.50 \\ \hline \end{array}$  $\begin{array}{c|c|c|c|c|c} 3.50 & 5.50 & 5.50 & 5.50 & 5.50 & 5.50 & 5.50 & 5.50 & 5.50 & 5.50 & 5.50 & 5.50 & 5.50 & 5.50 & 5.50 & 5.50 & 5.50 & 5.50 & 5.50 & 5.50 & 5.50 & 5.50 & 5.50 & 5.50 & 5.50 & 5.50 & 5.50 & 5.50 & 5.50 & 5.50 & 5.50 & 5.50 & 5.50 & 5.50$  $\frac{50}{2}$   $\frac{50}{2}$   $\frac{50}{2}$   $\frac{50}{2}$   $\frac{50}{2}$ 4.50  $4.5$ 2.50  $|S\%$  $S<sub>6</sub>$ S% CIE=CTI-Prof PV-Diamtero Tuberia CI=CTI-Prof PV-Diamtero Tuberia 0.08<br>0.10<br>0.13  $0.26$  $0.08$  $0.13$ Acumulado  $0.13$  $0.03$ 0.03  $0.05$  $0.10$  $0.39$ CTI = Cota de terreno inicial<br>CTf = Cota de terreno final<br>S%= Pendiente expresada en porcentaje CIS=CIT-Prof PV-Diamtero Tuberia Caudal  $Qa (1/s)$ Qa (I/s)  $Qa (1/s)$  $rac{3}{6}$  $rac{3}{6}$  $rac{3}{6}$  $rac{3}{6}$  $rac{3}{6}$  $\frac{0.03}{0.03}$  $0.13$  $0.03$  $0.03$  $0.03$  $0.13$ Caudal  $0.03$  $0.03$  $0.03$  $0.03$  $0.03$  $0.03$  $0.13$ 570.00 m. Total de drenaje  $Q(1/s)$ 14 m. por conexiones 14 m. por conexiones 14 m. por conexiones  $Q(1/s)$  $Q(1/s)$ S%=(CTF-CTF)/DH 天下  $\begin{array}{c}\n\bigwedge_{\text{Vene de}}\n\bigcap_{\text{Viene de}}\n\end{array}$ Pendiente  $\frac{1.74}{0.19}$ 175 PROM (2.14)  $\frac{3.07}{1.07}$ 4.89  $2.30$ 4.51 2.04  $1.19$ 1.70 175 PROM (2.33)  $1.81$ 0.70  $0.53$ 4.88 178 PROM (1.84)  $001$  $2.11$ PLANTA POZO DE VISITA Y C.R.C. terreno S%  $|$  S%  $\begin{array}{c|c} 27 \\ 30 \\ 37 \end{array}$  $\frac{27}{27}$  $\frac{27}{27}$  $\frac{29}{29}$  $\overline{57}$  $rac{40}{40}$ No. 3 @ 0.15 Horizontal  $\frac{27}{27}$  $rac{27}{27}$ 27 DH(M) Dist. 0.10 1 Viene de C.R.C.  $\frac{1}{2}$  saltda  $\overline{\mathbf{b}}$  $\overline{b}$ ATENES PLANSOR  $\mathbb{V}_{\scriptscriptstyle{\text{0.80}}}$ 103.23 102.40<br>102.40 102.69<br>102.69 102.37 104.90  $104.22$ 103.53 101.86 103.23 101.86 100.89 100.40 104.95 100.21 100.05 13 101.86 100.05 101.46 98.1 COTA TERRENO CIE = Cota invert de entrada<br>CIS = Cota invert de salida  $\frac{1}{2}$  $\overline{5}$  $\overline{5}$ DH = Distancia horizontal **Finalized**  $\begin{array}{c|c|c|c|c} 10 & 103.23 & \\ \hline 9 & 102.40 & \end{array}$  $103.53$  $|11|$  103.78 102.37  $\frac{105.42}{104.95}$ 104.90 104.22 100.89 100.40  $100.21$ 100.05 101.73 101.46 CI = Cota invert inicial A: PV CTI  $\overline{5}$ 0.10  $\overline{\infty}$  $16$  $\frac{15}{1}$  $14$  $13$  $17$  $\geq$ DE: PV A: PV TRINCHERA  $\ddot{\phantom{0}}$ DE: PV  $\overline{\mathbf{c}}$  $\frac{12}{2}$  $\frac{11}{10}$  $\sigma$  $\infty$  $18$  $\frac{17}{2}$  $16$  $15$  $\frac{14}{13}$ 01.0  $08.0$ 01.0 LN. 4  $\geq$ 

**TIME PLUMAL DE ANPA**  $k$ CCC 50 RAMPA **RAMPA** KAMPA 伒 Conducci<br>Lixiviado: **DE ACCES** RAMPA<sub>E</sub> PAMPA ( RAMPA 2

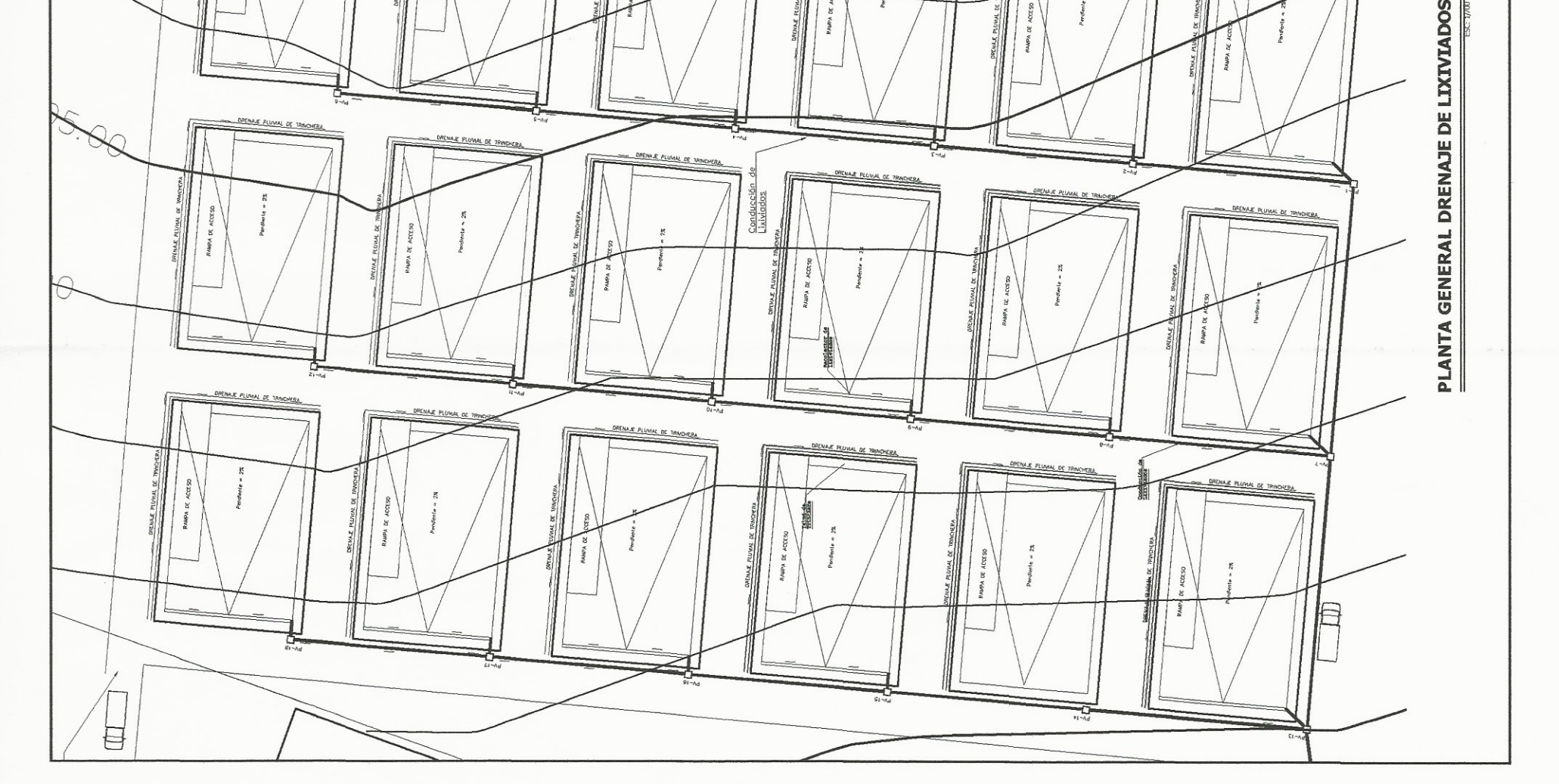

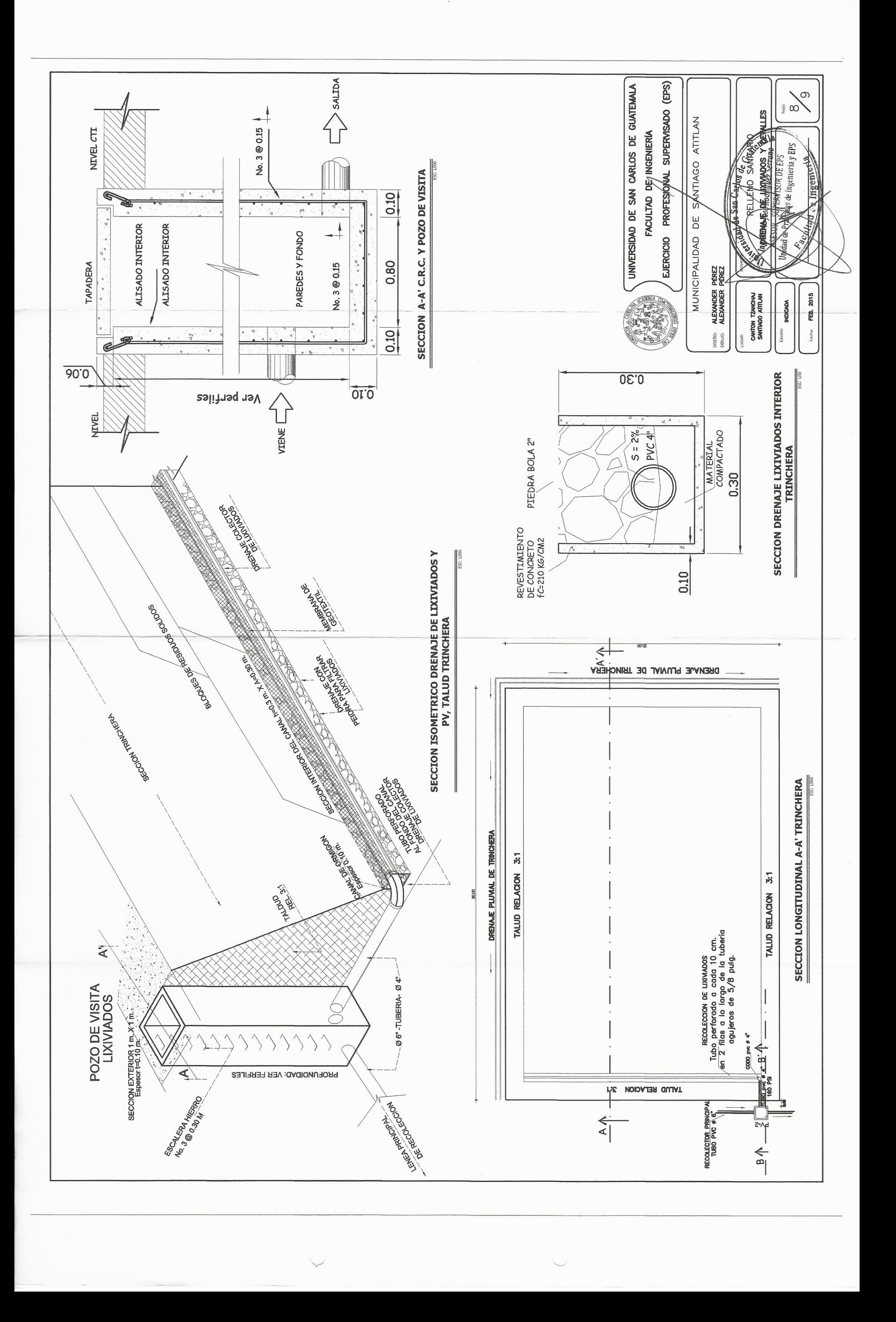

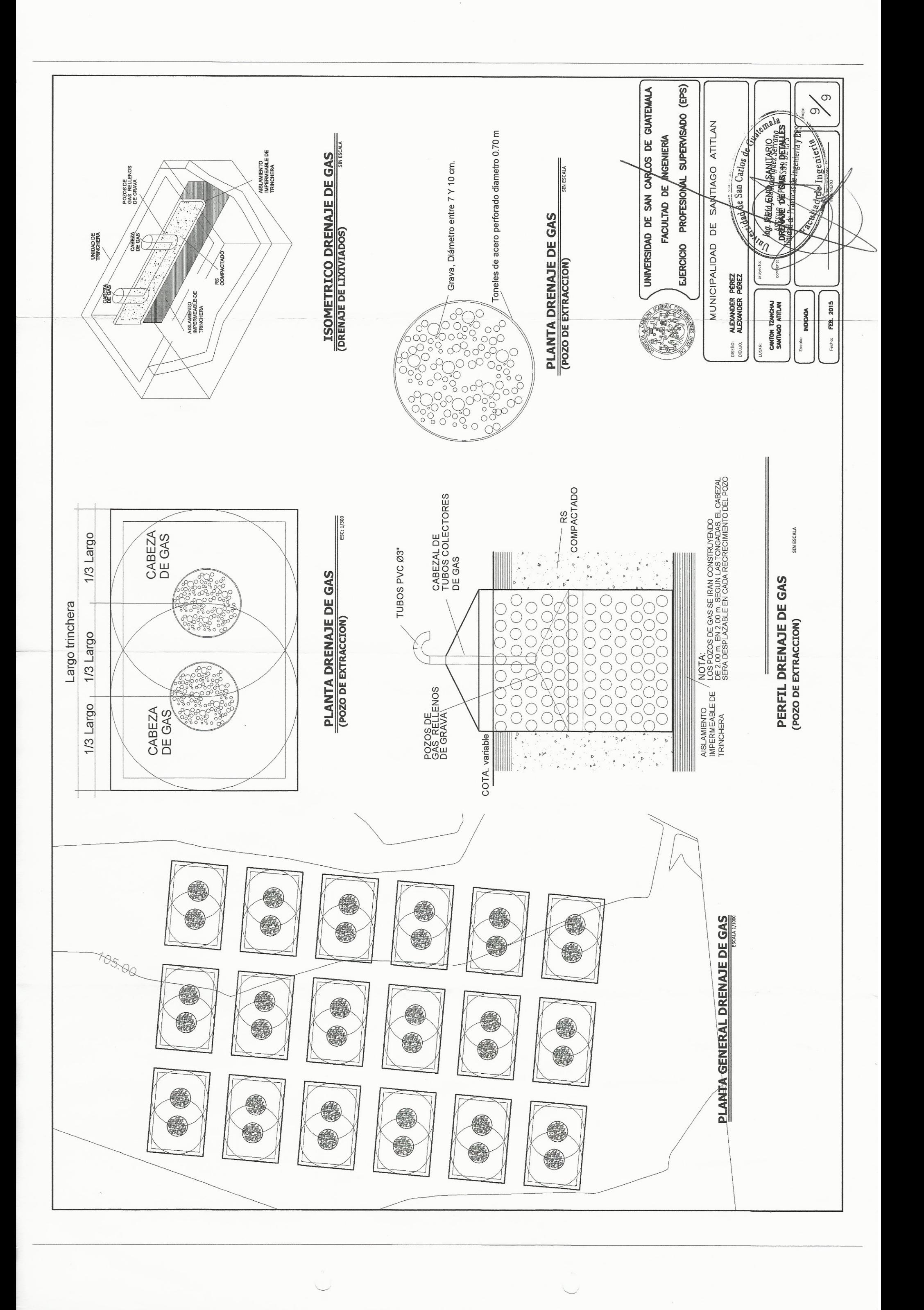

### **ANEXOS**

- **ANEXO 1. EVALUACIÓN AMBIENTAL INICIAL BIBLIOTECA Y SALÓN DE CAPACITACIÓN**
- **ANEXO 2. EVALUACIÓN AMBIENTAL INICIAL RELLENO SANITARIO MUNICIPAL.**
- **ANEXO 3. ENSAYO DE COMPRESIÓN TRIAXIAL DE MOHR**
- **ANEXO 4. ENSAYO DE PERMEABILIDAD RELLENO SANITARIO**
- **ANEXO 5. ENSAYO DE LIMITES DE ATTERBERG RELLENO SANITARIO**
- **ANEXO 6. ANÁLISIS DE GRANULOMÉTRICO, RELLENO SANITARIO MUNICIPAL**

# **ANEXO 1. EVALUACIÓN AMBIENTAL INICIAL BIBLIOTECA Y SALÓN DE CAPACITACIÓN**

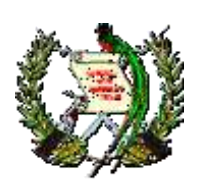

# MINISTERIO DE AMBIENTE Y RECURSOS NATURALES REPUBLICA DE GUATEMALA. EVALUACIÓN AMBIENTAL INICIAL

(Formato propiedad del MARN)

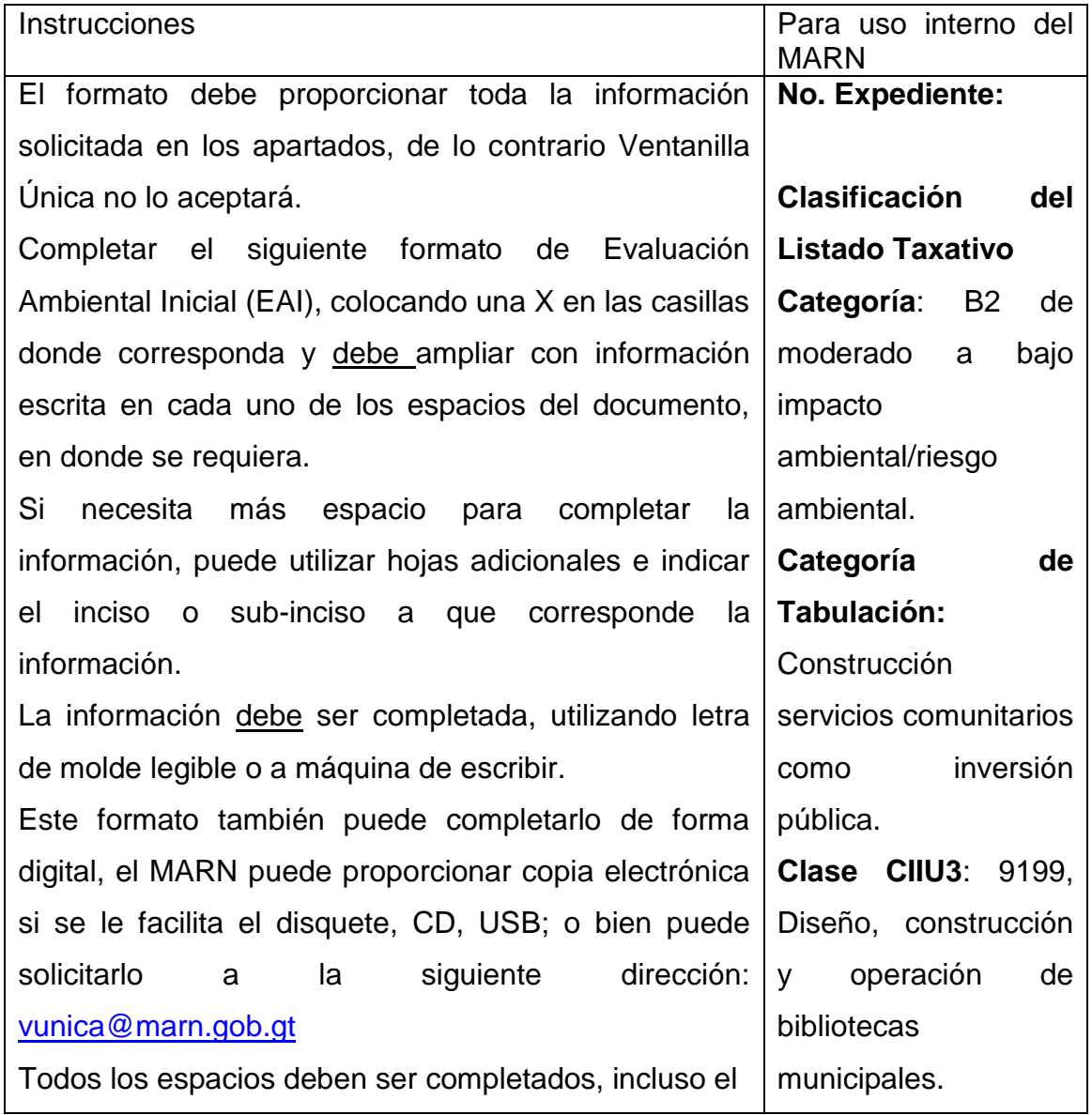

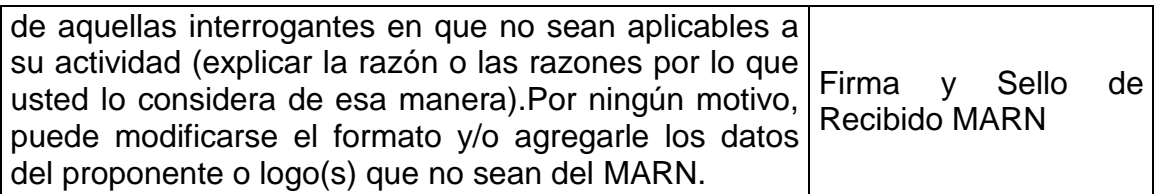

### **I. INFORMACIÓN LEGAL**

### **II. I.1. Nombre del proyecto obra, industria o actividad:**

Biblioteca y centro de capacitación

### **I.2. Información legal:**

### **A) Nombre del Proponente o Representante Legal:**

Municipalidad de Santiago Atitlán, Sololá**.**

#### **De la empresa:**

Razón social:

Municipalidad de Santiago Atitlán, Sololá.

Nombre Comercial:

Municipalidad de Santiago Atitlán, Sololá.\_\_\_\_\_\_\_\_\_

No. De Escritura Constitutiva:\_\_\_\_\_\_\_\_\_\_\_\_\_\_\_\_\_\_\_\_\_\_\_\_\_\_\_\_\_\_\_\_\_

Fecha de constitución:

Patente de Sociedad Registro No. \_\_\_\_\_Folio No\_\_\_\_Libro No. \_\_\_\_\_

No. De Finca \_\_\_\_Folio No. \_\_\_\_\_Libro No. \_\_\_\_\_ de\_\_\_\_\_\_donde se ubica

el proyecto, obra, industria o actividad.

Número de Identificación Tributaria (NIT): Número de Identificación Tributaria (NIT):

### **B) I.3 Teléfono**\_\_\_\_\_\_\_\_\_\_\_ **Fax**\_\_\_\_\_\_\_\_\_\_\_**Correo**

**electrónico:**\_[\\_http://www.atitlan.gob.gt/\\_](http://www.atitlan.gob.gt/)\_

### **I.4 Dirección de donde se ubicará el proyecto:**

El proyecto de edificación de dos niveles de biblioteca y centro de capacitación, se ejecutará en la aldea San Antonio Chacayá del municipio de Santiago Atitlán, Sololá.

### **Especificar Coordenadas UTM o Geográficas**

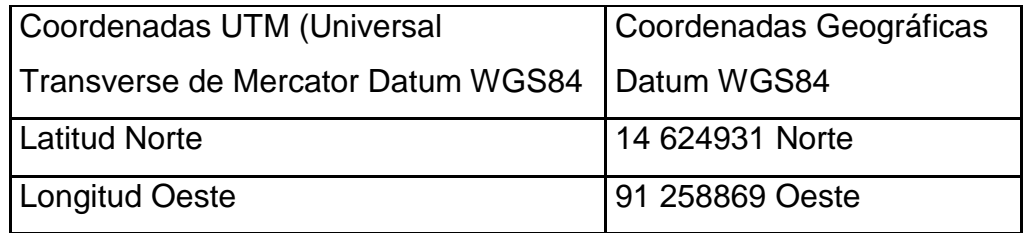

### **I.5 Dirección para recibir notificaciones (dirección fiscal)**

Departamento de planificación municipal, Municipalidad de Santiago Atitlán, Sololá.

**I.6 Si para consignar la información en este formato, fue apoyado por una profesional, por favor anote el nombre y profesión del mismo** Alexander Pérez Sánchez, Estudiante Epesista Ingeniería. Civil.

### **II. INFORMACION GENERAL**

**Se debe proporcionar una descripción de las operaciones que serán efectuadas en el proyecto, obra, industria o actividad, explicando las etapas siguientes:**

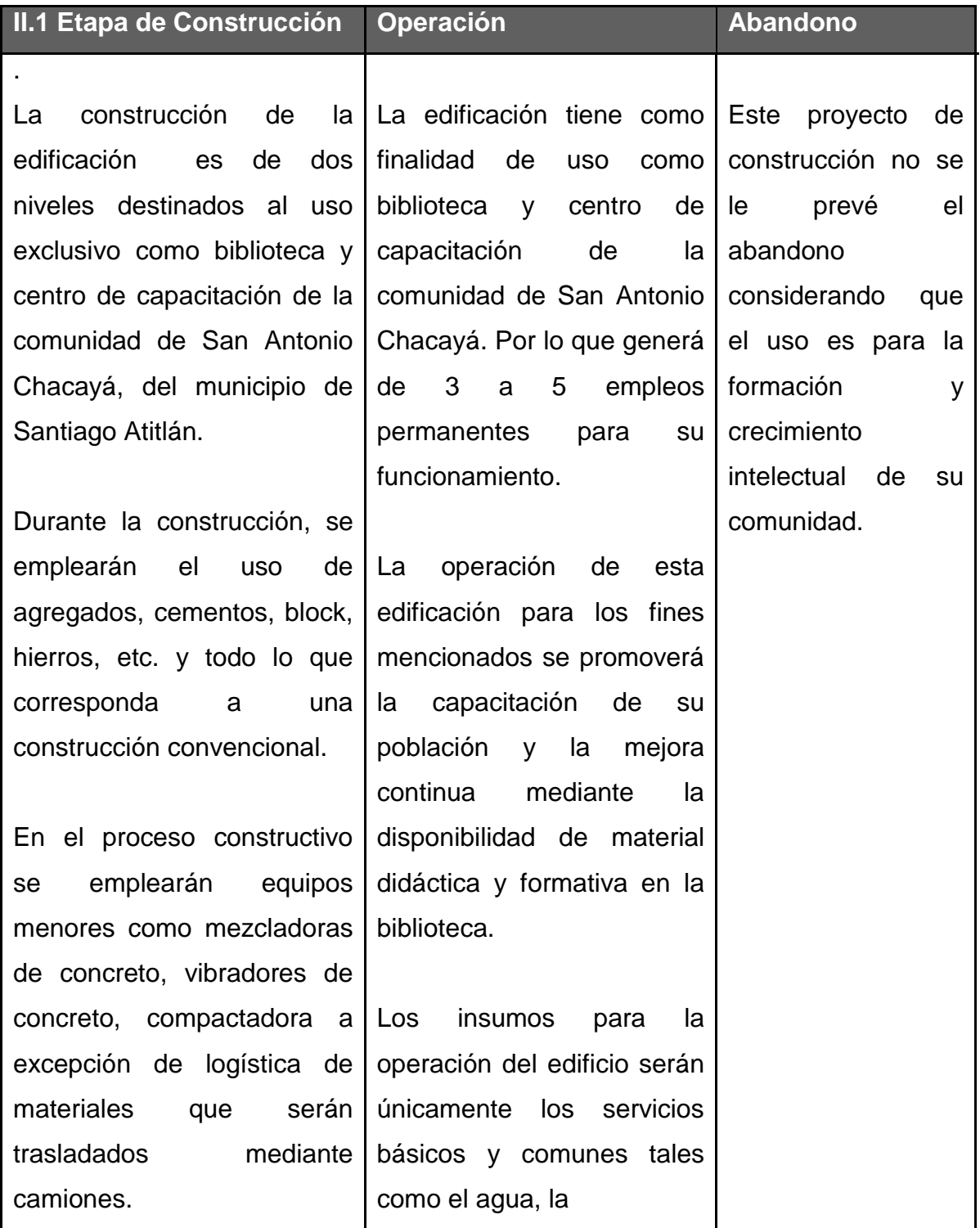

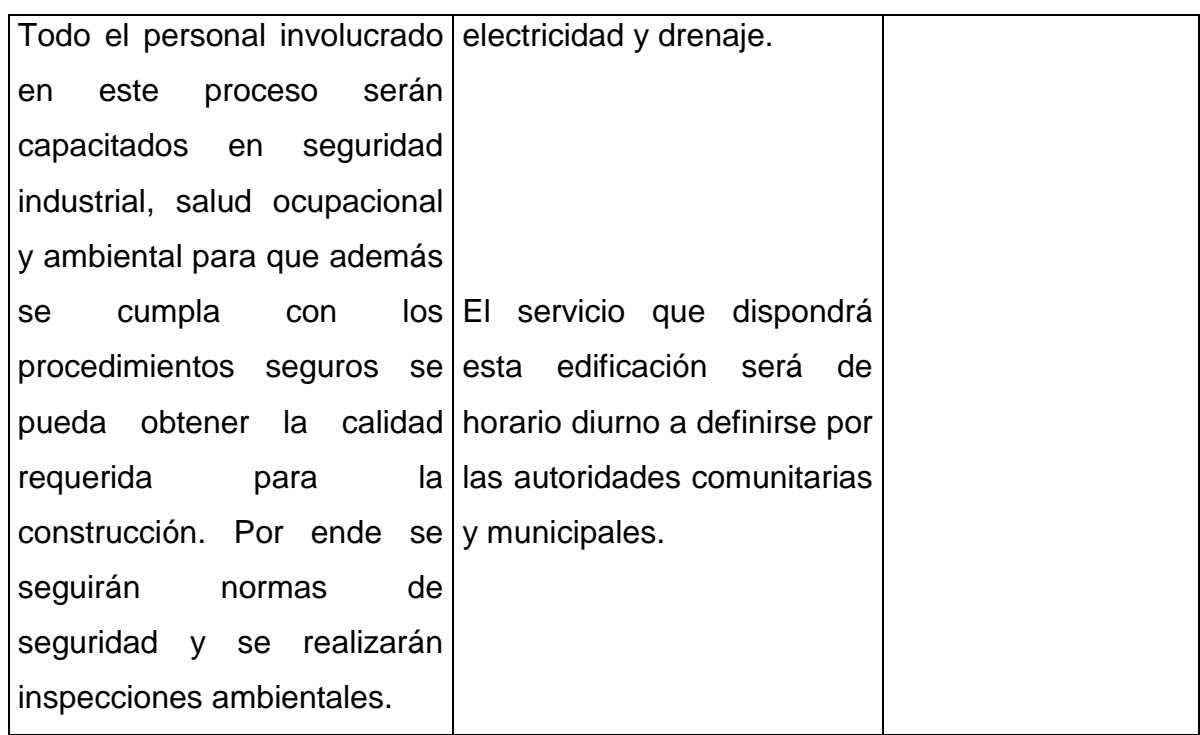

# **II.3 Área**

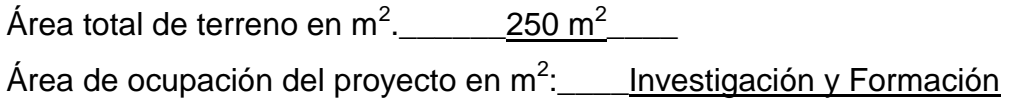

### **II.4 Actividades colindantes al proyecto:**

NORTE Puesto de Salud.

SUR\_\_\_\_\_Entrada a la propiedad y cafetal

ESTE\_\_\_\_\_\_\_Calle principal\_\_\_\_\_\_\_\_\_\_\_

OESTE\_ Cafetal.\_\_\_\_\_\_\_\_\_\_\_\_\_\_\_\_\_\_\_\_

**Describir detalladamente las características del entorno (viviendas, barrancos, ríos, basureros, iglesias, centros educativos, centros culturales, etc.):**

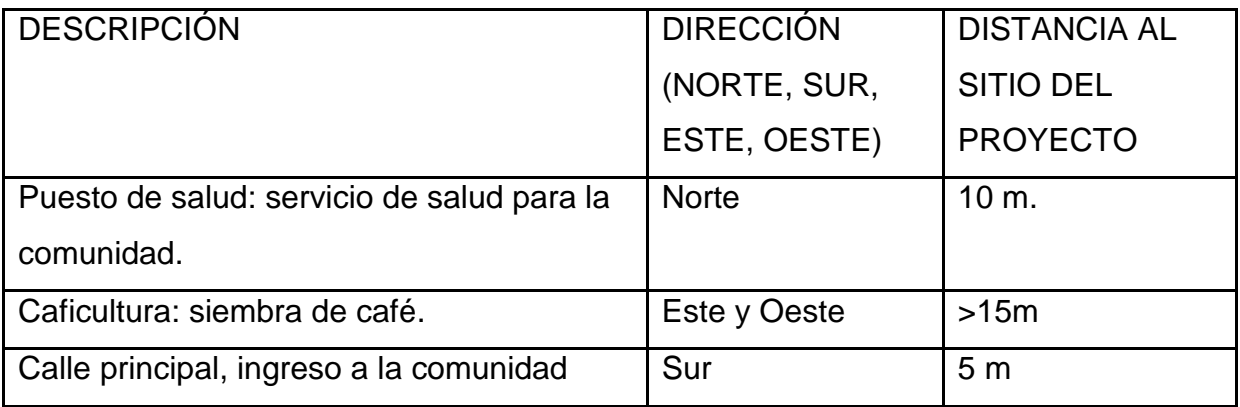

### **II.5 Dirección del viento:**

Norte a sur

### **II.7 Datos laborales**

- a) Jornada de trabajo: Diurna ( x) Nocturna
- ( ) Mixta ( ) Horas Extras

Número de empleados por jornada\_30\_ Total empleados \_30\_\_\_\_\_\_\_\_ otros datos laborales, especifique:\_\_\_\_\_\_\_\_\_\_\_\_\_\_\_\_\_\_\_\_\_\_\_\_\_\_\_\_\_\_

# **II.8 PROYECCIÓN DE USO Y CONSUMO DE AGUA, COMBUSTIBLES, LUBRICANTES, REFRIGERANTES, OTROS**

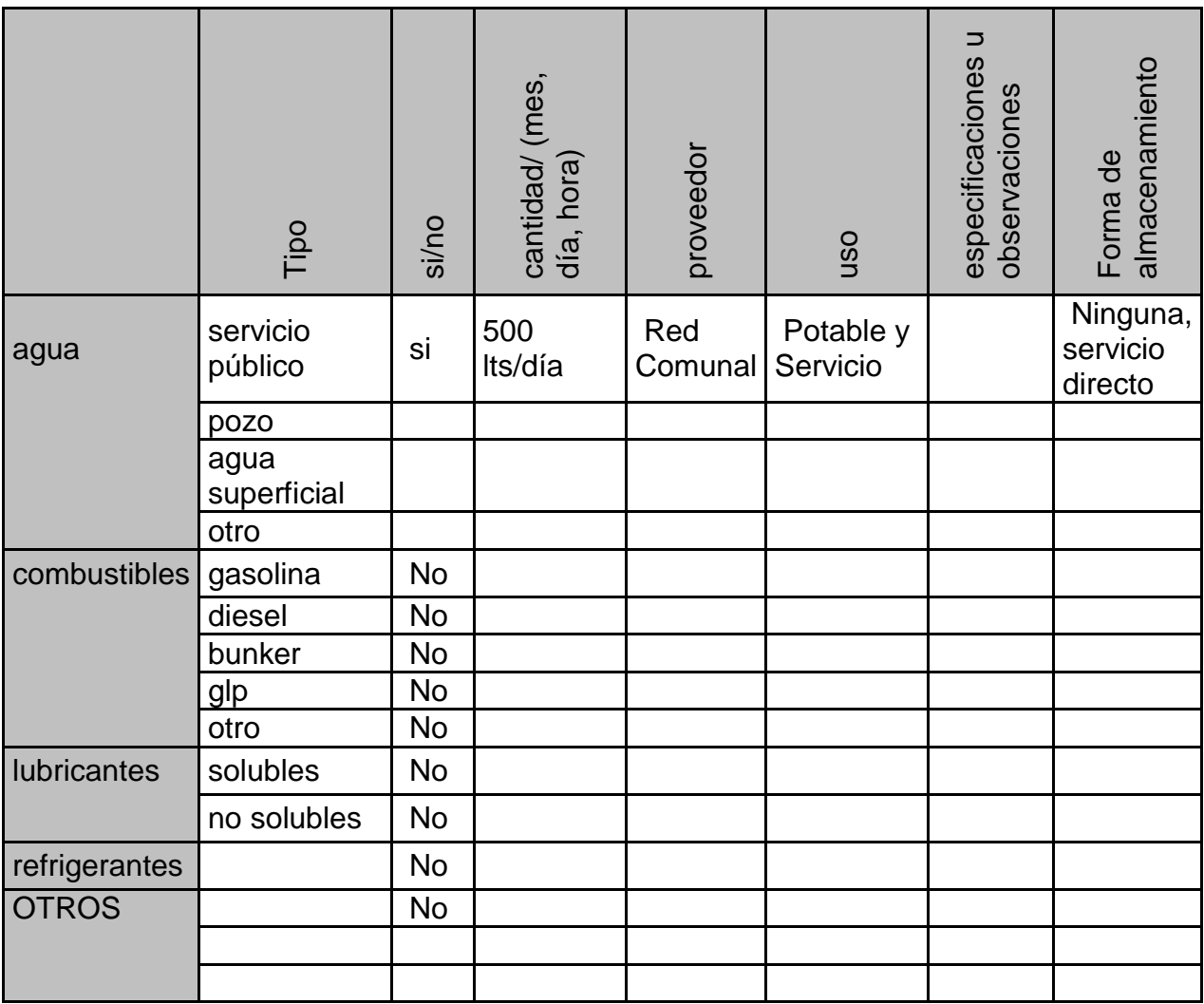

CONSUMO DE AGUA, COMBUSTIBLES, REFRIGERANTES, OTRO

### **III. TRANSPORTE**

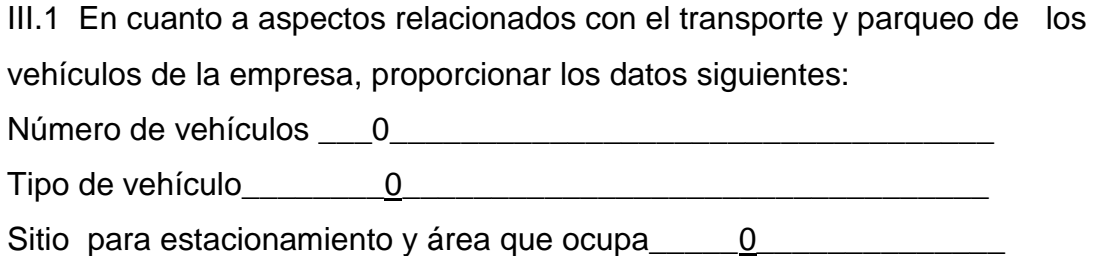

# IV. IMPACTOS AMBIENTALES QUE PUEDEN SER GENERADOS POR EL PROYECTO, OBRA, INDUSTRIA O ACTIVIDAD

### **IV. 1 CUADRO DE IMPACTOS AMBIENTALES**

En el siguiente cuadro, identificar el o los impactos ambientales que pueden ser generados como resultado de la construcción y operación del proyecto, obra, industria o actividad. Marcar con una X o indicar que no aplica, no es suficiente, por lo que se requiere que se describa y detalle la información, indicando si corresponde o no a sus actividades (usar hojas adicionales si fuera necesario).

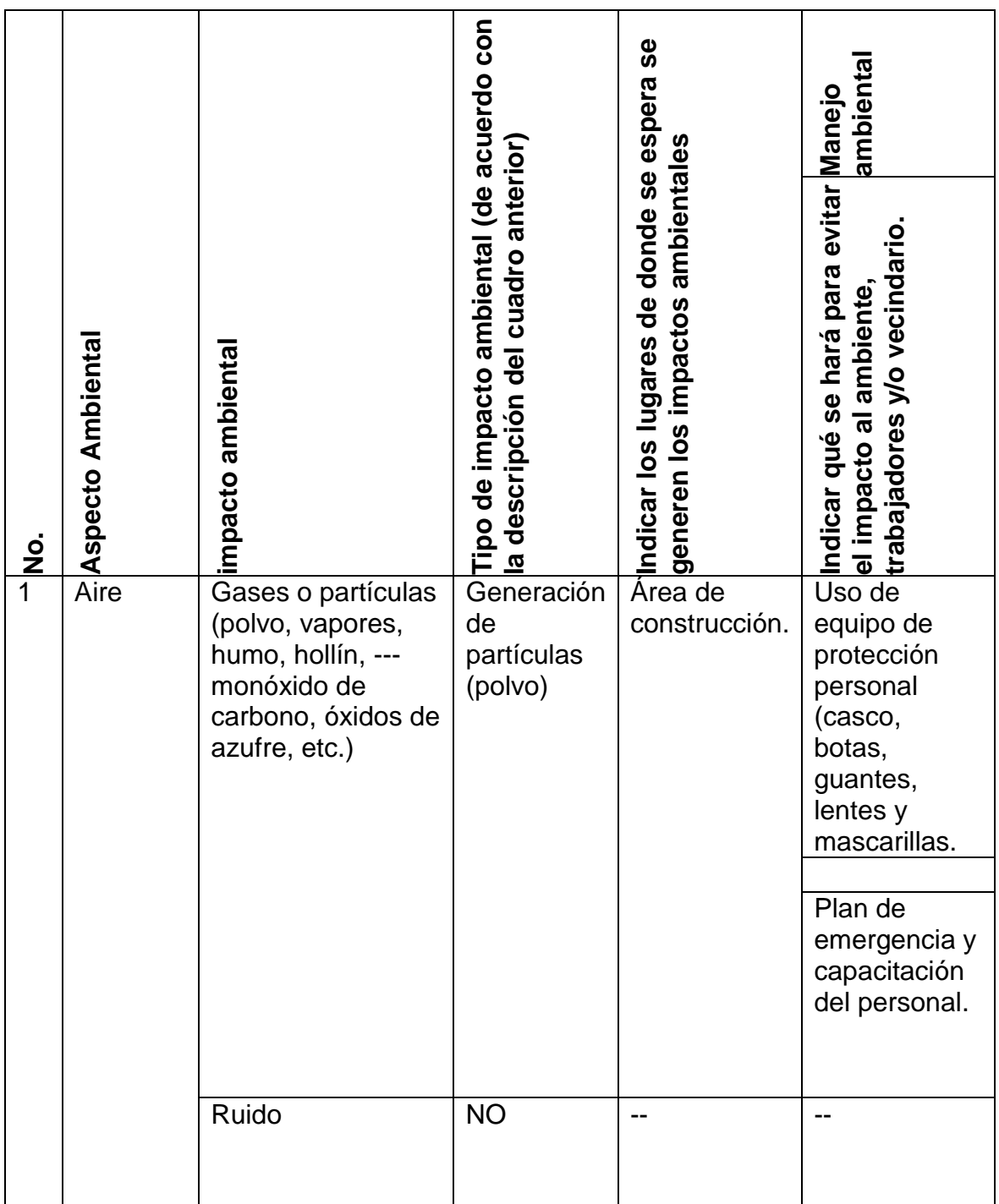

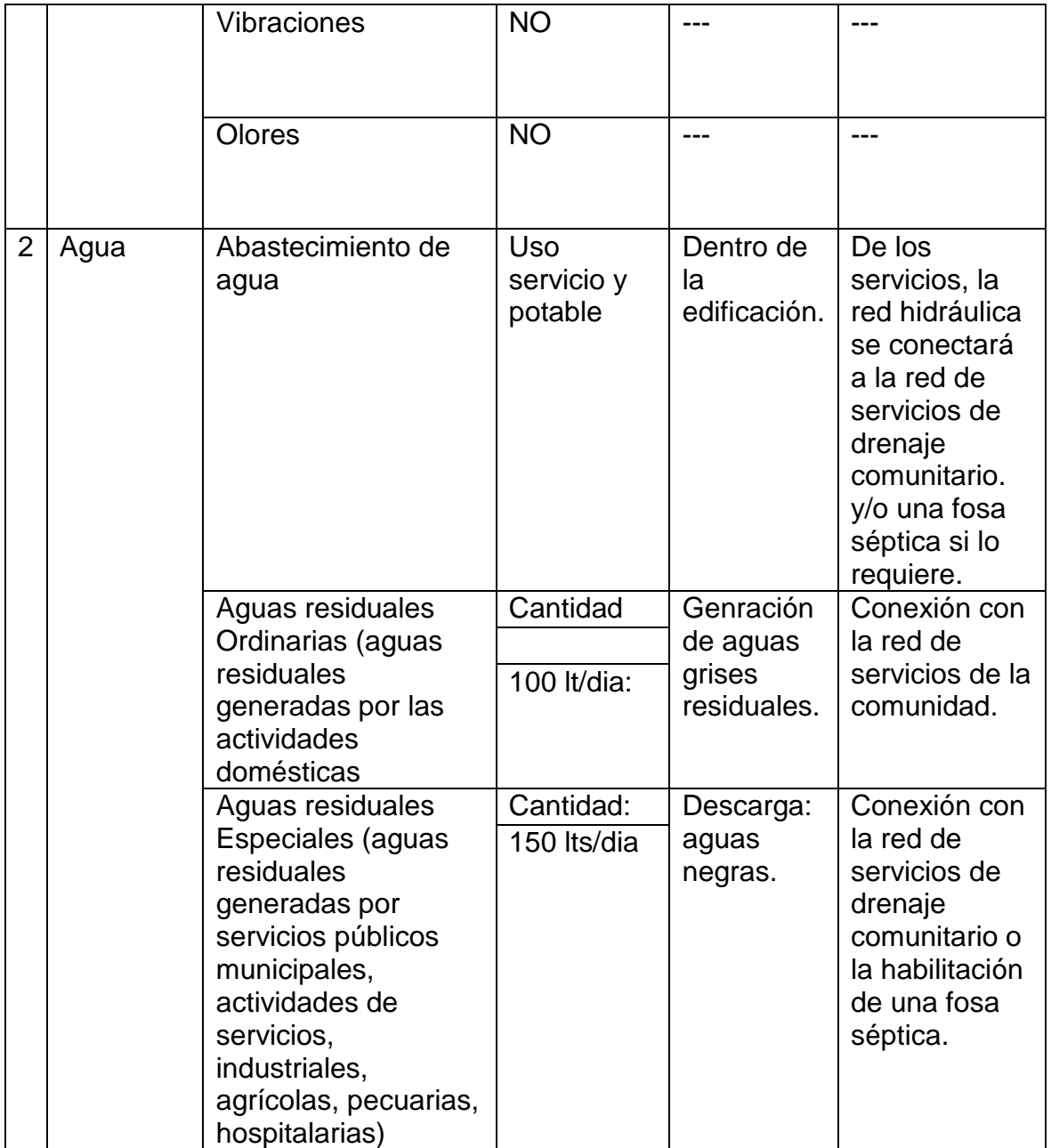

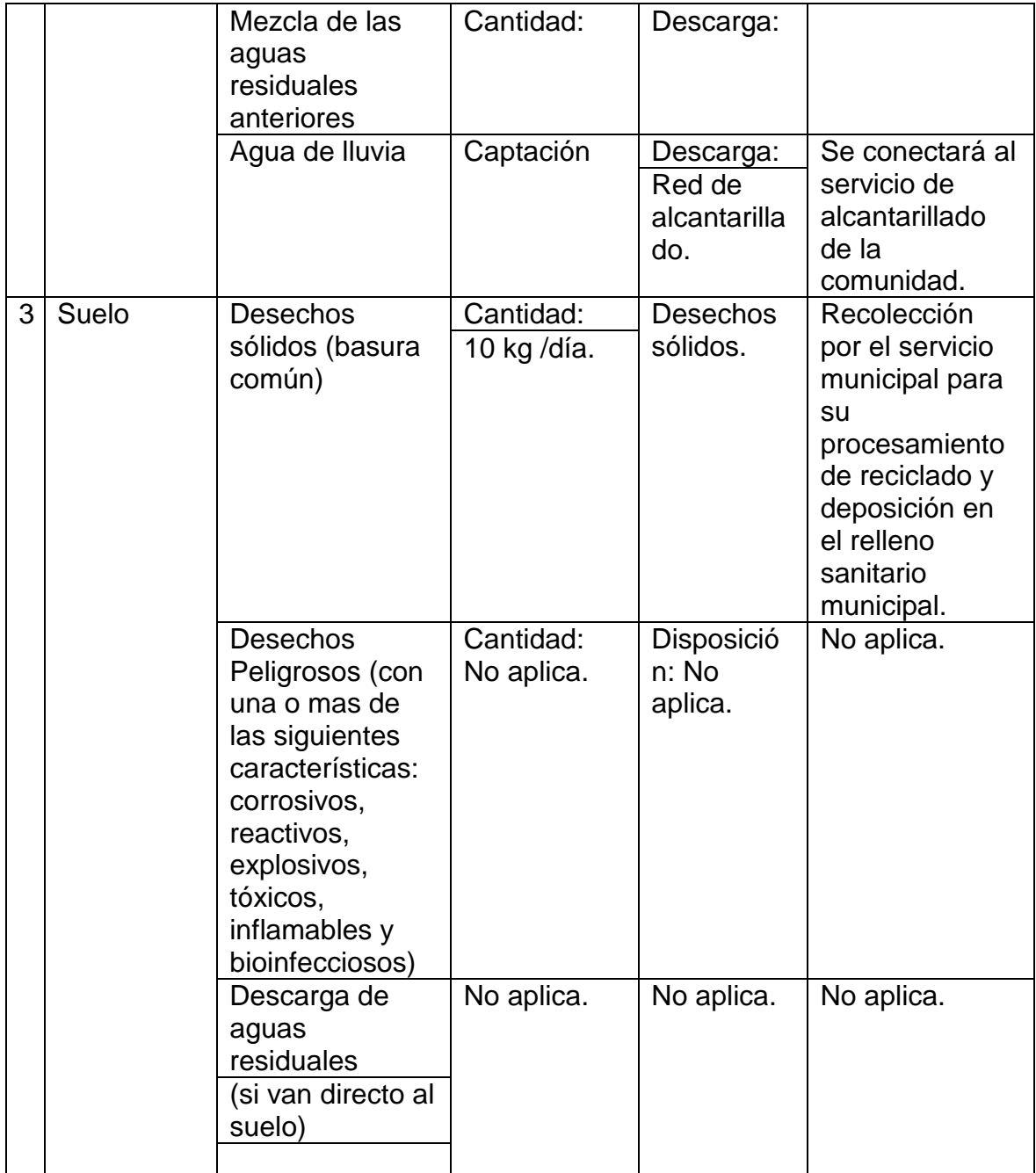

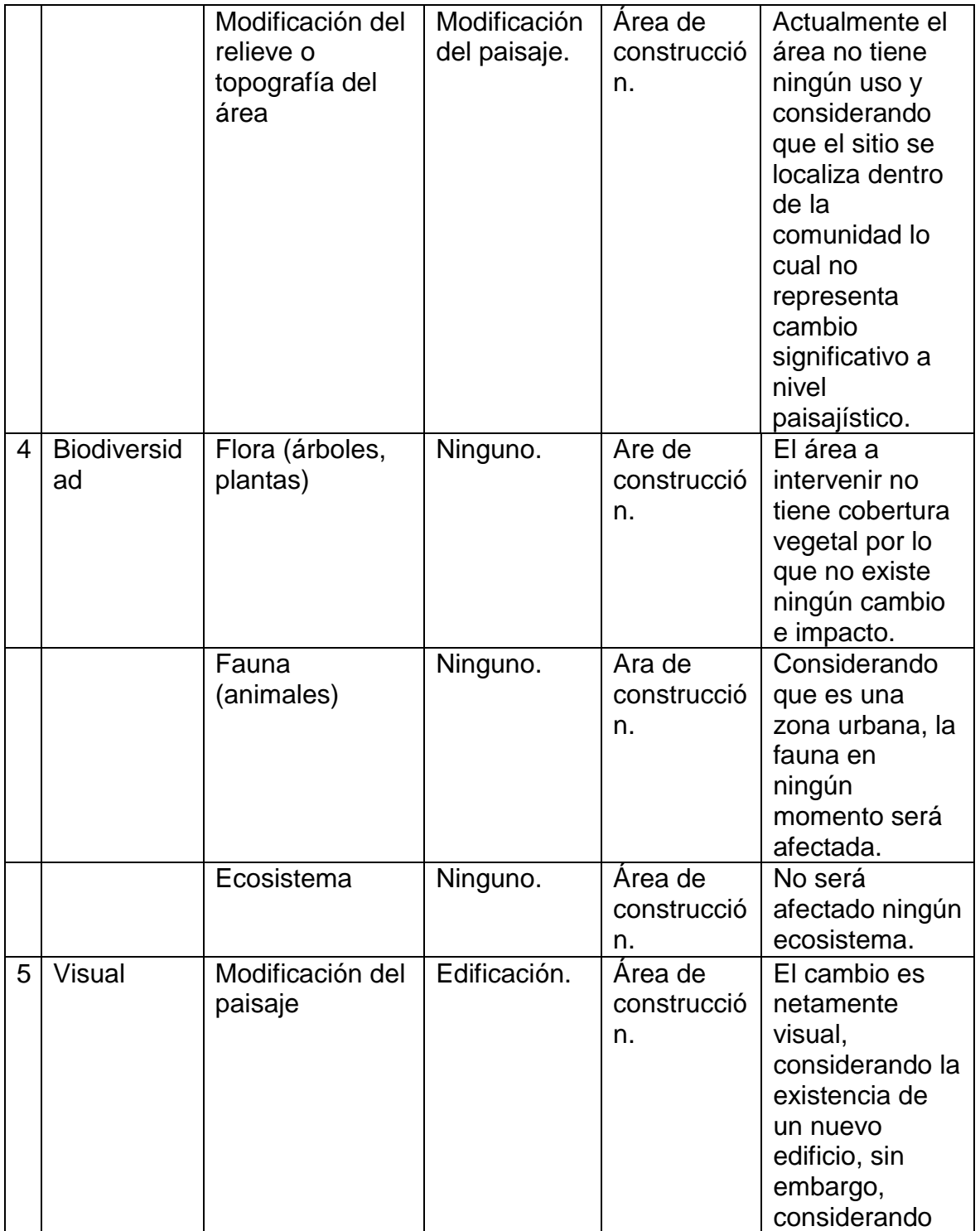

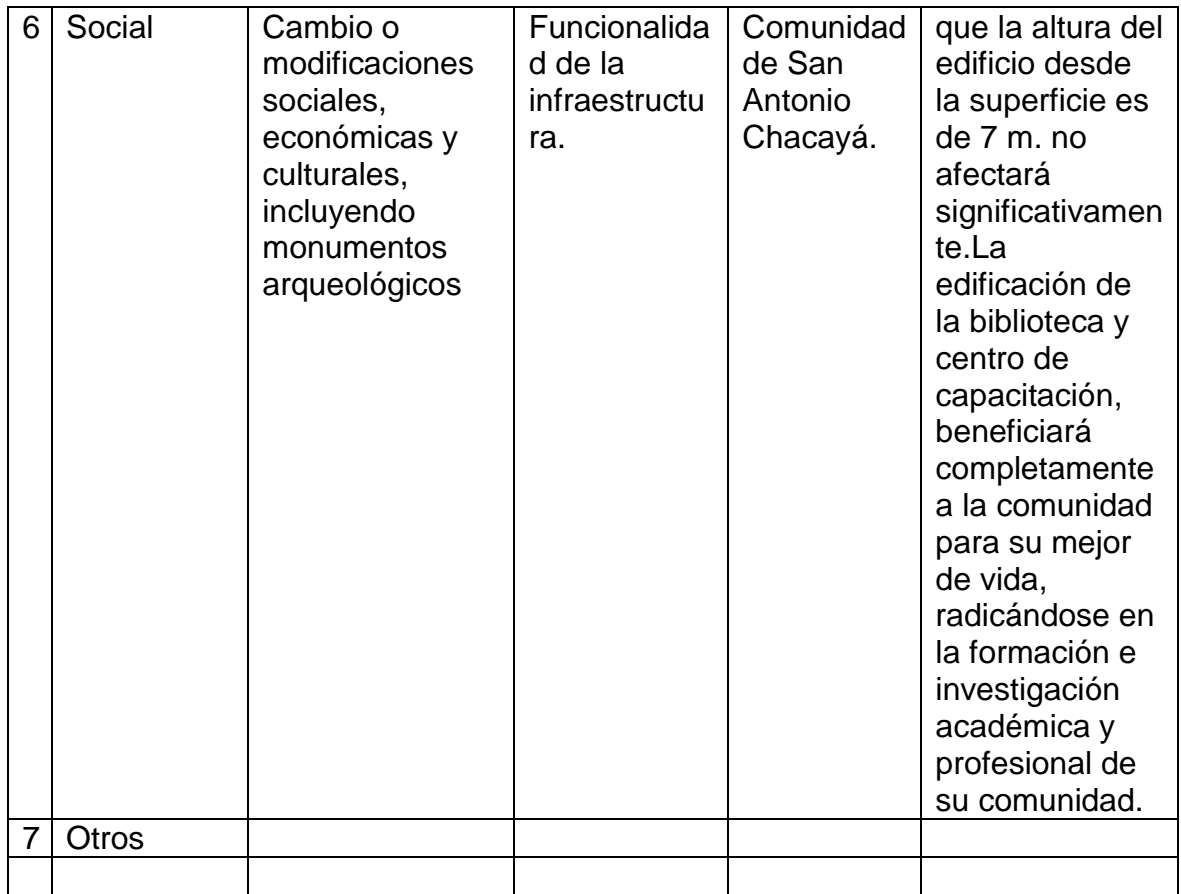

### V. DEMANDA Y CONSUMO DE ENERGIA

### **CONSUMO**

V.1 Consumo de energía por unidad de tiempo (kW/hr o kW/mes)

50 kv/día

- V.2 Forma de suministro de energía
- **a) Sistema público** : Acometida en la red de electrificación comunitaria.
- b) Sistema privado \_\_\_\_\_\_\_\_\_\_\_\_\_\_\_\_\_\_\_\_\_\_\_\_\_\_\_\_\_\_\_\_\_\_\_\_\_\_\_\_
- c) generación propia \_\_\_\_\_\_\_\_\_\_\_\_\_\_\_\_\_\_\_\_\_\_\_\_\_\_\_\_\_\_\_\_\_\_\_\_\_\_

- V.3 Dentro de los sistemas eléctricos de la empresa se utilizan transformadores, condensadores, capacitores o inyectores eléctricos?  $SI$  NO\_\_\_\_X\_\_\_\_\_\_
- V.4 Qué medidas propone para disminuir el consumo de energía o promover el ahorro de energía? Hacer uso de la edificación en horario diurno.

### **VI. EFECTOS Y RIESGOS DERIVADOS DE LA ACTIVIDAD**

### **VI.1 Efectos en la salud humana del vecindario:**

- NO, la actividad no representa riesgo a la salud de pobladores
- NO, la actividad provoca un grado leve de molestia y riesgo a la salud
- NO, la actividad provoca grandes molestias y gran riesgo a la salud

Del inciso marcado explique las razones de su respuesta, identificar que o cuales serían las actividades riesgosas:

# **VI.2 En el área donde se ubica la actividad, a qué tipo de riesgo puede estar expuesto?**

- a) Inundación ( )
- b) explosión ( )
- c) deslizamientos ( )
- d) derrame de combustible ( )
- e) fuga de combustible ( )
- f) Incendio ( )
- g) otro  $(x)$

El riesgo que pueda existir en esta zona es e por Sismo, para ello se deberá tener un plan y rutas de evacuación para estos eventos.

### **VI.3 riesgos ocupacionales:**

- NO, Existe alguna actividad que represente riesgo para la salud.
- NO, La actividad provoca un grado leve de molestia y riesgo a la salud.
- NO, La actividad provoca grandes molestias y gran riesgo a la salud.
- NO, No existen riesgos para los trabajadores

### **VI.4 Equipo de protección personal**

VI.4.1 Se provee de algún equipo de protección para los trabajadores? SI (

- x) NO ( x ) No Aplica
- VI.4.2 Detallar que clase de equipo de protección se proporciona:

El equipo de protección se utilizará únicamente en la construcción mientras que en la operación No Aplica.

VI.4.3 ¿Qué medidas propone para evitar las molestias o daños a la salud de la población y/o trabajadores?

En la etapa de construcción, se considerará el uso de equipo de protección personal con énfasis a salud ocupacional, gestión ambiental y

procedimientos seguros en la obra.

Fuente: MARN.

# **2. EVALUACIÓN AMBIENTAL INICIAL RELLENO SANITARIO MUNICIPAL.**

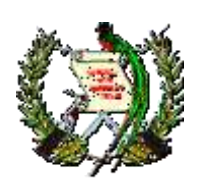

 MINISTERIO DE AMBIENTE Y RECURSOS NATURALES REPUBLICA DE GUATEMALA. EVALUACION AMBIENTAL INICIAL (Formato propiedad del MARN)

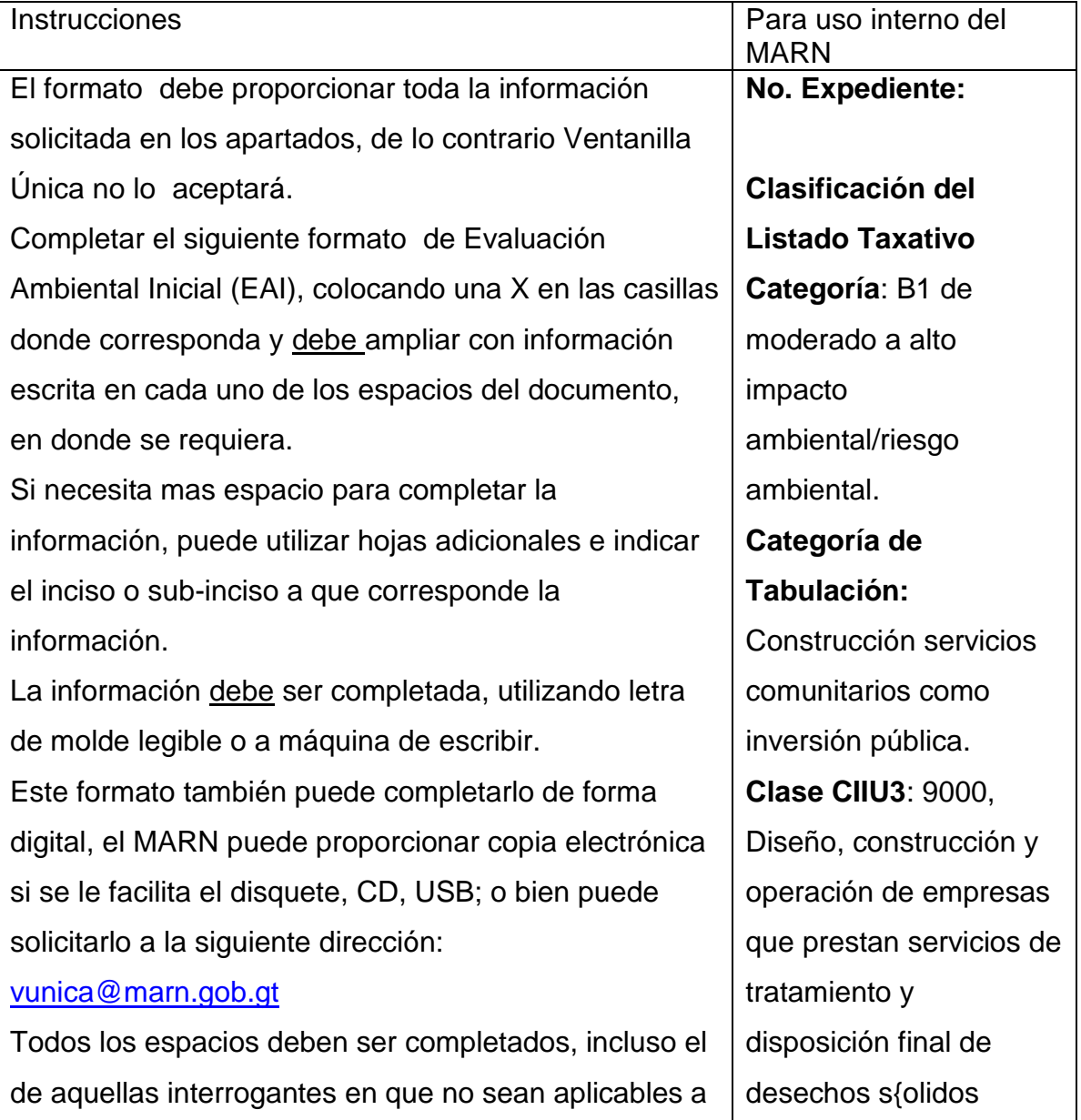

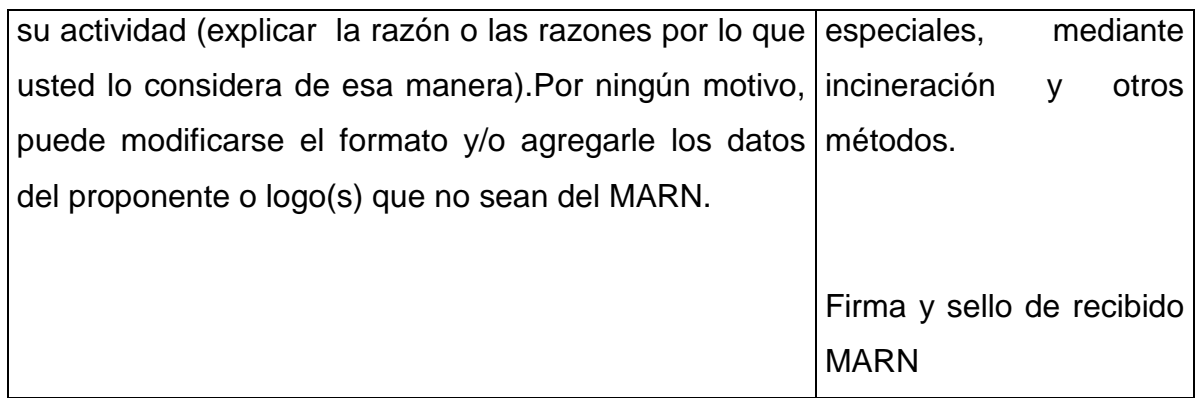

#### **III. INFORMACION LEGAL**

### **IV. I.1. Nombre del proyecto obra, industria o actividad:**

Biblioteca y centro de capacitación

#### **I.2. Información legal:**

#### **A) Nombre del Proponente o Representante Legal:**

Municipalidad de Santiago Atitlán, Sololá**.**

#### **B) De la empresa:**

Razón social:

Municipalidad de Santiago Atitlán, Sololá.\_\_\_\_\_\_\_\_

Nombre Comercial:

Municipalidad de Santiago Atitlán, Sololá.\_\_\_\_\_\_\_\_\_

No. De Escritura Constitutiva:\_\_\_\_\_\_\_\_\_\_\_\_\_\_\_\_\_\_\_\_\_\_\_\_\_\_\_\_\_\_\_\_\_

Fecha de constitución:\_\_\_\_\_\_\_\_\_\_\_\_\_\_\_\_\_\_\_\_\_\_\_\_\_\_\_\_\_\_\_\_\_\_\_\_\_\_\_

Patente de Sociedad Registro No. \_\_\_\_\_Folio No\_\_\_\_Libro No. \_\_\_\_\_

No. De Finca \_\_\_\_\_Folio No. \_\_\_\_\_\_\_Libro No. \_\_\_\_\_\_ de\_\_\_\_\_\_\_donde se ubica

el proyecto, obra, industria o actividad.

Número de Identificación Tributaria (NIT):\_\_\_\_\_\_\_\_\_\_\_\_\_\_\_\_\_\_\_\_\_\_\_\_

**I.3 Teléfono**\_\_\_\_\_\_\_\_\_\_\_\_\_\_**Fax**\_\_\_\_\_\_\_\_\_\_\_\_\_\_\_\_\_\_\_\_ **Correo electrónico:** <http://www.atitlan.gob.gt/>

## **I.4 Dirección de donde se ubicará el proyecto:**

 El proyecto de la construcción del relleno municipal, se ejecutará en lugar conocido como cantón Tzanchaj del municipio de Santiago Atitlán, Sololá.

### **Especificar Coordenadas UTM o Geográficas**

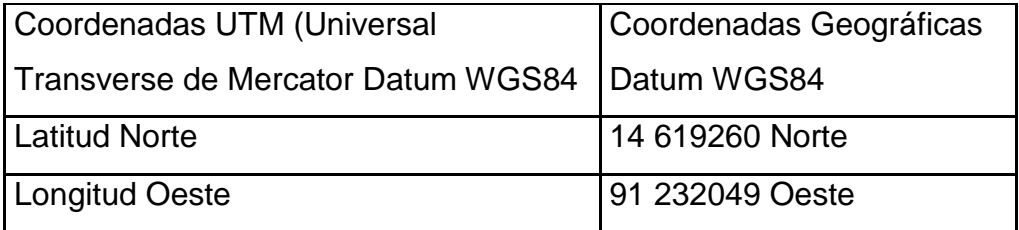

### **I.5 Dirección para recibir notificaciones (dirección fiscal)**

Departamento de planificación municipal, Municipalidad de Santiago Atitlán, Sololá.

**I.6 Si para consignar la información en este formato, fue apoyado por una profesional, por favor anote el nombre y profesión del mismo** Alexander Pérez Sánchez, Estudiante Epesista Ingeniería. Civil.

### **II. INFORMACION GENERAL**

**Se debe proporcionar una descripción de las operaciones que serán efectuadas en el proyecto, obra, industria o actividad, explicando las etapas siguientes:**

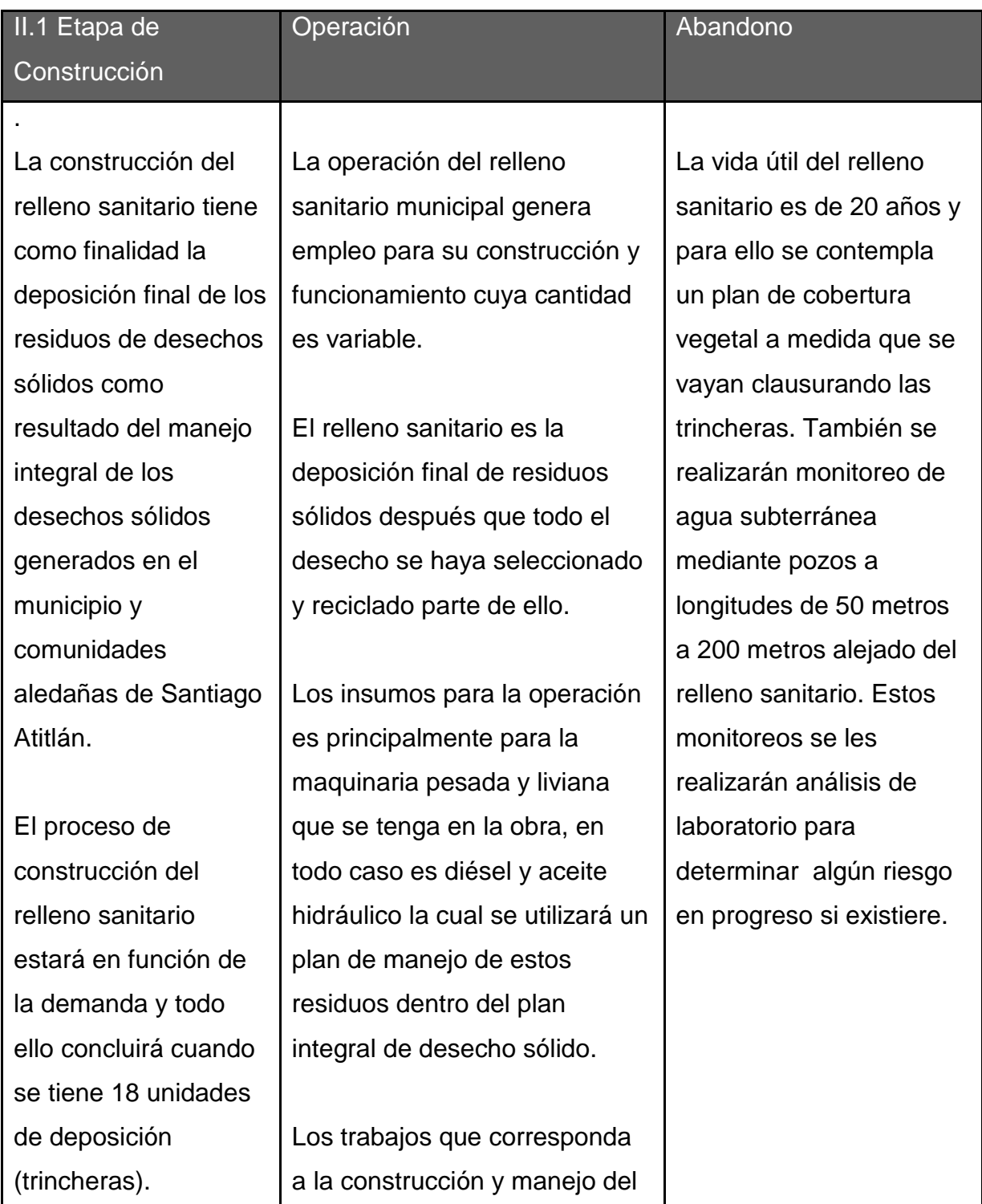

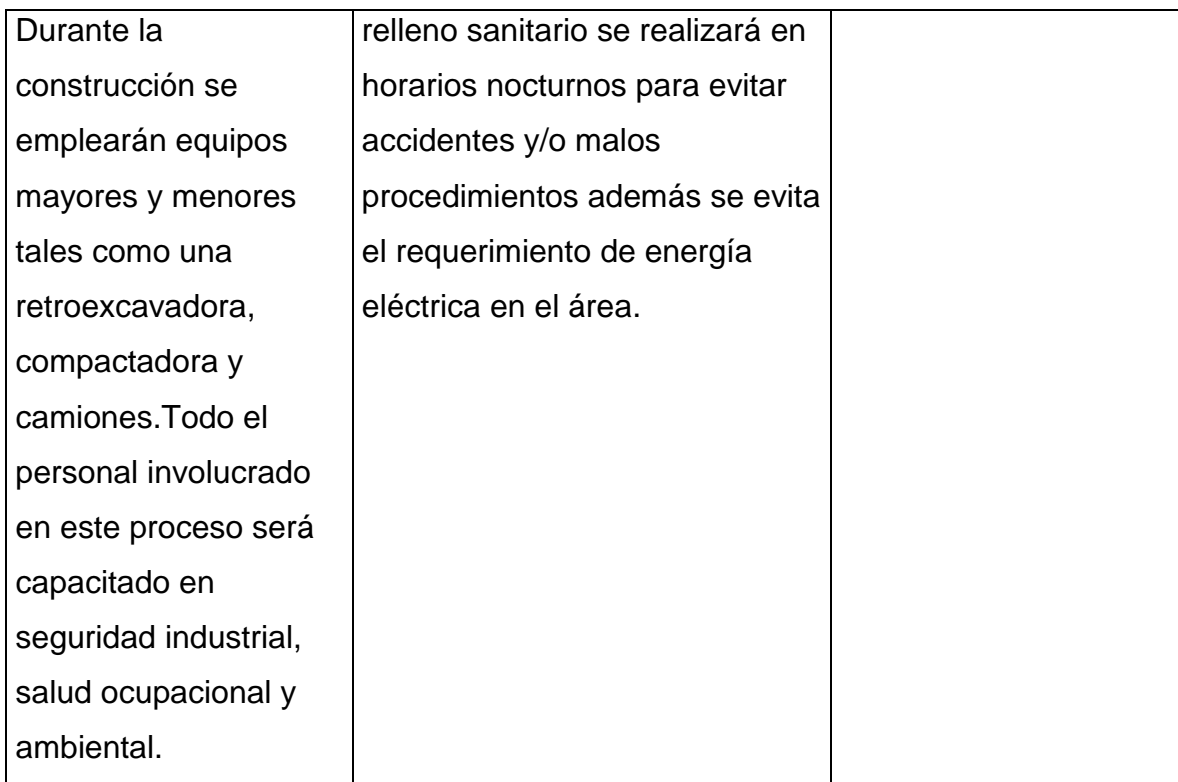

# **II.3 Área**

 $\acute{\rm A}$ rea total de terreno en m $^2$ . $\_\_30000$   $\_\_$ Área de ocupación del proyecto en m $^2$ : $\_$ Deposición de residuos sólidos

### **II.4 Actividades colindantes al proyecto:**

NORTE\_\_\_\_\_\_\_\_\_Bosque y Arbusto. SUR\_\_\_\_\_\_\_\_Bosque y Arbusto\_\_\_ ESTE Cultivo de Café

# **Describir detalladamente las características del entorno (viviendas, barrancos, ríos, basureros, iglesias, centros educativos, centros culturales, etc.):**

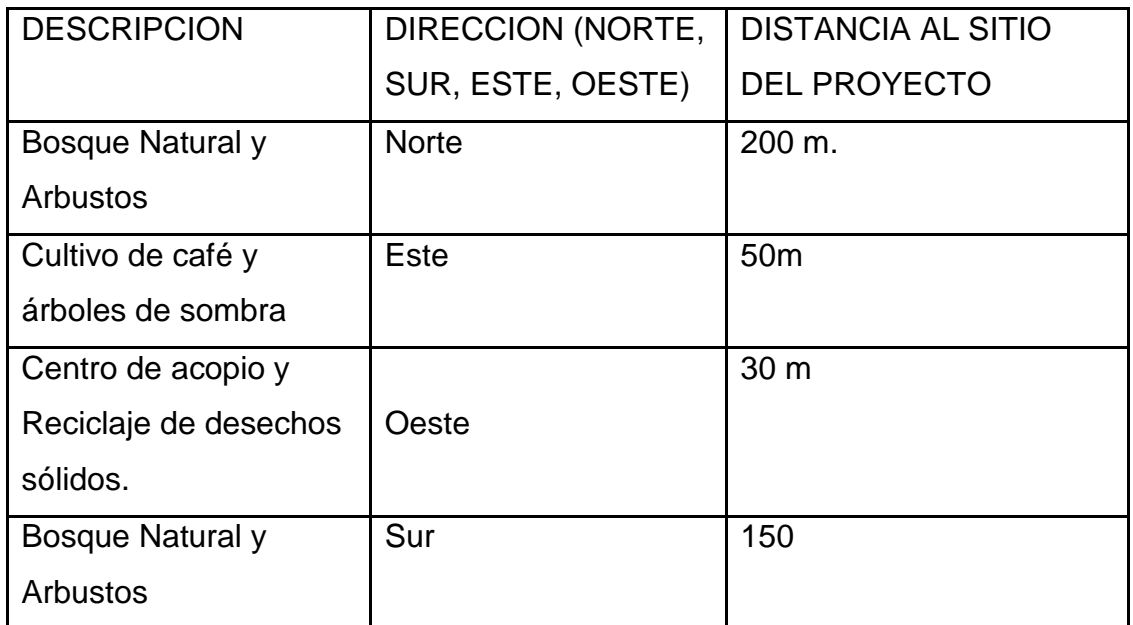

#### **II.5 Dirección del viento:**

Norte a sur

### **II.7 Datos laborales**

- a) Jornada de trabajo: Diurna (x) Nocturna ( ) Mixta ( ) Horas Extras
- b) Número de empleados por jornada \_\_5 \_\_Total empleados \_\_\_5 \_\_\_

c) otros datos laborales, especifique\_\_\_\_\_\_\_\_\_\_\_\_\_\_\_\_\_\_\_\_\_\_\_\_\_\_

# **II.8 PROYECCIÓN DE USO Y CONSUMO DE AGUA, COMBUSTIBLES, LUBRICANTES, REFRIGERANTES, OTROS**

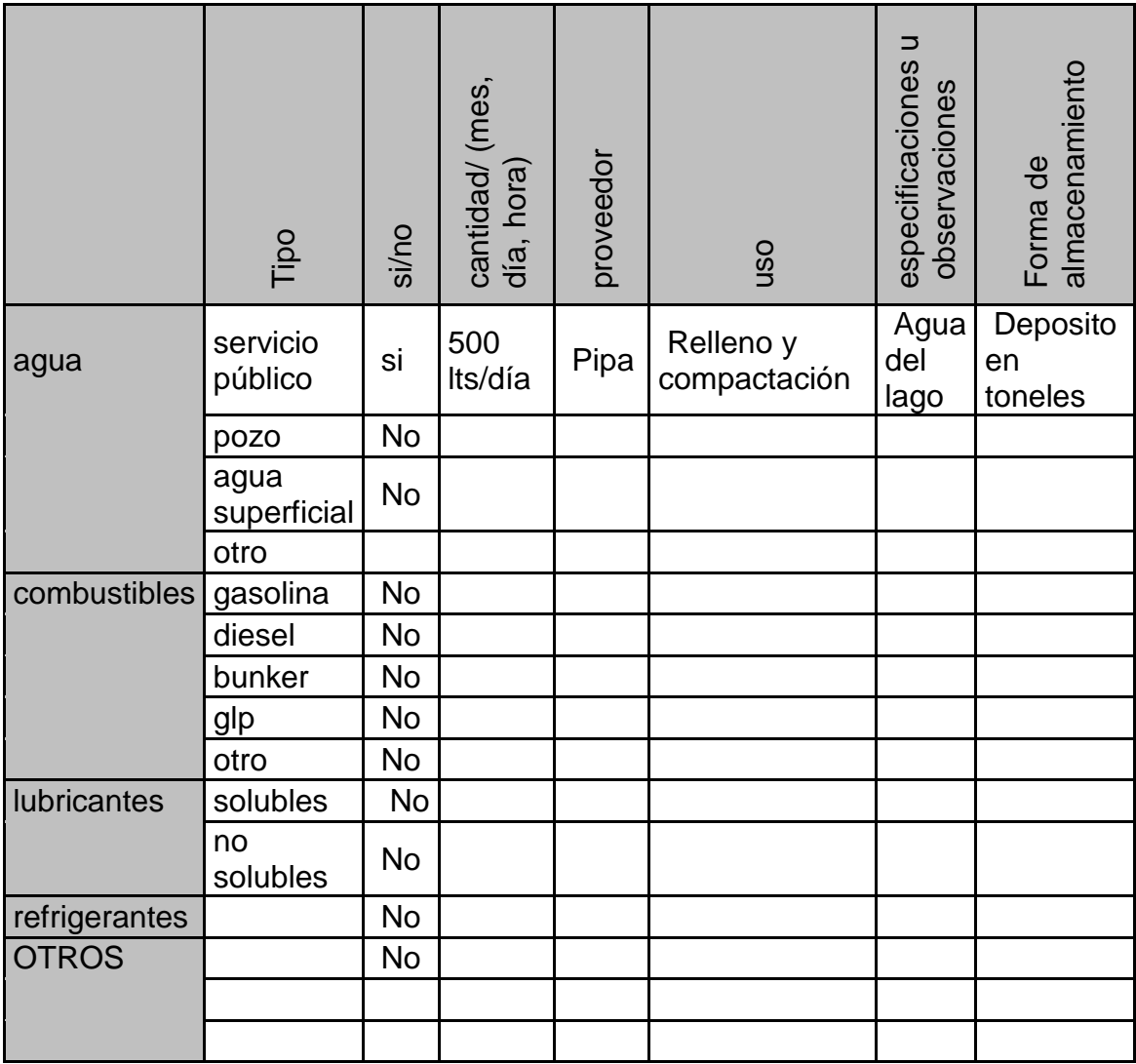

### **III. TRANSPORTE**

III.1 En cuanto a aspectos relacionados con el transporte y parqueo de los vehículos de la empresa, proporcionar los datos siguientes:

a) Número de vehículos 3

b) Tipo de vehículo Camiones y vehículo tipo pick up sitio para estacionamiento y área que ocupa  $\sim$  400 m<sup>2</sup>  $\overline{\phantom{a}}$ 

# **V. IMPACTOS AMBIENTALES QUE PUEDEN SER GENERADOS POR EL PROYECTO, OBRA, INDUSTRIA O ACTIVIDAD.**

### **IV. 1 CUADRO DE IMPACTOS AMBIENTALES**

En el siguiente cuadro, identificar el o los impactos ambientales que pueden ser generados como resultado de la construcción y operación del proyecto, obra, industria o actividad. Marcar con una X o indicar que no aplica, no es suficiente, por lo que se requiere que se describa y detalle la información, indicando si corresponde o no a sus actividades (usar hojas adicionales si fuera necesario).

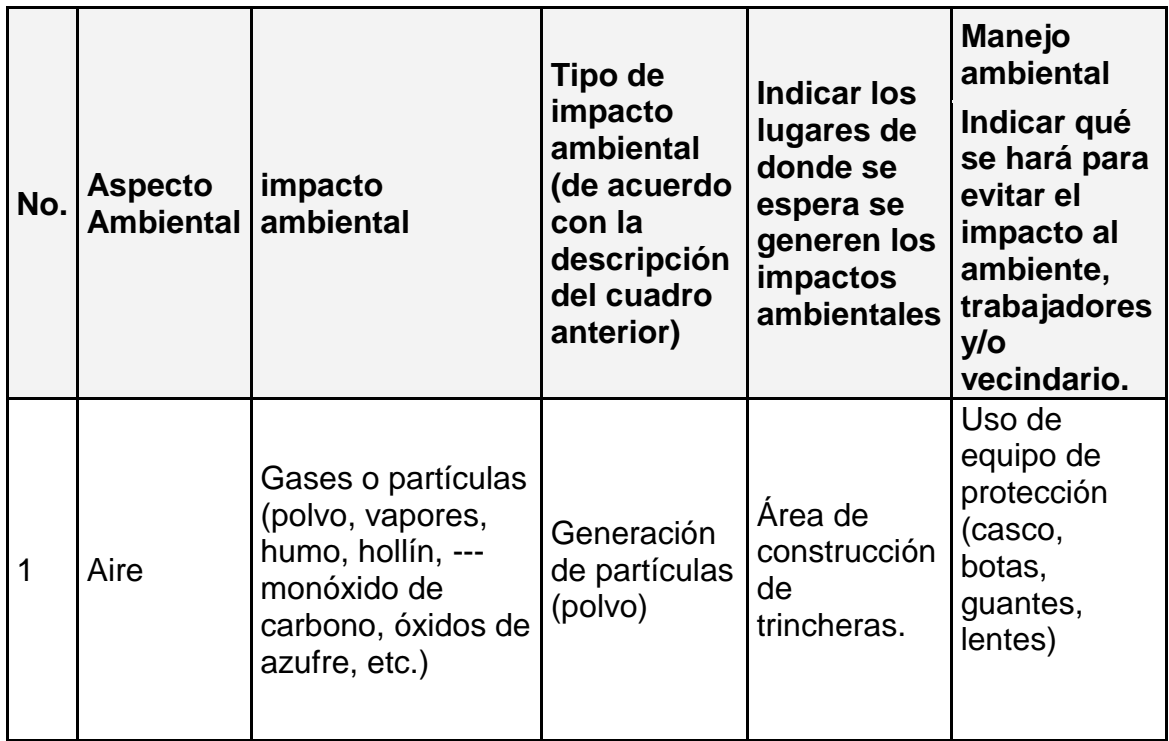

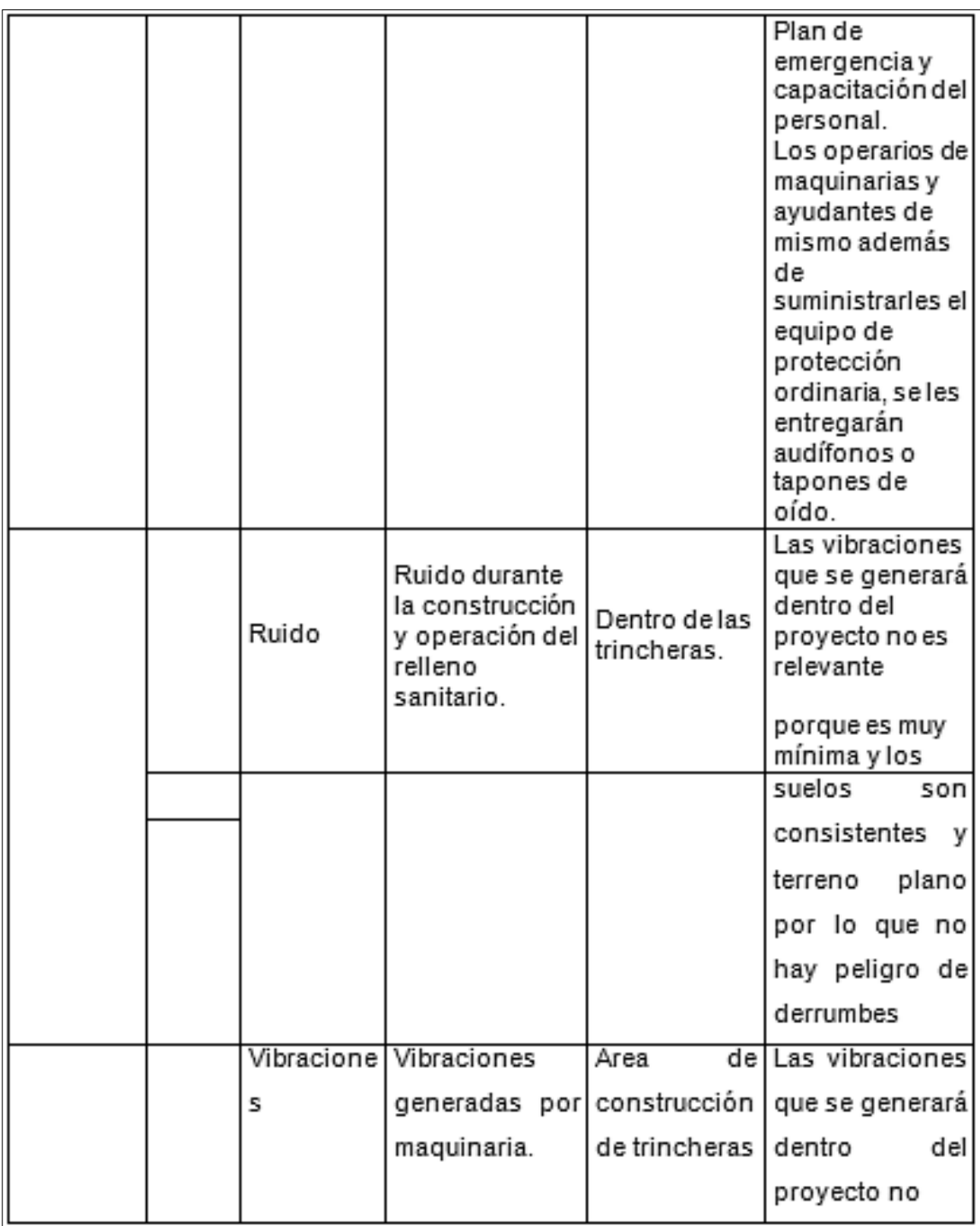

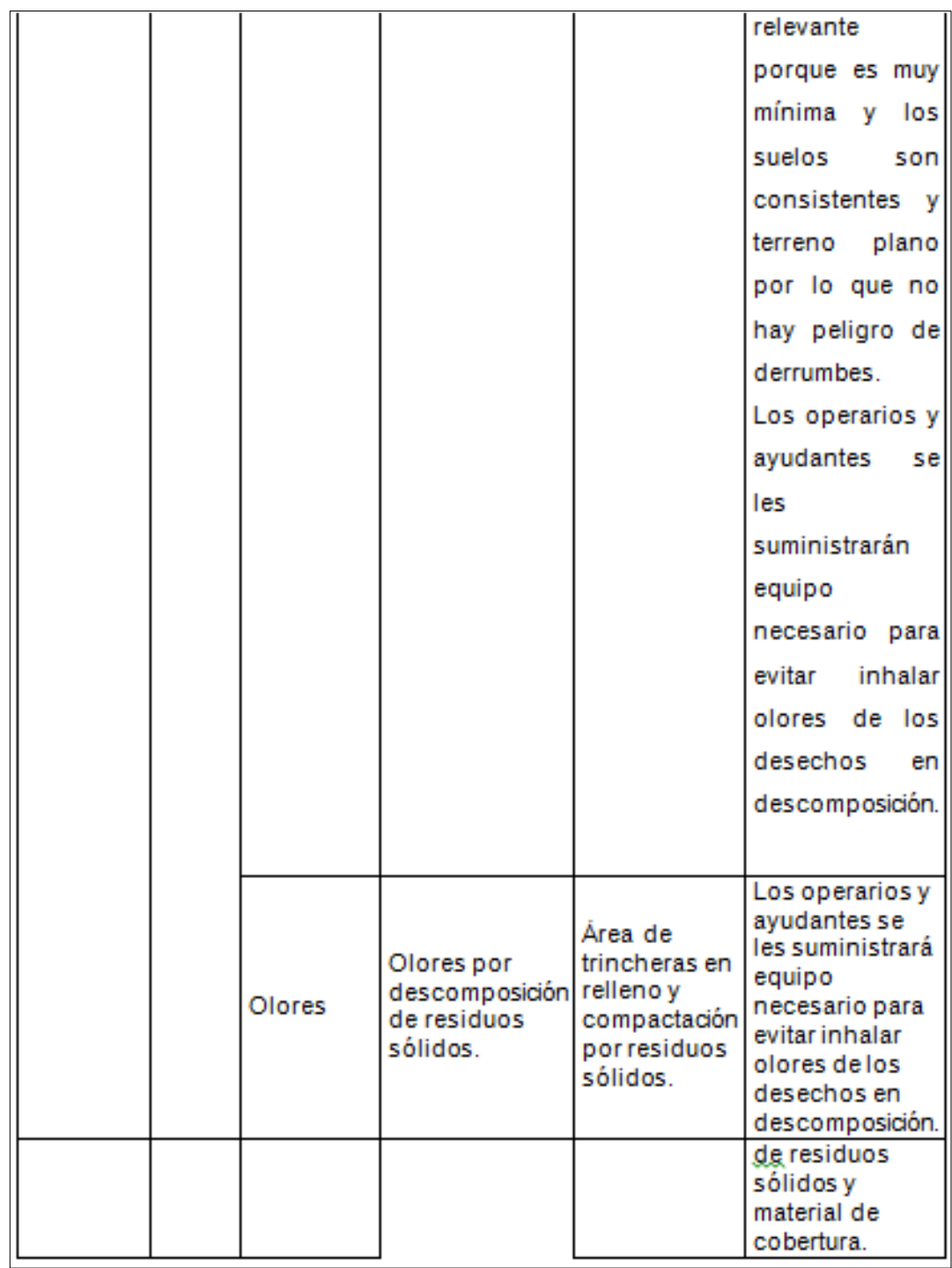

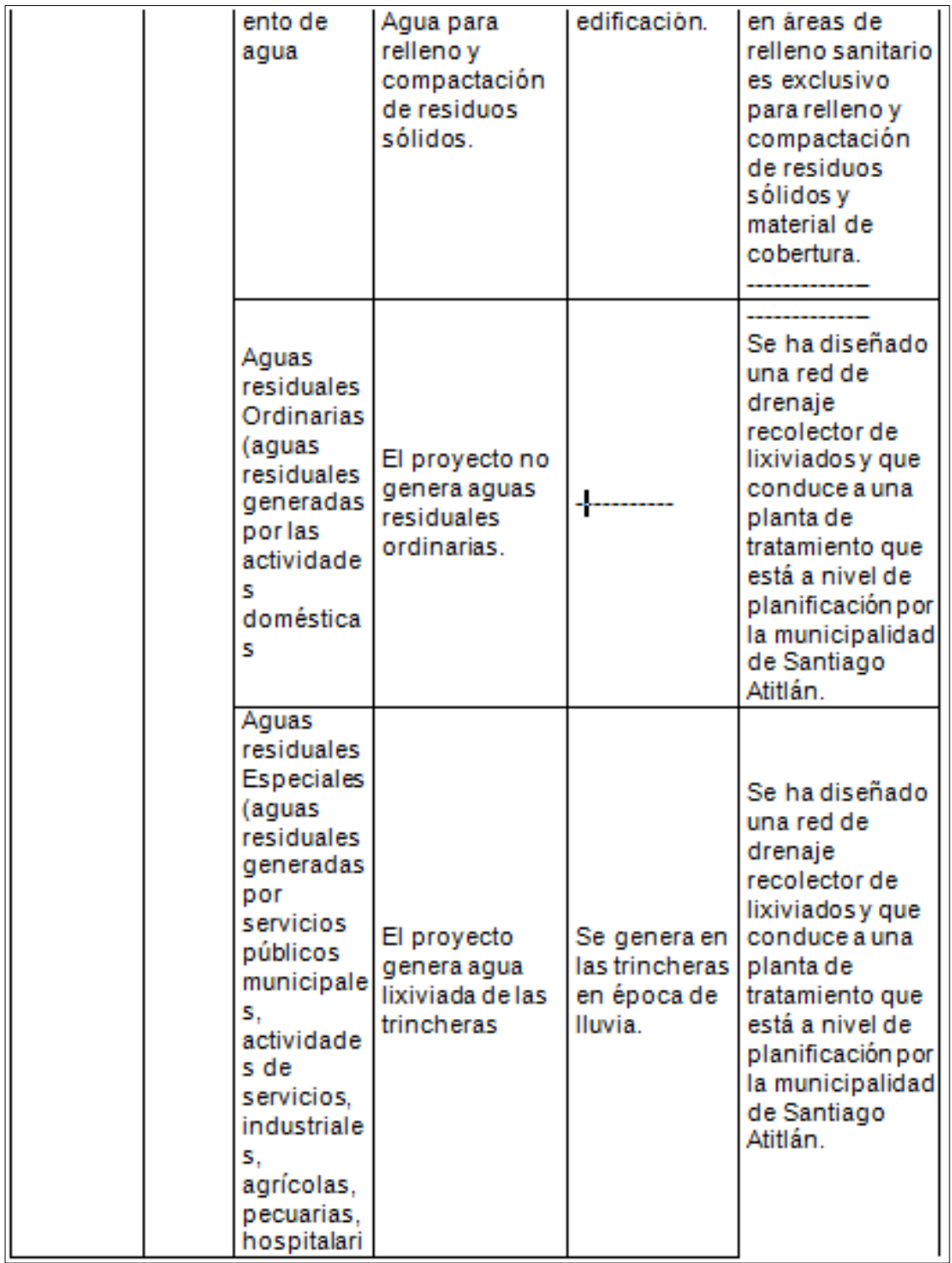
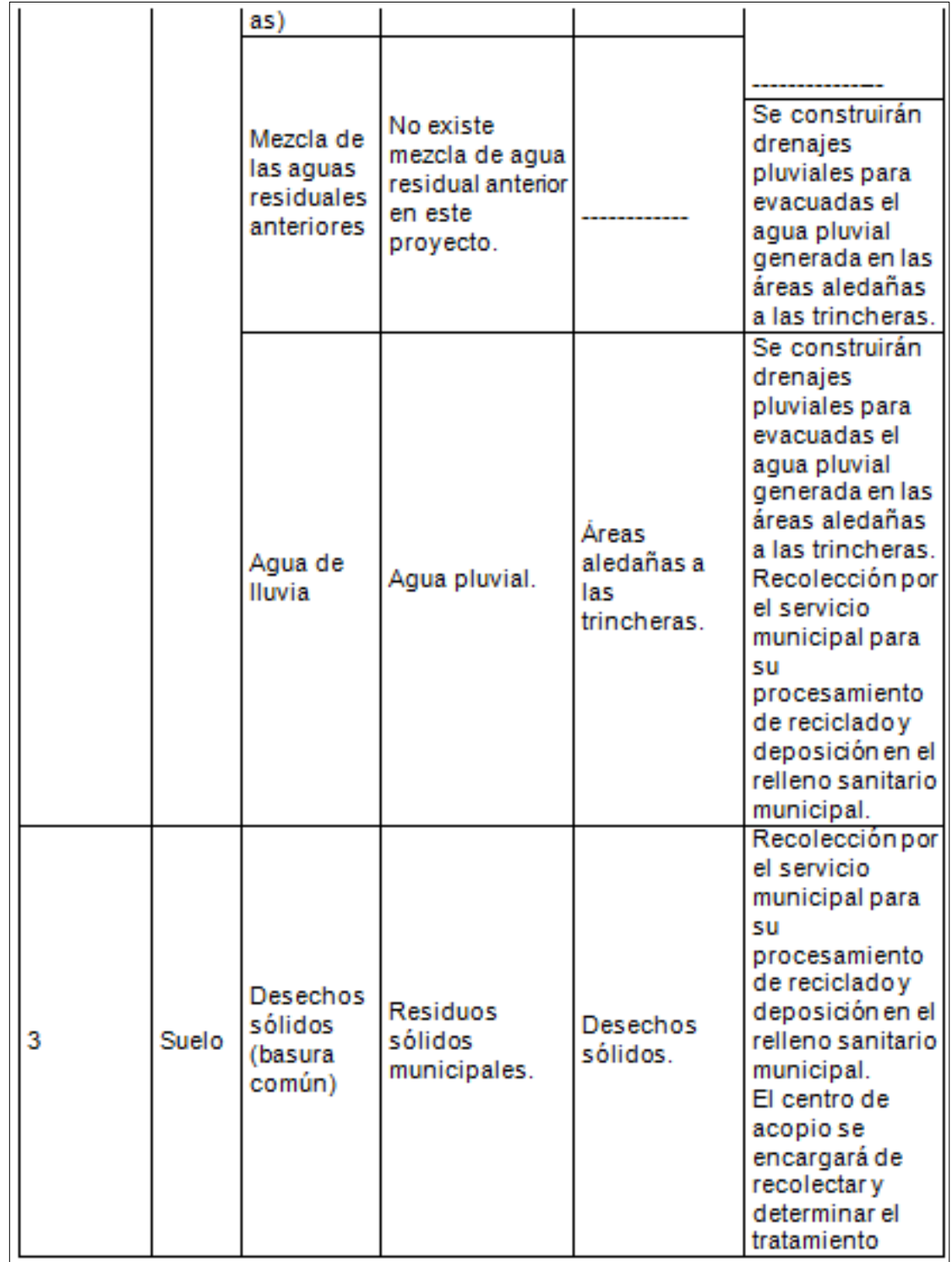

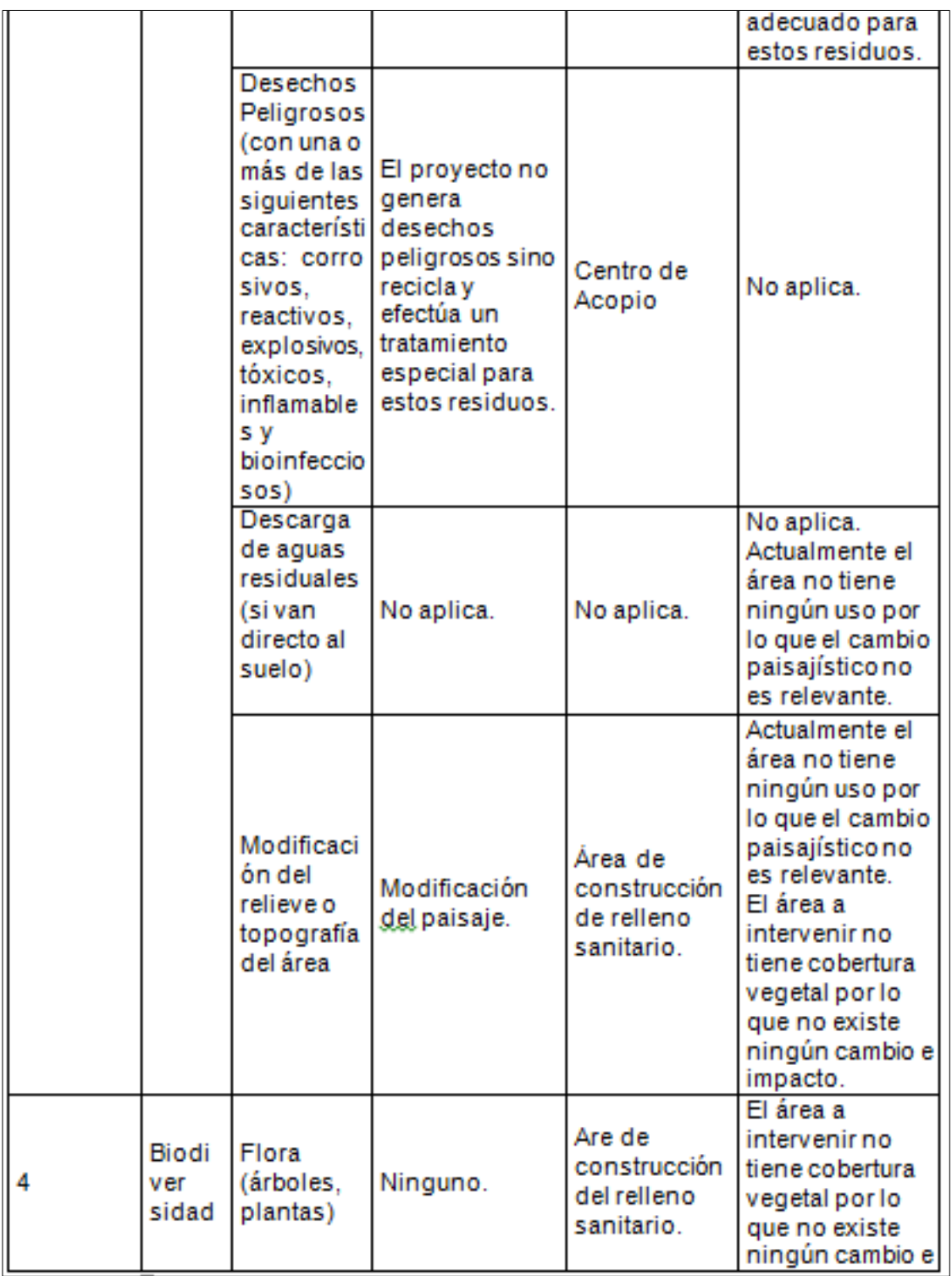

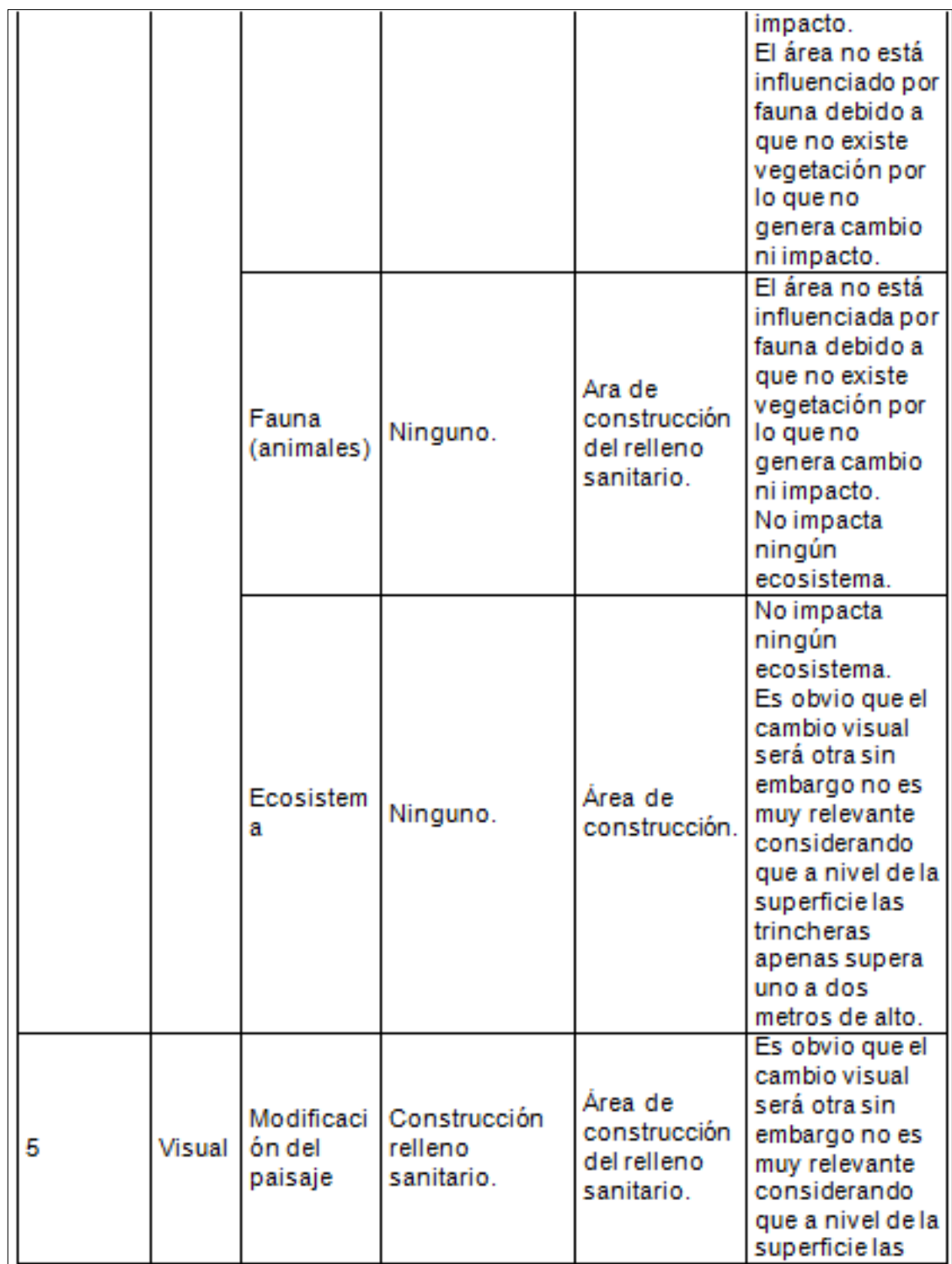

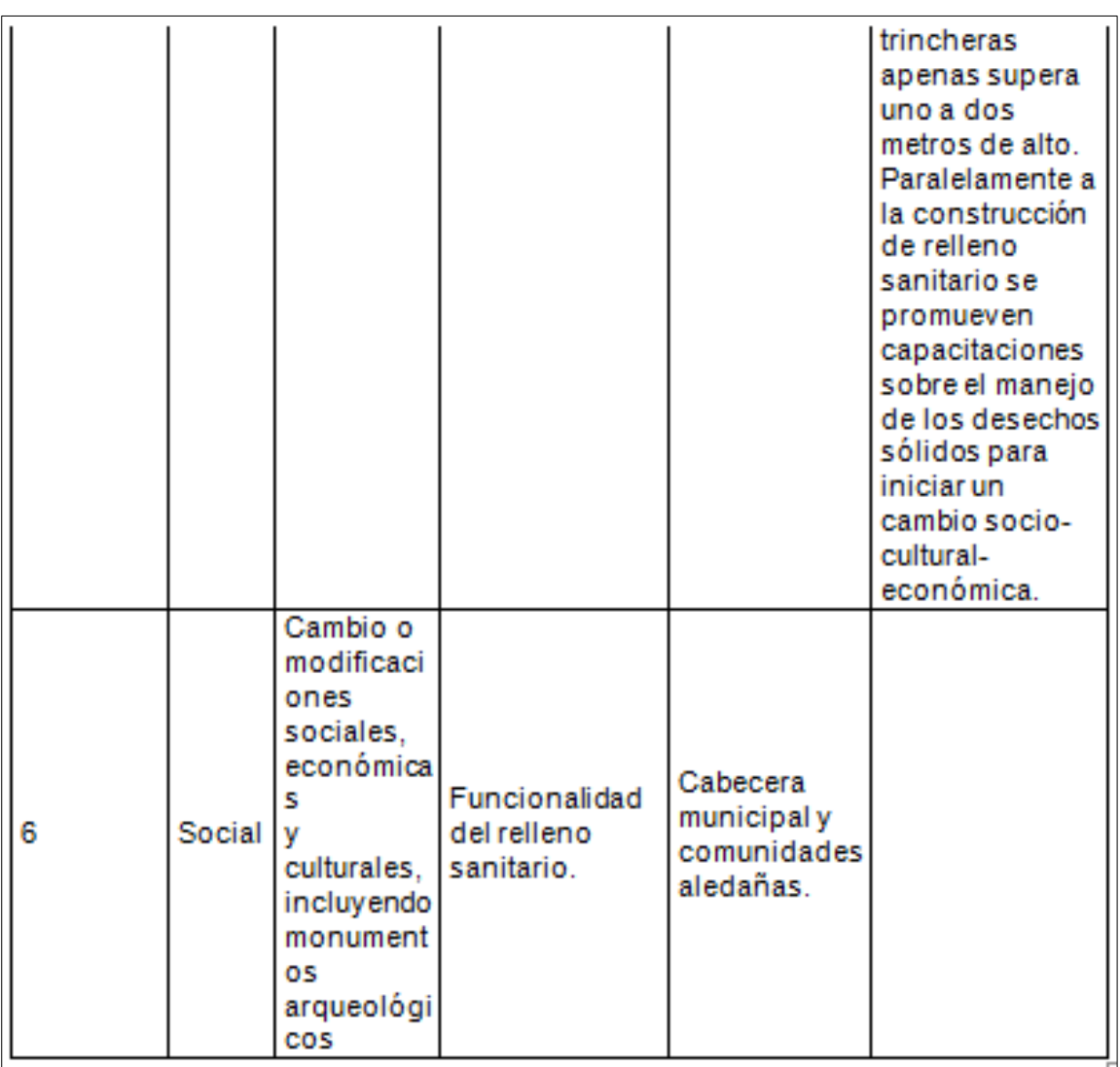

## V. DEMANDA Y CONSUMO DE ENERGIA

### **CONSUMO**

- V.1 Consumo de energía por unidad de tiempo No definido
- V.2 Forma de suministro de energía
- a) Sistema público :
- c) Sistema privado \_\_\_\_\_\_\_\_\_\_\_\_\_\_\_\_\_\_\_\_\_\_\_\_\_\_\_\_\_\_\_\_\_\_\_\_\_\_\_\_
- d) **Generación propia** uso de maquinaria mediante la utilización de combustible diésel.
- V.3 Dentro de los sistemas eléctricos de la empresa se utilizan transformadores, condensadores, capacitores o inyectores eléctricos?

\_\_\_\_\_\_\_\_\_\_\_\_\_\_\_\_\_\_\_\_\_\_\_\_\_\_\_\_\_\_\_\_\_\_\_\_\_\_.

 $SI$  NO  $X$ 

V.4 Qué medidas propone para disminuir el consumo de energía o promover el ahorro de energía? La operación y construcción del relleno sanitario municipal se realizará

en horario diurno.

## **VI. EFECTOS Y RIESGOS DERIVADOS DE LA ACTIVIDAD**

### **VI.1 Efectos en la salud humana del vecindario:**

- NO, la actividad no representa riesgo a la salud de pobladores
- NO, la actividad provoca un grado leve de molestia y riesgo a la salud
- NO, la actividad provoca grandes molestias y gran riesgo a la salud

Del inciso marcado explique las razones de su respuesta, identificar que o cuales serían las actividades riesgosas:

# **VI.2 En el área donde se ubica la actividad, a qué tipo de riesgo puede estar expuesto?**

- h) Inundación ( )
- i) b) explosión ( )
- j) deslizamientos ( )
- k) derrame de combustible ( )
- l) fuga de combustible ( )
- m) Incendio ( )
- n) Otro  $(x)$

Detalle la información explicando el por qué? \_\_\_\_\_\_\_\_\_\_

La zona donde se ubica la construcción y operación y según el tipo de proyecto se concluye que no genera ni existe algún riesgo para su construcción y operación.

#### **VI.3 riesgos ocupacionales:**

- NO, Existe alguna actividad que represente riesgo para la salud.
- NO, La actividad provoca un grado leve de molestia y riesgo a la salud.
- NO, La actividad provoca grandes molestias y gran riesgo a la salud.
- NO, No existen riesgos para los trabajadores

#### **VI.4 Equipo de protección personal**

- VI.4.1 Se provee de algún equipo de protección para los trabajadores? SI (
- $x)$  NO  $(x)$  No Aplica  $( )$
- VI.4.2 Detallar que clase de equipo de protección se proporciona: Se contempla la capacitación y suministro de equipo de protección personal básico y específica durante la construcción y operación del relleno sanitario municipal.

VI.4.3 ¿Qué medidas propone para evitar las molestias o daños a la salud de la población y/o trabajadores?

En la etapa de construcción, se considerará el uso de equipo de protección personal con énfasis a salud ocupacional, gestión ambiental y procedimientos seguros en la construcción y operación del relleno sanitario municipal.

Fuente: MARN.

#### **ANEXO 3. ENSAYO DE COMPRESIÓN TRIAXIAL DE MOHR**

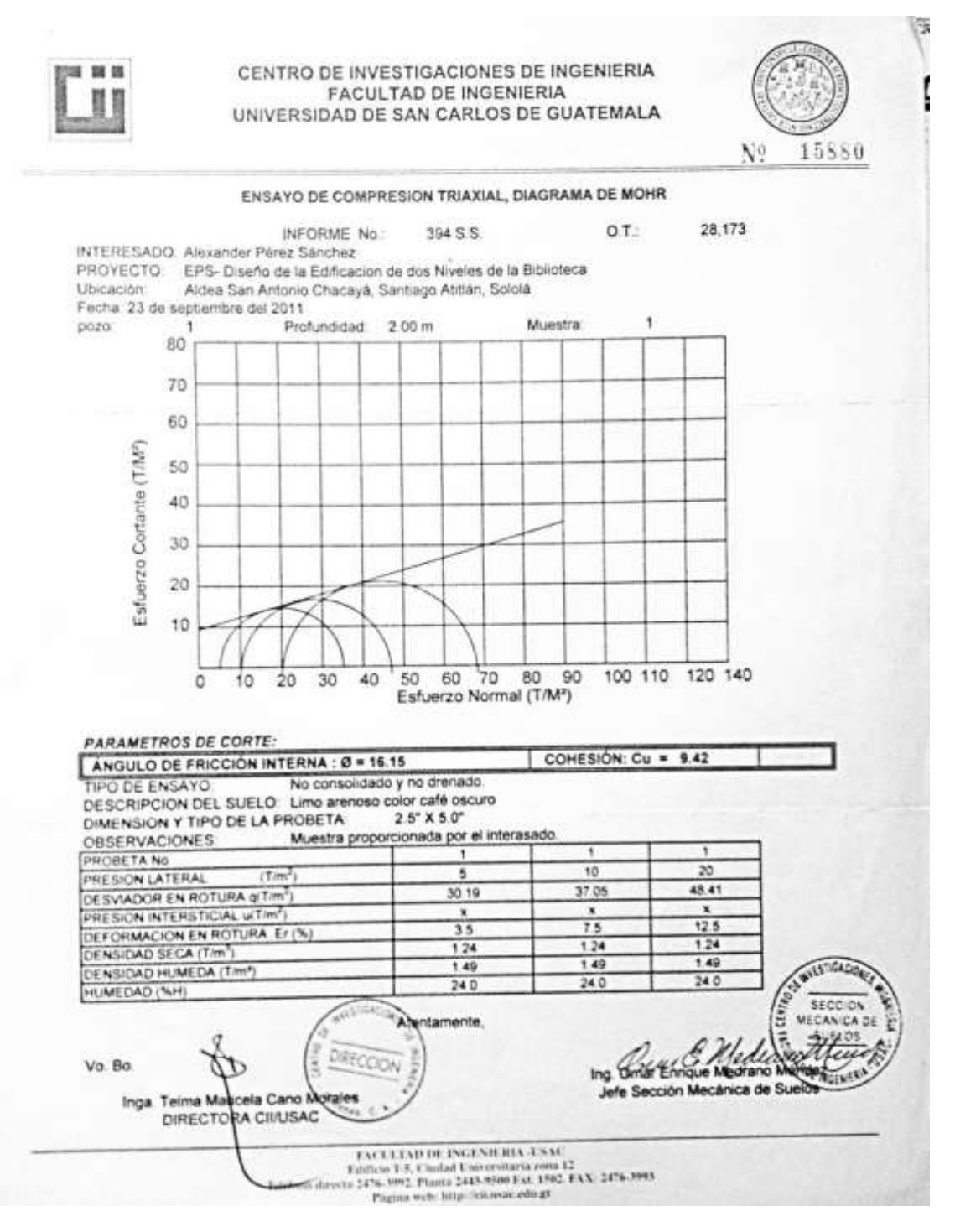

#### **ANEXO 4. ENSAYO DE PERMEABILIDAD RELLENO SANITARIO**

CENTRO DE INVESTIGACIONES DE INGENIERIA **FACULTAD DE INGENIERIA** UNIVERSIDAD DE SAN CARLOS DE GUATEMALA 15020 N? Informe No: 162 S. S. O.T. No.: 26,800 INTERESADO: Ministerio de Ambiente y Recursos Naturales PROYECTO: Relleno Sanitario. UBICACIÓN: Municipio de Santiago Atitlán, Sololá. ASUNTO: ENSAYO DE PERMEABILIDAD NORMA: AASHTO T125-66 DESCRIPCIÓN DEL SUELO: Arena limosa color café oscuro FECHA: 27 de abril de 2010 **RESULTADO DEL ENSAYO:** Coeficiente de Permeabilidad= 9.92x10^-7 cm/s OBSERVACIONES: Muestra proporcionada por el interesado. WHESTIGAC Atentamente. SECCION MECANICA DE  $SUELOS$ Vo. Bo. Ing. Omar Enrique Med Mendez ano Jefe Sección Mecánica de Suelos DIRECCION Inga. Telma Marice a Cano Mora DIRECTORA OVUSACY FACULTAD DE INGENIERIA -USAC Edificio T-5, Ciudad Universitaria zona 12<br>10 directo 2476-3992. Pianta 2443-9500 Ext. 1502. FAX: 2476-3993 Telefo a web: http://cil.usac.edu.gt

#### **ANEXO 5. ENSAYO DE LIMITES DE ATTERBERG RELLENO SANITARIO**

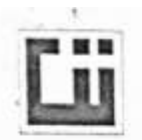

CENTRO DE INVESTIGACIONES DE INGENIERIA **FACULTAD DE INGENIERIA** UNIVERSIDAD DE SAN CARLOS DE GUATEMALA

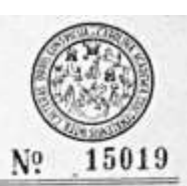

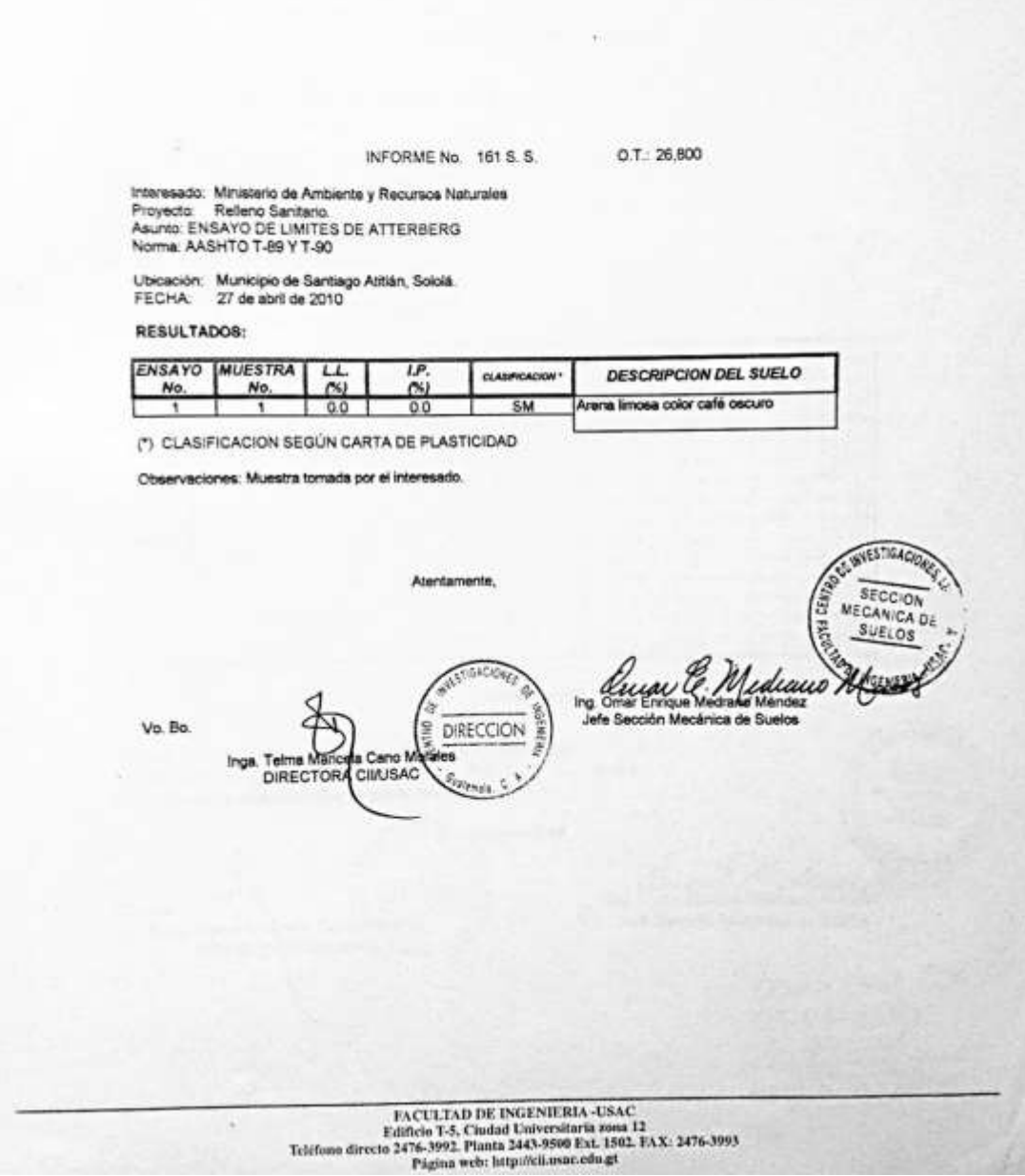

# **ANEXO 6. ANÁLISIS DE GRANULOMÉTRICO, RELLENO SANITARIO MUNICIPAL**

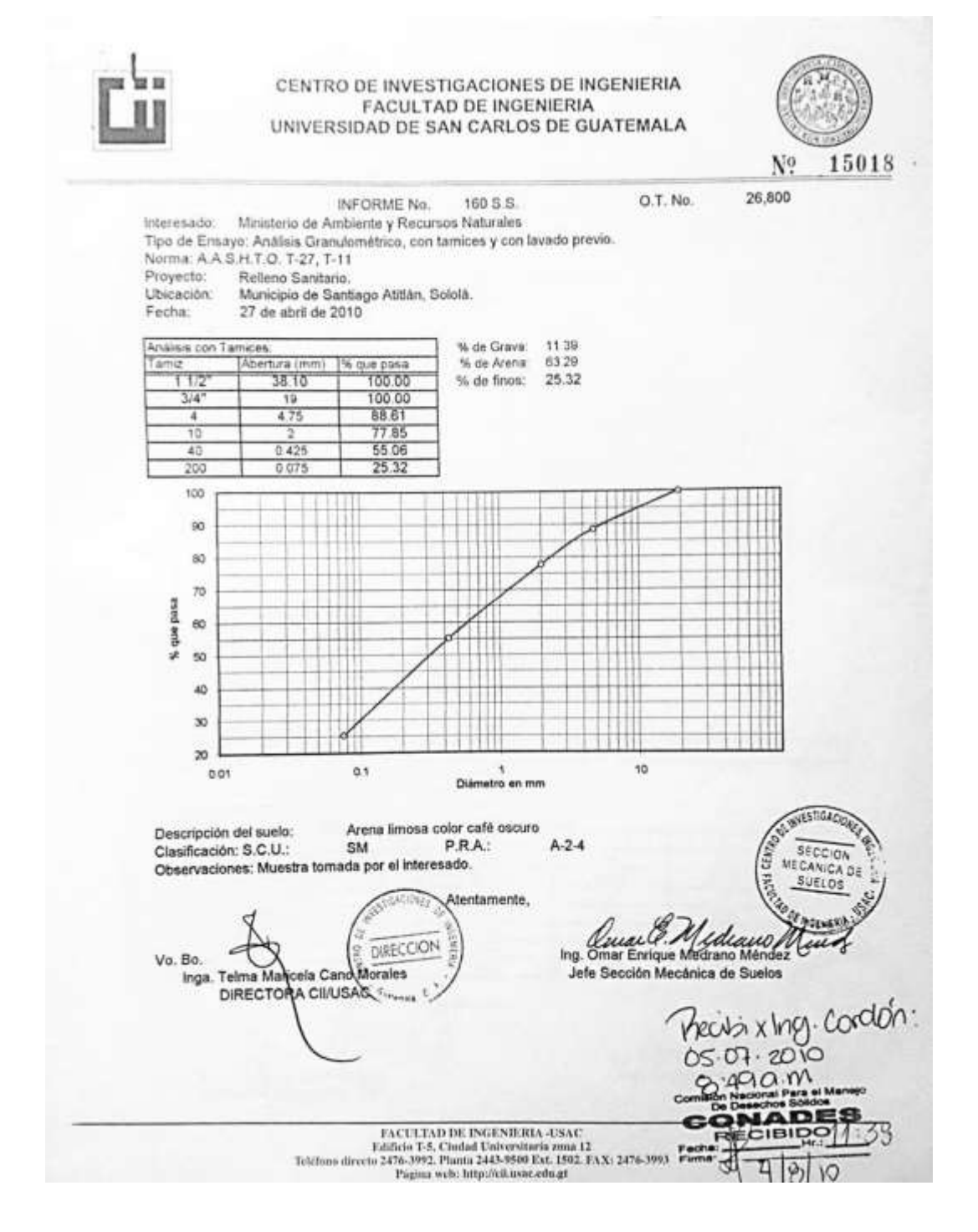